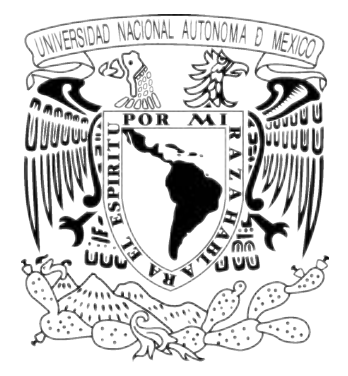

### UNIVERSIDAD NACIONAL AUTONOMA DE MEXICO

**Coeficientes de Clebsch-Gordan de U(8) ⊃ O(8) ⊃ SU(3), con posibles aplicaciones a sistemas de par quark-antiquark y gluones**.

## T E S I S

QUE PARA OBTENER EL GRADO DE

### **MAESTRÍA EN CIENCIAS (FÍSICA)**

PRESENTA:

**Israel Sánchez Lima**

DIRECTOR DE TESIS: **Dr. Peter O. Hess Bechstedt.**

COMITÉ TUTORAL: **Dr. Octavio H. Castaños Garza. Dra. Myriam Mondragón Ceballos.**

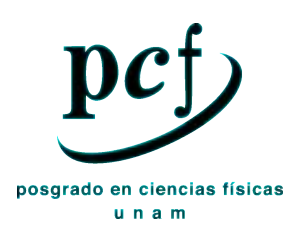

MÉXICO, D.F. 25 de febrero del 2009

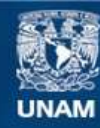

Universidad Nacional Autónoma de México

**UNAM – Dirección General de Bibliotecas Tesis Digitales Restricciones de uso**

#### **DERECHOS RESERVADOS © PROHIBIDA SU REPRODUCCIÓN TOTAL O PARCIAL**

Todo el material contenido en esta tesis esta protegido por la Ley Federal del Derecho de Autor (LFDA) de los Estados Unidos Mexicanos (México).

**Biblioteca Central** 

Dirección General de Bibliotecas de la UNAM

El uso de imágenes, fragmentos de videos, y demás material que sea objeto de protección de los derechos de autor, será exclusivamente para fines educativos e informativos y deberá citar la fuente donde la obtuvo mencionando el autor o autores. Cualquier uso distinto como el lucro, reproducción, edición o modificación, será perseguido y sancionado por el respectivo titular de los Derechos de Autor.

# Dedicatoria

A mi familia por todo su apoyo. Y en especial a mis hijos:

Argelia y Gabriel.

#### iv DEDICATORIA

# ´ Indice general

### Dedicatoria  $\qquad \qquad \Box$

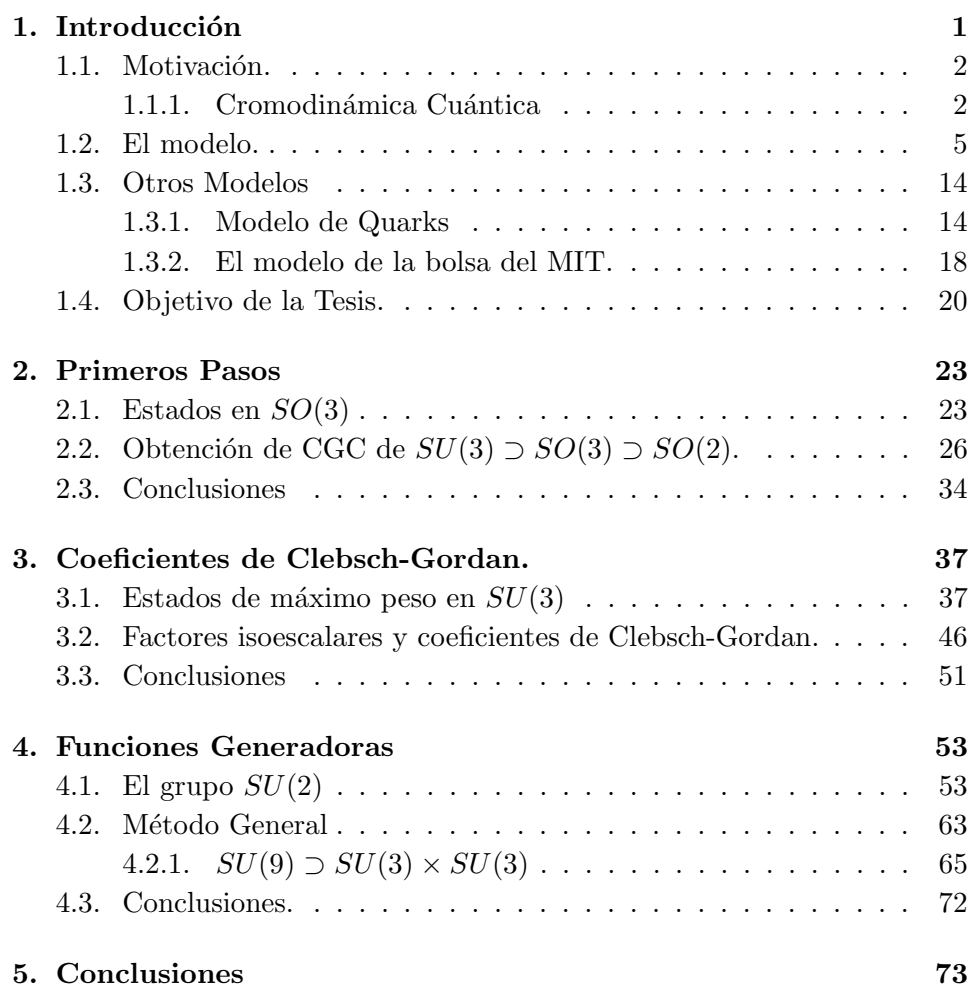

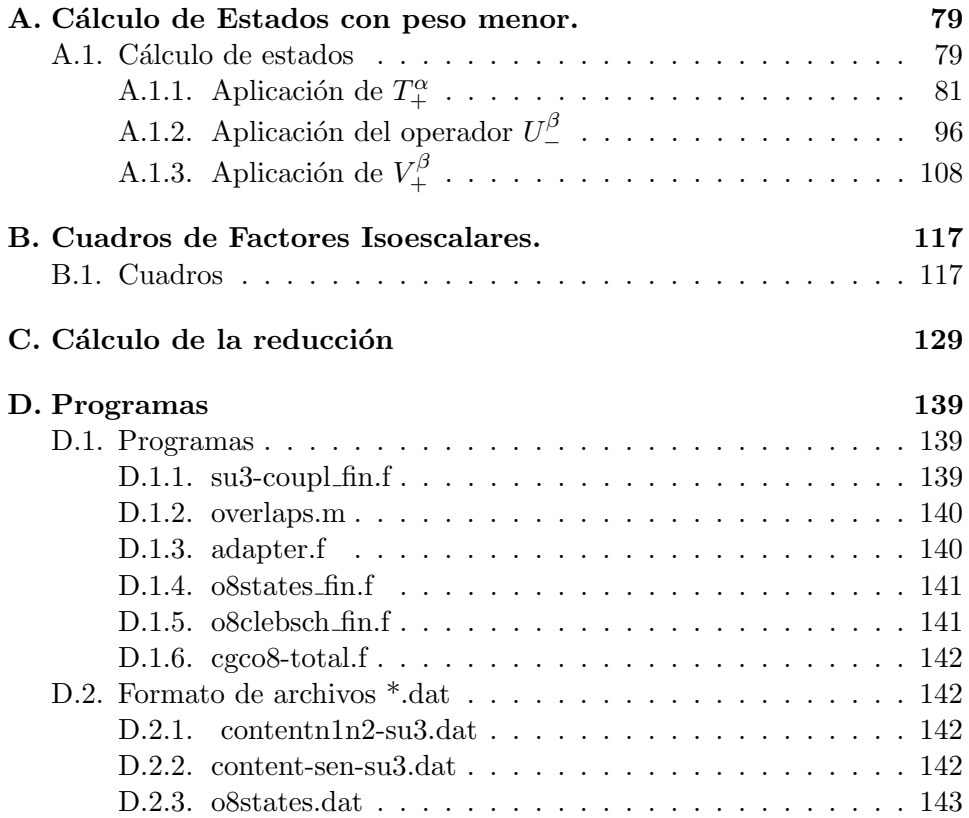

# ´ Indice de figuras

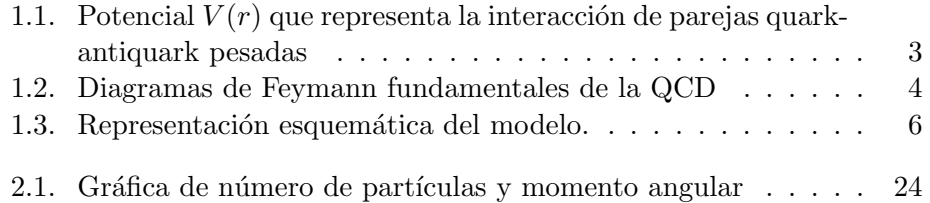

 $\acute{I}$ NDICE DE FIGURAS

 $_{\rm VIII}$ 

# Capítulo 1

# Introducción

Planteamiento, objetivo y justificación

En este capítulo explicamos el objetivo de la tesis, además daremos una pequeña descripción de la Cromodinámica Cuántica (QCD por sus siglas en inglés). Hablaremos del modelo para la QCD a bajas energías que motivó este trabajo. Haremos una breve rese˜na de otros modelos

El objetivo de la tesis es obtener los coeficientes de Clebsch-Gordan para el grupo  $U(8)$ . La cadena de grupos involucrada en el cálculo es  $U(8)$  $O(8) \supset SU(3)$ .

Obtener estos coeficientes es importante para determinar las transiciones y propiedades de decaimiento de los hadrones.

La forma en que obtendremos estos coeficientes no es la habitual, en la que se obtienen relaciones de recurrencia por medio de operadores de ascenso y descenso. Para nuestro caso este método generaría al menos 50 relaciones de recurrencia, lo cual es difícil de manejar.

El método que proponemos tiene su origen en [1]. Nuestro método consiste en escribir los estados de forma explícita y calcular traslapes de tres estados, este cálculo lo hacemos con métodos algebraicos-numéricos. La manera de obtener la forma explícita de los estados es por medio de funciones generadoras [2]. En este trabajo hacemos una breve introducción al método de funciones generadoras con un objetivo ilustrativo, debido a que un estudio profundo requiere un trabajo más extenso.

Un posible inconveniente del método es que solamente se obtienen coeficientes de Clebsch-Gordan para representaciones completamente simétricas. Lo cual no es tan grave pues no requerimos mucho más que eso.

Una de las ventajas es la facilidad con que se puede generalizar el método a grupos de rango mayor. Donde los m´etodos habituales se vuelven complicados y no se requieren muchas representaciones.

Teniendo los coeficientes de Clebsch-Gordan y los estados de forma explícita. Obtener elementos de matriz para distintos operadores es viable. Para esto necesitamos también la forma explícita del operador. Se ha iniciado el trabajo para obtener propiedades de transición de los hadrones por medio de un operador de transición  $T$  para el modelo propuesto. Esperamos pronto tener resultados favorables en esta dirección.

#### 1.1. Motivación.

#### 1.1.1. Cromodinámica Cuántica

- 1. Los quarks son los bloques básicos de construcción de los hadrones y de todos los procesos fuertes involucrados. La interacción *fuerte* tiene las siguientes propiedades:
	- a) La interacción fuerte de los quarks no depende de su sabor.
	- b) La interacción fuerte conserva los números cuánticos  $T_3$  (tercera componente del isoespín),  $S$  (extrañeza),  $C$  (encanto), así como también los números cuánticos b (bottom) y t (top).
	- c) La fuerza entre quarks para separar un quark (o antiquark) de un hadrón debe ser muy grande -posiblemente infinita-.
	- $d$ ) Para quarks masivos que se mueven lentamente, la interacción fuerte se puede representar por un potencial que tiene la forma mostrada en la figura [1.1](#page-10-0)

#### Premisas de la QCD

Existe un campo de interacción fuerte, el cual tiene sus propios grados de libertad y se propaga por s´ı mismo. Los quarks son fuente y sumidero de este campo y por lo tanto el campo media las interacciones entre quarks. Además los quarks llevan lo que se conoce como carga de color. Los tres valores posibles para el color son: rojo, verde y azul, denotados por R, G, B por sus siglas en inglés.

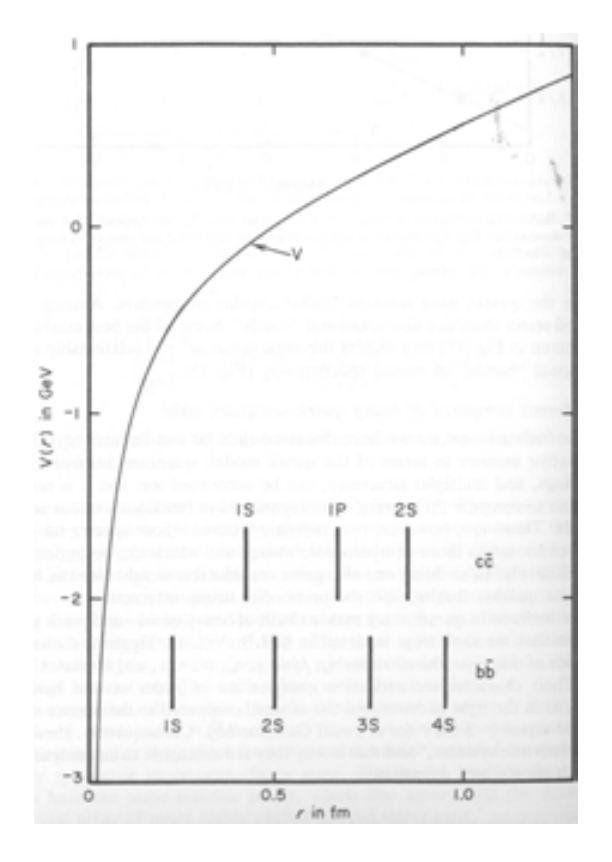

<span id="page-10-0"></span>Figura 1.1: Potencial  $V(r)$  que representa la interacción de parejas quarkantiquark pesadas en partícular  $c\bar{c}$  y  $b\bar{b}$ . Las barras verticales muestran la rms ( del íngles root mean square), valor cuadrático medio, de varias funciones de onda de  $c\bar{c}$  y  $b\bar{b}$  calculadas de este potencial [3]

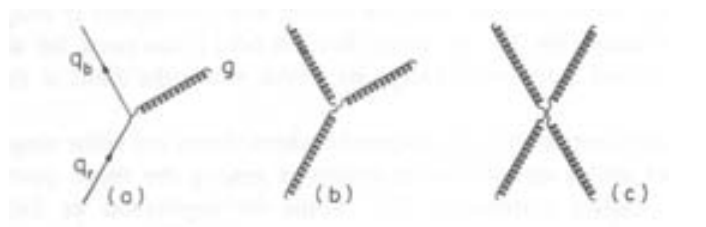

<span id="page-11-0"></span>Figura 1.2: Diagramas de Feymann fundamentales de la QCD. Vértices de quark-gluón, tres guones y cuatro gluones se muestran en  $(a)$ ,  $(b)$  y  $(c)$ , respectivamente. Donde las líneas sólidas representan quarks y las líneas enrrolladas gluones [3].

Otra hipotesis es: La interacción fuerte sólo se acopla a los quarks de color. Esto es, el campo es igual para todos los sabores, y el quark no cambia de sabor cuando el campo es emitido o absorbido.

Tenemos que todos los hadrones están en singulete de color; son invariantes bajo transformaciones unitarias pertenecientes a los tres quarks de color. Considerando que los estados de color son singuletes, estos deben adquirir una masa muy grande (posiblemente infinita) por el confinamiento.

Entre otras cosas esto debe influir en la dificultad (imposibilidad) de aislar quarks pues son miembros de un triplete de color no invariante. La existencia de un quark libre requiere una energía grande (infinita).

En muchos casos la QCD es similar a la electrodinámica cuántica (QED). El campo fuerte también es un campo vectorial teniendo componentes *color*eléctrico y color-magnético. Los cuantos del campo son llamado gluones. La correspondencia entre QED y QCD se resume en la siguiente tabla

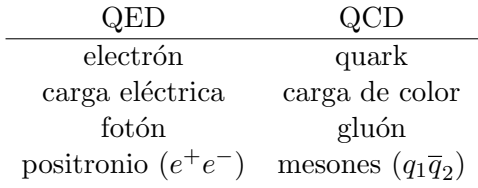

La diferencia profunda es que las fuentes de QCD tienen un número cu´antico que puede tomar tres valores y no es un escalar como en (QED). La emisión y absorción de gluones es acompañado por cambios de color. La simetría de color requiere que el color total sea conservado, por lo que el campo también lleva color. Teorías de campos en el cual la *carga* puede ser transferida al campo son llamadas teorías no abelianas.

La figura [1.2](#page-11-0) muestra los vértices fundamentales de la QCD. El diagrama (a) describe la transcisión entre quarks, si se lee de izquierda a derecha es una aniquilación quark-antiquark en gluón. A primera vista esto debería llevar al supuesto que hay nueve gluones. Correspondiente a las nueve combinaciones  $R\overline{R}$ ,  $R\overline{G}$ ,  $R\overline{B}$ ,  $G\overline{R}$ ,  $G\overline{G}$ ,  $G\overline{B}$ ,  $B\overline{R}$ ,  $B\overline{G}$  y  $B\overline{B}$ . Pero se tiene la combinación simétrica  $(R\overline{R} + B\overline{B} + G\overline{G})$  que no tiene color y por lo tanto no se acopla al campo de gluones. Consecuentemente hay sólo ocho estados de color independiente. Donde los gluones son acoplados a todos los objetos de color y en s´ı mismos con carga de color, es decir, ellos son acoplados a sí mismos. Por está razón la QCD es una teoría de campos intrínsecamente no lineal. Por lo que la QCD tiene vértices que no tienen contraparte en la  $\angle$ QED. Por ejemplo la emisión o absorción de un gluón por gluón. (figura [1.2](#page-11-0) (b)), dispersión directa gluón -gluón  $(1.2 \text{ (c)}).$ 

#### 1.2. El modelo.

La Cromodinámica Cuántica (QCD) es la teoría de las interacciones fuertes. Intentar describir el espectro hadrónico con esta teoría resulta difícil debido a su estructura no lineal. Una forma de atacar el problema es por medio de modelos esquemáticos. Con base en esto, se ha creado un modelo de juguete que llamaremos Modelo Bosónico Efectivo de la QCD a Bajas Energías [4]. Los requerimientos a cumplir de este modelo son

- Poder describir estructuras básicas de QCD a bajas energías.
- Debe ser soluble con exactitud, que significa a lo más diagonalizar numéricamente una matriz.

Este modelo está construido para bajas energías. De manera similar a [5], en [6] el modelo consiste de dos niveles, uno a energías  $-\omega_f$  y otro a energía  $+\omega_f$  que describen el sector de fermiones (Figura [1.3\)](#page-13-0).

Este modelo toma el esquema de Dirac para fermiones, donde los antiquarks son observados como agujeros en el nivel inferior. El valor de  $\omega_f$  esta fijado a un tercio de la masa del nucleón  $(0,33GeV)$ .

La degeneración de cada nivel de fermion es  $2\Omega$ , que se refiere a los grados de libertad b´asicos, esp´ın, color, sabor, nivel y eventualmente otros grados de libertad. Si consideramos unicamente espín  $(n_s)$ , sabor  $(n_f)$  y color  $(n_c)$ , tenemos que  $2\Omega = n_s \cdot n_f \cdot n_c$  en cada nivel [5]. Para sabor  $(0,0)$  (en la notación de sabor para  $SU(3)$ ) y espín 0 el modelo es similar a [7] pero con una interacción distinta. También es muy similar al presentado en [8], pero en este sólo quarks fueron considerados y la interacción conserva su número.

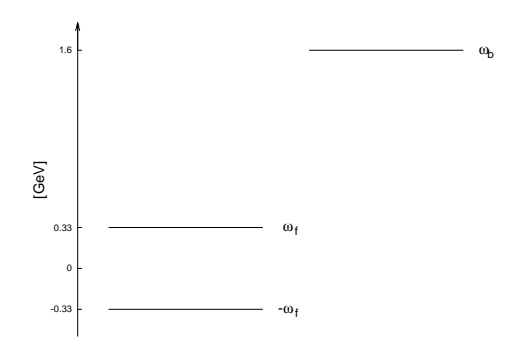

<span id="page-13-0"></span>Figura 1.3: Representación esquemática del modelo. Los niveles de los fermiones son especificados por las energías, nivel 1 para  $\omega_f$  y nivel 2 para  $-\omega_f$ . La pareja de gluones esta representada por el nivel a energía  $\omega_b$ .

Los quarks y antiquarks reales son identificados así: los quarks reales son descritos por fermiones en el nivel superior y los antiquarks reales por agujeros en el nivel inferior. Para el caso en que la temperatura es cero y no hay interacciones el nivel bajo se llena con fermiones.

Los operadores de creación (aniquilación) de los fermiones, en notación covariante y contravariante para los índices, son  $c_{\alpha(1,0)f\sigma i}^{\dagger}(c^{\alpha(1,0)f\sigma i})$ . El símbolo  $(1, 0)$  se refiere al sabor, donde  $(1, 0)$  es la notación de sabor para  $SU(3)$ , f es la notación corta para hipercarga Y, isospin T y tercera componente  $T_z$ ,  $\sigma$  representa los dos componentes del spin  $\pm \frac{1}{2}$  $\frac{1}{2}$ , *i* es el índice para el nivel 1 o 2 y  $\alpha$  los restantes grados de libertad que en el caso de ser color tenemos  $3 \left[ 9 \right]$ . Subir y bajar índices de los operadores introduce una fase, la cual depende de la convención usada [10]. Un cambio de los índices a los valores conjugados, lleva a los números cuánticos  $(1, 0)YT_{z\sigma}$ a  $(0, 1) - YT - T_z - \sigma$ .

Los operadores así definidos contienen los principales grados de libertad de la QCD. Estos grados de libertad aparecen a todas las energias. Aqu´ı los quarks y antiquarks son los *constituyentes a bajas energías* y tienen poco en común (excepto por los números cuánticos mencionados) con los quarks y antiquarks a altas energías. Este modelo, que contiene los grados de libertad básicos y tomando en cuenta la dinámica de los acoplamientos con gluones como veremos más adelante, puede describir las principales características de  $QCD$  a bajas energías.

#### 1.2. EL MODELO. 7

Los operadores de creación y aniquilación de quark antiquark quedan definidos en términos de los operadores  $c$  y  $c^{\dagger}$  de la siguiente forma

$$
a_{\alpha f \sigma}^{\dagger} = c_{\alpha f \sigma 1}^{\dagger}, \qquad d_{\alpha f \sigma} = c_{\alpha f \sigma 2}^{\dagger}, a^{\alpha f \sigma} = c^{\alpha f \sigma 1}, \qquad d^{\dagger \alpha f \sigma} = c^{\alpha f \sigma 2},
$$
\n(1.1)

el cual como ya mencionamos corresponde al esquema de Dirac de partículas y antipartículas: los quarks son descritos por fermiones en el nivel superior y antiquarks por agujeros en el nivel inferior.

El sector de gluones se describe por bosones que representan parejas de gluones acopladas a espín cero. La energía de un estado de bosones esta fija al valor  $\omega_b = 1,6 GeV$  [11].

Las parejas de quarks-antiquarks del modelo están dadas por

<span id="page-14-1"></span>
$$
C_{f_1 \sigma_1 1}^{f_2 \sigma_2 2} = B_{f_1 \sigma_1}^{f_2 \sigma_2} = \sum_{\alpha} c_{\alpha f_1 \sigma_1 1}^{\dagger} c^{\alpha f_2 \sigma_2 2} = \sum_{\alpha} a_{\alpha f_1 \sigma_1}^{\dagger} d^{\dagger \alpha f_2 \sigma_2},
$$
  
\n
$$
C_{f_1 \sigma_1 2}^{f_2 \sigma_2 1} = B_{f_1 \sigma_1}^{f_2 \sigma_2} = \sum_{\alpha} c_{\alpha f_1 \sigma_1 2}^{\dagger} c^{\alpha f_2 \sigma_2 1} = \sum_{\alpha} d_{\alpha f_1 \sigma_1} a^{\alpha f_2 \sigma_2},
$$
  
\n
$$
C_{f_2 \sigma_2 1}^{f_1 \sigma_1 1} = \sum_{\alpha} c_{\alpha f_1 \sigma_1 1}^{\dagger} c^{\alpha f_2 \sigma_2 1} = \sum_{\alpha} a_{\alpha f_1 \sigma_1}^{\dagger} a^{\alpha f_2 \sigma_2},
$$
  
\n
$$
C_{f_2 \sigma_2 2}^{f_1 \sigma_1 2} = \sum_{\alpha} c_{\alpha f_1 \sigma_1 2}^{\dagger} c^{\alpha f_2 \sigma_2 2} = \sum_{\alpha} d_{\alpha f_1 \sigma_1} d^{\dagger \alpha f_2 \sigma_2}. \quad (1.2)
$$

Las primeras dos ecuaciones describen la aniquilación y creación de parejas quarks-antiquarks. Estas parejas se pueden acoplar a sabores definidos  $(\lambda, \lambda) = (0, 0)$  o  $(1, 1)$  y espín  $S = 0$  o 1. Escribiendo este esquema de acoplamientos tenemos,  $\mathbf{B}_{(\lambda,\lambda)f,SM}^{\dagger}$ , donde  $f$  es el sabor,  $S$  el espín y  $M$  la proyección del espín.

Ahora nos restringimos a  $2\Omega = n_s n_c n_f = 18$  con  $n_s = 2, n_c = 3$  y  $n_f = 3$  para los grados de libertad de espín, color y sabor respectivamente. Los generadores del grupo  $U(4\Omega)$  son  $\mathbf{c}_c^{\dagger}$  $c_{c_1f_1\sigma_1l}$ **c**<sup> $c_2f_2\sigma_2m$ </sup> (con  $c_i = 1, 2, 3;$   $f_i =$ 1, 2, 3;  $\sigma_i = 1, 2$ ; y  $l, m = 1, 2$ .

Una posible cadena de grupos para la clasificación de estados, la cual incluya los grupos de sabor  $[SU_f(3)]$  y espín  $SU_s(2)]$  es

<span id="page-14-0"></span>
$$
\begin{aligned}\n[1^N] \quad & [h] = [h_1, h_2, h_3] \\
U(36) \quad & \supset \quad U(3) \\
& \cup \quad & \cup \quad & \cup \quad & \cup \\
& SU_c(3) \quad & SU_f(3) \otimes SU_z(2) \\
& (\lambda_c, \mu_c) \quad & (\lambda_f, \mu_f) \quad S, M\n\end{aligned} \tag{1.3}
$$

donde la representación irreducible (irrep) de  $U(36)$  es la completamente antisimétrica y  $N$  es el número de partículas involucradas. El superíndice en  $[h^T]$  se refiere al diagrama de Young conjugado de  $[h]$  donde las columnas  $y$  renglones se intercambian [12]. Debido a que la representación irreducible  $[1^N]$  es totalmente antisimétrica en  $U(36)$ , las representaciones de  $U(3)$  y  $U(12)$  son conjugadas y la representación irreducible de  $U(3)$ , la cual corresponde al grupo de color, tiene máximo tres renglones [12]. En la cadena de grupos [\(1.3\)](#page-14-0) no se indicaron las etiquetas de multiplicidad. Existe una multiplicidad  $\rho_f$  para  $(\lambda_f, \mu_f)$  y  $\rho_s$  para el espín S. Las etiquetas de color  $(\lambda_c, \mu_c)$  están relacionadas con  $h_i$  por  $\lambda_c = h_1 - h_2$  y  $\mu_c = h_2 - h_3$ . El estado completo esta dado

<span id="page-15-0"></span>
$$
|N, (\lambda_c, \mu_c), \rho_f(\lambda_f, \mu_f) YTT_z, \rho_s SM \rangle, \tag{1.4}
$$

donde Y es la hipercarga, T es el isoespín y  $T_z$  es la tercera componente. Para estados mesónicos los números cuánticos de color deben ser considerados  $(\lambda_c, \mu_c) = (0, 0)$ . Estos estados son localizados en un volumen elemental correspondiente a una esfera de radio  $1 fm$  aproximadamente.

La construcción explícita de estados base  $(1.4)$  y el cálculo de los elementos de matriz es muy complicado. Una salida es mapear la pareja de operadores B† y B de pares a bosones y trabajar en un modelo de espacio de bosones. Los ingredientes básicos del modelo son la pareja de operadores dada en [\(1.2\)](#page-14-1). Ellos pueden ser mapeados a primer orden sobre operadores  $bosónicos [13]$ 

$$
\mathbf{B}_{f_1\sigma_1}^{f_2\sigma_2} \rightarrow \mathbf{b}_{f_1\sigma_1}^{f_2\sigma_2}
$$
\n
$$
\mathbf{B}_{f_1\sigma_1}^{f_2\sigma_2} \rightarrow \mathbf{b}_{f_1\sigma_1}^{f_2\sigma_2}
$$
\n(1.5)

donde los operadores de la derecha satisfacen las relaciones de conmutación bosónica,

$$
[\mathbf{b}_{f_1\sigma_1}^{f_2\sigma_2}, \mathbf{b}_{f_3\sigma_3}^{f_4\sigma_4}] = \delta_{f_3f_2}\delta_{f_4f_1}\delta_{\sigma_3\sigma_2}\delta_{\sigma_4\sigma_1} \quad . \tag{1.6}
$$

El mapeo exacto es difícil, pero se podría obtener en general [13, 14]. Dentro del modelo se trabaja desde el inicio en el espacio de bosones, se define el Hamiltoniano correspondiente actuando en el espacio de fermiones y se selecciona una base. La ventaja de trabajar en el espacio de bosones radica en la simplificación para obtener los elementos de matriz. El precio que se paga es la aparición de estados no físicos [13].

La manera en que se escoge una base en el espacio de bosones, es usando el hecho de que los grados de libertad básicos están dados por los operadores

de creación bosónicos  $b_{(\lambda,\lambda)fSM}^{\dagger} = b_{\lambda fSM}^{\dagger}$ , con  $\lambda = 0$  ó 1 y  $S = 0$  ó 1. Esto dá cuatro posibles combinaciones de $[\lambda,S]$ 

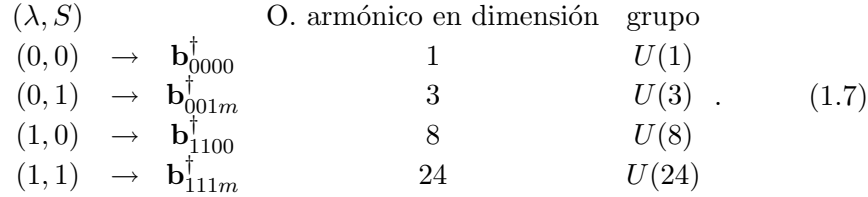

Consecuentemente, el espacio de Hilbert total es el producto directo de los espacios de Hilbert de los osciladores arm´onicos de 1, 3, 8 y 24 dimensiones [15].

El caso con  $\lambda = 1$  y  $S = 0$  va a jugar un papel muy importante en esta tesis. En éste caso se tienen ocho grados de libertad, por lo que se ve involucrado el grupo  $U(8)$ . Una posible cadena de grupos es

$$
U(8) \supset O(8) \supset SU(3)
$$

el cual tambi´en juega un papel muy importante en sistemas de muchos gluones además del modelo esquemático para QCD a bajas energías [4]. El cálculo de coeficientes de Clebsch-Gordan para esta cadena de grupos tiene relevancia debido a la necesidad de poder calcular probabilidades de decaimiento.

Como Hamiltoniano propuesto obtenido de manera fenomenológica para mesones tenemos

<span id="page-16-0"></span>
$$
\mathbf{H} = 2\omega_f \mathbf{n}_f + \omega_b \mathbf{n}_b + \sum_{\lambda S} V_{\lambda S} \left\{ \left[ (\mathbf{b}_{\lambda S}^{\dagger})^2 + 2 \mathbf{b}_{\lambda S}^{\dagger} \cdot \mathbf{b}_{\lambda S} + (\mathbf{b}_{\lambda S})^2 \right] \times \left( 1 - \frac{\mathbf{n}_f}{2\Omega} \right) \mathbf{b} + \mathbf{b}^{\dagger} \left( 1 - \frac{\mathbf{n}_f}{2\Omega} \right) \left[ (\mathbf{b}_{\lambda S}^{\dagger})^2 + 2 \mathbf{b}_{\lambda S}^{\dagger} \cdot \mathbf{b}_{\lambda S} + (\mathbf{b}_{\lambda S})^2 \right] \right\} .
$$
\n(1.8)

Si se quiere describir la posición exacta de los bariones hacen falta términos que describen la contribución de los quarks de valencia y su interacción con los pares, además no contiene los términos de Gell-mann-Okubo ni de mezcla de sabor.

Los términos  $(\mathbf{b}_{\lambda S}^\dagger)^2[(\mathbf{b}_{\lambda S})^2]$  describen la creación (aniquilación) de pares quark-antiquark con la creación o aniquilación simultanea de una pareja de gluones. El término  $\mathbf{b}_{\lambda S}^{\dagger} \cdot \mathbf{b}_{\lambda S}$  en la ecuación [\(1.8\)](#page-16-0) describe la dispersión de una pareja de fermiones con la emisión o aniquilación de una pareja de gluones. Todos los procesos pueden ser descritos por gráficas de Feynman y todas las gráficas se pueden obtener unas de otras por un apropiado intercambio de lineas. El factor  $(1 - n_f/2\Omega)$  representa un corte para el mapeo de bosones a parejas de fermiones con sabor  $(0, 0)$  y espín 0. Este término simula el efecto de un mapeo exacto de bosones [13, 14] y es el responsable de la desaparición de interacciones cuando el número de parejas es mayor que  $2\Omega$ . En otras palabras, el término de corte simula el Principio de Pauli que no permite más de  $2\Omega$  pares.

El Hamiltoniano [\(1.8\)](#page-16-0) es de la forma más simple que uno puede pensar y contiene sólo cuatro parámetros (los valores de  $V_{\lambda S}$ ). La dificultad más notoria asociada con el uso de mapeo a bosones, radica en el hecho de que el espacio de Hilbert de los operadores bosónicos es más grande (infinito) que el espacio de Hilbert de parejas de fermiones, un corte simple en el número de estados es  $n_q \leq 2\Omega$ .

Un m´etodo para eliminar los falsos estados, al menos parcialmente, es mediante un corte ya mencionado. Por ejemplo, para sabor  $(0,0)$  y espín 0, la estructura relevante de grupo es  $U(36) \supset U(18) \otimes U_n(2)$ , donde el subíndice n denota el nivel. La representación irreducible de  $U(36)$  tiene que ser antisim´etrica, lo cual implica que las representaciones irreducibles de  $U(18)$  y  $U(2)$  son conjugadas. Esto es, si  $U_n(2)$  esta dado por un diagrama de Young con dos renglones, el de  $U(18)$  tiene que ser el conjugado, el cual se obtiene por intercambio de renglones y columnas [12]. El l´ımite superior en el que estados falsos no aparecen es 18 porque  $U(18)$  permite 18 renglones en el diagrama de Young. Este también es el número máximo de pares permitidos. Notemos que  $18 = 2\Omega$ .

Si el valor para el sabor es  $(1, 1)$  con espín 0, tenemos que la cadena para estados microscópica es  $U(36) \supset U(12) \otimes U_f(3)$ , lo que nos indica que el número de renglones permitidos es 12. La cadena de bosones es  $U(8) \supset U_f(3)$ por lo tanto un bosón en  $U(8)$  se representa en  $U_f(3)$  con [2, 1] y m bosones contienen como una posibilidad la representación máxima  $[2m, m]$ , que es el caso de un acoplamiento lineal (que no es el ´unico). Para no rebasar los doce renglones de  $U(12)$  en la cadena microscópica se tiene que  $2m \leq 12$ como condición, lo que implica que  $m$  el número de bosones es menor igual que 6, notamos nuevamente que  $6 = 2\Omega/3$ . Por lo tanto los acoplamientos permitidos en  $U_f(3)$  son 6 para no permitir estados no físicos. Esto implica que estados con sabor explícito presentan estados no físicos sólo para un número de bosones grande.

Si el sabor es  $(0,0)$  y espín 1 son considerados, tenemos que la cadena microscópica es  $U(36)$  ⊃  $U(18) \otimes U_s(2)$  y la cadena para bosones es  $U(3) \supset U_s(2)$ . La representación [N] en  $U(3)$  le corresponde la represen-

tación  $[h'_1, h'_2] = [2N, 0]$  (no es el único) en  $U_s(2)$  donde N es el número de bosones. Tenemos que el número de renglones máximo es 18 según la cadena microscópica, por lo que se tiene  $2N \leq 18$  esto implica que el límite superior para bosones es 9 para el cual estados falsos no aparecen, notamos que  $9 = 2\Omega/2$ . La anterior deducción nos sugiere la siguiente receta:

- 1. Si la combinación es  $(\lambda, S) = (0, 0)$ , tenemos que el límite máximo en que no aparecen estado falsos es  $2\Omega$ .
- 2. Si la combinación es  $(\lambda, S) = (0, 1)$ , el límite máximo en que no aparecen estado falsos es  $9 = 2\Omega/2$ .
- 3. Si la combinación es  $(\lambda, S) = (1, 0)$ , el límite máximo en que no aparecen estado falsos es  $6 = 2\Omega/3$ .
- 4. Si la combinación es  $(\lambda, S) = (1, 1)$ , el límite máximo en que no aparecen estado falsos es  $3 = 2\Omega/6$ .

De esta manera sencilla podemos obtener para cada caso el número máximo en que estados falsos no aparecen. Si se hace la combinación de distintos tipos de bosones todavía pueden aparecer estados no físicos pero su contribución es pequeña. Como podemos observar, en el caso en que el tipo de bosón tiene más grados de libertad, el corte se hace a un número de bosones más pequeño.

Esto da una idea acerca de la secuencia de grupos donde los estados no físicos podrían aparecer. Los estados físicos con un número de bosones grande, no son escenciales porque la contribución relevante a bajas energías viene de configuraciones con un número pequeño de parejas quark-antiquark [4]. La comprobación de que este corte es correcto se verifica en [16].

El mapeo se puede hacer de forma más exacta. La idea consiste en:

- 1. La ecuación [\(1.3\)](#page-14-0) describe el espacio "microscópico", que es el espacio del modelo.
- 2. Construimos el espacio bosónico que resulta ser más grande que el espacio microscópico.
- 3. Cada estado en el espacio bosónico se le busca el estado correspondiente en el espacio microscópico. Si existe, este es un estado físico. Si no existe es un estado no permitido.
- 4. Puede suceder que a un estado en el espacio microscópico le correspondan a lo menos dos estados en el espacio de bosones. Se elige el

estado m´as sencillo en el espacio de bosones. Donde sencillo se refiere a que contiene más un tipo de bosón con menor grado de libertad.

Este procedimiento es más exacto, pero también más complicado y para objetivos del modelo se muestra que el corte es suficiente [16].

Los principales resultados del modelo que se obtienen son:

- 1. El contenido de gluones en el nucleón es de 41 %. Experimentos de dispersión han mostrado que la mitad del contenido del nucleón está hecho de gluones [43]
- 2. Aparecen pocos estados por debajo de 1.5 GeV, en concordancia con los datos, debido a la interacción de mezcla de partículas. Este resultado debería ser confrontado con alta densidad de estados a bajas energías en modelos con un número fijo de quarks-antiquarks.
- 3. Reproduce bien el espectro hadrónico.
- 4. El pión es bajo en energía debido a la interacción fuerte en el octete de sabor y el canal seudoescalar de espín cero. Su estructura es descrita, como un estado colectivo, compuesto por parejas quark-antiquark y gluones.
- 5. Los datos de la resonancia Roper son muy cercanos a los datos correctos. Estos se reproducen de manera sencilla, debido a la naturaleza colectiva del estado.
- 6. Debido a que este modelo no conserva el número de partículas, los estados bariónicos se definen mirando el contenido de quarks y la correspondiente representación irreducible de sabor  $SU(3)$ . Este procedimiento nos lleva, por ejemplo, a predecir estados bariónicos exóticos, como penta- $[17, 18, 19, 20, 21]$  y hepta-quarks los cuales están presentes de manera natural en el modelo. Sin embargo, el modelo todavia es incapaz de calcular propiedades de decaimiento de estados multiquark, una pieza importante de información para identificar estados bariónicos exóticos. El cálculo de propiedades de decaimiento requiere la determinación de coeficientes de Clebsch-Gordan para grupos de alto rango.
- 7. El modelo predice que la contribución del espin del núcleo dada por gluones con espín 2 es despreciable.
- 8. Predice el estado  $f_0$  como remanente del vacío perturbativo.

<span id="page-20-0"></span>Cuadro 1.1: Contenido de partículas para estados seleccionados. En las columnas se indican: la energía teórica ( $E_{teo}$ ), el sabor (( $\lambda_f, \mu_f$ )), espín J y paridad  $(\pi)$ , valores de expectación de las parejas quark-antiquark en el canal (1, 1) 0<sup>-</sup>, ( $\langle n_{10} \rangle$ ), valor de expectación del número total de parejas quark-antiquark  $(\langle n_{q\bar{q}} \rangle)$  y el número total de parejas de gluones  $(\langle n_{g} \rangle)$  con  $\epsilon$ spín 0.

| Partículas      | $E_{teo}$ | $(\lambda_f, \mu_f)$ | $J^{\pi}$ | $\langle n_{10} \rangle$ | $\langle n_{q\bar{q}}\rangle$ | $\langle n_g \rangle$ |
|-----------------|-----------|----------------------|-----------|--------------------------|-------------------------------|-----------------------|
| vacío           | 0.0       | (0, 0)               | $0^{\pm}$ | 3.118                    | 3.177                         | 1.705                 |
| $f_0(400-1200)$ | 0.656     | (0, 0)               | $0^+$     | 0.457                    | 0.471                         | 0.321                 |
| $f_0(980)$      | 0.797     | (1,1)                | $0^+$     | 3.781                    | 3.832                         | 1.495                 |
| $f_1(1420)$     | 1.445     | (0, 0)               | $1^{+}$   | 2.392                    | 3.434                         | 0.902                 |
| $f_2(1270)$     | 1.363     | (1,1)                | $1^{+}$   | 2.464                    | 3.519                         | 0.993                 |
| $\eta'(958)$    | 0.885     | (0, 0)               | $0^{-}$   | 2.509                    | 3.562                         | 1.292                 |
| $\eta(1440)$    | 1.379     | (0, 0)               | $0^{-}$   | 0.773                    | 1.790                         | 0.444                 |
| $\eta(541)$     | 0.602     | (1, 1)               | $0^{-}$   | 2.711                    | 2.766                         | 1.163                 |
| $\eta(1295)$    | 1.428     | (1,1)                | $0^{-}$   | 1.611                    | 1.638                         | 0.531                 |
| $\eta(1760)$    | 1.671     | (1,1)                | $0^{-}$   | 3.535                    | 4.581                         | 1.254                 |
| $\omega(782)$   | 0.851     | (0, 0)               | $1^{-}$   | 2.563                    | 3.621                         | 1.341                 |
| $\phi(1020)$    | 0.943     | (1,1)                | $1^{-}$   | 2.394                    | 3.438                         | 1.198                 |
| $\omega(1420)$  | 1.389     | (1,1)                | $1^{-}$   | 0.853                    | 1.870                         | 0.468                 |
| $\omega(1600)$  | 1.639     | (1,1)                | 1=        | 3.546                    | 4.597                         | 1.206                 |

En el Cuadro [1.1](#page-20-0) se muestran las parejas de quark-antiquark y parejas de gluones contenidas en algún estado seleccionado. Esto se puede usar para investigar la estructura del estado en relación con otros estados. La relativa abundancia de gluones y quarks-antiquarks es de particular importancia porque, por ejemplo, experimentos de dispersión han mostrado que la mitad del contenido del nucleón esta hecho de gluones.

La tabla es una compilación de los resultados presentados en [22, 23]. El número total de parejas quarks-antiquarks es denotado por  $\langle n_{q\bar{q}}\rangle$ . La cantidad  $\langle n_{\lambda,S} \rangle$  ( $\lambda = 0, 1$  denota la representación irreducible (0,0) y (1,1) de  $SU(3)$ ,  $S = 0$  1 es el espín) es el número promedio de parejas de bosones de tipo  $[\lambda, S]$ , mientras que  $\langle n_q \rangle$  es el valor de expectación de números de parejas de gluones con espín cero. El número total de gluones es dos veces  $\langle n_q \rangle$ . Sólo los valores de expectación para parejas quark-antiquark en la configuración (1,0) se muestran  $(\langle n_{10} \rangle)$ , porque este es el dominante para bajas energías. El valor de expectación  $\langle n_{q\bar{q}} \rangle$ , es la suma de los valores de expectación de parejas quark-antiquark en todos los canales considerados. Uno puede ver que para el vacío el número  $\langle n_{10} \rangle$  agota el número total de parejas quark-antiquark. La razón de esto es que el canal de octete-espín cero es dominante en la interacción produciendo una transición de fase cuántica desde el vacío perturbativo a un condensado.

#### 1.3. Otros Modelos

En esta sección mencionaremos de manera breve las características, logros y fallas de otros modelos para la QCD a bajas energías.

#### 1.3.1. Modelo de Quarks

Los quarks son fermiones, que interactuan fuertemente, con espín  $1/2$  y, por convención, tienen paridad positiva. Por lo tanto los antiquarks tienen paridad negativa. Los quarks tienen el número bariónico aditivo  $1/3$  y antiquarks −1/3. Su carga Q (en unidades elementales de carga e) esta definida por la fórmula generalizada de Gell-Mann-Nishijima

$$
Q = T_3 + \frac{B + S + C + B + T}{2}
$$
 (1.9)

donde  $\mathbb B$  es el número bariónico. La convención es que el sabor del quark  $(T_3, S, C, B \text{ o } T)$  tiene el mismo signo que la carga Q. Los antiquarks de sabor opuesto tienen los signos contrarios.

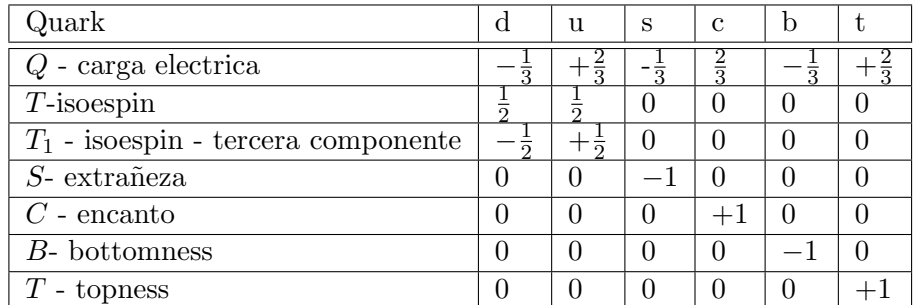

#### Mesones

Los mesones tienen número barionico  $\mathbb{B} = 0$ . En el modelo de quarks ellos están conformados por parejas  $q\bar{q}'$  (los sabores de q y q' pueden ser distintos). Si el momento orbital de los estados  $q\bar{q}'$  es l, entonces la paridad  $P$  es  $(-1)^{l+1}$ . El momento angular total J del mesón esta dado por la relación usual  $|l - s| < J < |l + s|$ , donde s es 0 (quarks con espín antiparalelo) o 1 (quarks con espín paralelo). La conjugación de carga o  $C$ -paridad  $C =$  $(-1)^{l+s}$ , es definida solamente para estados  $q\bar{q}$  formados por un quark y su propio antiquark. La C-paridad puede ser generalizada a la G-paridad,  $G = (-1)^{T+l+s}$ , para mesones hechos de quarks y sus propios antiquarks (isoespín  $T = 0$ ) y para estados  $u\overline{d}$  y  $d\overline{u}$  (isoespín  $T = 1$ ).

Los mesones son clasificicados en multiplets  $J^{PC}$ . El estado  $l = 0$  son los pseudo escalares  $(0^{-+})$  y los vectores  $(1^{--})$ . Para la excitación orbital  $l = 1$ son los escalares  $(0^{++})$ , los vectores axiales  $(1^{++})$  y  $(1^{+-})$ , y los tensores  $(2^{++})$ . Debido al tiempo de vida muy corta para los quarks t hace que los estados acotados de hadrones que contengan quarks t no existan.

Estados en el natural spin-paridad  $P = (-1)^J$  deben, en concordancia con lo anterior, tener  $s = 1$  y entonces,  $CP = +1$ . Por lo que los mesones con  $CP = -1$   $(0^{+-}, 1^{-+}, 2^{+-}, 3^{-+}, \text{ etc.})$  son prohibidos en el modelo  $q\bar{q}'$ . El estado  $J^{PC} = 0^{-+}$  esta prohibido también. Mesones con tales números cuánticos exóticos pueden existir, pero caen fuera del modelo  $q\bar{q}'$ .

Las nueve combinaciones posibles de las parejas  $q\bar{q}'$  dentro de  $SU(3)$ , contienen a los quarks ligeros u, d y s que son agrupados dentro de un octete y un singulete de mesones de quarks ligeros:

$$
3 \otimes \overline{3} = 8 \oplus 1. \tag{1.10}
$$

Un cuarto quark tal como *encanto c* se incluye extendiendo  $SU(3)$  a  $SU(4)$ . Sin embargo, en SU(4) los dieciseis mesones son clasificados en grupos de un 15-plet y un singulete:

$$
4 \otimes \overline{4} = 15 \oplus 1. \tag{1.11}
$$

Estados isoescalares con el mismo  $J^{PC}$  se pueden mezclar, pero la mezcla entre dos mesones con quarks ligeros del mismo isoescalar se asumen generalmente despreciables. Entonces los isoescalares f´ısicos son mezclas de las funciones de onda  $\psi_8$  y  $\psi_1$  de  $SU(3)$ :

$$
f' = \psi_8 \cos \theta - \psi_1 \sin \theta, \qquad (1.12)
$$

$$
f = \psi_8 \sin \theta + \psi_1 \cos \theta, \qquad (1.13)
$$

donde  $\theta$  es el ángulo de mezcla y

$$
\psi_8 = \frac{1}{\sqrt{6}} (u\overline{u} + d\overline{d} - 2s\overline{s}), \tag{1.14}
$$

$$
\psi_1 = \frac{1}{\sqrt{3}} (u\overline{u} + d\overline{d} + s\overline{s}). \tag{1.15}
$$

El ángulo de mezcla es determinado experimentalmente.

#### Exitos del modelo de Quarks. ´

El modelo simple de quarks no relativista da una descripción útil de los niveles bajos de mesones y bosones.

Si los quarks fueran realmente pesados, entonces se pueden justificar los límites no relativistas de la QCD para describir los hadrones ligeros. Debemos tener una explicación simple de los niveles bajos de los hadrones. Los rompimientos  $\rho - \pi y \Delta - N$  resultan de la interacción del momento de color magnético entre los quarks constituyentes.

El quark s es pesado y tiene color-magnetico débil. En  $\Lambda$ , los quarks ligeros estan apareados con un estados de espín cero, tienen energía menor que  $\Sigma$ , en el cual el quark s es apareado con los quarks ligeros. Esta imagen trabaja mejor de lo que uno espera. Uno puede obtener una buena descripción de las masas para el octete de espín  $1/2$  y decuplete de espín  $3/2$ , de los estados base de los bariones en el modelo de quarks con la expresión simple [24]

$$
M = \sum_{j} m_j + a \sum_{j < k} \frac{\vec{S}_i \cdot \vec{S}_k}{m_i m_k} \tag{1.16}
$$

donde  $\vec{S_j}$  es el espín del j-ésimo quark. Esta fórmula incorpora las masas del quark de valencia y una imagen simple de la interacción del momento de color magnético.

El resultado para

<span id="page-23-0"></span>
$$
m_u = m_d = 360 \text{MeV}, \, m_s = 540 \text{MeV}, \, a = 2,55 \times 10^6 \text{MeV} \tag{1.17}
$$

es

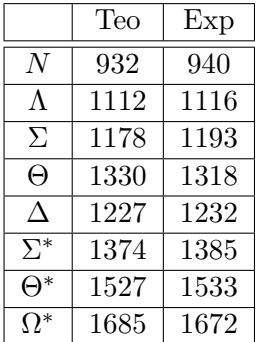

Si c esta degenerado con el quark s, entonces para obtener las masas del mesón con los mismos quarks constituyentes necesitamos un desplazamiento y un coeficiente diferente para la interacción espín-espín.

$$
M = m_1 + m_2 - m_0 + a' \frac{\vec{S_1} \cdot \vec{S_2}}{m_1 m_2} \,. \tag{1.18}
$$

Con

$$
m_u = m_d = 360 \text{MeV}, \, m_s = 540 \text{MeV}, \, m_0 = 105 \text{MeV}, \, a' = 8 \times 10^8 \text{MeV}^3 \tag{1.19}
$$

se obtiene

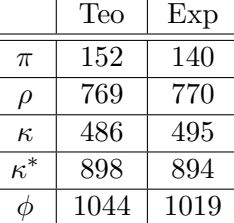

Otro éxito del modelo de quarks es la predicción de los momentos magnéticos del barión. Los momentos del barión son simplemente las sumas de sus contribuciones de los quarks individuales.

$$
\mu \vec{S} = \sum_{i} \mu_{i} \vec{S}_{i} = \sum_{i} Q_{i} \vec{S}_{i} / m_{i} , \qquad (1.20)
$$

donde  $\mathcal{Q}_i$ es la carga del quark, usamos esta fórmula con las masas anteriores [\(1.17\)](#page-23-0) y obtenemos

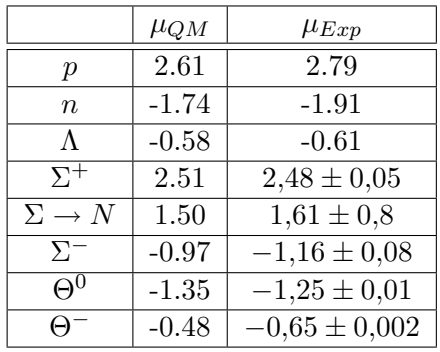

Hay cosas muy consistentes sobre el modelo de quarks. Sin embargo, todo este éxito del modelo de quarks es muy sorprendente pues sabemos por otras razones que los quarks  $u \, y \, d$  son muy ligeros -con masa mucho más peque˜nas que 300MeV-. Por lo que hay algo malo con el modelo de quarks.

#### 1.3.2. El modelo de la bolsa del MIT.

El modelo de la bolsa (MIT) está basado en la imagen del confinamiento, el cual es m´as realista que el modelo de potenciales, especialmente para hadrones ligeros. Existen dos suposiciones básicas

- 1. Los hadrones son observados como compuestos de quarks que interactuan debilmente y gluones confinados por condiciones a la frontera impuestas por la superficie de la bolsa.
- 2. La presión hacia el exterior de los quarks y gluones dentro de la bolsa son equilibrados por una presión hacia el interior ejercida por la superficie de la bolsa y generada por la suposición que el interior de la bolsa contiene una densidad de energía constante positiva  $B$ .

Al tener una superficie de discontinuidad, tenemos discontinuidades en muchas propiedades f´ısicas. Tal superficie de discontinuidad es una propiedad importante del modelo por sus muy interesantes consecuencias. El quark en una bolsa no es completamente libre. Ellos interactuan entre si por el intercambio de gluones. La interacción quark-quark es complicada, pues los gluones tambien están confinados en el interior de la bolsa. Los flujos de gluones no penetran la superficie de la bolsa. La carga de color total  $C_a$  de un hadrón debe ser cero. En este sentido la naturaleza del singulete de color debe ser asegurada.

Suponiendo una bolsa esférica que contiene  $n_q$  quarks y ha sido inflada contra una presión de superficie constante  $B$ . La energía contenida en la esfera resultante de radio R es

$$
E(R) = \frac{4\pi}{3}R^3B + \frac{C}{R}
$$
 (1.21)

donde el término  $C$  contiene contribuciones de

- 1. Energía de partícula simple de quarks.
- 2. Energía de punto cero de quarks y gluones.
- 3. Interacción residual quark-quark con la constante fuerte de acoplamiento

$$
\alpha_s = g^2/4
$$

Esta ecuación da la energía de la bolsa como función de R. La energía  $E(R_0)$ para el mínimo es la masa de equilibrio del hadrón.

En partícular, si los quarks  $u \, y \, d$  no tienen masa, se obtiene una fórmula sencilla de la masa de la bolsa [25]. Y C resulta independiente del radio de la bolsa  $R$ . Como resultado la energía mínima tiene la forma simple

$$
M = E(R_0) = \left(\frac{4\pi}{3}R_0^3\right)4B\tag{1.22}
$$

y el radio de equilibrio es

.

$$
R_0 = \left(\frac{3M}{16\pi B}\right)^{\frac{1}{3}}.\t(1.23)
$$

Notamos que  $M$  y  $R_0$  dependen del número de quarks y de los números cuánticos como debe de ser. Además la densidad de masa promedio  $\bar{\rho}$  sobre la bolsa esférica es la constante universal  $4B$ . Esto significa que  $B$  puede ser deducida de la densidad de masa promedio de un hadrón, digamos el protón [25]. Se obtiene

$$
\overline{\rho} = 4B = 0,164 \frac{\text{GeV}}{\text{fm}^3} \ . \tag{1.24}
$$

#### Dificultades del modelo de la bolsa del MIT.

El modelo de masa  $4B$  es demasiado grande. Una desilusión en este modelo relativista es que el momento magnético calculado para el protón es solamente 1,9 nm (nuclear magnetons) en lugar del valor experimental que es 2,8 nm. Otra característica desagradable es que la masa del pion es demasiado sensitiva a la elección de la masa  $m_{u,d}$ . Ciertamente para  $m_{u,d} \gtrsim$  100 Mev, el pion y otros mesones pseudoescalares tienden a colapsarse a masa cero, sin llegar a una energía mínima.

Otro problema es que el centro de masa del sistema oscila en la bolsa. Y es necesario sustraer la energía de movimiento del centro de masa. Además para estados excitados se necesita aislar y remover los estados falsos de excitaciones del CM (centro de masa). Por lo que el modelo de la bolsa pierde mucho de su simplicidad y atractivo. Finalmente el modelo de la bolsa no ha sido muy exitoso en describir el espectro de excitaciones del hadrón.

#### 1.4. Objetivo de la Tesis.

El objetivo es obtener coeficientes de Clebsch-Gordan para el grupo  $U(8)$ que aparece involucrado en este modelo, el cálculo de éstos es primordial para determinar las transiciones y propiedades de decaimiento de los hadrones. Este grupo en el primer caso  $(\lambda, S) = (1, 0)$  es reducido al grupo de sabor  $SU_f(3)$ . Para el segundo caso  $(\lambda, S) = (1, 1)$  el grupo  $U(8)$  es nuevamente reducido al grupo de sabor  $SU<sub>f</sub>(3)$  y al grupo  $SU(3)$  describiendo la parte del esp´ın. Las cadenas de grupos involucradas de manera correspondiente son:

1. (1, 0)

$$
U(8) \supset O(8) \supset SU(3) \tag{1.25}
$$

2.  $(1, 1)$ 

$$
U(24) \supset [h_1, h_2, h_3] \qquad [h_1, h_2, h_3]
$$
  
\n
$$
U(8) \otimes U(3)
$$
  
\n
$$
U(8) \qquad U(3)
$$
  
\n
$$
U(8) \qquad SU(3)
$$
  
\n
$$
U(1.26)
$$
  
\n
$$
U(3) \qquad U(3)
$$
  
\n
$$
U(3) \qquad U(3)
$$
  
\n
$$
U(3) \qquad SU(3)
$$
  
\n
$$
U(3) \qquad SU(3)
$$
  
\n
$$
U(3) \qquad SU(3)
$$

Donde además, en este último caso aparecen representaciones irreducibles de tres renglones para el grupo  $U(8)$ . Esta cadena de grupo sirve también para describir a los gluones.

Esta reducción está dada en [11, 26]. Sin embargo la construcción de estados es menos conocida. En [27] encontramos el primer intento. En la manera que obtendremos los coeficientes de Clebsch-Gordan es necesario conocer la forma explícita de los estados.

#### 1.4. OBJETIVO DE LA TESIS. 21

El método tradicional para obtener los coeficientes de Clebsch-Gordan es por medio de relaciones de recurrencia. Por ejemplo en [28] se obtienen estas relaciones de recurrencia para el grupo  $SU(2)$ . El número de relaciones de recurrencia que se obtienen es 2. En [10, 29, 30] se obtienen las relaciones de recurrencia para el grupo  $SU(3) \supset U(1) \times SU(2)$ , el número de relaciones involucradas en este caso son 4 relaciones de recurencia (6 relaciones del grupo  $SU(3)$  menos 2 relaciones ya conocidos en  $U(1) \times SU(2)$ , las cuales, son factibles de manejar. Sin embargo para el grupo que nos interesa  $U(8) \supset$  $U(3)$  el número de relaciones de recurrencia es de al menos 50, (56 relaciones para el grupo  $U(8)$  menos 6 relaciones ya conocidas en  $SU(3)$  que ya no son fácil de manejar. Por lo que estos métodos sólo son prácticos con grupos de rango pequeño. Es por eso que tenemos la necesidad de hacer un bosquejo de métodos más prácticos.

Hay que notar que los m´etodos tradicionales nos dan los coeficientes de Clebsch-Gordan para todas las representaciones. Y como ya hemos mostrado, para los casos de inter´es no requerimos de los coeficientes para todas las representaciones, sólo simétricas y a lo más de tres renglones son requeridos. A partir de estas dos observaciones proponemos un método que nos de sólo las representaciones que requerimos. Para obtener estos coeficientes requerimos de la forma explícita de los estados.

El primer e importante paso hacia la construcción de estados de muchos gluones y quarks antiquarks es ligar los estados a representaciones irreducibles (irrep) de U(8). Los coeficientes de Clebsch-Gordan (CGC) son entonces obtenidos como integrales sobre un producto de tres polinomios. Como mostraremos en este trabajo este m´etodo es factible para los casos de nuestro interés.

Un ejemplo de un método similar para la cadena  $U(5) \supset O(5) \supset O(3)$ se encuentra en [1].

## Capítulo 2

## Primeros Pasos

Como antecedente tenemos lo hecho para la cadena de grupos  $SU(3) \supset SO(3) \supset$  $SO(2)$  en trabajos anteriores [31, 32]. En este capítulo mencionaremos los procedimientos fundamentales para este caso más sencillo. Esto nos servirá para ilustrar el procedimiento y señalar los puntos importantes para la aplicación del método a la cadena  $U(8)$  ⊃  $O(8)$  ⊃  $SU(3)$ .

#### 2.1. Estados en  $SO(3)$

La cadena de grupo de interés tiene los siguientes números cuánticos

$$
\begin{array}{rcl}\nSU(3) & \supset & SO(3) & \supset & SO(2) \\
(N,0) & & l & m\n\end{array}
$$

donde  $(N, 0)$  denota a las representaciones irreducibles de  $SU(3)$ , l es el momento angular y  $m$  su proyección. Solamente consideramos representaciones irreducibles  $(N, 0)$  totalmente simétricas. Para este tipo de representaciones el índice de multiplicidad entre  $SU(3)$  y  $SO(3)$  siempre es 1.

El primer paso es construir los polinomios que representan los estados de máximo peso en  $SO(3)$ . Para esto los acoplamientos elementales deben ser construidos (también llamados epd's, "elementary permisible diagram", "Integrity basis") [2, 33]. Los acoplamientos elementales son un conjunto completo de acoplamientos básicos en términos de operadores bosónicos de creación  $b_m^{\dagger}$  con  $m = 0, \pm 1$  de tal forma que todos los estados de máximo peso para un momento angular sean obtenidos por productos y potencias de estos [15, 34].

Existen dos epd's, en este caso [15, 34] con

$$
b^m = (-1)^{1-m} b_{-m} \t\t(2.1)
$$

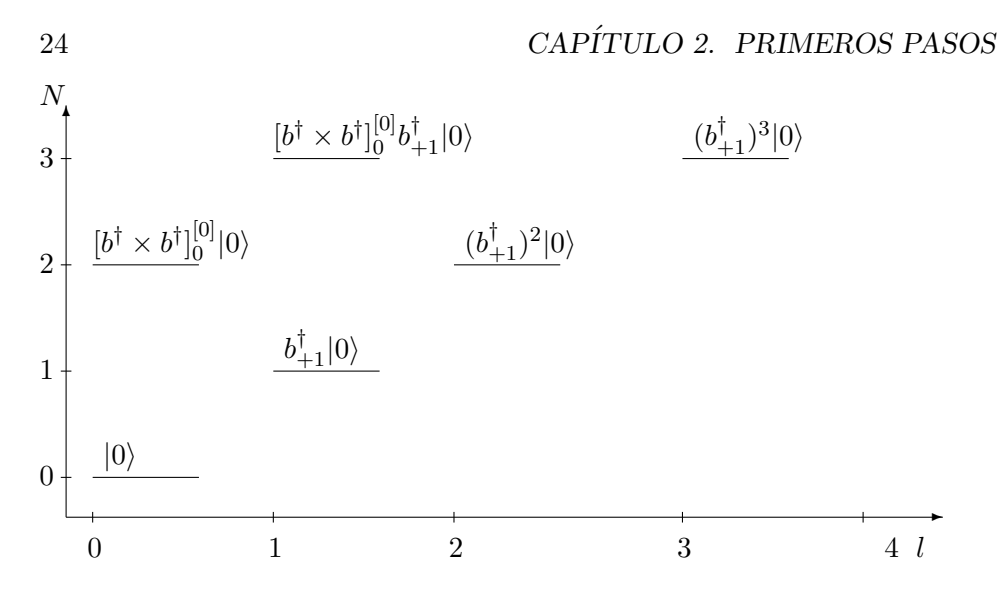

<span id="page-31-0"></span>Figura 2.1: Gráfica de número de partículas y momento angular

son:

$$
A = b_{+1}^{\dagger} \tag{2.2}
$$
  
\n
$$
B = -\sqrt{3} [b^{\dagger} \otimes b^{\dagger}]_{0}^{[0]}
$$
  
\n
$$
= (b^{\dagger} \cdot b^{\dagger}) \tag{2.3}
$$

Una manera sencilla de mostrar que estos son los dos epd's que se ne-cesitan es con la ayuda de la figura [2.1.](#page-31-0) En los ejes tenemos el número de partículas  $N$  y el momento angular  $l$ , la condición para el momento angular es  $l = N, N - 2, \ldots, 0$  si el número de partículas es par ó  $l = N, N - 2, \ldots, 1$ si N es un número impar. El vacio  $N = 0$ ,  $l = 0$  es representado por  $|0\rangle$ , cada línea horizontal representa un estado posible. El estado  $(N = 1, l = 1)$ lo construimos con el epd A actuando al vacio. Los estados  $(2, 2)$  y  $(3, 3)$  se forman por aplicaciones sucesivas de A, es decir,  $A^2$  y  $A^3$  respectivamente. El estado con 2 partículas y momento angular 0 representado por  $(2,0)$  no se puede construir por potencias de A, lo que nos lleva a la necesidad de un nuevo epd B. El estado (3, 1) es un producto de epd's conocidos BA y todos los estado restantes son productos de potencias de A y B, por lo tanto solo se necesitan dos epd's.

El estado de máximo peso no normalizado está dado como:

$$
\text{max } \text{ peso : } |N l m = l \rangle \sim (b^{\dagger} \cdot b^{\dagger})^{\frac{N-l}{2}} (b^{\dagger})^l |0\rangle \quad . \tag{2.4}
$$

A partir de este estado podemos generar todos los estados del momento angular para un N fijo.

#### 2.1. ESTADOS EN SO(3) 25

Para obtener el factor de normalización  $N$  calculamos

$$
\mathcal{N}^2 \langle 0 | (b^{+1})^{n_1} (b \cdot b)^{n_2} (b^{\dagger} \cdot b^{\dagger})^{n_2} (b^{\dagger}_{+1})^{n+1} | 0 \rangle = 1 \quad . \tag{2.5}
$$

Este cálculo lo hacemos usando

$$
(b^{\dagger} \cdot b^{\dagger}) = \sum_{m} (-1)^{m} b^{\dagger}_{m} b^{\dagger}_{-m}
$$
 (2.6)

y

$$
[b^{m'}, b_m^{\dagger}] = \delta_{m'm} \quad . \tag{2.7}
$$

Cabe mencionar que los estados  $|N l m\rangle$  se pueden expresar como el producto de un factor de normalización y armónicos esféricos sólidos [28], lo cual también sirve para calcular el factor de normalización del estado.

El estado de máximo peso normalizado obtenido es  $[15, 31]$ :

$$
|N l l\rangle = \mathcal{N}_{nl}(b^{\dagger} \cdot b^{\dagger})^{\frac{N-l}{2}} (b^{\dagger})^l |0\rangle \tag{2.8}
$$

con

$$
\mathcal{N}_{nl} = \left[ \frac{(2l+1)!!}{(2n+2l+1)!!(2n)!!l!} \right]^{\frac{1}{2}} . \tag{2.9}
$$

Hasta aquí tenemos construidos los estados de máximo peso que difieren con [15] por una fase arbitraria en  $SO(3)$ , terminando así el primer paso.

A continuación buscamos los estados  $|N l m\rangle$  con  $m \neq l$  los cuales expresamos como:

$$
|N l m\rangle = \mathcal{N} L_{-}^{l-m} |N l l\rangle \qquad (2.10)
$$

donde  $|N l l\rangle$  es el estado de máximo peso normalizado,  $\mathcal N$  es el factor de normalización del nuevo estado y  $L_-^{l-m}$ es el operador de descenso aplicado  $(l - m)$  veces.

Definimos

$$
L_m = \sqrt{2} [b^\dagger \times b^\dagger]_m^{[1]}.
$$
\n(2.11)

v también

$$
b_m = (-1)^{1-m} b^{-m} \quad . \tag{2.12}
$$

Con esto $L_{-}$ está dado por

$$
L_{-} = \sqrt{2} \sum_{m_1, m_2} (1 \ m_1, \ 1 \ m_2 | 1 - 1) b_{m_1}^{\dagger} (-)^{1 - m_2} b^{m_2}
$$
  
=  $\sqrt{2} \left[ (1 \ 0, \ 1 \ -1 | 1 - 1) b_0^{\dagger} b^{-1} + (1 \ -1, \ 1 \ 0 | 1 \ -1) b_{-1}^{\dagger} (-1) b^0 \right]$   
=  $b_0^{\dagger} b^{-1} + b_{-1}^{\dagger} b^0$  (2.13)

El factor de normalización se encuentra haciendo el producto con el estado conjugado

$$
\mathcal{N}^2 \langle N \ l \ l | L_+^{l-m} L_-^{l-m} | N \ l \ l \rangle = 1 \quad . \tag{2.14}
$$

La expresión que se obtiene para  $\mathcal N$  es

$$
\mathcal{N} = \sqrt{\frac{(l+m)!}{(l-m)!(2l)!}}\tag{2.15}
$$

En este punto ya tenemos las expresiones para estados arbitrarios con  $l \neq m$ con la ayuda del operador de descenso L−.

### 2.2. Obtención de CGC de  $SU(3)$  ⊃  $SO(3)$  ⊃  $SO(2)$ para representaciones completamente simétricas.

Pensemos por ejemplo en un problema de dos partículas en el que cada partícula simple es descrita por la función de onda  $\psi_{j_1m_1}(1)$  y  $\psi_{j_2m_2}(2)$ . La función de onda total del momento angular de las dos partículas está dado por la función de onda  $\psi_{jm}(1, 2)$  con un momento angular j y proyección m. Escribimos  $\psi_{jm}$  como el producto  $\psi_{j_1m_1}(1)\psi_{j_2m_2}(2)$ . La función de onda total puede ser descrita como una combinación lineal de productos  $\psi_{j_1m_1}(1)\psi_{j_2m_2}(2)$ , es decir,

$$
\psi_{jm}(1,2) = \sum_{m_1,m_2} (j_1 m_1 j_2 m_2 | j m) \psi_{j_1 m_1}(1) \psi_{j_2 m_2}(2)
$$
 (2.16)

Los coeficientes  $(j_1m_1j_2m_2|jm)$  muestran la dependencia de los números cu´anticos, conocidos como los coeficientes de Clebsch-Gordan.

El teorema de Wigner-Eckart dice que acorde a una representación de los operadores  $J^2$ ,  $J_z$ , donde los vectores bases estan dados por  $|\tau jm\rangle$ , el elemento de matriz  $\langle \tau'j'm' | T_q^{(k)} | \tau jm \rangle$  de un tensor irreducible está dado por el producto de un elemento de matriz reducido  $\langle \tau'j' \| T^{(k)} \| \tau j \rangle$ , el cual no depende de  $m, m', q, y$  un coeficiente de Clebsch-Gordan [9, 28]

$$
\langle \tau'j'm'|T_q^{(k)}|\tau jm\rangle = (j\ m,\ k\ q|j'\ m')\langle \tau'j'||T^{(k)}||\tau j\rangle. \tag{2.17}
$$

en donde  $\tau$  representa otros posibles números cuánticos.

Los CGC de  $SU(3)$  ⊃  $SO(3)$  ⊃  $SO(2)$  están relacionados con la integración de tres polinomios normalizados para el caso de representaciones irreducibles totalmente simétricas

<span id="page-34-0"></span>
$$
\langle 0|P_{N_3 l_3 m_3}(b) P_{N_1 l_1 m_1}(b^{\dagger}) P_{N_2 l_2 m_2}(b^{\dagger})|0\rangle \qquad (2.18)
$$

La expresion [\(2.18\)](#page-34-0) la escribimos como:

<span id="page-34-1"></span>
$$
\langle N_3 \, l_3 \, m_3 | P_{N_1 \, l_1 \, m_1}(b^\dagger) | N_2 \, l_2 \, m_2 \rangle \tag{2.19}
$$

Ahora aplicamos a [\(2.19\)](#page-34-1) el Teorema de Wigner-Eckart de SU(2) obteniendo

<span id="page-34-4"></span>
$$
\langle N_3 l_3 m_3 | P_{N_1 l_1 m_1}(b^{\dagger}) | N_2 l_2 m_2 \rangle
$$
  
=  $(l_2 m_2, l_1 m_1 | l_3 m_3) \langle N_3 l_3 || P_{N_1 l_1}(b^{\dagger}) || N_2 l_2 \rangle$  (2.20)

del lado derecho un coeficiente de Clebsch-Gordan y un elemento doble reducido de  $SU(2)$ .

Pero también a  $(2.19)$  le podemos aplicar el Teorema de Wigner-Eckart de  $SU(3)$  [39]

<span id="page-34-2"></span>
$$
\langle N_3 l_3 m_3 | P_{N_1 l_1 m_1}(b^{\dagger}) | N_2 l_2 m_2 \rangle
$$
  
=  $\langle (N_2, 0) 1 l_2 m_2, (N_1, 0) 1 l_1 m_1 | (N_3, 0) 1 l_3 m_3 \rangle_1$   
 $\langle N_3 || | P_{N_1}(b^{\dagger}) || | N_2 \rangle_1$  (2.21)

Tenemos del lado derecho de la expresión un coeficiente de Clebsch-Gordan y un elemento triple reducido de  $SU(3)$ . En este caso la multiplicidad es 1 en el producto  $(N_2, 0) \times (N_1, 0)$  y por tanto no aparece una sumatoria. Sin embargo se mantendrá el índice  $\rho = 1$  en la notación del coeficiente de Clebsch-Gordan y el elemento triple reducido.

Recordando que el coeficiente de Clebsch-Gordan de SU(3) se puede factorizar como [39]

<span id="page-34-3"></span>
$$
\langle (\lambda_1, \mu_1) \kappa_1 l_1 m_1, (\lambda_2, \mu_2) \kappa_2 l_2 m_2 | (\lambda, \mu) \kappa l m \rangle_{\rho}
$$
  
= 
$$
\langle (\lambda_1, \mu_1) \kappa_1 l_1, (\lambda_2, \mu_2) \kappa_2 l_2 || (\lambda, \mu) \kappa l \rangle_{\rho} (l_1 m_1, l_2 m_2 | l m)
$$
 (2.22)

donde el primer factor del lado derecho se llama coeficiente isoescalar y el segundo factor es simplemente un coeficiente de Clebsch- Gordan de SU(2) [28].

Tenemos que la ecuación  $(2.21)$ , usando  $(2.22)$ , queda como

$$
\langle N_3 l_3 m_3 | P_{N_1 l_1 m_1}(b^{\dagger}) | N_2 l_2 m_2 \rangle
$$
  
= 
$$
\langle (N_2, 0) 1 l_2, (N_1, 0) 1 l_1 || (N_3, 0) 1 l_3 \rangle_1
$$
  

$$
(l_2 m_2, l_1 m_1 | l_3 m_3) \langle N_3 || P_{N_1}(b^{\dagger}) || | N_2 \rangle_1
$$
 (2.23)

El siguiente paso es tomar casos particulares pero a la vez generales para calcular los coeficientes de Clebsch-Gordan de SU(3). Tomamos los polinomios en subíndice 1 y 3 como estados de máximo peso en  $SO(3)$ 

$$
m_1 = l_1 \tag{2.24}
$$

$$
m_3 = l_3 \tag{2.25}
$$

Sabiendo que se debe cumplir

$$
m_1 + m_2 = m_3 \tag{2.26}
$$

podemos deducir

$$
m_2 = l_3 - l_1 \t\t(2.27)
$$

además que  $l_2$  debe cumplir con

$$
|l_3 - l_1| \le l_2 \le l_1 + l_3 \quad . \tag{2.28}
$$

Sustituyendo estos valores en [\(2.20\)](#page-34-4) obtenemos

<span id="page-35-0"></span>
$$
\langle N_3 l_3 l_3 | P_{N_1 l_1 l_1}(b^{\dagger}) | N_2 l_2 l_3 - l_1 \rangle
$$
  
=  $(l_2 l_3 - l_1, l_1 l_1 | l_3 l_3) \langle N_3 l_3 | | P_{N_1 l_1}(b^{\dagger}) | | N_2 l_2 \rangle$ . (2.29)

Ahora sustituimos estos mismos valores en [\(2.21\)](#page-34-2) obteniendo

<span id="page-35-1"></span>
$$
\langle N_3l_3l_3|P_{N_1l_1l_1}(b^{\dagger})|N_2l_2l_3 - l_1\rangle
$$
  
= 
$$
\langle (N_2, 0)1l_2l_3 - l_1, (N_1, 0)1l_1l_1|(N_3, 0)1l_3l_3\rangle_1
$$
  

$$
\langle N_3||P_{N_1}(b^{\dagger})||N_2\rangle_1
$$
 (2.30)

Ya tenemos las ecuaciones más importantes. A partir de  $(2.29)$  y  $(2.30)$ obtendremos los coeficientes de Clebsch-Gordan de SU(3). El objetivo en el caso de interés en esta tesis, es la cadena de  $U(8) \supset O(8) \supset SU(3)$ . Queremos llegar a las ecuaciones equivalentes a [\(2.29\)](#page-35-0) y [\(2.30\)](#page-35-1) en esta cadena. Hacemos notar que vamos a escoger un camino adecuado para tratar la cadena de  $U(8) \supset O(8) \supset SU(3)$ . Esto implica que aquí tampoco seguiremos el camino clásico para obtener los coeficientes de Clebsch-Gordan de  $SU(3)$ .

El siguiente paso es trabajar con la ecuación  $(2.29)$ . Notamos que :

- 1. Los coeficientes de Clebsch-Gordan de SU(2) son ya conocidos y tienen toda la dependencia de  $m_i$ .
- 2. El elemento doble reducido no depende de  $m_i$ .
Tomando estos puntos en cuenta, notamos que si calculamos el elemento de matriz para un  $N_i$  y  $l_i$  dado, usando [\(2.29\)](#page-35-0) obtenemos el elemento doble reducido para esos  $N_i$  y  $l_i$ . Finalmente teniendo los elementos doble reducido y los coeficientes de Clebsch-Gordan de  $SU(2) \cong SO(3)$  ya conocidos, tenemos todos los elementos de matriz  $\langle N_3 l_3 m_3 | P_{N_1 l_1 m_1}(b^{\dagger}) | N_2 l_2 m_2 \rangle$ , es decir, para  $m_i \neq l_i$  que ya no son estados de máximo peso.

Para realizar el cálculo del elemento  $\langle N_3l_3l_3|P_{N_1l_1l_1}(b^\dagger)|N_2l_2l_3-l_1\rangle$  usando el operador de descenso L− necesitamos conocer su expresión en términos de operadores bosónicos, el cual sabemos que está dado como:

$$
L_{-} = b_0^{\dagger} b^1 + b_{-1}^{\dagger} b^0 \quad . \tag{2.31}
$$

Usando L<sup>−</sup> podemos calcular

$$
\langle 0|P_{N_3 l_3 l_3}(b) P_{N_1 l_1 l_1}(b^{\dagger}) P_{N_2 l_2 l_3-l_1}(b^{\dagger})|0\rangle \qquad (2.32)
$$

donde  $P_{N_2l_2l_3-l_1}(b^{\dagger})|0\rangle$  se obtiene aplicando  $L_{-}^{l_2-(l_3-l_1)}|P_{N_2l_2l_2}(b^{\dagger})|0\rangle$ . Definiendo

<span id="page-36-0"></span>
$$
b_{+1}^{\dagger} = x_1 \n b_0^{\dagger} = x_2 \n b_{-1}^{\dagger} = x_3
$$
\n(2.33)

y

<span id="page-36-1"></span>
$$
b^{+1} = \frac{\partial}{\partial x_1}
$$
  
\n
$$
b^0 = \frac{\partial}{\partial x_2}
$$
  
\n
$$
b^{-1} = \frac{\partial}{\partial x_3}
$$
 (2.34)

podemos hacer el cálculo del elemento  $\langle N_3l_3l_3|P_{N_1l_1l_1}(b^\dagger)|N_2l_2l_3-l_1\rangle$  de manera algebraica, usando la representación de operadores bosónicos de L−. Se puede usar MATHEMATICA [35] para calular este elemento matriz haciendo uso de las ecuaciones [\(2.33\)](#page-36-0) y [\(2.34\)](#page-36-1).

Sin embargo, para abreviar, aquí vamos a usar la expresión analítica para el elemento de matriz [28]:

<span id="page-36-2"></span>
$$
\langle N_3l_3l_3|P_{N_1l_1l_1}(b^{\dagger})|N_2l_2l_3 - l_1\rangle
$$
  
=  $\delta_{N_3,N_1+N_2} \frac{A_{n_1l_1}A_{n_2l_2}}{A_{n_3l_3}} \left[ \frac{(2l_1+1)(2l_2+1)}{4\pi(2l_3+1)} \right]^{\frac{1}{2}}$   
 $(l_1l_1,l_2l_3 - l_1|l_3l_3)(l_10,l_20|l_30)$  (2.35)

Esta expresión se puede encontrar gracias a la expresión de los estados en términos de los armónicos esféricos sólidos [28]. Hasta aqui hemos logrado nuestro primer objetivo.

Comparando las ecuaciones  $(2.29)$  y  $(2.35)$  obtenemos la expresión del elemento doble reducido

<span id="page-37-3"></span>
$$
\langle N_3 l_3 \| P_{N_1 l_1}(b^{\dagger}) \| N_2 l_2 \rangle = \delta_{N_3, N_1 + N_2} \frac{A_{n_1 l_1} A_{n_2 l_2}}{A_{n_3 l_3}} \left[ \frac{(2l_1 + 1)(2l_2 + 1)}{4\pi (2l_3 + 1)} \right]^{\frac{1}{2}} \tag{2.36}
$$

El siguiente paso es calcular el elemento triple reducido. Para hacerlo partimos de [\(2.30\)](#page-35-1) y tomamos el caso donde

<span id="page-37-1"></span>
$$
N_1 = l_1 \tag{2.37}
$$

$$
N_2 = l_2 \tag{2.38}
$$

$$
N_3 = l_3 \tag{2.39}
$$

Sustituimos estos valores en [\(2.30\)](#page-35-1) teniendo

<span id="page-37-0"></span>
$$
\langle N_3 N_3 N_3 | P_{N_1 N_1 N_1}(b^{\dagger}) | N_2 N_2 N_2 \rangle
$$
  
=  $\langle (N_2, 0) 1 N_2 N_2, (N_1, 0) 1 N_1 N_1 | (N_3, 0) 1 N_3 N_3 \rangle_1$   
 $\langle N_3 || | P_{N_1}(b^{\dagger}) || | N_2 \rangle_1$  (2.40)

Usando [\(2.22\)](#page-34-0) podemos expresar el coeficiente de Clebsh-Gordan de [\(2.40\)](#page-37-0) como

$$
\langle N_3 N_3 N_3 | P_{N_1 N_1 N_1} (b^{\dagger}) | N_2 N_2 N_2 \rangle
$$
  
=  $\langle (N_2, 0) 1 N_2, (N_1, 0) 1 N_1 || (N_3, 0) 1 N_3 \rangle_1$   
 $(N_2 N_2, N_1 N_1 | N_3 N_3) \langle N_3 || P_{N_1} (b^{\dagger}) || | N_2 \rangle_1$  (2.41)

La manera de calcularlo ya fue mencionada con anterioridad al hablar del elemento  $\langle N_3l_3l_3|P_{N_1l_1l_1}(b^\dagger)|N_2l_2l_3-l_1\rangle$ . Para el caso considerado, el factor isoescalar y el coeficiente de Clebsch-Gordan de SU(2) son iguales a 1 por ser acoplamientos lineales teniendo finalmente

<span id="page-37-2"></span>
$$
\langle N_3 N_3 N_3 | P_{N_1 N_1 N_1}(b^{\dagger}) | N_2 N_2 N_2 \rangle = \langle N_3 | \| P_{N_1}(b^{\dagger}) | \| N_2 \rangle_1 \quad . \tag{2.42}
$$

De esta manera podemos cálcular el elemento triple reducido el cual solamente depende de  $N_i$  con  $i = 1, 2$  y 3.

Usando la ecuación  $(2.29)$  con los valores dados por las ecuaciones  $(2.37-$ [2.39\)](#page-37-1) tenemos

$$
\langle N_3 N_3 N_3 | P_{N_1 N_1 N_1} (b^{\dagger}) | N_2 N_2 N_2 \rangle
$$
  
= 
$$
(N_2 N_2 N_1 N_1 | N_3 N_3 \rangle \langle N_3 N_3 | P_{N_1 N_1} (b^{\dagger}) | | N_2 N_2 \rangle.
$$
 (2.43)

En este caso otra vez el coeficiente de Clebsch-Gordan de SU(2) es igual 1 y tenemos

<span id="page-38-0"></span>
$$
\langle N_3 N_3 N_3 | P_{N_1 N_1 N_1} (b^{\dagger}) | N_2 N_2 N_2 \rangle = \langle N_3 N_3 || P_{N_1 N_1} (b^{\dagger}) || N_2 N_2 \rangle , \qquad (2.44)
$$

además por  $(2.42)$  y  $(2.44)$  tenemos para este caso partícular

<span id="page-38-4"></span>
$$
\langle N_3 \vert \vert \vert P_{N_1}(b^{\dagger}) \vert \vert \vert N_2 \rangle_1 = \langle N_3 N_3 \vert \vert P_{N_1 N_1}(b^{\dagger}) \vert \vert N_2 N_2 \rangle. \tag{2.45}
$$

A partir de la expresión, obtenida para el elemento doble reducido  $(2.36)$ , sustitumos los valores dados por las ecuaciones [\(2.37 -2.39\)](#page-37-1), obteniendo

<span id="page-38-2"></span>
$$
\langle N_3 N_3 \| P_{N_1 N_1} (b^{\dagger}) \| N_2 N_2 \rangle
$$
  
=  $\delta_{N_3, N_1 + N_2} \frac{A_{0N_1} A_{0N_2}}{A_{0N_3}} \left[ \frac{(2N_1 + 1)(2N_2 + 1)}{4\pi (2N_3 + 1)} \right]^{\frac{1}{2}}$   
(N<sub>1</sub>0, N<sub>2</sub>0|N<sub>3</sub>0) (2.46)

El coeficiente de Clebsch-Gordan de  $SU(2)$  de esta última ecuación tiene la forma analítica conocida que esta dada por

<span id="page-38-1"></span>
$$
(N_1 \ 0, N_2 \ 0 | N_3 \ 0)
$$
\n
$$
= (-)^{\frac{N_1 + N_2 + N_3}{2}} \frac{\sqrt{(2N_3 + 1)} \frac{(N_1 + N_2 + N_3)}{2}!}{(\frac{N_2 + N_3 - N_1}{2})!(\frac{N_1 + N_3 - N_2}{2})!(\frac{n_1 + N_2 - N_3}{2})!}
$$
\n
$$
\left[\frac{(N_3 + N_3 - N_1)!(N_1 + N_3 - N_2)!(N_1 + N_2 - N_3)!}{(N_1 + N_2 + N_3 + 1)!}\right]^{\frac{1}{2}}.
$$
\n(2.47)

Sustituimos [\(2.47\)](#page-38-1) en [\(2.46\)](#page-38-2) y reduciendo tenemos

<span id="page-38-3"></span>
$$
\langle N_3 N_3 \| P_{N_1 N_1} (b^{\dagger}) \| N_2 N_2 \rangle
$$
  
=  $\delta_{N_3, N_1 + N_2} \left[ \frac{(2N_3 - 1)!!}{(2N_1 - 1)!! (2N_2 - 1)!!} \right]^{\frac{1}{2}}$   

$$
(-)^{\frac{N_1 + N_2 + N_3}{2}} \frac{\sqrt{(2N_3 + 1)} \frac{(N_1 + N_2 + N_3)}{2}!}{(\frac{N_2 + N_3 - N_1}{2})!(\frac{N_1 + N_3 - N_2}{2})!(\frac{n_1 + N_2 - N_3}{2})!}{(\frac{N_1 + N_3 - N_2}{2})!(N_1 + N_2 - N_3)!} \Big]^{\frac{1}{2}}
$$
  

$$
(\frac{(N_3 + N_3 - N_1)!(N_1 + N_3 - N_2)!(N_1 + N_2 - N_3)!}{(N_1 + N_2 + N_3 + 1)!} \Big]^{\frac{1}{2}}
$$
 (2.48)

Tomando los siguientes valores

$$
N_3 = N_1 + N_2 \tag{2.49}
$$

$$
N_3 - N_1 = N_2 \tag{2.50}
$$

$$
N_3 - N_2 = N_1 \tag{2.51}
$$

y sabiendo que

$$
\frac{(2N_3+1)!!}{(2N_3+1)!} = \frac{1}{(2N_3)!!}
$$

$$
= \frac{1}{2^{N_3}N_3!}
$$
(2.52)

podemos escribir [\(2.48\)](#page-38-3) como

$$
\langle N_3 N_3 \| P_{N_1 N_1}(b^{\dagger}) \| N_2 N_2 \rangle = \delta_{N_3, N_1 + N_2} \left[ \frac{N_3!}{N_1! N_2!} \right]^{\frac{1}{2}} . \tag{2.53}
$$

Usando [\(2.45\)](#page-38-4) tenemos que el elemento triple reducido es

<span id="page-39-0"></span>
$$
\langle N_3 \vert \vert \vert P_{N_1}(b^{\dagger}) \vert \vert \vert N_2 \rangle_1 = \delta_{N_3, N_1 + N_2} \left[ \frac{N_3!}{N_1! N_2!} \right]^{\frac{1}{2}} \quad . \tag{2.54}
$$

Una manera más fácil de obtener [\(2.54\)](#page-39-0) es notando que el estado

$$
|N_k N_k N_k\rangle = \frac{1}{\sqrt{N_k}} (b_{+1}^\dagger)^{N_k} |0\rangle \tag{2.55}
$$

entonces

$$
\langle N_3 N_3 \| P_{N_1 N_1}(b^{\dagger}) \| N_2 N_2 \rangle = \frac{1}{\sqrt{N_3! N_1! N_2!}} \langle 0 | (b^{\dagger}_{+1})^{N_3} (b^{\dagger}_{+1})^{N_1} (b^{\dagger}_{+1})^{N_2} | 0 \rangle
$$
  

$$
= \frac{N_3!}{\sqrt{N_3! N_1! N_2!}} \delta_{N_3, N_2 + N_1}
$$
  

$$
= \sqrt{\frac{N_3!}{N_1! N_2!}} \delta_{N_3, N_2 + N_1}
$$
(2.56)

En este punto ya tenemos las expresiones para los elementos doble y triple reducido ecuaciones [\(2.36\)](#page-37-3) y [\(2.54\)](#page-39-0), resta encontrar el factor isoescalar para obtener los coeficientes de Clebsch-Gordan de SU(3). Para encontrar el factor isoescalar igualamos las ecuaciones [\(2.20\)](#page-34-1) y [\(2.23\)](#page-34-2), teniendo

$$
(l_2m_2, l_1m_1|l_3m_3)\langle N_3l_3||P_{N_1l_1}(b^{\dagger})||N_2l_2\rangle
$$
  
=  $\langle (N_2, 0)1l_2, (N_1, 0)1l_1||(N_3, 0)1l_3\rangle_1$   
 $(l_2m_2, l_1m_1|l_3m_3)\langle N_3|||P_{N_1}(b^{\dagger})|||N_2\rangle_1$  (2.57)

Eliminando el coeficiente de Clebsch-Gordan de ambos lados tenemos

<span id="page-40-0"></span>
$$
\langle N_3 l_3 \| P_{N_1 l_1}(b^{\dagger}) \| N_2 l_2 \rangle
$$
  
=  $\langle (N_2, 0) 1 l_2, (N_1, 0) 1 l_1 \| (N_3, 0) 1 l_3 \rangle_1$   
 $\langle N_3 \| \| P_{N_1}(b^{\dagger}) \| \| N_2 \rangle_1$  (2.58)

despejamos el elemento isoescalar de [\(2.58\)](#page-40-0)

$$
\langle (N_2, 0)1l_2, (N_1, 0)1l_1 \|(N_3, 0)1l_3 \rangle_1 = \frac{\langle N_3l_3 \|\mathcal{P}_{N_1l_1}(b^\dagger) \|\mathcal{N}_2l_2 \rangle}{\langle N_3 \|\|\mathcal{P}_{N_1}(b^\dagger) \|\|\mathcal{N}_2 \rangle_1} (2.59)
$$

sutituyendo las ecuaciones [\(2.36\)](#page-37-3) y [\(2.54\)](#page-39-0), para los elementos doble y triple reducido, tenemos

<span id="page-40-1"></span>
$$
\langle (N_2, 0)1l_2, (N_1, 0)1l_1 \|(N_3, 0)1l_3 \rangle_1
$$
  
= 
$$
\frac{\delta_{N_3, N_1 + N_2} \frac{A_{n_1l_1} A_{n_2l_2}}{A_{n_3l_3}} \left[ \frac{(2l_1 + 1)(2l_2 + 1)}{4\pi (2l_3 + 1)} \right]^{\frac{1}{2}} (l_1 0, l_2 0 | l_3 0)
$$
  

$$
\delta_{N_3, N_1 + N_2} \left[ \frac{N_3!}{N_1! N_2!} \right]^{\frac{1}{2}}.
$$
 (2.60)

Usando la ecuación  $(2.47)$  que es la expresión del coeficiente de Clebsh-Gordan, sustituimos en  $(2.47)$  los  $N_k$  por  $l_k$  con  $k = 1, 2$  y 3 y usando la expresión para los  $\mathcal{A}_{nl}$ dada por

$$
A_{nl} = \left[\frac{4\pi}{(2n+2l+1)!!(2n)!!}\right]^{\frac{1}{2}} , \qquad (2.61)
$$

tenemos que la expresión final de  $(2.60)$  es

<span id="page-40-2"></span>
$$
\langle (N_2, 0)1l_2, (N_1, 0)1l_1 || (N_3, 0)1l_3 \rangle_1
$$
  
=  $(-)^{\frac{l_1+l_2-l_3}{2}} \left( \frac{l_1+l_2-l_3}{2} \right)!$   

$$
\left[ \frac{(N_3+l_3+1)!!(N_3-l_3)!!(2l_1+1)(2l_2+1)}{(N_1+l_1+1)!!(N_1-l_1)!!} \right]
$$
  

$$
\times \frac{(l_2+l_3-1)!(l_1+l_2-l_3)!(l_1+l_3-l_2)!}{(N_2+l_2+1)!!(N_2-l_2)!!(l_1+l_2+l_3+1)!} \right]^{\frac{1}{2}}
$$
  

$$
\frac{1}{(\frac{l_2+l_3-l_1}{2})!(\frac{l_1+l_3-l_2}{2})!(\frac{l_1+l_2-l_3}{2})!} \left[ \frac{N_1!N_2!}{N_3!} \right]^{\frac{1}{2}}
$$
(2.62)

#### 2.3. Conclusiones

En conclusión el método es efectivo, pues la forma analítica dada en la ecuación [\(2.62\)](#page-40-2) es equivalente a las ecuaciones en  $[29, 36]$  (para ver comparaciones por favor revisar [31]).

Finálmente resaltaremos los pasos del método anterior que se generalizarán para la cadena  $U(8) \supset O(8) \supset SU(3)$ :

- 1. Construcción de estados de máximo peso. La construcción de polinomios que representan estados de m´aximo peso, se hace por medio de acoplamientos elementales (epd's). Un estado de m´aximo peso de  $SO(3)$  es el producto de potencias de estos epd's.
- 2. Construcción de estados distintos a los estados de máximo peso. Tenemos ya los estados de m´aximo peso expresados como productos de potencias de los epd's. Por medio de operadores de descenso definimos los estados distintos a los estados de máximo peso.
- 3. Cálculo de los coeficientes de Clebsch-Gordan y factores isoescalares. El cálculo de los coeficientes de Clebsch-Gordan y los factores isoescalares, lo hacemos aplicando el Teorema de Wigner-Eckart de dos formas distintas para obtener dos ecuaciones [\(2.20\)](#page-34-1) y [\(2.21\)](#page-34-3) que nos relacionan elementos doble y triple reducidos. Como ya conocemos el coeficiente de Clebsch-Gordan de SU(2), calculando los elementos doble y triple reducido obtenemos el coeficiente de Clebsch-Gordan de SU(3), que estamos buscando. Para hacer el cálculo de los elementos doble y triple reducido aprovechamos las características del problema, esto es, cálculamos el traslape  $\langle N_3l_3l_3|P_{N_1l_1l_1}(b^\dagger)|N_2l_2l_3-l_1\rangle = \langle N_3l_3\|P_{N_1l_1}(b^\dagger)\|N_2l_2\rangle$  donde el esta $d$ o 1 y 3 son estados de máximo peso y el segundo no lo es. El cálculo del traslape se hace por métodos analíticos en este caso, pero para grupos de rango mayor lo haremos de manera algebraica numérica. Para obtener el elemento triple reducido hacemos uso nuevamente del traslape, pero ahora para los estados  $\langle N_3N_3N_3|P_{N_1N_1N_1}(b^\dagger)|N_2N_2N_2\rangle =$  $\langle N_3 \vert \Vert P_{N_1}(b^{\dagger}) \vert \Vert N_2 \rangle_1$  donde nuevamente tenemos estados de máximo peso. De esta manera obtenemos los elementos doble y triple reducido, para as´ı poder expresar el factor isoescalar y consecuentemente el coeficiente de Clebsch-Gordan de SU(3).

En este caso, como ya se mencionó, existe un método analítico, gracias a las expresiones analíticas de los estados [28]. Para la cadena de  $U(8) \supset$ 

#### 2.3. CONCLUSIONES 35

 $O(8)$  ⊃  $SU(3)$  no contamos con esa ventaja por lo que requerimos de manipulaciones algebraicas para obtener los traslapes. Estos cálculos se harán con MATHEMATICA [35].

## Capítulo 3

# Coeficientes de Clebsch-Gordan para  $U(8) \supset O(8) \supset SU(3)$

En este capítulo desarrollamos de manera detallada el método para obtener los coeficientes de Clebsch-Gordan.

#### 3.1. Estados de máximo peso en  $SU(3)$

Las partículas en consideración tienen ocho grados de libertad y pertenecen a la representación irreducible  $(1, 1)$  de  $SU(3)$ . La cadena de grupos relevante para las representaciones simétricas es:

$$
U(8) \supset O(8) \supset SU(3) \supset U(1) \otimes SU(2)
$$
  
\n
$$
N \qquad (\nu 000) \qquad (\lambda.\mu) \qquad Y \qquad T T_z \qquad (3.1)
$$

Donde los números cuánticos denotan  $[N]$  número de bosones, *ν seniority* (número de bosonos no acoplados en pares a sabor  $(0, 0)$ ), Y es la hipercarga, T el isoespin y  $T_z$  la tercera componente. Los CGC's (Clebsch Gordan Coefficients en inglés) de la cadena  $SU(3) \supset U(1) \otimes SU(2)$  son conocidos y disponible [36, 37, 38].

La clasificación de estados, descritas por la cadena de grupos  $U(8) \supset$  $SU(3)$ , la obtenemos usando [26]. La reducción de  $U(8)$  a  $O(8)$  la obtenemos de manera recursiva: para un valor de N dado, los posibles valores de la seniority  $\nu$  son  $\nu = N, N - 2, ..., 0$  ó 1. Si conocemos el contenido de estas seniorities hasta  $\nu = N$  entonces para  $\nu = N + 2$  se obtiene, determinando el contenido de la representación irreducible  $N + 2$  de  $U(8)$  y restando el

<span id="page-45-0"></span>Cuadro 3.1: Contenido de representaciones irreducibles de SU(3) para una seniority dada. Cuando una representación irreducible de  $SU(3)$  aparece más de una vez (multiplicidad mayor que uno) es indicada por un índice superior.

| $\nu$          | $(\lambda,\mu)$                                       |
|----------------|-------------------------------------------------------|
| $\overline{0}$ | (0,0)                                                 |
| $\mathbf{1}$   | (1, 1)                                                |
| $\overline{2}$ | $(1,1) + (2,2)$                                       |
| 3              | $(0,0) + (3,0) + (0,3) + (2,2) + (3,3)$               |
| $\overline{4}$ | $(1, 1) + (2, 2) + (4, 1) + (1, 4) + (3, 3) + (4, 4)$ |
| 5              | $(1, 1) + (2, 2) + (4, 1) + (1, 4) + (3, 3) + (5, 2)$ |
|                | $+(2,5) + (4,4) + (5,5)$                              |
| 6              | $(0,0) + (3,0) + (0,3) + (2,2) + (3,3)^2$             |
|                | $+(6,0) + (0,6) + (5,2) + (2,5) + (4,4)$              |
|                | $+(6,3) + (3,6) + (5,5) + (6,6)$                      |
| 7              | $(1,1) + (2,2) + (4,1) + (1,4) + (3,3)$               |
|                | $+(5,2)+(2,5)+(4,4)^{2}+(7,1)+(1,7)$                  |
|                | $+(6,3) + (3,6) + (5,5) + (7,4)$                      |
|                | $+(4,7)+(6,6)+(7,7)$                                  |
| 8              | $(1,1) + (2,2) + (4,1) + (1,4) + (3,3)$               |
|                | $+(5,2) + (2,5) + (4,4) + (7,1) + (1,7)$              |
|                | $+(6,3) + (3,6) + (5,5)^{2} + (8,2) + (2,8)$          |
|                | $+(7,4)+(4,7)+(6,6)+(8,5)+(5,8)$                      |
|                | $+(7,7)+(8,8)$                                        |

contenido de  $SU(3)$  de todas las seniority para  $\nu = N$ ,  $N - 2, \ldots, 0$  ó 1. Partimos de que el contenido de  $SU(3)$  en  $O(8)$  es para  $\nu = 0$ ,  $(0, 0)$  y para  $\nu = 1$  es  $(1, 1)$ , los cuales usamos como condiciones iniciales. En el cuadro [3.1](#page-45-0) se da una lista de la *seniorities* hasta  $\nu = 8$ .

Los generadores de  $U(8)$  están dados por

<span id="page-45-1"></span>
$$
C_{YTT_{z}}^{\rho \Gamma} = [b^{\dagger} \otimes b]_{YTT_{z}}^{\rho \Gamma} \tag{3.2}
$$

que es un acoplamiento en  $SU(3)$  [37, 38] donde  $\Gamma$  es una notación corta para  $(\lambda, \mu)$  y  $\rho$  es una etiqueta de multiplicidad la cual es 1 excepto para la representación irreducible  $\Gamma = (1,1)$  donde tiene los valores 1 o 2. Para

<span id="page-46-0"></span>

| $\overline{\xi}$                                  | Y              | $\scriptstyle T$                                        | $T_z$                                                   |
|---------------------------------------------------|----------------|---------------------------------------------------------|---------------------------------------------------------|
|                                                   | $\overline{0}$ |                                                         |                                                         |
|                                                   |                |                                                         |                                                         |
|                                                   | 1              | $\frac{1}{2}$ $\frac{1}{2}$ $\frac{1}{2}$ $\frac{1}{2}$ | $\frac{1}{2}$ $\frac{1}{2}$ $\frac{1}{2}$ $\frac{1}{2}$ |
|                                                   | $\overline{0}$ |                                                         |                                                         |
|                                                   | $\overline{0}$ |                                                         | $\overline{0}$                                          |
|                                                   | $\mathbf 1$    |                                                         |                                                         |
| $\overline{1}\,\,2\,\,3\,\,4\,\,5\,\,6\,\,7\,\,8$ |                | $01⁄2⁄1⁄2$                                              | $\frac{1}{2}$ $\frac{1}{2}$ $\frac{1}{1}$               |
|                                                   | Ŋ              |                                                         |                                                         |

Cuadro 3.2: Linearización del índice  $(YTT_z)$  a  $\xi$ 

este caso el valor 1 se refiere a acoplamientos antisim´etricos y el valor 2 para acoplamientos simétricos [10, 39]. Los posibles valores de  $\Gamma$  son  $(0, 0), (2, 2)$ y  $(1, 1)_2$  para acoplamientos simétricos y  $(3, 0)$ ,  $(0, 3)$  y  $(1, 1)_1$  para acoplamientos antisimétricos. El índice  $YTT_z$  se va a linearizar como en el cuadro [3.2.](#page-46-0)

Los generadores de  $O(8)$  están dados por acoplamientos a representaciones antisim´etricas Γ, lo cual implica que existen 28 generadores para el álgebra de  $O(8)$ . Los generadores del subgrupo  $SU(3)$  se obtienen restringiendo  $\Gamma = (1, 1)_1$ .

El álgebra de Lie para los generadores  $(3.2)$  está dada por

$$
[C_{\xi'}^{\rho\Gamma'} C_{\xi}^{\rho\Gamma}]
$$
\n
$$
= (-)^{sign(\lambda_0,\mu_0)+sign(\lambda,\mu)+\rho_{max}^{(\lambda,\mu)}+\lambda+\mu-\rho}(1-(-)^{sign(\lambda,\mu)+sign(\lambda',\mu')+sign(\lambda_0,\mu_0)})
$$
\n
$$
\times \sum_{\rho_{max}}^{\rho_{max}^{(\lambda_0,\mu_0)}} \sum_{(\lambda_0,\mu_0)\xi_0} (-)^{\rho_{max}^{(\lambda_0,\mu_0)}-\rho_0} \sum_{\rho''=1}^{\rho_{max}} (-)^{\rho_{max}-\rho''} \sqrt{\frac{dim(\lambda,\mu)}{8}}
$$
\n
$$
\times \langle (\lambda,\mu)\xi, (\lambda',\mu')\xi' | (\lambda_0,\mu_0)\xi_0 \rangle_{\rho''}
$$
\n
$$
\times U[(\lambda_0,\mu_0)(1,1)(\mu,\lambda)(1,1); (1,1)\rho_0\rho(\lambda',\mu')\rho'\rho''] C_{\xi_0}^{\rho(\lambda_0,\mu_0)}
$$
\n(3.3)

Donde  $\rho_{max}^{(\lambda_0,\mu_0)}$  se refiere a la multiplicidad en el acoplamiento  $(1,1)$   $\otimes$  $(1,1) \rightarrow (\lambda_0, \mu_0)$ .  $\rho_{max}^{(\lambda,\mu)}$  es la multiplicidad en el acoplamiento  $(1,1) \otimes (1,1) \rightarrow$  $(\lambda, \mu)$ ,  $\rho_{max}$  denota la multiplicidad en el acoplamiento  $(\lambda, \mu) \otimes (\lambda', \mu') \rightarrow$  $(\lambda_0, \mu_0)$ ,  $sign(\lambda, \mu)$  es la propiedad de simetría de  $(1, 1) \otimes (1, 1) \rightarrow (\lambda, \mu)$  bajo intercambio en las primeras dos representaciones irreducibles en el CGC (simetría o antisimetría) y  $U[\cdots]$  es el coeficiente U, cuya definición se encuentra en [39].

El álgebra para el subgrupo  $SU(3)$ , el cual es un subgrupo de  $U(8)$ está dada por

$$
[C_{\xi'}^{1(1,1)}, C_{\xi}^{1(1,1)}] = \sum_{\xi_0} \langle (1,1)\xi', (1,1)\xi | (1,1)\xi_0 \rangle_1 C_{\xi_0}^{(1,1)} \tag{3.4}
$$

(1,1)<sup>1</sup>

La relación con los generadores de  $SU(3)$  en la notación estandar [9] son

<span id="page-47-0"></span>
$$
T_{\pm} = \pm \sqrt{6} [b^{\dagger} \otimes b]_{01 \pm 1}^{(1,1),1},
$$
  
\n
$$
T_{z} = \sqrt{3} [b^{\dagger} \otimes b]_{010}^{(1,1),1},
$$
  
\n
$$
V_{\pm} = \pm \sqrt{6} [b^{\dagger} \otimes b]_{\pm 1(\frac{1}{2}) \pm (\frac{1}{2})}^{(1,1),1},
$$
  
\n
$$
U_{\pm} = \sqrt{6} [b^{\dagger} \otimes b]_{\pm 1(\frac{1}{2}) \mp \frac{1}{2}}^{(1,1),1},
$$
  
\n
$$
Y = -2 [b^{\dagger} \otimes b]_{000}^{(1,1),1},
$$
\n(3.5)

El siguiente paso es expresar un tensor arbitrario en los operadores de creación de  $U(8)$  en términos de productos de potencias de tensores *elementales*, los cuales son llamados acoplamientos elementales (epd's elementary permisible diagram en inglés). Esto es, cualquier tensor, puede ser expresado en términos de productos de potencias de estos epd's. Los epd's son tensores básicos que deben ser acoplados cada uno a tensores de máximo peso en  $SU(3)$ . Como estos tensores son de máximo peso en  $SU(3)$ , cualquier producto de dos o más tensores resulta otra vez en un tensor de máximo peso en  $SU(3)$ . Un estado de máximo peso satisface las condiciones

$$
T_{+}|max\rangle = V_{+}|max\rangle = U_{-}|max\rangle = 0.
$$

Productos de potencias en estos epd's generan estados de  $U(8)$  con números cuánticos N y  $(\lambda, \mu)$  de máximo peso en  $SU(3)$ . Se debe cuidar que la lista de epd's esté completa, checando que todas las representaciones irreducibles de  $U(8)$  puedan ser escritas en términos de ellos. Si un estado hace falta es necesario agregar un nuevo epd.

En [2] un procedimiento fue desarrollado para obtener estos epd's usando funciones generadoras. Este método se ha aplicado exitosamente para varias áreas de la física  $[1, 40]$ . En  $[2]$  los siguientes epd's fueron obtenidos usando el método de funciones generadoras. Los epd's están dados por:

<span id="page-48-0"></span>
$$
A = b_{011}^{\dagger},
$$
  
\n
$$
B = [b^{\dagger} \otimes b^{\dagger}]_{000}^{(0,0)}
$$
  
\n
$$
C = [b^{\dagger} \otimes b^{\dagger}]_{011}^{(1,1)}
$$
  
\n
$$
D = [b^{\dagger} \otimes [b^{\dagger} \otimes b^{\dagger}]^{(1,1)}]_{000}^{(0,0)}
$$
  
\n
$$
E = [b^{\dagger} \otimes [b^{\dagger} \otimes b^{\dagger}]^{(1,1)}]_{0\frac{3}{2}\frac{3}{2}}^{(3,0)}
$$
  
\n
$$
F = [b^{\dagger} \otimes [b^{\dagger} \otimes b^{\dagger}]^{(1,1)}]_{-\frac{1}{2}\frac{3}{2}\frac{3}{2}}^{(3,0)}
$$
  
\n(3.6)

donde los acoplamientos de dos operadores bosónicos de creación deben ser siempre simétricos. De otra manera siempre darán cero, por las propiedades de los CGC's. Estas expresiones se obtienen por un acoplamiento de un tensor  $b_{\varepsilon}^{\dagger}$  $\frac{1}{\xi}$  de  $SU(3)$  a un nuevo tensor usando los coeficientes de Clebsch-Gordan de SU(3).

$$
[b^{\dagger} \otimes b^{\dagger}]_{YTT_{z}} = \sum_{Y_{1}T_{1}T_{1z}Y_{2}T_{2}T_{2z}} \langle (1,1)Y_{1}T_{1}T_{1z}, (1,1)Y_{2}T_{2}T_{2z} | (\lambda,\mu)YTT_{z} \rangle_{\rho}
$$
  
\n
$$
b^{\dagger}_{Y_{1}T_{1}T_{1z}} b^{\dagger}_{Y_{2}T_{2}T_{2z}} . \qquad (3.7)
$$

Como se hizo en el capitulo anterior se puede mostrar que los acoplamientos en [\(3.6\)](#page-48-0) son los tensores necesarios y suficientes, usando argumentos que no necesitan funciones generadoras. Lo hacemos de la siguiente manera: Para un número de bosones N de  $SU(3)$  el contenido se obtiene sumando el contenido para la seniority  $\nu = N$ ,  $N - 2, ..., 0$  ó 1. Para  $N = 1$  necesitamos un tensor  $(1, 1)$  en  $SU(3)$ , el cual es justamente A. Sin embargo las potencias del tipo  $A^{n_1}$  dan solamente polinomios en  $SU(3)$  con representación irreducible  $(n_1, n_1)$ . Revisando el cuadro [3.1](#page-45-0) vemos que para  $N = 2$  el contenido de  $SU(3)$  es  $(0,0) + (1, 1) + (2, 2)$ , lo que implica que necesitamos tensores en  $SU(3)$  con etiquetas  $(0,0)$  y  $(1,1)$  lo cual nos da B y C. La representación irreducible  $(2, 2)$  se representa por  $A<sup>2</sup>$ . Potencias y productos de A, B y C todavía no son suficientes: para  $N = 3$  el contenido de  $SU(3)$ esta dado por  $(0, 0) + (3, 0) + (0, 3) + (1, 1) + (2, 2) + (3, 3)$ . Los estado con  $(3,3), (2,2)$  y  $(1,1)$  son representados por  $A<sup>3</sup>$ , AC y AB respectivamente. Por lo que necesitamos tensores de  $SU(3)$  con etiquetas  $(0, 0), (0, 3), y (3, 0)$ los cuales son justamente, D, E y F. Sin embargo existe una ambiguedad con el producto de tensores E, F y potencias de  $C^3$  al ser consideradas. Por ejemplo para  $N = 6$  y la representación irreducible  $(3, 3)$  en  $SU(3)$  existen

las siguientes representaciones,  $EF$  y  $C^3$ ,  $CA^2B$  y  $DA^3$ . Tenemos cuatro maneras de representarlo y solamente aparece tres veces. Esto nos dice que uno de los polinomios se puede expresar en términos de los otros.

Un estado de máximo peso en  $SU(3)$  es un polinomio de estos epd's donde acorde a [2] el epd C aparece solamente en potencias de 0, 1 y 2 , esto es,  $C<sup>3</sup>$  puede ser expresado como una combinación lineal de los otros epd's. En nuestro caso en vez de escoger  $C^3$  como dependiente optamos por  $EF$ . Entonces  $EF$  se debe de poder escribir como combinación lineal de los dem´as. Esto significa que en los polinomios no puede aparecer el producto  $EF$ , es decir, solo aparecen potencias de  $E$  o potencias de  $F$ . La relación que cumplen con los otros epd's es (el cálculo involucra CGC's de  $SU(3)$ ) [39])

<span id="page-49-0"></span>
$$
EF = -\frac{1}{6}\sqrt{\frac{15}{2}}C^3 + \sqrt{\frac{3}{5}}A^2BC - \frac{2}{\sqrt{15}}A^3D \quad . \tag{3.8}
$$

Esto es, cualquier producto de  $EF$  puede ser expresado en términos de los otros epd's, implicando que solamente una de los dos puede aparecer y sus correspondientes potencias. Esta relación puede ser usada para expresar potencias cúbicas de C en términos de los otros epd's como se sugiere en [2]. Tomamos la elección  $(3.8)$  como se hace en [27].

Escogiendo  $E \, y \, F$  como dependientes epd's, hay dos tipos de polinomios, uno con  $(\lambda + 3k, \lambda)$  y otro con  $(\lambda, \lambda + 3k)$  respectivamente, esto es,

<span id="page-49-1"></span>
$$
E^{n_5} D^{n_4} C^{n_3} B^{n_2} A^{n_1} |0\rangle \qquad F^{n_5} D^{n_4} C^{n_3} B^{n_2} A^{n_1} |0\rangle \tag{3.9}
$$

los cuales cubren todas las posibles representaciones irreducibles de  $U(8)$ [2]. Fijando el número total de quantos  $N$ ,  $\lambda$  y  $\mu$  para un primer caso (solo potencias de E), se obtienen las siguientes relaciones entre las potencias de los monomios

$$
N = n_1 + 2n_2 + 2n_3 + 3n_4 + 3n_5,
$$
  
\n
$$
\lambda = n_1 + n_3 + 3n_5,
$$
  
\n
$$
\mu = n_1 + n_3.
$$
\n(3.10)

Estas relaciones se obtienen, tomando en cuenta el orden del tensor en operadores de creación bosónico y notando que el tensor  $A, C$  son de máximo peso y transforman como  $(1, 1)$ , mientras que E transforma como  $(3, 0)$ , el cual es también de máximo peso en  $SU(3)$ .

Relaciones similares son válidas para la aparición exclusiva de potencias de F

<span id="page-50-0"></span>
$$
N = n_1 + 2n_2 + 2n_3 + 3n_4 + 3n_5,
$$
  
\n
$$
\lambda = n_1 + n_3,
$$
  
\n
$$
\mu = n_1 + n_3 + 3n_5.
$$
\n(3.11)

Los polinomios anteriores no tiene *seniority*  $\nu$  definida. Esto se logra pidiendo que la aplicación de

$$
\bar{B} = [b \otimes b]_{000}^{(0,0)} \tag{3.12}
$$

sobre un polinomio en términos de monomios de la ecuación  $(3.9)$  sea cero (no parejas de bosones acopladas a sabor  $(0,0)$  estén contenidas, ver [1, 40]). Esto nos da polinomios con un *seniority*  $\nu = N$  dada. La condición se escribe explícitamente como

$$
\bar{B}P_{N=\nu(\lambda,\mu}(A,B,C,D,E(F))|0\rangle \tag{3.13}
$$

donde el polinomio anterior tiene la estructura para el caso en que solo aparecen potencias de E

$$
P_1 = E^{(\lambda - \mu)/3} \sum_{n_1 n_2} c_{n_1 n_2} D^{(n - \lambda - \mu + n_1 + 2n_2)/3} C^{\mu - n_1} B^{n_2} A^{n_1} |0\rangle
$$
\n(3.14)

y una forma similar cuando solo aparecen potencias de F

$$
P_2 = F^{(\mu - \lambda)/3} \sum_{n_1 n_2} c_{n_1 n_2} D^{(N - \lambda - \mu + n_1 + 2n_2)/3} C^{\lambda - n_1} B^{n_2} A^{n_1} |0\rangle
$$
 (3.15)

Se han relacionado parcialmente los números  $n_1$ ,  $n_2$ ,  $n_3$ ,  $n_4$  y  $n_5$  usando las ecuaciones [\(3.11\)](#page-50-0).

Cada polinomio lo podemos abreviar por

<span id="page-50-1"></span>
$$
P = \sum_{n_1 n_2} c_{n_1 n_2} |n_1 n_2\rangle , \qquad (3.16)
$$

donde se omite la etiqueta  $(\lambda, \mu)$  y el operador es aplicado sobre el vacío resultando en un estado ket. Aplicando del lado izquierdo  $\langle n_1' n_2' | \bar{B}, \text{ con }$  $n_1' + n_2' + 1 = n_1 + n_2$ y el mismo $(\lambda, \mu)$  sobre ambos lados, llegamos a la

ecuación para definir los coeficientes  $c_{n_1n_2}$  (cuadro de coeficientes de  $c_{n_1n_2}$ ver apéndice B)

<span id="page-51-0"></span>
$$
\sum_{n_1 n_2} c_{n_1 n_2} \langle n_1' n_2' + 1 | n_1 n_2 \rangle = 0 . \qquad (3.17)
$$

El cálculo de los traslapes  $\langle n'_1 n'_2 + 1 | n_1 n_2 \rangle$  se describira más adelante. La ecuación se resuelve númericamente, dejandonos en este punto estados de máximo peso en  $SU(3)$  con buen seniority para  $N = \nu$ . Los estados con  $N > \nu$  se describen más adelante.

Solamente se han considerado estados de máximo peso en  $SU(3)$ . En los estados de máximo peso de la representación irreducible de  $(\lambda, \mu)$  el valor de la hipercarga y la tercera componente del isoespín están dados por  $(\lambda - \mu)/3$ y  $(\lambda + \mu)/2$  [9]. Un estado con peso menor se obtiene via la aplicación de los operadores de descenso  $T_{-}^{\alpha}U_{+}^{\beta}V_{-}^{\gamma}$ . Si el peso del estado esta dado por  $(Y, T)$ , la diferencia de los pesos la denotaremos por  $-\Delta T_z$  para la tercera componente del isoespín y +∆Y para la hipercarga, los exponentes  $\alpha$ ,  $\beta$  y  $\gamma$  cumplen las relaciones:

$$
\Delta T_z = \alpha + \frac{1}{2}(\beta + \gamma) \qquad \Delta Y = \beta - \gamma
$$

Como se puede ver hay en general más de una posibilidad. El estado final tiene un isoespin definida solo cuando  $\beta$  o  $\gamma$  es cero.

Para la construcción de estados con un isoespín definido el traslape de estados

<span id="page-51-1"></span>
$$
\begin{array}{rcl}\n|N\nu k(\lambda, \mu)\alpha\beta\gamma\rangle &=& T_{-}^{\alpha}U_{+}^{\beta}V_{-}^{\gamma}|max\rangle \\
&=&|\alpha\beta\gamma\rangle\n\end{array}\n\tag{3.18}
$$

debe ser calculado, donde  $max$  es la abreviación de máximo peso y la última linea una notación corta para un estado dado. Este traslape se obtiene directamente usando las propiedades de los conmutadores involucrados. El resultado que se obtiene es (ver apéndice A para el cálculo explícito):

<span id="page-51-2"></span>
$$
\langle \alpha'\beta'\gamma' \mid \alpha\beta\gamma \rangle
$$
\n
$$
= \frac{\alpha!\alpha!\gamma!\beta!\beta!\lambda!(\lambda+\mu-\alpha-\beta-\gamma+\alpha')!(\gamma+\beta'-\beta)!}{(\lambda-\gamma)!(\mu+\gamma-\beta)!(\lambda-\gamma-\beta'+\beta)!}
$$
\n
$$
\sum_{\substack{\min(\alpha',\beta,\gamma) \\ k=\max(0,\beta-\beta') \\ (\mu+\gamma-k)!}}^{\min(\alpha',\beta,\gamma)} \frac{(\lambda-\gamma+k)!}{k!(\alpha'-k)!(\gamma-k)!(\lambda+\mu-\alpha-\beta-\gamma+k)!}
$$
\n
$$
\frac{(\mu+\gamma-k)!}{(\beta'-\beta+k)!(\beta-k)!}
$$
\n(3.19)

#### 3.1. ESTADOS DE MÁXIMO PESO EN  $SU(3)$  45

Estados con isoespín definido se obtienen diagonalizando el operador  $T^2 =$  $T_{+}T_{-}+T_{z}(T_{z}-1)$  en los estados dados anteriormente. Notamos, sin embargo que los estados  $|\alpha\beta\gamma\rangle$  no son ortogonales con respecto a distintos valores de  $\alpha$ ,  $\beta$  y  $\gamma$ . El método más práctico es resolver numéricamente la ecuación

$$
\sum_{\alpha'\beta'\gamma'} \frac{\langle \alpha'\beta'\gamma' | \mathbf{T}^2 | \alpha\beta\gamma \rangle}{\sqrt{\langle \alpha'\beta'\gamma' | \alpha'\beta'\gamma' \rangle \langle \alpha\beta\gamma | \alpha\beta\gamma \rangle}} a_{\alpha'\beta'\gamma'} \n= T(T+1) \sum_{\alpha'\beta'\gamma'} \frac{\langle \alpha'\beta'\gamma' | \alpha\beta\gamma \rangle}{\sqrt{\langle \alpha'\beta'\gamma' | \alpha'\beta'\gamma' \rangle \langle \alpha\beta\gamma | \alpha\beta\gamma \rangle}} a_{\alpha'\beta'\gamma'} \quad ,
$$
\n(3.20)

donde los coeficientes  $a_{\alpha\beta\gamma}$  son los coeficientes de la expansión en la base de los estados  $|\alpha\beta\gamma\rangle$ . Para hacerlo calculamos la matriz

$$
[T2] = \langle \alpha' \beta' \gamma' | T2 | \alpha \beta \gamma \rangle \tag{3.21}
$$

y resolvemos la ecuacion secular que se obtiene haciendo el determinante de

$$
|[T^2] - \lambda[1]| = 0,
$$
\n(3.22)

donde los  $\lambda$ 's son los valores propios  $T(T + 1)$ . También necesitamos los elementos de matriz de  $T_{+}T_{-}$  que se obtiene por medio del traslape

$$
\frac{\langle \alpha' + 1\beta' \gamma' \mid \alpha + 1\beta \gamma \rangle}{\sqrt{\langle \alpha'\beta'\gamma' \mid \alpha'\beta'\gamma' \rangle \langle \alpha\beta\gamma \mid \alpha\beta\gamma \rangle}} ,
$$
\n(3.23)

donde  $T_z$  es diagonal. Teniendo finalmente que los estados con isoespín definido están dados por

$$
|N\nu(\lambda,\mu)YTT_z\rangle = \sum_{\alpha\beta\gamma} a_{\alpha\beta\gamma}^{YTT_z} |N\nu(\lambda,\mu)\alpha\beta\gamma\rangle / \sqrt{\langle \alpha\beta\gamma|\alpha\beta\gamma\rangle},
$$
\n(3.24)

con las constricciones sobre  $\alpha$ ,  $\beta$  y  $\gamma$  dadas por  $Y = [(\lambda + \mu)/3] + (\beta - \gamma)$  y  $T_z = [(\lambda - \mu)/2] - \alpha - \frac{1}{2}$  $\frac{1}{2}(\beta + \gamma)$ . Hay que tener cuidado con respecto a la fase. El estado de peso menor se obtiene por medio de la aplicación  $T_-, U_+$ y V−. Por ejemplo, cuando solamente aparecen potencias de T<sup>−</sup> aplicadas al estado de máximo peso, llegamos a un estado denotado por  $|\alpha 00\rangle$  con signo positivo e igual isoespín que el estado de máximo paso. De manera similar, partiendo del estado de máximo peso, la aplicación de solamente U<sub>+</sub> o solamente V<sub>−</sub> nos lleva a un estado con isoespín  $(λ + μ - β)/2$  para  $\gamma = 0$  o  $(\lambda + \mu - \gamma)/2$  para β = 0. Una aplicación posterior de T\_ nos lleva a un estado con el mismo isoespin. Entonces requerimos que los componentes  $|\alpha\beta\gamma\rangle$  con alguno  $\beta = 0$  o  $\gamma = 0$ , en un estado con isoespín definido, tengan también un signo positivo, para  $|\alpha 0\gamma\rangle$  para  $\beta = 0$  o  $|\alpha \beta 0\rangle$  para  $\gamma = 0$ . En el caso del programa numérico produce estados con signo opuesto, lo corregimos multiplicando los coeficientes por (−1).

### 3.2. Factores isoescalares y coeficientes de Clebsch-Gordan.

Ya hemos obtenido los estados, ahora procedemos a calcular los CGC's. Antes vamos a señalar el Teorema de Wigner-Eckart para una cadena de grupos G ⊃ H: Donde Γ representa las etiquetas del grupo G, µ de su subgrupo  $H$  y  $T^{\Gamma}_{\mu}$  es un tensor. Entonces los elementos de matriz pueden ser expresados como [39, 41]

$$
\langle \Gamma' \mu' \mid \mathbf{T}_{\mu_0}^{\Gamma_0} \mid \Gamma \mu \rangle = \sum_{\rho} \langle \Gamma \mu, \Gamma_0 \mu_0 \mid \Gamma' \mu' \rangle_{\rho} \langle \Gamma' \mid \mid T^{\Gamma_0} \mid \mid \Gamma \rangle_{\rho} \quad (3.25)
$$

donde  $\rho$  es un índice de multiplicidad en el acoplamiento  $\Gamma \otimes \Gamma_0 \to \Gamma'.$ El primer factor en la suma sobre  $\rho$  es el CGC y el último es el elemento de matriz reducido. Para distinguir el elemento de matriz reducido de un grupo G distinto de  $SU(2)$ , se usa la notación de elemento de matriz multiple reducido. Como en  $SU(3)$  [10, 39, 37] donde el elemento de matriz reducido de  $SU(3)$  es llamado *elemento de matriz triple reducido*. Se usa esa notación para el grupo SU(3) y para el elemento de matriz reducido de la cadena de grupos U(8) ⊃ O(8) ⊃ SU(3) se propone el nombre de elemento de matriz cuádruple reducido. La suma sobre el índice de multiplicidad solamente se hace cuando la multiplicidad es mayor que uno.

Regresamos a la determinación de los CGC's de la cadena  $U(8) \supset O(8) \supset$  $SU(3)$  y los factores isoescalares.

El primer paso es determinar el elemento de matriz triple reducido con respecto al grupo  $SU(3)$  [39, 37]. La ecuación a resolver es

<span id="page-53-0"></span>
$$
\langle N_3\nu_3k_3(\lambda_3,\mu_3)Y_3T_3T_{3z}|P_{N_1\nu_1k_1(\lambda_1,\mu_1)Y_1Y_1T_{1z}}(b^{\dagger})|N_2\nu_2k_2(\lambda_2,\mu_2)Y_2T_2T_{2z}\rangle
$$
  
=  $\sum_{\rho} \langle (\lambda_2,\mu_2)Y_2T_2T_{2z}; (\lambda_1,\mu_1)Y_1T_1T_{1z}|(\lambda_3,\mu_3)Y_3T_3T_{3z}\rangle_{\rho}$   
×  $\langle N_3\nu_3k_3(\lambda_3,\mu_3)|||P_{N_1\nu_1k_1(\lambda_1,\mu_1)}(b^{\dagger})|||N_2\nu_2k_2(\lambda_2,\mu_2)\rangle_{\rho}$ . (3.26)

Si suponemos que conocemos el resultado de la primera linea en la ecuación anterior, el coeficiente de Clebsch-Gordan de SU(3) ya es conocido [39, 37] entonces en la ecuación resta determinar el elemento de matriz triple reducido. Para hacerlo es suficiente considerar estados de máximo peso para los polinomios 1 y 3, mientra que el peso del segundo polinomio es dado por la diferencia de los pesos del tercer y primer polinomio.

En el siguiente paso, usamos el teorema de Wigner-Eckart para la cadena de grupos  $U(8) \supset O(8) \supset SU(3)$ , esto es,

<span id="page-54-0"></span>
$$
\langle N_3\nu_3k_3(\lambda_3,\mu_3)Y_3T_3T_{3z}|P_{N_1\nu_1k_1(\lambda_1,\mu_1)Y_1Y_1T_{1z}}(b^{\dagger})|N_2\nu_2k_2(\lambda_2,\mu_2)Y_2T_2T_{2z}\rangle
$$
  

$$
(N_2\nu_2k_2(\lambda_2,\mu_2)Y_2T_2T_{2z}; N_1\nu_1k_1(\lambda_1,\mu_1)Y_1T_1T_{1z}|N_3\nu_3k_3(\lambda_3,\mu_3)Y_3T_3T_{3z})
$$
  

$$
\times \langle N_3||||P_{N_1}(b^{\dagger})||||N_2\rangle.
$$

(3.27)

En esta ecuación no hay suma sobre el índice de multiplicidad porque las etiquetas de las representaciones irreducibles de  $U(8)$  son los números [N], dados en la notación de diagrama de Young, y la multiplicación de dos representaciones simétricas no tiene multiplicidades en  $U(8) \supset O(8)$ . Comparando las ecuaciones [\(3.26\)](#page-53-0) y [\(3.27\)](#page-54-0) obtenemos

<span id="page-54-2"></span>
$$
(N_2\nu_2k_2(\lambda_2,\mu_2)Y_2T_2T_{2z}; N_1\nu_1k_1(\lambda_1,\mu_1)Y_1T_1T_{1z}|N_3\nu_3k_3(\lambda_3,\mu_3)Y_3T_3T_{3z})
$$
  
=  $\sum_{\rho} \langle (\lambda_2,\mu_2)Y_2T_2T_{2z}; (\lambda_1,\mu_1)Y_1T_1T_{1z}|(\lambda_3,\mu_3)Y_3T_3T_{3z}\rangle_{\rho}$   
 $\times \frac{\langle N_3\nu_3k_3(\lambda_3,\mu_3)|||P_{N_1\nu_1k_1(\lambda_1,\mu_1)}(b^{\dagger})|||N_2\nu_2k_2(\lambda_2,\mu_2)\rangle_{\rho}}{\langle N_3||||P_{N_1}(b^{\dagger})||||N_2\rangle}$  (3.28)

El CGC del grupo  $SU(3)$  es conocido, entonces es suficiente determinar

<span id="page-54-1"></span>
$$
\langle N_2\nu_2 k_2(\lambda_2, \mu_2), N_1\nu_1 k_1(\lambda_1, \mu_1) \| N_3\nu_3 k_3(\lambda_3, \mu_3) \rangle_{\rho} = \frac{\langle N_3\nu_3 k_3(\lambda_3, \mu_3) || |P_{N_1\nu_1 k_1(\lambda_1, \mu_1)}(b^{\dagger}) || |N_2\nu_2 k_2(\lambda_2, \mu_2) \rangle_{\rho}}{\langle N_3 || || P_{N_1}(b^{\dagger}) || || N_2 \rangle}.
$$
 (3.29)

El cual llamamos *factor isoescalar* de la cadena de grupos  $U(8) \supset O(8)$  $SU(3)$ . La ecuación anterior nos dice que para determinar el CGC de  $U(8)$ es suficiente calcular el elemento de matriz triple reducido con respecto a la cadena de grupos  $SU(3) \supset SU(2) \otimes U(1)$  y el elemento de matriz cuádruple reducido de la cadena  $U(8) \supset O(8)$ .

Para determinar el elemento de matriz cuadruple reducido, se asume que la seniority  $\nu_k$  en todos los polinomios es igual a  $N_k$ . En este caso los CGC's son uno. Los polinomios tienen la forma

$$
P_k = \frac{1}{\sqrt{N_k!}} A^{N_k} |0\rangle \tag{3.30}
$$

con  $k = 1, 2, 3$ , haciendo un cálculo sencillo nos da

$$
\langle N_3||||P^{[N_1]}||||N_2\rangle = \left[\frac{N_3!}{N_1!N_2!}\right]^{\frac{1}{2}}.
$$
\n(3.31)

El elemento de matriz triple reducido de la cadena de grupos  $SU(3) \supset$  $SU(2) \otimes U(1)$  se obtiene usando la ecuación [\(3.26\)](#page-53-0), como ya se ha explicado.

La parte importante es el cálculo del lado izquierdo de la ecuación [\(3.26\)](#page-53-0). El primer paso es calcular el traslape $\langle n'_1 n'_2 | n_1 n_1 \rangle$ como se definieron en las ecuaciones  $(3.16)$  y  $(3.17)$ . Para eso escribimos de forma explícita los epd's en términos de operadores bosónicos de creación. Para simplificar la notación, renombramos el operador bosónico de creación  $b_{\varepsilon}^{\dagger}$  $\frac{1}{\xi}$  por una coordenada  $x_{\xi}$  y el correspondiente operador de aniquilación  $b^{\xi}$  por una derivada  $\frac{\partial}{\partial x_{\xi}}$ . Ambos satisfacen la misma relación de conmutación (con esto es fácil traducir los cálculos a una rutina algebraica con MATHEMATICA [35])

En términos de esta nueva notación y usando la asociación del índice lineal  $\xi$  a  $(YTT_z)$  (ver cuadro [3.2\)](#page-46-0), los epd's de  $U(8)$  tienen la siguiente estructura:

$$
A = x_1
$$
  
\n
$$
B = \frac{1}{\sqrt{8}}(x_4^2 - 2x_1x_8 + x_5^2 - 2x_2x_7 + 2x_3x_6),
$$
  
\n
$$
C = 2\sqrt{\frac{3}{10}}x_3x_2 - \frac{2}{\sqrt{5}}x_1x_5
$$
  
\n
$$
D = \sqrt{\frac{3}{10}}(-\frac{3}{2}\sqrt{2}x_1x_6x_7 + \sqrt{3}x_1x_5x_8 + \frac{\sqrt{3}}{2}x_3x_5x_6 - \frac{\sqrt{3}}{2}x_2x_5x_7 + \frac{3}{2}x_2x_4x_7 - \frac{3}{2}\sqrt{2}x_2x_3x_8 + \frac{3}{2}x_3x_4x_6 - \frac{\sqrt{3}}{2}x_4^2x_5 + \frac{1}{2\sqrt{3}}x_5^3),
$$
  
\n
$$
E = \sqrt{\frac{3}{5}}x_2^2x_3 - \frac{3}{\sqrt{10}}x_1x_2x_5 - \sqrt{\frac{3}{5}}x_1^2x_6 + \sqrt{\frac{3}{10}}x_1x_2x_4,
$$
  
\n
$$
F = -\sqrt{\frac{3}{5}}x_1^2x_7 + \sqrt{\frac{3}{10}}x_1x_3x_4 - \sqrt{\frac{3}{5}}x_3^2x_2 + \frac{3}{\sqrt{10}}x_1x_3x_5.
$$
 (3.32)

Estas expresiones se obtienen usando los valores explícitos de los CGC's de  $SU(3)$ , como son obtenidas en [29, 36, 37]. Es fácil verificar que están en el máximo peso de la correspondiente etiqueta de  $SU(3)$  (ver ecuación [\(3.5\)](#page-47-0)). Las expresiones del conjugado Hermitiano se obtienen cambiando  $x_{\xi}$  por  $\partial/\partial x_{\xi}$ .

También se necesita la expresión explícita de los operadores de descenso T−, U<sup>+</sup> y V−, para obtener los estados de menor peso. Comenzando con la ecuación [\(3.5\)](#page-47-0) y usando la forma explícita de los CGC's de  $SU(3)$  obtenemos

$$
T_{-} = \sqrt{2}x_{8}\frac{\partial}{\partial x_{4}} + \sqrt{2}x_{4}\frac{\partial}{\partial x_{1}} + x_{6}\frac{\partial}{\partial x_{2}} + x_{7}\frac{\partial}{\partial x_{3}},
$$
  
\n
$$
U_{+} = -\sqrt{\frac{3}{2}}x_{5}\frac{\partial}{\partial x_{3}} + \frac{1}{\sqrt{2}}x_{4}\frac{\partial}{\partial x_{3}} + x_{8}\frac{\partial}{\partial x_{7}} - \frac{1}{\sqrt{2}}x_{6}\frac{\partial}{\partial x_{4}}
$$
  
\n
$$
+ \sqrt{\frac{3}{2}}x_{6}\frac{\partial}{\partial x_{5}} - x_{2}\frac{\partial}{\partial x_{1}},
$$
  
\n
$$
V_{-} = \frac{1}{\sqrt{2}}x_{4}\frac{\partial}{\partial x_{2}} + \sqrt{\frac{3}{2}}x_{5}\frac{\partial}{\partial x_{2}} + x_{8}\frac{\partial}{\partial x_{6}} + x_{3}\frac{\partial}{\partial x_{3}}
$$
  
\n
$$
+ \sqrt{\frac{3}{2}}x_{7}\frac{\partial}{\partial x_{5}} + \frac{1}{\sqrt{2}}x_{7}\frac{\partial}{\partial x_{4}}
$$
  
\n(3.33)

Para los traslapes, aplicamos estos operadores de descenso a los estados de máximo peso en  $SU(3)$ , al segundo polinomio, como está dado en la ecuación  $(3.18)$ , usando la norma encontrada en la ecuación  $(3.19)$  y multiplicamos este con el primer polinomio en máximo peso. Esto es, debemos construir  $P_{N_1\nu_1k_1(\lambda_1,\mu_1)Y_1^{max}T_1^{max}(x)}P_{N_2\nu_2k_2(\lambda_2,\mu_2)Y_2T_2T_{2z}(x)}.$  Esto nos da una expresión que solo depende de  $x_{\xi}$ . Ahora debemos aplicar la expresión conjugada del tercer polinomio, el cual es una función unica de las derivadas, este es,  $P_{N_3\nu_3k_3(\lambda_3,\mu_3)Y_3^{max}T_3^{max}}(\partial/\partial x)$ . En principio, este cálculo es involucrado para ser hecho a mano. Para el c´alculo de los traslapes, debemos aplicar también operadores de descenso a un estado de máximo peso en  $SU(3)$ . Con la ayuda de MATHEMATICA [35] se obtienen los traslapes del lado izquierdo de la ecuación  $(3.5)$  (para conocer los detalles de las routinas de MATHEMATHICA ver apéndice C).

No todos los elementos de matriz posibles fueron calculados, solamente con  $N_1 = \nu_1$ ,  $N_2 = \nu_2$ , y entonces  $N_3 = \nu_1 + \nu_2$  y  $N_3 \geq \nu_3$ . Se calculan los correspondiente factores isoescalares en la ecuación [\(3.29\)](#page-54-1). Para obtener todos los otros posibles factores isoescalares, con  $N_k > \nu_k$ ,  $(k = 1, 2)$  y  $N_3 = N_1 + N_2$ , el correspondiente estado puede ser escrito como

$$
| N_k \nu_k \xi_k \rangle = \left[ \frac{(\nu_k + 3)!}{4^{\frac{N_k - \nu_k}{2}} \left( \frac{N_k - \nu_k}{2} \right)! \left( \frac{N_k + \nu_k + 6}{2} \right)!} \right]^{\frac{1}{2}} \left( \mathbf{b}^\dagger \cdot \mathbf{b}^\dagger \right)^{\frac{N_k - \nu_k}{2}} | \nu_k \xi_k \rangle, \tag{3.34}
$$

donde ahora  $\xi_k$  denota todos los otros números cuánticos  $(\lambda_k, \mu_k)Y_kT_kT_{kz}$ ,  $|\nu_k \xi_k\rangle$  es el estado con  $N_k = \nu_k$  y  $(b^{\dagger} \cdot b^{\dagger})$  es el producto escalar entre los operadores bosónicos de creación. Introduciendo esto en el lado izquierdo de la ecuación  $(3.27)$ , obtenemos

$$
\langle N_3\nu_3\xi_3 \mid P_{N_1\nu_1\xi_1}(\mathbf{b}^\dagger) \mid N_2\nu_2\xi_2 \rangle =
$$
\n
$$
\left[ \frac{(\nu_1 + 3)!(\nu_2 + 3)!\left(\frac{N_3 - \nu_3}{2}\right)!\left(\frac{N_3 + \nu_3 + 6}{2}\right)!}{\left(\frac{N_1 - \nu_1}{2}\right)!\left(\frac{N_2 - \nu_2}{2}\right)!\left(\frac{N_1 + \nu_1 + 6}{2}\right)!\left(\frac{N_2 + \nu_2 + 6}{2}\right)!\left(\frac{\nu_1 + \nu_2 - \nu_3}{2}\right)!\left(\frac{\nu_1 + \nu_2 + \nu_3 + 6}{2}\right)!} \right]^{\frac{1}{2}}
$$
\n
$$
\langle N_3 = \nu_1 + \nu_2, \nu_3\xi_3 \mid P_{N_1 = \nu_1\nu_1\xi_1}(\mathbf{b}^\dagger) \mid N_2 = \nu_2, \nu_2\xi_2 \rangle \tag{3.35}
$$

Usando la ecuación  $(3.27)$ , llegamos a la siguiente relación de los CGC's

$$
\langle N_2 \nu_2 \xi_2, N_1 \nu_1 \xi_1 | N_3 \nu_3 \xi_3 \rangle =
$$
  

$$
\left[ \frac{(\nu_1 + 3)! N_1!}{(\frac{N_1 - \nu_1}{2})! \nu_1! (\frac{N_1 + \nu_1 + 6}{2})!} \frac{(\nu_2 + 3)! N_2!}{(\frac{N_2 - \nu_2}{2})! \nu_2! (\frac{N_2 + \nu_2 + 6}{2})!} \right]
$$
  

$$
\frac{\left(\frac{N_3 - \nu_3}{2}\right)! (\frac{N_3 + \nu_3 + 6}{2})!}{N_3!} \frac{(\nu_1 + \nu_2)!}{(\frac{\nu_1 + \nu_2 - \nu_3}{2})! (\frac{\nu_1 + \nu_2 + \nu_3 + 6}{2})!}{(\frac{\nu_1 + \nu_2 + \nu_3 + 6}{2})!} \right]^{\frac{1}{2}}
$$
  

$$
\langle N_2 = \nu_2, \nu_2 \xi_2, N_1 = \nu_1, \nu_1 \xi_1 | N_3 = (\nu_1 + \nu_2), \nu_3 \xi_3 \rangle .
$$
 (3.36)

Lo mismo es válido para factores isoescalares, lo cual se puede verifiar usando la ecuaci´on [\(3.28\)](#page-54-2). En el ap´endice B aparecen las tablas de los factores isoescalares hasta ocho bosones, involucrando unicamente las representaciones irreducibles  $(0, 0), (1, 1), (3, 0)$  y  $(0, 3)$  y restringiendonos a  $\nu_1 \geq \nu_2$ (para  $\nu_1 < \nu_2$  se usan las propiedades simétricas de los factores isoescalares bajo permutación de las primeras dos representaciones irreducibles).

En el siguiente paso explicamos las pruebas de chequeo para asegurar que los resultados son confiables. Primero que nada, se calcularon a mano muchos de los elementos matriz de los traslapes del polinomio 3 a el producto de polinomios  $1 \times 2 \times 8$  compararon con los resultados obtenidos vía MATHEMATICA. Esto fué hecho para estados arbitrarios. Se checó que los factores isoescalares obtenidos satisfacen las condiciones de ortogonalidad. Se usaron las relaciones de ortogonalidad de los  $CGC's$  del grupo  $U(8)$ , que son:

$$
\sum_{\nu_i k_i \xi_i} \langle N_2 \nu_2 k_2 \xi_2, N_1 \nu_2 k_1 \xi_1 | N_3 \nu_3 k_3 \xi_3 \rangle \langle N_2 \nu_2 k_2 \xi_2, N_1 \nu_2 k_1 \xi_1 | N_3' \nu_3' k_3' \xi_3' \rangle
$$
  
=  $\delta_{N_3, N_3'} \delta_{\nu_3, \nu_3'} \delta_{\xi_3, \xi_3'},$  (3.37)

donde el índice  $i$  es 1 o 2. Llegamos a las siguientes condiciones para los factores isoescalares, dados en la ecuación  $(3.29)$ 

$$
\sum_{\nu_i k_i(\lambda_i, \mu_i) \rho} \langle N_2 \nu_2 k_2(\lambda_2, \mu_2), N_1 \nu_1 k_1(\lambda_1, \mu_1) \parallel N_3 \nu_3 k_3(\lambda_3, \mu_3) \rangle_{\rho}
$$
  

$$
\langle N_2 \nu_2 k_2(\lambda_2, \mu_2), N_1 \nu_1 k_1(\lambda_1, \mu_1) \parallel N_3' \nu_3' k_3'(\lambda_3, \mu_3) \rangle_{\rho} = \delta_{N_3 N_3'} \delta_{\nu_3 \nu_3'} \delta_{k_3 k_3'}.
$$
  
(3.38)

Estas relaciones de ortogonalidad se checaron desde el rango de cero a ocho bosones.

#### 3.3. Conclusiones

Mostramos como construimos los factores isoescalares para la cadena de grupos U(8) ⊃ O(8) ⊃ SU(3). Solamente representaciones totalmente  $s$ imétricas  $[N]$  en  $U(8)$  fueron tomadas en cuenta. Estos factores isoecalares son importantes en modelos teóricos los cuales traten con parejas quarkantiquark y/o de gluones, como en los modelos publicados en [4, 11, 22]. Los CGC's pueden ser usados para calcular probabilidades de transición y pueden ser usados en cualquier otro modelo que involucre parejas quarkantiquark  $y/\sigma$  de gluones en un fondo de estados hadrónicos. Los coeficientes también son importantes para sistemas de muchos gluones, restringiendonos a representaciones irreducibles completamente simétricas de  $U(8)$  los cuales caen a bajas energías  $[4, 22]$ .

El método que presentamos es práctico para grupos de alto rango donde sólo se requieren pocas representaciones irreducibles. Además que sirve de ejemplo para atacer ese tipo de problemas. Es en cierto sentido más poderoso que los m´etodos tradicionales donde se usa toda la estructura algebraica para obtener todas las relaciones recursivas posibles.

Para sistemas de muchos gluones se requieren diagramas de Young de hasta 3 renglones. Esto involucra representaciones con la estructura  $[h_1, h_2, h_3]$ . Por consiguiente el siguiente paso es considerar diagramas de Young de dos renglones.

El método presentado para obtener CGC's de la cadena  $U(8) \supset O(8) \supset$  $SU(3) \supset U(1) \otimes SU(2)$  para representaciones irreducibles simétricas de  $U(8)$ , se hace por medio del uso de factores isoescalares.

La importancia de los CGC's para la cadena que comienza con el grupo  $U(8)$  no solamente es la posibilidad de obtener, via el uso de los coeficientes, razones de decaimiento de hadrones que involucran parejas de gluones y quarks-antiquarks, también se pueden usar en cualquier otro problema donde esté relacionado el grupo  $U(8)$ , esto es, donde se vean involucrados ocho grados de libertad, no necesariamente en física de partículas. Por ejemplo, en computación cuántica [42].

Para obtener la transición de un estado $\chi_{f_1}$ a los estados  $\chi_{f_2},\,\chi_{f_3},$ en el caso más sencillo por el operador  $\hat{T} := 1$  se tiene simplemente el traslape

$$
\langle \chi_{f_1} | \chi_{f_2} \chi_{f3} \rangle. \tag{3.39}
$$

Y la probabilidad de decaimiento queda definida como

$$
|\langle \chi_{f_1} | \chi_{f_2} \chi_{f3} \rangle|^2. \tag{3.40}
$$

De manera general tenemos que la probabilida de decaimiento está definida como

$$
\langle \chi_{f_1} | \hat{T} | \chi_{f_2} \chi_{f3} \rangle, \tag{3.41}
$$

donde  $\hat{T}$  es un operador de interacción. Algunos posibles operadores de interacción son:

- 1.  $\hat{T} = 1$
- 2.  $\hat{T} = \alpha \hat{V}_{int}$ , donde,  $\hat{V}_{int}$  es un operador de interacción el cual sólo conecta estados con números cuánticos idénticos.
- 3.  $\hat{T} = (\mathbf{b}_{\lambda \mathbf{S}}^{\dagger} + \mathbf{b}_{\lambda \mathbf{S}}).$

La forma de obtener las probabilidades de decaimiento es usando el teorema de Wigner-Eckart, escribiendo el elemento de matriz como el CGC de U(8) por el elemento cuadruple reducido. El CGC ya es conocido, resta obtener el elemento cuadruple reducido o el correspondiente elemento de matriz. Estos se obtienen de manera algebraica-numérica, teniendo la forma explícita de los estados y del operador de interacción.

# Capítulo 4

# Funciones generadoras de tensores.

 $En$  este capítulo hacemos una introducción al método de funciones generadoras y trabajamos ejemplos ilustrativos.

### 4.1. El grupo  $SU(2)$

Para ilustrar el método que se usa para obtener una función generadora trabajemos el siguiente ejemplo.

Vamos a construir la función generadora de caracteres para el grupo  $SU(2)$ . Definimos  $\beta = e^{-i\rho}$ , donde por ejemplo  $\rho = m\phi$ . Tenemos que el caracter para  $j = 1/2$  de  $SU(2)$  es  $\chi^{\frac{1}{2}}(\beta) = \beta^{\frac{1}{2}} + \beta^{-\frac{1}{2}}$ . El caracter de la representación irreducible fundamental para cualquier j en  $SU(2)$  está dada en  $[12]$  por la ecuación

$$
\chi^{j}(\beta) = \frac{\beta^{j+\frac{1}{2}} - \beta^{-j-\frac{1}{2}}}{\beta^{\frac{1}{2}} - \beta^{-\frac{1}{2}}} \quad . \tag{4.1}
$$

Para relacionarlo con la fórmula dada para el caracter en [9] sustituimos  $\beta^2 = \alpha$  y tenemos

<span id="page-60-0"></span>
$$
\chi^{j}(\alpha) = \frac{\alpha^{2j+1} - \alpha^{-2j-1}}{\alpha - \alpha^{-1}}
$$
\n(4.2)

donde j puede ser entero o semientero.

Tomemos como ejemplo un tensor fundamental con  $\lambda = 3/2$ , que puede ser una partícula con este espín. Deseamos construir estados que son el producto o potencias de este tensor. Primero necesitamos la función generadora de pesos. Para este caso la función generadora de pesos está dada por

<span id="page-61-1"></span>
$$
\frac{1}{(1-U\alpha^3)(1-U\alpha)(1-U\alpha^{-1})(1-U\alpha^{-3})}
$$
\n(4.3)

donde cada factor representa una serie geom´etrica infinita. El exponente de U es una etiqueta dando el orden con que aparece el tensor  $j = 3/2$ .

A continuación desarrollamos los primeros términos en  $U$ :

- 1.  $U^0 = 1$  el peso  $\alpha^0$  aparece una vez. Esto es  $\chi_0 = \chi^{[0]} = 1$ .
- 2.  $U^1(\alpha^3 + \alpha + \alpha^{-1} + \alpha^{-3})$  aparece una vez la representación irreducible de  $\chi^{[3/2]}.$ Esto es  $\chi_1 = \chi^{[3]}$

3.

$$
U^{2} \cdot (\alpha^{6} + \alpha^{4} + \alpha^{2} + 1 + \alpha^{2} + 1 + \alpha^{-2} + \alpha^{-2} + \alpha^{-4} + \alpha^{-6})
$$
  
= 
$$
U^{2} \cdot (\alpha^{6} + \alpha^{4} + 2\alpha^{2} + 2 + 2\alpha^{-2} + \alpha^{-4} + \alpha^{-6} + \alpha^{2} + 1 + \alpha^{-2})
$$
.(4.4)

Que nos dice  $\chi_2 = \chi^{[3]} + \chi^{[1]}$ 

De manera general, tenemos la siguiente forma para la función generadora de pesos

$$
F_n(\alpha, U) = \sum_{n,m} U^n \alpha^m C_{nm} = \sum_n U^n \chi_n \tag{4.5}
$$

donde  $C_{nm}$  es la multiplicidad del peso m en la potencia (grado) n del polinomio y  $\chi_n$  representa un caracter reducible. Sabemos que  $\chi_n = \sum C_{n\lambda} \chi^{\lambda}$ , donde  $C_{n\lambda}$  es la multiplicidad del caracter irreducible  $\chi^{\lambda}$  en el caracter reducible  $\chi_n$ . Haciendo las sustitución para el caracter reducible tenemos

$$
F_n(\alpha, U) = \sum_{n\lambda} U^n C_{n\lambda} \chi^{\lambda}(\alpha).
$$
 (4.6)

Para el ejemplo que estamos trabajando tenemos la siguiente situación donde se usa la expresión  $(4.2)$  para el caracter irreducible

<span id="page-61-0"></span>
$$
\frac{1}{(1-U\alpha^3)(1-U\alpha)(1-U\alpha^{-1})(1-U\alpha^{-3})} = \sum_{n\lambda} U^n C_{n\lambda} \chi^{\lambda}(\alpha)
$$

$$
= \sum_{n\lambda} U^n C_{n\lambda} \frac{\alpha^{\lambda+1} - \alpha^{-\lambda-1}}{\alpha - \alpha^{-1}}.
$$
\n(4.7)

#### 4.1. EL GRUPO  $SU(2)$  55

El objetivo es obtener el coeficiente  $\sum_n U^n C_{n\lambda}$  en un desarrollo en potencias de  $\alpha$  en la ecuación [\(4.7\)](#page-61-0). Para esto multiplicamos por  $\alpha - \alpha^{-1}$  la ecuación anterior, teniendo

$$
\frac{(\alpha - \alpha^{-1})}{(1 - U\alpha^3)(1 - U\alpha)(1 - U\alpha^{-1})(1 - U\alpha^{-3})} = \sum_{n\lambda} U^n C_{n\lambda} (\alpha^{\lambda + 1} - \alpha^{-\lambda - 1}).
$$
\n(4.8)

Multiplicamos ahora por  $A^{\lambda'} \alpha^{\lambda'+1}$  (  $A^{\lambda'}$  rastrea la representación irreducible  $\lambda$ ) que nos permite obtener el coeficiente para la representación  $\lambda'$ . Sumando sobre  $\lambda'$  tenemos

$$
\sum_{\lambda'=0}^{\infty} A^{\lambda'} \alpha^{\lambda'+1} \frac{(\alpha - \alpha^{-1})}{(1 - U\alpha^3)(1 - U\alpha)(1 - U\alpha^{-1})(1 - U\alpha^{-3})}
$$
  
= 
$$
\sum_{n\lambda\lambda'} U^n C_{n\lambda} A^{\lambda'} (\alpha^{\lambda' + \lambda + 2} - \alpha^{-\lambda + \lambda'})
$$
 (4.9)

Para obtener  $\sum_n U^n C_{n\lambda}$  requerimos que del lado derecho no aparezca  $\alpha$ , es decir, requerimos  $\alpha^0$ . Esto se cumple solamente cuando  $\lambda = \lambda'$  y tenemos

$$
\frac{(\alpha^2 - 1)}{(1 - A\alpha)(1 - U\alpha^3)(1 - U\alpha)(1 - U\alpha^{-1})(1 - U\alpha^{-3})}\Big|_{\alpha^0}
$$

$$
= -\sum_{n\lambda} U^n C_{n\lambda} A^{\lambda}
$$
(4.10)

La expresión nos dio cuantas veces esta contenida la representación irreducible  $\lambda$  en la representación reducible n. Hasta aquí termina el método de funciones generadoras. De aquí en adelante solamente se requiere manipulación algebraica para obtener el coeficiente. Por tanto, procedemos a obtener el coeficiente para la potencia  $\alpha^0$  del lado izquierdo. Tenemos que trabajar con  $\sim$ 

<span id="page-62-1"></span>
$$
\frac{(1-\alpha^2)}{(1-A\alpha)(1-U\alpha^3)(1-U\alpha)(1-U\alpha^{-1})(1-U\alpha^{-3})}
$$
(4.11)

Vamos hacer uso de la siguientes fórmulas que nos serán utiles para realizar el cálculo.

<span id="page-62-0"></span>
$$
\frac{1}{(1 - Bx)(1 - Cx^{-1})} = \frac{1}{(1 - BC)} \left[ \frac{1}{1 - Bx} + \frac{Cx^{-1}}{1 - Cx^{-1}} \right] (4.12)
$$

<span id="page-63-0"></span>
$$
\frac{1}{(1 - Bx^m)} \frac{1}{(1 - Cx^{-n})}
$$
\n
$$
= \frac{1}{1 - B^n C^m} \left[ \frac{1 + Cx^{-n} + \dots + C^{m-1} x^{-n(m-1)}}{1 - Bx^m} + \frac{C^m x^{-mn} (1 + Bx^m + B^2 x^{2m} + \dots + B^{n-1} x^{m(n-1)})}{1 - Cx^{-n}} \right] \tag{4.13}
$$

La demostración de las primeras dos relaciones es sencilla. Haremos la demostración de la última relación,

$$
\frac{1}{(1-x^{-1}X)}f(x)|_{x^0} = f(X)
$$
\n(4.14)

Demostración

$$
\frac{1}{(1-x^{-1}X)} f(x)|_{x^0} = \sum_{n=0}^{\infty} a_n \frac{x^n}{(1-x^{-1}X)}|_{x^0}
$$

$$
= \sum_{n=0}^{\infty} a_n x^n \sum_{l=0}^{\infty} (x^{-1}X)^l|_{x^0}
$$

$$
= \sum_{n,l=0}^{\infty} a_n x^{n-l} X^l|_{x^0}
$$

$$
= \sum_{l=0}^{\infty} a_l X^l
$$

$$
= f(X) .
$$
(4.15)

Donde se hizo una expansión de la función  $f(x)$  en serie de Taylor, y el subíndice  $x^0$  significa que estamos tomando solamente el coeficiente para el exponente cero.

De igual forma podemos demostrar

$$
\frac{x^2}{(1-x^{-1}X)}f(x)|_{x^0} = \frac{1}{X^2} [f(X) - a_0 - a_1X] . \qquad (4.16)
$$

Con la ayuda de estas fórmulas comenzaremos el cálculo.

Haciendo uso de [\(4.12\)](#page-62-0) en la parejas de factores en [\(4.11\)](#page-62-1) tenemos

$$
\frac{1}{(1 - U\alpha^3)(1 - U\alpha^{-3})} = \frac{1}{1 - U^2} \left[ \frac{1}{1 - U\alpha^3} + \frac{U\alpha^{-3}}{1 - U\alpha^{-3}} \right]
$$

$$
\frac{1}{(1 - U\alpha)(1 - U\alpha^{-1})} = \frac{1}{1 - U^2} \left[ \frac{1}{1 - U\alpha} + \frac{U\alpha^{-1}}{1 - U\alpha^{-1}} \right] . (4.17)
$$

Sustituyendo estas ecuaciones en [\(4.11\)](#page-62-1) tenemos la siguiente igualdad

<span id="page-64-0"></span>
$$
\frac{(1 - \alpha^2)}{(1 - A\alpha)(1 - U\alpha^3)(1 - U\alpha)(1 - U\alpha^{-1})(1 - U\alpha^{-3})}\Big|_{\alpha^0}
$$
\n
$$
= \frac{(1 - \alpha^2)}{(1 - A\alpha)(1 - U^2)^2} \left[ \frac{1}{1 - U\alpha} + \frac{U\alpha^{-1}}{1 - U\alpha^{-1}} \right]
$$
\n
$$
\left[ \frac{1}{1 - U\alpha^3} + \frac{U\alpha^{-3}}{1 - U\alpha^{-3}} \right] \Big|_{\alpha^0}.
$$
\n(4.18)

Vamos a hacer el cálculo por partes, es decir, hacemos los productos correspondientes y buscamos el coeficiente de  $\alpha$  a la potencia 0. Por comodidad haremos las siguientes asignaciones de la ecuación  $(4.18)$ .

$$
\text{(A)} = \frac{(1 - \alpha^2)}{(1 - A\alpha)} \tag{4.19}
$$

$$
(1) = \frac{1}{(1 - U\alpha)} \tag{4.20}
$$

$$
(2) = \frac{U\alpha^{-1}}{(1 - U\alpha^{-1})}
$$
\n(4.21)

$$
(3) = \frac{1}{(1 - U\alpha^3)} \tag{4.22}
$$

(4) = 
$$
\frac{U\alpha^{-3}}{(1 - U\alpha^{-3})}
$$
 (4.23)

Con esta notación tenemos que [\(4.18\)](#page-64-0) es

$$
\frac{(\mathcal{A})}{(1 - U^2)^2} [(1) + (2)] [(3) + (4)]|_{\alpha^0}
$$
\n
$$
= \frac{1}{(1 - U^2)^2} [(\mathcal{A})(1)(3) + (\mathcal{A})(1)(4) + (\mathcal{A})(2)(3) + (\mathcal{A})(2)(4)]|_{\alpha^0}
$$
\n(4.24)

Procedemos a hacer los productos correspondientes de [\(4.18\)](#page-64-0)

<span id="page-64-1"></span>
$$
(\mathcal{A})(1)(3)|_{\alpha^0} = 1 \tag{4.25}
$$

pues todos los exponentes son positivos.

El siguiente producto es

$$
(\mathcal{A})(1)(4)|_{\alpha^0} = U\alpha^{-3}
$$
  
= 
$$
\frac{U\alpha^{-3}}{(1 - A\alpha)(1 - U\alpha)(1 - U\alpha^{-3})} - \frac{U\alpha^{-1}}{(1 - A\alpha)(1 - U\alpha)(1 - U\alpha^{-3})}
$$

Ahora si tomamos  $B = U, C = U, m = 1, n = 3$  en la ecuación [\(4.12\)](#page-62-0) obtenemos

$$
= \left(\frac{U\alpha^{-3}}{(1-A\alpha)} - \frac{U\alpha^{-1}}{(1-A\alpha)}\right) \left[\frac{1}{(1-U^4)} \left(\frac{1}{(1-U\alpha)}\right.\right.\left. + \frac{(1+U\alpha+U^2\alpha^2)U\alpha^{-3}}{(1-U\alpha^{-3})}\right)\right]= \frac{1}{(1-A\alpha)(1-U^4)} \left(\frac{U\alpha^{-3}}{(1-U\alpha)} + \frac{(1+U\alpha+U^2\alpha^2)U^2\alpha^{-6}}{(1-U\alpha^{-3})}\right)- \frac{1}{(1-A\alpha)(1-U^4)} \left(\frac{U\alpha^{-1}}{(1-U\alpha)} + \frac{(1+U\alpha+U^2\alpha^2)U^2\alpha^{-4}}{(1-U\alpha^{-3})}\right)= \frac{1}{(1-A\alpha)(1-U^4)} \left(\frac{U\alpha^{-3}}{(1-U\alpha)} + \frac{U^2\alpha^{-6}+U^3\alpha^{-5}+U^4\alpha^{-4}}{(1-U\alpha^{-3})}\right)- \frac{1}{(1-A\alpha)(1-U^4)} \left(\frac{U\alpha^{-1}}{(1-U\alpha)} + \frac{U^2\alpha^{-4}+U^3\alpha^{-3}+U^4\alpha^{-2}}{(1-U\alpha^{-3})}\right)= \frac{1}{(1-U^4)} \left(\frac{U\alpha^{-3}}{(1-U\alpha)(1-A\alpha)} + \frac{U^2\alpha^{-6}+U^3\alpha^{-5}+U^4\alpha^{-4}}{(1-A\alpha)(1-U\alpha^{-3})}\right)- \frac{1}{(1-U^4)} \left(\frac{U\alpha^{-1}}{(1-U\alpha)(1-A\alpha)} + \frac{U^2\alpha^{-4}+U^3\alpha^{-3}+U^4\alpha^{-2}}{(1-A\alpha)(1-U\alpha^{-3})}\right)= \frac{1}{(1-U^4)} \left[U\alpha^{-3} \sum_{n_1 n_2} U^{n_1}A^{n_2}\alpha^{n_1+n_2} + \frac{U^2\alpha^{-6}+U^3\alpha^{-5}+U^4\alpha^{-2}}{(1-A\alpha)(1-U\alpha^{-3})}\right)- U\alpha^{-1} \sum_{n_1 n_2} U^{n_1}A^{n_2}\alpha^{n_1+n_2} - \frac{U^2\alpha^{-4}+U^3\alpha^{-3}+U^4\alpha^{-2}}{(1-A\alpha)(1-U\alpha^{-3})} \right]
$$
(4.26)

Obtenemos los coeficientes para  $\alpha^0$  en los términos 1 y 3 dentro de los paréntesis cuadrados. En los términos  $2$  y  $4$  usamos la ecuación  $\left( 4.12\right)$  con los exponentes  $B=A,\,C=U,\,m=1,\,n=3$  y obtenemos

$$
= \frac{1}{(1-U^4)} \Big[ U^4 + U^3 A + U^2 A^2 + U A^3 - U^2 - U A
$$
  
+ 
$$
(U^2 \alpha^{-6} + U^3 \alpha^{-5} + U^4 \alpha^{-4} - U^2 \alpha^{-4} - U^3 \alpha^{-3} - U^4 \alpha^{-2})
$$
  
+ 
$$
\Big[ \frac{1}{1 - A^3 U} \left( \frac{1}{1 - A \alpha} + \frac{U \alpha^{-3} (1 + A \alpha + A^2 \alpha^2)}{(1 - U \alpha^{-3})} \right) \Big]
$$

$$
= \frac{1}{(1-U^4)} \Big[ U^4 + U^3 A + U^2 A^2 + U A^3 - U^2 - U A
$$
  
+ 
$$
\frac{1}{(1-A^3U)} (U^2 \alpha^{-6} + U^3 \alpha^{-5} + U^4 \alpha^{-4}
$$
  
- 
$$
-U^2 \alpha^{-4} - U^3 \alpha^{-3} - U^4 \alpha^{-2})
$$
  
+ 
$$
\left( \sum_{n_1} A^{n_1} \alpha^{n_1} + (U \alpha^{-3} + A U \alpha^{-2} + A^2 U \alpha^{-1}) \sum_{n_1} U^{n_1} \alpha^{-3n_1} \right).
$$
  
(4.27)

Buscamos los coeficientes de  $\alpha^0$  para la primer sumatoria de los últimos  $\,$ paréntesis y hacemos el producto para la segunda sumatoria.

$$
= \frac{1}{(1-U^4)} \left[ U^4 + U^3 A + U^2 A^2 + U A^3 - U^2 - U A + \frac{1}{(1-A^3U)} \left( U^2 A^6 + U^3 A^5 + U^4 A^4 - U^2 A^4 - U^3 A^3 - U^4 A^2 \right) + (U^3 \alpha^{-9} + (U^4 + U^3 A) \alpha^{-8} + (U^5 - U^3 + U^4 A + U^3 A^2) \alpha^{-7} + (U^5 A - U^4 - U^3 A + U^4 A^2) \alpha^{-6} + (U^5 A^2 - U^3 A^2 - U^4 A - U^5) \alpha^{-5} - (U^5 A + U^4 A^2) \alpha^{-4} - U^5 A^2 \alpha^{-3} \right) \sum_{n_1} U^{n_1} \alpha^{-3n_1} \right)
$$
\n(4.28)

Buscamos los coeficientes de  $\alpha^0$  para la última sumatoria. Son todos cero, pues los exponentes son negativos. Obtenemos finalmente

<span id="page-66-0"></span>
$$
= \frac{1}{(1-U^4)} \left[ U^4 + U^3 A + U^2 A^2 + U A^3 - U^2 - U A + \frac{1}{(1-A^3U)} \left( U^2 A^6 + U^3 A^5 + U^4 A^4 - U^2 A^4 - U^3 A^3 - U^4 A^2 \right) \right]
$$
  

$$
= \frac{1}{(1-U^4)(1-A^3U)} \left[ U^4 + U^3 A + U^2 A^2 + U A^3 - U^2 + U A - U^5 A^3 - U^4 A^2 \right]
$$
  

$$
-U A - U^5 A^3 - U^4 A^2
$$
 (4.29)

El siguiente término es

$$
(\mathcal{A})(2)(3)|_{\alpha^0} =
$$
  
= 
$$
\frac{(1 - \alpha^2)U\alpha^{-1}}{(1 - A\alpha)(1 - U\alpha^{-1})(1 - U\alpha^3)}
$$
 (4.30)

Usando la fórmula [\(4.12\)](#page-62-0) con los valores  $B=A,$   $C=U$  y  $x=\alpha,$  tenemos

$$
= \frac{(1-\alpha^2)U\alpha^{-1}}{(1-AU)(1-U\alpha^3)} \left[ \frac{1}{1-A\alpha} + \frac{U\alpha^{-1}}{1-U\alpha^{-1}} \right]
$$
  
\n
$$
= \frac{(1-\alpha^2)(U\alpha^{-1})}{(1-U\alpha^3)(1-AU)(1-A\alpha)} + \frac{(1-\alpha^2)U^2\alpha^{-2}}{(1-U\alpha^3)(1-AU)(1-U\alpha^{-1})}
$$
  
\n
$$
= \frac{1}{(1-AU)} \left[ U\alpha^{-1} \sum_{n_1n_2} U^{n_1} A^{n_2} \alpha^{3n_1+n_2} - U\alpha \sum_{n_1n_2} U^{n_1} A^{n_2} \alpha^{3n_1+n_2} \right]
$$
  
\n
$$
+ (1-\alpha^2) \frac{U^2\alpha^{-2}}{(1-U\alpha^3)(1-U\alpha^{-1})} \right]
$$
  
\n
$$
= \frac{1}{(1-AU)} \left[ \sum_{n_1n_2} U^{n_1+1} A^{n_2} \alpha^{3n_1+n_2-1} - \sum_{n_1n_2} U^{n_1+1} A^{n_2} \alpha^{3n_1+n_2+1} \right]
$$
  
\n
$$
+ (1-\alpha^2) \frac{U^2\alpha^{-2}}{(1-U\alpha^3)(1-U\alpha^{-1})} \right] |_{\alpha^0}
$$
  
\n
$$
= \frac{1}{(1-AU)} \left[ UA + \frac{(1-\alpha^2)(U^2\alpha^{-2})}{(1-U\alpha^3)(1-U\alpha^{-1})} \right]. \tag{4.31}
$$

En el segundo término dentro de los paréntesis cuadrados hacemos uso de la fórmula [\(4.13\)](#page-63-0) con los valores  $B = U$ ,  $m = 3$ ,  $C = U$  y  $n = 1$  y obtenemos

$$
= \frac{1}{(1 - AU)} \left[ U A + (1 - \alpha^2) (U^2 \alpha^{-2}) \left[ \frac{1}{(1 - U^4)} \left[ \frac{1 + U \alpha^{-1} + U^2 \alpha^{-2}}{(1 - U \alpha^3)} + \frac{U^3 \alpha^{-3}}{(1 - U \alpha^{-1})} \right] \right] \right]
$$
  

$$
= \frac{1}{(1 - AU)} \left[ U A + \frac{(U^2 \alpha^{-2} - U^2)}{(1 - U^4)} \left( \frac{1 + U \alpha^{-1} + U^2 \alpha^{-2}}{(1 - U \alpha^3)} + \frac{U^3 \alpha^{-3}}{(1 - U \alpha^{-1})} \right) \right]
$$

$$
= \frac{1}{(1 - AU)} \left[ UA + \frac{1}{(1 - U^4)} \left( (U^2 \alpha^{-2} + U^3 \alpha^{-3} + U^4 \alpha^{-4}) \sum_{n_1} (U \alpha^3)^{n_1} - (U^2 + U^3 \alpha^{-1} + U^4 \alpha^{-2}) \sum_{n_1} (U \alpha^3)^{n_1} + \frac{U^5 \alpha^{-5}}{(1 - U \alpha^{-1})} - \frac{U^5 \alpha^{-3}}{(1 - U \alpha^{-1})} \right) \right]
$$
\n
$$
(4.32)
$$

Buscamos los coceficientes de  $\alpha^0$ , y obtenemos

<span id="page-68-0"></span>
$$
= \frac{1}{(1 - AU)} \left[ UA + \frac{(U^4 - U^2)}{(1 - U^4)} \right] . \tag{4.33}
$$

Hacemos el último término  $(\mathcal{A})(2)(4)$  esto es

$$
(\mathcal{A})(2)(4) = \frac{(1 - \alpha^2)U^2\alpha^{-4}}{(1 - A\alpha)(1 - U\alpha^{-1})(1 - U\alpha^{-3})}
$$
  
= 
$$
\frac{U^2\alpha^{-4}}{(1 - A\alpha)(1 - U\alpha^{-1})(1 - U\alpha^{-3})}
$$
  

$$
-\frac{U^2\alpha^{-2}}{(1 - A\alpha)(1 - U\alpha^{-1})(1 - U\alpha^{-3})}
$$
(4.34)

Usando la fórmula [\(4.12\)](#page-62-0) con los valores  $B=A,$   $C=U$   $x=\alpha$  tenemos

$$
= \frac{U^2 \alpha^{-4}}{1 - U\alpha^{-3}} \left[ \frac{1}{(1 - AU)} \left[ \frac{U\alpha^{-1}}{(1 - A\alpha)} + \frac{U\alpha^{-1}}{(1 - U\alpha^{-1})} \right] \right] - \frac{U^2 \alpha^{-2}}{(1 - U\alpha^{-3})} \left[ \frac{1}{(1 - AU)} \left[ \frac{U\alpha^{-1}}{(1 - A\alpha)} + \frac{U\alpha^{-1}}{(1 - U\alpha^{-1})} \right] \right] ,
$$
  

$$
= \frac{1}{1 - UA} \left[ \frac{U^2 \alpha^{-4}}{(1 - U\alpha^{-3})(1 - A\alpha)} + \frac{U^3 \alpha^{-5}}{(1 - U\alpha^{-3})(1 - U\alpha^{-1})} \right] - \frac{U^2 \alpha^{-2}}{(1 - U\alpha^{-3})(1 - A\alpha)} - \frac{U^3 \alpha^{-3}}{(1 - U\alpha^{-3})(1 - U\alpha^{-1})} \right]
$$
(4.35)

Usamos [\(4.13\)](#page-63-0) para los términos uno y tres dentro del paréntesis cuadrado con los valores  $B = A, C = U, x = \alpha, m = 1$  y  $n = 3$  y buscamos coeficientes para  $\alpha^0$  en los términos restantes que es cero.

$$
= \frac{U^2 \alpha^{-4}}{(1 - AU)(1 - A^3 U)} \left[ \frac{1}{(1 - A\alpha)} + \frac{(1 + A\alpha + A^2 \alpha^2)U\alpha^{-3}}{(1 - U\alpha^{-3})} \right] - \frac{U^2 \alpha^{-2}}{(1 - AU)(1 - A^3 U)} \left[ \frac{1}{(1 - A\alpha)} + \frac{(1 + A\alpha + A^2 \alpha^2)U\alpha^{-3}}{(1 - U\alpha^{-3})} \right] |_{\alpha^0}.
$$
\n(4.36)

Buscamos el coeficiente de  $\alpha^0$ , observamos que en los segundos sumandos dentro de los paréntesis cuadrados solamente hay exponentes negativos, con coeficiente distinto de cero apartir de  $\alpha^{-1}$ . Por lo que es cero el exponente para  $\alpha^0$  en esos términos.

<span id="page-69-0"></span>
$$
= \frac{U^2}{(1 - AU)(1 - A^3 U)} \Big[ \sum_{l} A^l \alpha^{l-4} - \sum_{l} A^l \alpha^{l-2} \Big]
$$
  
= 
$$
\frac{U^2 A^4 - U^2 A^2}{(1 - AU)(1 - A^3 U)}.
$$
 (4.37)

Juntamos todos los resultados [\(4.25\)](#page-64-1) , [\(4.29\)](#page-66-0) , [\(4.33\)](#page-68-0) y [\(4.37\)](#page-69-0) que obtuvimos

$$
\frac{1}{(1-U^2)^2} \Big[ 1 + \frac{1}{(1-U^4)(1-A^3U)} \Big[ U^4 + AU^3 + A^2U^2 + UA^3 - U^2
$$
  

$$
-UA - U^5A^3 - U^4A^2 \Big] + \frac{1}{(1-AU)} \Big[ UA + \frac{U^4 - U^2}{(1-U^4)} \Big] + \frac{U^2A^4 - U^2A^2}{(1-AU)(1-A^3U)} \Big]
$$
(4.38)

Reduciendo tenemos que la función generadora es

<span id="page-69-1"></span>
$$
\sum_{n\lambda} U^n C_{n\lambda} A^{\lambda} = \frac{(1 + U^3 A^3)}{(1 - U^2 A^2)(1 - U A^3)(1 - U^4)}.
$$
 (4.39)

Su interpretación es

$$
A_1 = UA^3 \rightarrow b_{+3/2}^{\dagger}
$$
  
\n
$$
A_2 = U^2 A^2 \rightarrow [b^{\dagger} \otimes b^{\dagger}]_{+1}^1
$$
  
\n
$$
A_3 = U^4 \rightarrow [[b^{\dagger} \otimes b^{\dagger}]^1 \otimes [b^{\dagger} \otimes b^{\dagger}]^1]_0^0
$$
  
\n
$$
B = U^3 A^3 \rightarrow [[b^{\dagger} \otimes b^{\dagger}]^1 \otimes b^{\dagger}]_{\frac{3}{2}}^{\frac{3}{2}}.
$$
\n(4.40)

Por lo que un estado se representa por

$$
D = B^{\delta} A_3^{n_3} A_2^{n_2} A_1^{n_1} |0\rangle \tag{4.41}
$$

donde los índice  $n_k = 0, \ldots, \infty$  con  $k = 1, 2, 3$  y  $\delta = 0$  ó 1. De esta forma podemos representar todos los estados de máximo peso en  $SU(2)$  como producto de potencias de los acoplamientos elementales. Donde los epd's son obtenidos de la función generadora correspondiente.

La función [\(4.39\)](#page-69-1) concuerda con la función generadora para  $SU(2)$  con objeto fundamental  $j=\frac{3}{2}$  $\frac{3}{2}$  presentada en [2]. En [2] el método para obtener la función generadora [\(4.39\)](#page-69-1) es ligeramente diferente al presentado aqui.

Teniendo este ejemplo como referencia vamos a generalizar el m´etodo para obtener una función generadora.

## 4.2. Método General para obtener funciones generadoras de grupos unitarios.

Consideremos de manera general una función generadora  $F(\alpha_1, \ldots, \alpha_l)$ para pesos con respecto al grupo G unitario de rango l. Se asumen que los pesos son una completa IR's(representación irreducible) y escribimos

<span id="page-70-0"></span>
$$
F(\alpha) = \sum_{[\lambda]} \chi_{\lambda_1...\lambda_l}(\alpha) N_{\lambda}
$$
 (4.42)

donde  $\chi_{\lambda}$  es el caracter de la IR  $\lambda$ ;  $N_{\lambda}$  es esencialmente la multiplicidad de  $\lambda$ en  $F$ . Puede depender de otras variables mudas, tales como  $U$  en la ecuación [\(4.3\)](#page-61-1). Recordamos que el caracter  $\chi_{\lambda}$  puede ser expresado en términos de la caracteristica  $\xi_{\lambda}$  por la relación [9]

$$
\chi_{\lambda} = \xi_{\lambda}/\Delta \tag{4.43}
$$

y  $\Delta$  es el escalar caracteristico de la IR. Entonces la ecuación [\(4.42\)](#page-70-0) es

<span id="page-70-1"></span>
$$
\Delta(\alpha)F(\alpha) = \sum_{\lambda} \xi_{\lambda_1,\dots,\lambda_l}(\alpha) N_{\lambda}.
$$
 (4.44)

Sea  $\prod_i \alpha_i^{M_i}$  el término de peso más alto en  $\xi_\lambda(\alpha);$  el  $M_i$  depende linealmente de los  $\lambda_1, \ldots, \lambda_l$  y supongamos que las coordenadas en el espacio de pesos son escogidas tales que los coeficientes de la  $\lambda$ 's en  $M_i$  son todos enteros. Ahora multiplicamos la ecuación [\(4.44\)](#page-70-1) por  $\prod_i \alpha_i^{M_i+1} A_i^{\lambda_i}$ , y se suma sobre  $\lambda_1, \ldots, \lambda_l$  desde 0 a  $\infty$ . La suma es geométrica y se puede hacer explícitamente. Finalmente buscamos el término donde  $\alpha^0$ , dejando  $A_i$ , y las variables mudas las cuales pueden ser grados del tensor original.

Ahora mostremos el procedimiento para  $SU(n)$ . El procedimieto es exactamente el mismo que para  $U(n)$ , cuidando que tenemos un parámetro que cumple  $\alpha_n = (\alpha_1 \alpha_2 \cdots \alpha_{n-1})^{-1}$ . Lo que produce una expresión distinta para  $\xi_{\lambda}$  y el término de peso mayor en  $\xi$ . Escribimos

$$
\xi_{\lambda} = |\alpha_i^{l_{n-j+1}}|, \qquad \Delta = |\alpha_i^{j-1}|, \tag{4.45}
$$

donde  $|a_{ij}|$  significa el determinante de la matriz  $n \times n$  cuyo elemento ij es  $a_{ij}$ . Las l's están relacionadas con las etiquetas de Cartan por [2]

$$
l_j = \sum_{k=j}^{n-1} \lambda_k + n - j, \qquad l_n = 0; \tag{4.46}
$$

Desarrollemos nuevamente el ejemplo de  $SU(2)$ , trabajado en la seción anterior, bajo este esquema. Tenemos que

$$
\xi_{\lambda} = \begin{vmatrix} \alpha^{l_2} & \alpha^{l_1} \\ \alpha^{-l_2} & \alpha^{-l_1} \end{vmatrix}
$$
 (4.47)

y

$$
\Delta = \begin{vmatrix} \alpha^0 & \alpha \\ \alpha^0 & \alpha^{-1} \end{vmatrix} . \tag{4.48}
$$

Calculando los determinantes tenemos

$$
\frac{\xi_{\lambda}}{\Delta} = \frac{\alpha^{-\lambda - 1} - \alpha^{\lambda + 1}}{\alpha^{-1} - \alpha},\tag{4.49}
$$

que coincide con la expresión para el caracter reducible  $\chi_{\lambda}$  usado en la ecuación  $(4.7)$ .

Continuando con el método general, se toma el término de peso menor en  $\xi$  que es

$$
\Pi_{i=1}^{n-1} \alpha_i^{-\sum_{k=1}^{n-i} \lambda_{k+n-i}} \quad . \tag{4.50}
$$

Entonces si  $F(\alpha_1, \ldots, \alpha_l)$  es una función generadora de pesos en  $SU(n)$ . Se procede como en el caso de grupos unitarios  $U(n)$ . Esto es, se multiplica por  $\Pi_i\alpha_i^{\sum_{k=1}^{n-i}\lambda_{k+n-i}+1}A_i^{\lambda_i}.$  Entonces el exponente en la serie de  $\alpha$  correspondiente al peso mayor se multiplica por este término y nos deja un término con  $\alpha^0$ . Se suma sobre  $\lambda_i$  desde 0 a  $\infty$ . La suma es geométrica y se puede hacer
explícitamente. La función generadora de tensores de  $SU(n)$  que se obtiene es

<span id="page-72-1"></span>
$$
\frac{\Delta(\alpha)\Pi_{i=1}^{n-2}\alpha_i^{-(n-i)+1}}{\Pi_{i=1}^{n-1}(1-A_i\Pi_{j=1}^{n-i}\alpha_j)}F(\alpha_1,\ldots,\alpha_l)|_{\alpha^0}.
$$
\n(4.51)

#### 4.2.1.  $SU(9) \supset SU(3) \times SU(3)$

El siguiente ejemplo ya se trabajó con anterioridad, pero no fué publicado en su momento. Aquí lo retomamos para ilustrar el método de funciones generadoras. En este ejemplo se trabaja con la cadena de grupos

$$
SU(9) \supset SU(3) \times SU(3)
$$

y se obtienen los acoplamientos elementales por medio de funciones generadoras. Este ejemplo es muy ilustrativo, para el caso de nuestro inter´es. Por ejemplo, tomado para el grupo de color  $SU(2)$ , este problema corresponde a un sistema de muchos gluones. Este problema es muy similar al problema donde buscamos los acoplamientos elementales, epd's, para dos renglones en la reducción del grupo  $U(8)$  ya mencionada anteriormente. Además se aplica a gluones con espin 1 y color 1 (SU(2) de color) [44] La cadena

$$
\begin{array}{cccc}\nU(9) & \supset & U(3) & \times & U(3) \\
&\cup & &\cup \\
& SU(3) & SU(3)\n\end{array}
$$

modela un sistema de gluones con espin 1 y color 1 con grupo de color  $SU(2)$ . El cual es útil para describir la dinámica de quarks a bajas energías y restringidos al nivel S.

Al tener espín 1 y color 1, en cada caso tenemos tres grados de libertad, por lo que, cada sistema lo podemos describir por el grupo  $U(3)$ , esto es el sistema completo es  $U(3) \times U(3)$  que está contenido en  $U(9)$ .

La reducción completa viene dada de la siguiente forma:

<span id="page-72-0"></span>
$$
SU(9) \supset SU(3) \times SU(3)
$$
  
\n
$$
N \qquad (\lambda, \mu) \qquad (\lambda, \mu)
$$
  
\n
$$
U \qquad \cup \qquad \cup
$$
  
\n
$$
SO(3) \qquad SO(3)
$$
  
\n
$$
T \qquad S \qquad (4.52)
$$

Donde [N] denota la representación completamente simétrica en  $SU(9)$ , y  $(\lambda, \mu)$  indica las representaciones irreducibles de  $SU(3)$ , las cuales son iguales en ambos grupos por ser la representación en  $SU(9)$  simétrica [12]. S y T denota espín entero solamente.

Para obtener la función generadora de la reducción de  $SU(9) \supset SU(3) \times$  $SU(3)$ . Creamos la siguiente sumatoria, que satisface la relación de los números cuánticos dada en  $(4.52)$ 

<span id="page-73-0"></span>
$$
\sum_{\lambda=0}^{\infty} \sum_{\mu=0}^{\infty} \sum_{c=0}^{\infty} U^{\lambda+2\mu} A^{\lambda} B^{\mu} C^{\lambda} D^{\mu} U^{3c} = \sum_{\lambda=0}^{\infty} (UAC)^{\lambda} \sum_{\mu=0}^{\infty} (U^{2}BD)^{\mu} \sum_{c=0}^{\infty} U^{3c}
$$

$$
= \frac{1}{(1 - UAC)(1 - U^{2}BD)(1 - U^{3})}.
$$
(4.53)

Donde los exponentes tienen los siguientes significados: el exponente de U indica el número de partículas, que es  $N = \lambda + 2\mu$ . El exponente de A y C es la diferencia del número de cajas entre el primer y segundo renglón, el exponente de  $B y D$  es la diferencia entre el número de cajas en el segundo renglón y el tercer renglón. Finalmente el exponente  $3c$  de U representa el número de cajas extras que se pueden agregar al diagrama como columnas con 3 cajas. Todos estos exponentes no tienen l´ımites por lo que las sumatorias van hasta infinito. La parte izquierda de la última igualdad en el ecuación [\(4.53\)](#page-73-0) es nuestra función generadora de la reducción  $SU(9) \supset SU(3) \times SU(3)$ .

Ya tenemos la función generadora de la reducción a  $SU(3) \times SU(3)$ . Ahora lo que necesitamos es la reducción del grupo  $SU(3) \supset SO(3)$ . Tenemos que la reducción del grupo  $SU(3)$  a  $SO(3)$  es de la siguiente forma, obtenida usando la ecuación  $(4.51)$ :

1.

$$
\begin{array}{rcl}\nSU(3) & \supset & SO(3) \\
(C, D) & \rightarrow & T\n\end{array} \tag{4.54}
$$

Cuya ecuación generadora es [2]:

<span id="page-73-1"></span>
$$
F_1(C, D, T) = \frac{1 + CDT}{(1 - CT)(1 - C^2)(1 - DT)(1 - D^2)}
$$
(4.55)

2. Para el otro grupo que es  $SU(3)$  también tenemos una reducción y función similar

$$
\begin{array}{rcl}\nSU(3) & \supset & SO(3) \\
(A, B) & \rightarrow & S\n\end{array}\n\tag{4.56}
$$

Cuya ecuación generadora tiene la misma forma:

<span id="page-73-2"></span>
$$
F_2(A, B, S) = \frac{1 + ABS}{(1 - AS)(1 - A^2)(1 - BS)(1 - B^2)}
$$
(4.57)

#### 4.2. MÉTODO GENERAL 67

3. El siguiente paso es obtener la funcion generadora para la reducción  $SU(9) \supset SO(3) \times SO(3)$ . Para ello tenemos que realizar el producto de las funciones [\(4.53\)](#page-73-0), [\(4.55\)](#page-73-1) y [\(4.57\)](#page-73-2) que nos da

$$
\frac{1+ABS}{(1-AS)(1-A^2)(1-BS)(1-B^2)} \times \frac{1+CDT}{(1-CT)(1-C^2)(1-DT)(1-D^2)} \times \frac{1}{(1-UA^{-1}C^{-1})(1-U^2B^{-1}D^{-1})(1-U^3)}
$$
\n(4.58)

Los factores  $\frac{1}{(1-UAC)}$ ,  $\frac{1}{1-U^2}$  $\frac{1}{1-U^2B^1D^1}$  se han sustituido por  $\frac{1}{(1-UA^{-1}C^{-1})}$ y  $\frac{1}{1 + \frac{172 F}{ } }$  $\frac{1}{1 - U^2 B^{-1} D^{-1}}$ . Pero no cambiamos el significado, es decir, representa una sumatoria infinita. El cambio es por comodidad para hacer los cálculos y propositos de identificación, es decir, es un truco para obtener una representación  $(\lambda, \mu)$  específica. La representación  $(\lambda, \mu)$  se obtiene al hacer un producto en el desarrollo de la serie. El exponente de A, por ejemplo, es positivo en una serie, y negativo en otra. Cuando se busca el exponente  $A^0$ se tienen que igualar el exponente positvo con el negativo, lo que nos da un  $\lambda$  específico. De igual forma para B, C y D. Esta función nos va ha dar la reducción

$$
U(9) \supset SU_S(3) \otimes SU_T(3) .
$$

El cálculo detallado esta dado en el apéndice D.

De manera ilustrativa haremos un bosquejo del cálculo. Tomamos el producto de las tres funciones que podemos escribir como

<span id="page-74-0"></span>
$$
\frac{1+ABS}{(1-AS)(1-A^2)(1-BS)(1-B^2)} \times \frac{1+CDT}{(1-CT)(1-C^2)(1-DT)(1-D^2)}
$$
  
 
$$
\times \frac{1}{(1-UA^{-1}C^{-1})(1-U^2B^{-1}D^{-1})(1-U^3)}
$$
  
= 
$$
\frac{1}{(1-U^3)}(1+U^3C^{-1}D^{-1}S+CDT+U^3ST)*(I)*(II)*(III)*(IV)
$$
  
(4.59)

donde  $(I)$ ,  $(II)$ ,  $(III)$  y  $(IV)$  son:

$$
(I) = \left[\frac{1}{1 - USC^{-1}} \frac{1}{(1 - CT)}\right]
$$
\n(4.60)

#### 68 CAP´ITULO 4. FUNCIONES GENERADORAS

$$
(II) = \left[\frac{1}{1 - U^2 C^{-2}} \frac{1}{(1 - C^2)}\right]
$$
\n
$$
(4.61)
$$

$$
(III) = \left[\frac{1}{1 - U^2 SD^{-1}} \frac{1}{(1 - TD)}\right]
$$
\n
$$
(4.62)
$$

$$
(IV) = \left[\frac{1}{1 - U^4 D^{-2}} \frac{1}{(1 - D^2)}\right].
$$
\n(4.63)

Usando las ecuaciones [\(4.12\)](#page-62-0) y [\(4.13\)](#page-63-0) escribimos (I), (II), (III) y (IV) como

$$
(I) = \frac{1}{1 - UST} \left[ \frac{1}{1 - TC} + \frac{USC^{-1}}{1 - USC^{-1}} \right]
$$
\n
$$
(4.64)
$$

$$
(II) = \frac{1}{1 - U^2} \left[ \frac{1}{1 - C^2} + \frac{U^2 C^{-2}}{1 - U^2 C^{-2}} \right]
$$
\n
$$
(4.65)
$$

$$
(III) = \frac{1}{1 - TU^2S} \left[ \frac{1}{1 - TD} + \frac{U^2SD^{-1}}{1 - U^2SD^{-1}} \right]
$$
(4.66)

$$
(IV) = \frac{1}{1 - U^4} \left[ \frac{1}{1 - D^2} + \frac{U^4 D^{-2}}{1 - U^4 D^{-2}} \right] \tag{4.67}
$$

Sustituyendo los resultados anteriores en [\(4.59\)](#page-74-0) obtenemos

<span id="page-75-0"></span>
$$
\frac{(1+U^3C^{-1}D^{-1}S+CDT+U^3ST)}{(1-U^2)(1-U^3)(1-UST)(1-TU^2S)(1-U^4)} \times \left[\frac{1}{1-TC} + \frac{USC^{-1}}{1-USC^{-1}}\right] * \left[\frac{1}{1-C^2} + \frac{U^2C^{-2}}{1-U^2C^{-2}}\right]
$$

$$
* \left[\frac{1}{1-TD} + \frac{U^2SD^{-1}}{1-U^2SD^{-1}}\right] * \left[\frac{1}{1-D^2} + \frac{U^4D^{-2}}{1-U^4D^{-2}}\right]
$$
(4.68)

Primero calculamos el numerador por los cuatro últimos factores. Para proceder consideramos por separado cada sumando del producto anterior. El primer sumando es el siguiente

$$
1 \times \left[\frac{1}{1-TC} + \frac{USC^{-1}}{1-USC^{-1}}\right] * \left[\frac{1}{1-C^2} + \frac{U^2C^{-2}}{1-U^2C^{-2}}\right] \times \left[\frac{1}{1-TD} + \frac{U^2SD^{-1}}{1-U^2SD^{-1}}\right] * \left[\frac{1}{1-D^2} + \frac{U^4D^{-2}}{1-U^4D^{-2}}\right]
$$
(4.69)

Haciendo las expansiones y obteniendo los coeficientes para  $C^0$  tenemos que

$$
1 \times \left[\frac{1}{1-TC} + \frac{USC^{-1}}{1-USC^{-1}}\right] * \left[\frac{1}{1-C^2} + \frac{U^2C^{-2}}{1-U^2C^{-2}}\right]
$$
  
\n
$$
* \left[\frac{1}{1-TD} + \frac{U^2SD^{-1}}{1-U^2SD^{-1}}\right] * \left[\frac{1}{1-D^2} + \frac{U^4D^{-2}}{1-U^4D^{-2}}\right] =
$$
  
\n
$$
\left(1 + \frac{U^2T^2}{1-U^2T^2} + \frac{U^2S^2}{1-U^2S^2}\right)\left(1 + \frac{U^4S^2}{1-U^4S^2} + \frac{U^4T^2}{1-U^4T^2}\right)
$$
(4.70)

#### $4.2. \quad \text{MÉTODO GENERAL} \tag{69}$

que es nuestro primer sumando.

El cálculo del segundo sumando es muy similar

$$
U^{3}C^{-1}D^{-1}S \times \left[\frac{1}{1-TC} + \frac{USC^{-1}}{1-USC^{-1}}\right] * \left[\frac{1}{1-C^{2}} + \frac{U^{2}C^{-2}}{1-U^{2}C^{-2}}\right] \times \left[\frac{1}{1-TD} + \frac{U^{2}SD^{-1}}{1-U^{2}SD^{-1}}\right] * \left[\frac{1}{1-D^{2}} + \frac{U^{4}D^{-2}}{1-U^{4}D^{-2}}\right]
$$
(4.71)

Tenemos finalmente que

<span id="page-76-0"></span>
$$
C^{-1} \times \left[\frac{1}{1-TC} + \frac{USC^{-1}}{1-USC^{-1}}\right] * \left[\frac{1}{1-C^2} + \frac{U^2C^{-2}}{1-U^2C^{-2}}\right]
$$

$$
= \left[T + \frac{U^2T^3}{1-U^2T^2} + \frac{US}{1-U^2S^2}\right]
$$
(4.72)

Ahora calculamos la otra parte

$$
D^{-1} \times \left[\frac{1}{1 - TD} + \frac{U^2 SD^{-1}}{1 - U^2 SD^{-1}}\right] * \left[\frac{1}{1 - D^2} + \frac{U^4 D^{-2}}{1 - U^4 D^{-2}}\right]
$$
\n
$$
(4.73)
$$

Notamos que hay una simetría entre  $C$  y  $D$  por tanto tenemos un resultado similar a [\(4.72\)](#page-76-0).

$$
D^{-1} \times \left[\frac{1}{1-TD} + \frac{U^2 SD^{-1}}{1-U^2 SD^{-1}}\right] * \left[\frac{1}{1-D^2} + \frac{U^4 D^{-2}}{1-U^4 D^{-2}}\right]
$$
  
= 
$$
\left[T + \frac{U^4 T^3}{1-U^4 T^2} + \frac{U^2 S}{1-U^4 S^2}\right]
$$
 (4.74)

Con esto terminamos con el segundo sumando.

El tercer término de [\(4.68\)](#page-75-0), lo hacemos nuevamente por partes, la primer parte que calculamos es

$$
C \times \left[\frac{1}{1-TC} + \frac{USC^{-1}}{1-USC^{-1}}\right] * \left[\frac{1}{1-C^2} + \frac{U^2C^{-2}}{1-U^2C^{-2}}\right].
$$
 (4.75)

Tenemos los siguientes productos

$$
\left(\frac{C}{1 - TC}\right)\left(\frac{1}{1 - C^2}\right) = \text{ solo exponents positives} * C
$$
  
= 0 \t(4.76)

$$
\left(\frac{C}{1-TC}\right)\frac{U^2C^{-2}}{1-U^2C^{-2}} = \frac{U^2C^{-1}}{(1-TC)(1-U^2C^{-2})} = \frac{U^2T}{1-U^2T^2},\tag{4.77}
$$

donde usamos la ecuación [\(4.14\)](#page-63-1) con  $x^{-1} = C$  y  $X = T$ . El siguiente producto es

$$
\frac{US}{1 - USC^{-1}} \frac{1}{1 - C^2} = \frac{US}{1 - U^2 S^2},
$$
\n(4.78)

donde usamos nuevamente [\(4.14\)](#page-63-1) con  $x^{-1} = C^{-1}$  y  $X = US$ . Finalmente tenemos

$$
\frac{US}{1 - USC^{-1}} \frac{U^2 C^{-2}}{1 - U^2 C^{-2}} = \frac{U^3 SC^{-2}}{(1 - USC^{-1})(1 - U^2 C^{-2})}
$$
  
= 0, (4.79)

pues tenemos solo exponentes negativos empezando con  $C^{-2}$ . Para el factor restante tenemos simetrías con  $C \to D$  y  $U \to U^2$ . Por lo que tendremos un resultado similar. Recordemos que al resultado de este producto le hace falta multiplicarse por T. El último término es

$$
U^3 ST \times \left[\frac{1}{1-TC} + \frac{USC^{-1}}{1-USC^{-1}}\right] * \left[\frac{1}{1-C^4} + \frac{U^2C^{-2}}{1-U^2C^{-2}}\right]
$$
  
 
$$
* \left[\frac{1}{1-TD} + \frac{U^2SD^{-1}}{1-U^2SD^{-1}}\right] * \left[\frac{1}{1-D^2} + \frac{U^4D^{-2}}{1-U^4D^{-2}}\right]
$$
(4.80)

Notamos que este último término es el mismo que el primero que obtuvimos, solamente multiplicado por  $U^3ST$ . Siendo así tenemos finalmente

$$
\frac{1}{(1-U^3)(1-UST)(1-U^2S)(1-U^4)} \times [(1+U^3ST)[1+\frac{U^2T^2}{1-U^2T^2}+\frac{U^2S^2}{1-U^2S^2}]
$$
\n
$$
\times [1+\frac{U^4T^2}{1-U^4T^2}+\frac{U^4S^2}{1-U^4S^2}] + U^3S[T+\frac{U^2T^3}{1-U^2T^2}+\frac{US}{1-U^2S^2}]
$$
\n
$$
\times [T+\frac{U^4T^3}{1-U^4T^2}+\frac{U^2S}{1-U^4S^2}] + T[\frac{U^2T}{1-U^2T^2}+\frac{US}{1-U^2S^2}][\frac{U^4T}{1-U^2T^2}+\frac{U^2S}{1-U^4S^2}]]
$$
\n(4.81)

El resultado para la función generadora es

$$
\frac{1}{(1-U^2)(1-U^3)(1-UST)(1-TU^2S)(1-U^4)} \times \left\{ \frac{1}{(1-U^2S^2)(1-U^4S^2)} \right.\times [1+U^3ST+U^6S^3+U^3S^2T]\n+ \frac{1}{(1-U^2S^2)(1-U^4T^2)} \times [U^4T^2+U^7ST^3+U^4S^2T+U^5ST^2]\n+ \frac{1}{(1-U^4S^2)(1-U^2T^2)} \times [U^2T^2+U^5ST^3+U^5S^2T+U^4ST^2]\n+ \frac{1}{(1-U^2T^2)(1-U^4T^2)} \times [U^6T^4+U^9ST^5+U^3ST^2+U^6T^3]\n \tag{4.82}
$$

#### $4.2. \quad \text{MÉTODO GENERAL} \tag{71}$

Interpretación De esta última ecuación podemos obtener los acoplamientos elementales  $(N, S, T)$ . Primero notamos que como factor común a todos los sumandos representan epd's con potencias arbitrarias que son:

$$
h = U^3
$$
  
\n
$$
\rightarrow (3,0,0)
$$
  
\n
$$
h = UST
$$
  
\n(4.83)

$$
\begin{array}{rcl}\n\kappa & = & \mathcal{O} \, \mathcal{S} \, \mathcal{I} \\
\rightarrow & (1,1,1)\n\end{array} \tag{4.84}
$$

$$
l = U^2 ST
$$

$$
\rightarrow (2,1,1) \qquad (4.85)
$$
  

$$
j = U^4
$$

$$
\rightarrow (4,0,0) \tag{4.86}
$$

(4.87)

El primer término presenta dos epd's con potencias arbitrarias

$$
a = U^2 S^2
$$
  
\n
$$
\rightarrow (2, 2, 0)
$$
  
\n
$$
b = U^4 S^2
$$
\n(4.88)

$$
\rightarrow (4,2,0). \tag{4.89}
$$

Junto con epd's de potencias limitadas

$$
c = U^3 ST
$$
  
\n
$$
\rightarrow (3, 1, 1)
$$
 (4.90)

$$
d = U^3 T S^2
$$

$$
\rightarrow (3,2,1) \qquad (4.91)
$$
  

$$
e = U^6 S^3
$$

$$
\rightarrow (6,3,0) . \tag{4.92}
$$
\n
$$
(4.93)
$$

$$
(4.9
$$

$$
f = U^4 S^2 T
$$
  
\n
$$
\rightarrow (4, 2, 1)
$$
  
\n
$$
U^5 G T^2
$$
 (4.94)

$$
g = U^5 ST^2
$$
  
\n
$$
\rightarrow (5, 1, 2). \tag{4.95}
$$

Potencias arbitrarias

$$
A = U2
$$
  
\n
$$
\rightarrow (2,0,0)
$$
  
\n
$$
b^* = U4T2
$$
\n(4.96)

$$
\rightarrow (4,0,2) \tag{4.97}
$$

el superíndice asterisco significa cambio de  $S \leftrightarrow T$ . Tenemos que las potencias limitadas son  $g^*$ ,  $f^*$ ,  $d^*$  y  $f^*$  y la potencia arbitraria  $a^*$ . Por ejemplo tenemos los siguientes polinomios

- 1.  $h^{n_1}k^{n_2}l^{n_3}j^{n_4}a^{n_5}b^{n_6}c^{n_7}d^{n_8}e^{n_9}|0\rangle$  con  $n_7$ ,  $n_8$  y  $n_9$  igual a 0 ó 1.
- 2.  $h^{n_1}k^{n_2}l^{n_3}j^{n_4}a^{n_5}b^{*n_6}f^{n_7}g^{n_8}h^{*n_9}i^{n_{10}}|0\rangle$  con  $n_6$ ,  $n_7$ ,  $n_8$ ,  $n_9$  y  $n_{10}$  igual a  $0 \nvert 0$  1.
- 3.  $h^{n_1}k^{n_2}l^{n_3}j^{n_4}b^{n_5}a^{*n_6}a^{*n_7}m^{n_8}n^{n_9}r^{n_{10}}$  con  $n_7$ ,  $n_8$ ,  $n_9$  y  $n_{10}$  igual a 0 ó 1.

notamos que  $i = c \cdot b^*$  y de manera similar para los demás.

#### 4.3. Conclusiones.

En este capítulo hemos hecho una introducción al método de funciones generadoras para obtener estados de m´aximo peso como producto de potencias de acoplamientos elementales (epd's). El método que mostramos es una pequeña variación del publicado en [2].

Mediante el ejemplo para el grupo  $SU(2)$  con  $j = 3/2$  se obtuvieron los acoplamientos elementales. Este ejemplo sirvio para ilustrar el m´etodo. Posteriormente generalizamos ese método para grupos  $U(n)$  y  $SU(n)$ .

Finalmente trabajamos la reducción del grupo  $U(9) \supset SU_c(3) \times SU_s(3)$ muy útil para describir sistemas de muchos gluones en la parte de color y espín, usando el grupo de color  $SU<sub>c</sub>(2)$ . Este resultado ya se habia obtenido anteriormente pero no se ha publicado. Adem´as sirve para ilustrar el camino a seguir en la construcción de epd's para la cadena  $U(8) \supset SU(3)$  con representaciones de dos o tres renglones en el diagrama de Young para el grupo  $U(8)$ .

En esta dirección hay mucho trabajo por hacer pero ya hemos iniciado los primeros pasos. Esperamos pronto obtener resultados favorables.

## Capítulo 5

# Conclusiones

Comenzamos haciendo una breve introducción sobre la QCD. Mencionamos dos modelos importantes, el modelo de quarks y el modelo de la bolsa del MIT. Con el propósito de comparar con el modelo bosónico efectivo para la QCD propuesto. En el modelo de quarks podemos mencionar los siguientes exitos:

- 1. El modelo simple de quarks no relativista da una descripción útil de los niveles bajos de mesones y bosones.
- 2. Hace una correcta predicción de los momentos magnéticos del barión.

El inconvenientes más importante que presenta es considerar a los quarks u y d pesados, cuando se sabe por otros medios que son muy ligeros. Las masa de estos quark son menores a 300 MeV. Por lo que nos hace pensar que hay algo mal en el modelo.

El modelo de la bolsa del MIT, tiene la ventaja de ser más realista que los modelos de potenciales, especialmente para hadrones ligeros, además de ser simple. Algunos de los inconvenientes que podemos mencionar son:

- 1. El momento magnético calculado para el protón no coincide con los valores experientales.
- 2. La masa del pión es sensitiva a la elección de las masas de los quarks  $u \vee d$ .
- 3. El modelo no ha sido exitoso en describir el espectro de exitaciones del hadrón.

El modelo propuesto tiene los siguientes logros:

- 1. El contenido de gluones en el nucleón es de 41 %. Experimentos de dispersión han mostrado que la mitad del contenido del nucleón está hecho de gluones [43]
- 2. Aparecen pocos estados por debajo de 1.5 GeV, en concordancia con los datos, debido a la interacción de mezcla de partículas. Este resultado debería ser confrontado con alta densidad de estados a bajas energías en modelos con un número fijo de quarks-antiquarks.
- 3. Reproduce bien el espectro hadrónico.
- 4. El pión es bajo en energía debido a la interacción fuerte en el octete de sabor y el canal seudoescalar de espín cero. Su estructura es descrita, como un estado colectivo, compuesto por parejas quark-antiquark y gluones.
- 5. Los datos de la resonancia Roper son muy cercanos a los datos correctos. Estos se reproducen de manera sencilla, debido a la naturaleza colectiva del estado.
- 6. Debido a que este modelo no conserva el número de partículas, los estados bariónicos se definen mirando el contenido de quarks y la correspondiente representación irreducible de sabor  $SU(3)$ . Este procedimiento nos lleva, por ejemplo, a predecir estados bariónicos exóticos, como penta- $[17, 18, 19, 20, 21]$  y hepta-quarks los cuales están presentes de manera natural en el modelo. Sin embargo, el modelo todavia es incapaz de calcular propiedades de decaimiento de estados multiquark, una pieza importante de información para identificar estados bariónicos exóticos. El cálculo de propiedades de decaimiento requiere la determinación de coeficientes de Clebsch-Gordan para grupos de alto rango.
- 7. El modelo predice que la contribución del espin del núcleo dada por gluones con espín 2 es despreciable.
- 8. Predice el estado  $f_0$  como remanente del vacío perturbativo.

Los inconvenientes que podemos mencionar son:

- 1. Sólo describe el nivel S, es decir, el nivel P no se incluye.
- 2. No se incluyen pares de gluones con espin 2 pues se considera un contribución despreciable.

3. En la expresión del Hamiltoniano hace falta agregar los términos de Gell-menn-Okubo para tener una descripción completa.

Existen muchos modelos parecidos al propuesto, pero su principal problema es tener un número fijo de quarks y gluones. A diferencia del modelo esquemático propuesto, en el que el número de quarks y gluones cambia. Esto permite obtener resultados de manera natural que no son posibles en los otros modelos. Ya se mencionarón las propiedades más relevantes del modelo desarrollado para QCD a bajas energías, así como los exitos y mejoras del modelo propuesto. En la descripción del modelo encontramos la justificación para este trabajo. La cual consiste en calcular coeficientes de Clebsch-Gordan para la cadena de grupos  $U(8) \supset O(8) \supset SU(3)$  involucrada en la descripción del modelo. Estos coeficientes serán útiles para encontrar propiedades de decaimiento en el modelo y poder decidir la existencia de estados exóticos como el pentaquark  $\left[17, 18, 19, 20, 21\right]$  dentro del modelo.

En el capítulo 2 mostramos las ideas básicas del procedimiento para obtener coeficientes de Clebsch-Gordan para la cadena de grupos U(3) ⊃  $SU(2) \otimes U(1)$ . Los coeficientes de Clebsch-Gordan para esta cadena ya son ampliamente conocidos. Este trabajo nos sirvió para mostrar el método y el poder reproducir resultados ya obtenidos por otros m´etodo, nos dio confianza en el camino que tomamos y animarnos a trabajar una extensión del método a grupos de rango mayor. Además, el propósito de escribir este capítulo es poder señalar los pasos importantes para la aplicación del método a grupos de rango mayor, en un ejemplo relativamente sencillo. Los coeficientes que se obtienen en este cap´ıtulo concuerdan totalmente con coeficientes obtenidos en otros trabajos.

En el capítulo 3 el objetivo es obtener los coeficientes de Clebsch-Gordan para la cadena de grupos  $U(8) \supset O(8) \supset SU(3)$ , involucrada en la descripción del modelo esquemático para la QCD [4].

Los coeficientes de Clebsch-Gordan que necesitamos y calculamos lo hacemos por un m´etodo distinto a los usuales. Como se muestra, no requerimos de coeficientes de Clebsch-Gordan para todas las representaciones, por lo tanto, usamos un método distinto al método de relaciones de recursión. Esta situación abre la posibilidad para desarrollar un método más específico para el problema. En nuestro m´etodo aprovechamos las ventajas del sistema que queremos describir. Esto se ve reflejado en que solamente calculamos coeficientes de Clebsch-Gordan para representaciones totalmente simétricas para las cadenas  $U(3) \supset U(2) \otimes U(1)$  y  $U(8) \supset O(8) \supset SU(3)$ .

Para calcular los coeficientes, la herramienta más importante es el Teorema de Wigner-Eckart para los distintos grupos contenidos.

Los pasos que seguimos en los cálculos son:

- 1. En primer lugar obtenemos la descripción de los estados de forma explícita en el espacio de bosones. La forma de hacerlo es escribiendo los estados de máximo peso en  $SU(3)$  como combinación de estados elementales (epd's por sus siglas en inglés). Los estados de menor peso se obtienen por aplicaciones de operadores de descenso. Los operadores de descenso también requieren de la forma explícita en el espacio de bosones.
- 2. Teniendo la descripción explícita de los estados se hace uso del Teorema de Wigner-Eckart para tener relaciones entre los Coeficientes de Clebsch-Gordan, elementos de matriz, elementos triple y cuádruple reducidos (3.26) y (3.27). Los elementos de matriz son completamente calculables por métodos algebraicos y aprovechando las relaciones anteriores los elementos triple y cuádruple reducido se pueden calcular. Consecuentemente se calculan los coeficientes de Clebsch-Gordan. Todos los cálculos se hacen de manera numérica-algebraica con el apoyo de programas en MATHEMATICA y Fortran. Se obtienen valores numéricos de los coeficientes. Los valores que bajo nuestra consideración son más importantes se calculan y se ponen en una tabla.
- 3. Finalmente para asegurar la confiabilidad del procedimiento, se realizan pruebas de chequeo muy sensible a errores.

Dentro de las ventajas del método, que podemos mencionar son: es práctico, confiable y generalizable a cadenas de grupos con rango mayor. En nuestro caso obtuvimos únicamente los elementos más importantes y de interés.

Lo que se quiere más adelante es no solamente poder hacer descripciones de estados totalmente sim´etricos. Nos interesa obtener coeficientes de Clebsch-Gordan para representaciones no simétricas, i. e. representaciones de tres renglones  $[h_1, h_2, h_3]$  en  $U(8)$ . De esta manera esperamos poder describir sistemas más complejos.

En el capítulo 4, describimos el método de funciones generadoras para obtener acoplamientos elementales. Estos acoplamientos son muy importantes en el desarrollo de nuestro m´etodo para poder describir los estados de forma explícita y poder hacer la traducción a programas numéricos.

Desarrollamos como ejemplo importante un sistema de gluones. La parte de sabor fue descrita por el grupo  $SU_c(2)$ . En este esquema los gluones tienen "espin"  $\text{-color} = 1$ . Al resolverlo de forma completa, nos dió una idea de como continuar para un caso realista.

Este capítulo nos muestra como comenzar a abordar el trabajo que viene. En Resumen:

- 1. El modelo propuesto ha mostrado ser efectivo al comparar los resultados obtenidos con los experimentos.
- 2. El m´etodo propuesto para calcular los coeficientes de Clebsch-Gordan del grupo  $U(8)$  resulta ser efectivo, confiable, práctico y además generalizable a grupos de rango mayor.

## Apéndice A

# Cálculo de Estados con peso menor.

En este apéndice hacemos los cálculos que se necesitan en la sección de coeficientes de Clebsch-Gordan de  $U(8) \supset O(8) \supset SU(3)$ .

#### A.1. Cálculo de estados

La cadena relevante es

$$
U(8) \supset O(8) \supset SU(3) \supset SU(2) \otimes U(1)
$$

donde los números cuánticos son

$$
N \quad \nu \quad (\lambda, \mu) \quad TT_z \quad Y.
$$

Estos números cuánticos denotan N número de bosones,  $\nu$  seniority (número de bosones no acoplados en pares con sabor  $(0, 0)$ ), Y es la hipercarga, T el isoespín y  $T_z$  la tercera componente. Los operadores de descenso son:

$$
U_+,V_-,T_-
$$

Sabemos que el operador  $T_-\,$ baja en una unidad el valor propio  $T_z$  y  $V_-, U_+$ bajan el valor propio de  $T_z$  en  $\frac{1}{2}.$  Para el valor de  $Y,$   $T_-$ no lo cambia y  $U_+$ incrementa el valor propio en una unidad y V<sup>−</sup> lo decrementa en una unidad.

Aplicando los operadores de descenso a un estado de máximo peso

$$
T_-^\alpha U_+^\beta V_-^\beta|max\rangle
$$

estos operadores cambian los números cuánticos de la siguiente manera

$$
-\Delta T_z = \alpha + \beta
$$
  
\n
$$
\Delta Y = 0
$$
\n(A.1)

El estado de peso máximo tiene los números cuánticos  $T_z$  e  $Y$  dados como

$$
|max\rangle: T_{zmax} = \frac{\lambda + \mu}{2}
$$

$$
Y_{max} = \frac{\lambda - \mu}{3}
$$

En este apéndice vamos a calcular el siguiente elemento

$$
\langle max|V^{\beta}_{+}U^{\beta}_{-}T^{\alpha}_{+}T^{\alpha}_{-}U^{\beta}_{+}V^{\beta}_{-}|max\rangle, \tag{A.2}
$$

que nos dá la norma de un estado arbitrario. Es decir, obtenemos la norma de un estado que no es de máximo peso. Para realizar el cálculo usaremos el álgebra de  $SU(3)$ , dada por:

$$
[T_z, T_\pm] = \pm T_\pm \tag{A.3}
$$

<span id="page-87-0"></span>
$$
[T_z, U_{\pm}] = \mp \frac{1}{2} U_{\pm} \tag{A.4}
$$

$$
[T_z, V_{\pm}] = \pm \frac{1}{2} V_{\pm} \tag{A.5}
$$

$$
\begin{aligned}\n[Y, T_{\pm}] &= 0 & (A.6) \\
[T_+, V_+] &= [T_+, U_-] = [U_+, V_+] = 0 & (A.7)\n\end{aligned}
$$

$$
\begin{array}{rcl}\n[T_{+}, V_{-}] & = & -U_{-} \\
[T_{+}, V_{-}] & = & -U_{-} \\
\end{array}
$$
\n(A.8)

$$
[U_+, V_-] = T_- \tag{A.9}
$$

$$
[T_+, T_-] = 2T_z \tag{A.10}
$$

$$
[U_+, U_-] = \frac{3}{2}Y - T_z \tag{A.11}
$$

$$
[V_+, V_-] = \frac{3}{2}Y + T_z \tag{A.12}
$$

$$
[Y, U_{\pm}] = \pm U_{\pm} \tag{A.13}
$$

$$
[Y, V \pm] = \pm V_{\pm} \tag{A.14}
$$

$$
[T_+, U_+] = V_+ \tag{A.15}
$$

$$
[T_z, Y] = 0 \tag{A.16}
$$

#### A.1.1. Aplicación de  $T^{\alpha}_{+}$

El cálculo lo hacemos por partes. Comenzaremos con la aplicación del operador  $T^{\alpha}_{+}$  al estado  $T^{\alpha}_{-} \tilde{U}^{\beta}_{+} V^{\beta}_{-} | max$ .

De inicio investigaremos la aplicación de  $T_+$ .

1. Aplicamos una vez el operador $T_{\rm +}$ 

<span id="page-88-0"></span>
$$
T_{+}T_{-}^{\alpha}U_{+}^{\beta}V_{-}^{\beta}|max\rangle
$$
  
=  $[T_{+}, T_{-}^{\alpha}]U_{+}^{\beta}V_{-}^{\beta}|max\rangle + T_{-}^{\alpha}T_{+}U_{+}^{\beta}V_{-}^{\beta}|max\rangle$  (A.17)

 $a)$  Calculamos el primer término de  $(A.17)$ , para eso necesitamos,

<span id="page-88-1"></span>
$$
[T_{+}, T_{-}^{\alpha}] = \sum_{k=0}^{\alpha-1} T_{-}^{\alpha-1-k} (2T_{z}) T_{-}^{k}
$$
  
= 
$$
\sum_{k=0}^{\alpha-1} T_{-}^{\alpha-1-k} T_{-}^{k} (2T_{z} - 2k)
$$
  
= 
$$
T^{\alpha-1} \alpha (2T_{z} - \alpha + 1) . \qquad (A.18)
$$

Donde usamos [\(A.10\)](#page-87-0). Sustituyendo [\(A.18\)](#page-88-1) en [\(A.17\)](#page-88-0) obtenemos

<span id="page-88-2"></span>
$$
T_{+}T_{-}^{\alpha}U_{+}^{\beta}V_{-}^{\beta}|max\rangle
$$
  
=  $T^{\alpha-1}\alpha(2T_{z}-\alpha+1)U_{+}^{\beta}V_{-}^{\beta}|max\rangle + T_{-}^{\alpha}T_{+}U_{+}^{\beta}V_{-}^{\beta}|max\rangle$   
=  $\alpha(2\lambda - 2\beta - \alpha + 1)T^{\alpha-1}U_{+}^{\beta}V_{-}^{\beta}|max\rangle + T_{-}^{\alpha}T_{+}U_{+}^{\beta}V_{-}^{\beta}|max\rangle$   
(A.19)

2. Hacemos la aplicación de  $T^2_+$ , esto es

<span id="page-88-3"></span>
$$
T_{+}^{2}T_{-}^{\alpha}U_{+}^{\beta}V_{-}^{\beta}|max\rangle
$$
  
=  $T_{+}\{T_{+}T_{-}^{\alpha}U_{+}^{\beta}V_{-}^{\beta}|max\rangle\}$  (A.20)

usando [\(A.19\)](#page-88-2) en [\(A.20\)](#page-88-3) tenemos

<span id="page-88-4"></span>
$$
= T^{+} \{\alpha(2\lambda - 2\beta - \alpha + 1)T^{\alpha - 1}U_{+}^{\beta}V_{-}^{\beta}|max\}
$$
  
\n
$$
+ T_{-}^{\alpha}T_{+}U_{+}^{\beta}V_{-}^{\beta}|max\rbrace
$$
  
\n
$$
= \alpha(2\lambda - 2\beta - \alpha + 1)T_{+}T^{\alpha - 1}U_{+}^{\beta}V_{-}^{\beta}|max\rangle
$$
  
\n
$$
+ T_{+}T_{-}^{\alpha}T_{+}U_{+}^{\beta}V_{-}^{\beta}|max\rangle , \qquad (A.21)
$$

usando nuevamente [\(A.19\)](#page-88-2) en el primer sumando de [\(A.21\)](#page-88-4) con  $\alpha - 1$ obtenemos

$$
= \alpha(2\lambda - 2\beta - \alpha + 1)
$$
  
\n
$$
\{( \alpha - 1)(2\lambda - 2\beta - (\alpha - 1) + 1)T^{\alpha - 2}U_{+}^{\beta}V_{-}^{\beta} | max \}
$$
  
\n
$$
+ T_{-}^{\alpha - 1}T_{+}U_{+}^{\beta}V_{-}^{\beta} | max \} + T_{+}T_{-}^{\alpha}T_{+}U_{+}^{\beta}V_{-}^{\beta} | max \}
$$
  
\n
$$
= \alpha(\alpha - 1)(2\lambda - 2\beta - \alpha + 1)(2\lambda - 2\beta - \alpha + 2)T^{\alpha - 2}U_{+}^{\beta}V_{-}^{\beta} | max \}
$$
  
\n
$$
+ \alpha(2\lambda - 2\beta - \alpha + 1)T_{-}^{\alpha - 1}T_{+}U_{+}^{\beta}V_{-}^{\beta} | max \}
$$
  
\n
$$
+ [T_{+}, T_{-}^{\alpha}]T_{+}U_{+}^{\beta}V_{-}^{\beta} | max \rangle + T_{-}^{\alpha}T_{+}^{2}U_{+}^{\beta}V_{-}^{\beta} | max \rangle .
$$
  
\n(A.22)

Usamos [\(A.18\)](#page-88-1) en el tercer sumando para tener

$$
= \alpha(\alpha - 1)(2\lambda - 2\beta - \alpha + 1)(2\lambda - 2\beta - \alpha + 2)T^{\alpha - 2}U_{+}^{\beta}V_{-}^{\beta}|max
$$
  
\n
$$
+ \alpha(2\lambda - 2\beta - \alpha + 1)T_{-}^{\alpha - 1}T_{+}U_{+}^{\beta}V_{-}^{\beta}|max\rangle
$$
  
\n
$$
+ T_{-}^{\alpha - 1}\alpha(2T_{z} - \alpha + 1)T_{+}U_{+}^{\beta}V_{-}^{\beta}|max\rangle + T_{-}^{\alpha}T_{+}^{2}U_{+}^{\beta}V_{-}\beta|max\rangle
$$
  
\n
$$
= \alpha(\alpha - 1)(2\lambda - 2\beta - \alpha + 1)(2\lambda - 2\beta - \alpha + 2)T^{\alpha - 2}U_{+}^{\beta}V_{-}^{\beta}|max\rangle
$$
  
\n
$$
+ \alpha(2\lambda - 2\beta - \alpha + 1)T_{-}^{\alpha - 1}T_{+}U_{+}^{\beta}V_{-}^{\beta}|max\rangle
$$
  
\n
$$
+ \alpha(2\lambda - 2\beta + 2 - \alpha + 1)T_{-}^{\alpha - 1}T_{+}U_{+}^{\beta}V_{-}^{\beta}|max\rangle
$$
  
\n
$$
+ T_{-}^{\alpha}T_{+}^{2}U_{+}^{\beta}V_{-}\beta|max\rangle
$$
  
\n
$$
= \alpha(\alpha - 1)(2\lambda - 2\beta - \alpha + 1)(2\lambda - 2\beta - \alpha + 2)T^{\alpha - 2}U_{+}^{\beta}V_{-}^{\beta}|max\rangle
$$
  
\n
$$
+ 2\alpha(2\lambda - 2\beta - \alpha + 2)T_{-}^{\alpha - 1}T_{+}U_{+}^{\beta}V_{-}^{\beta}|max\rangle
$$
  
\n
$$
+ T_{-}^{\alpha}T_{+}^{2}U_{+}^{\beta}V_{-}\beta|max\rangle.
$$
  
\n(A.23)

Este resultado nos sugiere la siguiente fórmula general

<span id="page-89-0"></span>
$$
T_{+}^{n}T_{-}^{\alpha}U_{+}^{\beta}V_{-}^{\beta}|max\rangle
$$
\n
$$
= \sum_{k=0}^{n} \frac{\alpha!}{(\alpha-k)!} \frac{(2\lambda - 2\beta - \alpha + n)!}{(2\lambda - 2\beta - \alpha + n - k)!}
$$
\n
$$
{n \choose k} T_{-}^{\alpha-k} T_{+}^{n-k} U_{+}^{\beta}V_{-}^{\beta}|max\rangle
$$
\n(A.24)

#### $A.1. \quad CÁLCULO DE ESTADOS \qquad \qquad 83$

3. Hacemos la demostración de la ecuación  $(A.24)$  por inducción.

Demostración: Ya probamos para  $l = 1$ , suponemos válido para  $l = n$ , falta por demostrar para  $l = n + 1$ . Esto es, debemos demostrar

$$
T_{+}^{n+1}T_{-}^{\alpha}U_{+}^{\beta}V_{-}^{\beta}|max\rangle
$$
  
= 
$$
\sum_{k=0}^{n+1} \frac{\alpha!}{(\alpha-k)!} \frac{(2\lambda - 2\beta - \alpha + (n+1))!}{(2\lambda - 2\beta - \alpha + (n+1) - k)!}
$$
  

$$
{n+1 \choose k} T_{-}^{\alpha-k}T_{+}^{n+1-k}U_{+}^{\beta}V_{-}^{\beta}|max\rangle.
$$
 (A.25)

Por lo tanto debemos calcular

$$
T_{+}^{n+1}T_{-}^{\alpha}U_{+}^{\beta}V_{-}^{\beta}|max\rangle
$$
  
=  $T_{+}T_{+}^{n}T_{-}^{\alpha}U_{+}^{\beta}V_{-}^{\beta}|max\rangle$  (A.26)

usando la hipotesis de inducción para  $l = n$ 

$$
= T_{+} \sum_{k=0}^{n} \frac{\alpha!}{(\alpha - k)!} \frac{(2\lambda - 2\beta - \alpha + n)!}{(2\lambda - 2\beta - \alpha + n - k)!}
$$
  
\n
$$
{n \choose k} T_{-}^{\alpha - k} T_{+}^{n-k} U_{+}^{\beta} V_{-}^{\beta} |max \rangle
$$
  
\n
$$
= \sum_{k=0}^{n} \frac{\alpha!}{(\alpha - k)!} \frac{(2\lambda - 2\beta - \alpha + n)!}{(2\lambda - 2\beta - \alpha + n - k)!}
$$
  
\n
$$
{n \choose k} T_{+} T_{-}^{\alpha - k} T_{+}^{n-k} U_{+}^{\beta} V_{-}^{\beta} |max \rangle
$$
  
\n
$$
= \sum_{k=0}^{n} \frac{\alpha!}{(\alpha - k)!} \frac{(2\lambda - 2\beta - \alpha + n)!}{(2\lambda - 2\beta - \alpha + n - k)!}
$$
  
\n
$$
{n \choose k} \{ [T_{+}, T_{-}^{\alpha - k}] T_{+}^{n-k} U_{+}^{\beta} V_{-}^{\beta} |max \rangle \}
$$
  
\n
$$
+ T_{-}^{\alpha - k} T_{+} T_{+}^{n-k} U_{+}^{\beta} V_{-}^{\beta} |max \rangle \}
$$
  
\n(A.27)

Usando la ecuación [\(A.18\)](#page-88-1) con  $\alpha - k$  en lugar de  $\alpha$  obtenemos

<span id="page-91-0"></span>
$$
= \sum_{k=0}^{n} \frac{\alpha!}{(\alpha-k)!} \frac{(2\lambda - 2\beta - \alpha + n)!}{(2\lambda - 2\beta - \alpha + n - k)!} {n \choose k}
$$
  

$$
\times \{T_{-}^{\alpha-k-1}(\alpha-k)(2T_{z} - \alpha + k + 1)T_{+}^{n-k}U_{+}^{\beta}V_{-}^{\beta}|max\}
$$
  

$$
+ T_{-}^{\alpha-k}T_{+}^{n+1-k}U_{+}^{\beta}V_{-}^{\beta}|max\rangle\}
$$
  

$$
= \sum_{k=0}^{n} \frac{\alpha!}{(\alpha-k)!} \frac{(2\lambda - 2\beta - \alpha + n)!}{(2\lambda - 2\beta - \alpha + n - k)!} {n \choose k}
$$
  

$$
\times \{(\alpha-k)(2(\lambda - \beta + n - k) - \alpha + k + 1)T_{-}^{\alpha-k-1}T_{+}^{n-k}U_{+}^{\beta}V_{-}^{\beta}|max\rangle + T_{-}^{\alpha-k}T_{+}^{n+1-k}U_{+}^{\beta}V_{-}^{\beta}|max\rangle\}
$$
  

$$
= \sum_{k=0}^{n} \frac{\alpha!}{(\alpha-k)!} \frac{(2\lambda - 2\beta - \alpha + n)!}{(2\lambda - 2\beta - \alpha + n)!} {n \choose k}
$$

$$
= \sum_{k=0}^{n} \frac{\alpha!}{(\alpha-k)!} \frac{(2\lambda - 2\beta - \alpha + n)!}{(2\lambda - 2\beta - \alpha + n - k)!} {n \choose k}
$$
  
×{ $(\alpha - k)(2\lambda - 2\beta + 2n - k - \alpha + 1)T_{-}^{\alpha-k-1}T_{+}^{n-k}U_{+}^{\beta}V_{-}^{\beta}|max}$   
+ $T_{-}^{\alpha-k}T_{+}^{n+1-k}U_{+}^{\beta}V_{-}^{\beta}|max$ } (A.28)

En [\(A.28\)](#page-91-0) separamos los sumandos $k=0$  y  $k=n$ 

<span id="page-91-1"></span>
$$
= \sum_{k=0}^{n} \frac{\alpha!}{(\alpha-k)!} \frac{(2\lambda - 2\beta - \alpha + n)!}{(2\lambda - 2\beta - \alpha + n - k)!} {n \choose k}
$$
  
\n
$$
\times \{ (\alpha - k)(2\lambda - 2\beta + 2n - k - \alpha + 1) T_{-}^{\alpha - k - 1} T_{+}^{n - k} U_{+}^{\beta} V_{-}^{\beta} |max \}
$$
  
\n
$$
+ T_{-}^{\alpha - k} T_{+}^{n+1 - k} U_{+}^{\beta} V_{-}^{\beta} |max \}
$$
  
\n
$$
= \frac{\alpha!}{\alpha!} \frac{(2\lambda - 2\beta - \alpha + n)!}{(2\lambda - 2\beta - \alpha + n)!} {n \choose 0}
$$
  
\n
$$
\times \{ (\alpha)(2\lambda - 2\beta + 2n - \alpha + 1) T_{-}^{\alpha - 1} T_{+}^n U_{+}^{\beta} V_{-}^{\beta} |max \}
$$
  
\n
$$
+ T_{-}^{\alpha} T_{+}^{n+1} U_{+}^{\beta} V_{-}^{\beta} |max \}
$$
  
\n
$$
+ \sum_{k=1}^{n-1} \frac{\alpha!}{(\alpha - k)!} \frac{(2\lambda - 2\beta - \alpha + n)!}{(2\lambda - 2\beta - \alpha + n - k)!} {n \choose k}
$$
  
\n
$$
\times \{ (\alpha - k)(2\lambda - 2\beta + 2n - k - \alpha + 1) T_{-}^{\alpha - k - 1} T_{+}^{n - k} U_{+}^{\beta} V_{-}^{\beta} |max \}
$$

<span id="page-91-2"></span> $+T_{-}^{\alpha-k}T_{+}^{n+1-k}U_{+}^{\beta}V_{-}^{\beta}|max\rangle$  (A.30)

<span id="page-92-0"></span>
$$
+\frac{\alpha!}{(\alpha-n)!} \frac{(2\lambda-2\beta-\alpha+n)!}{(2\lambda-2\beta-\alpha)!} {n \choose n}
$$
  
\n
$$
\times \{(\alpha-n)(2\lambda-2\beta+n-\alpha+1)T_{-}^{\alpha-n-1}T_{+}^{n-n}U_{+}^{\beta}V_{-}^{\beta}|max\}
$$
  
\n
$$
+T_{-}^{\alpha-n}T_{+}^{n+1-n}U_{+}^{\beta}V_{-}^{\beta}|max\rangle \}.
$$
  
\n(A.31)

En las ecuaciones anteriores hacemos los siguientes cambios:

- a) en el sumando [\(A.29\)](#page-91-1) expandemos y cambiamos en el segundo sumando  $(2\lambda - 2\beta - \alpha + n)$  por  $(2\lambda - 2\beta - \alpha + n + 1)$  y  $\binom{n}{\alpha}$ 0  $\vert$  con  $(n+1)$ 0  $\setminus$
- b) en el sumando [\(A.30\)](#page-91-2) expandemos y en el primer sumando cambiamos el índice de la sumatoria  $k' = k + 1$  y
- c) finalmente en [\(A.31\)](#page-92-0) expandemos y cambiamos en el primer sumando  $\binom{n}{n}$ n  $\bigg)$  por  $\binom{n+1}{n+1}$ .

El resultado es

$$
= \frac{\alpha!}{\alpha!} \frac{(2\lambda - 2\beta - \alpha + n + 1)!}{(2\lambda - 2\beta - \alpha + n + 1)!} {n+1 \choose 0} T_{-}^{\alpha} T_{+}^{n+1} U_{+}^{\beta} V_{-}^{\beta} |max \rangle
$$
\n(A.32)

<span id="page-92-2"></span><span id="page-92-1"></span>+
$$
(\alpha)(2\lambda - 2\beta + 2n - \alpha + 1)T_{-}^{\alpha-1}T_{+}^{n}U_{+}^{\beta}V_{-}^{\beta}|max)
$$
 (A.33)  
+ $\sum_{k'=2}^{n} \frac{\alpha!}{(\alpha - k' + 1)!} \frac{(2\lambda - 2\beta - \alpha + n)!}{(2\lambda - 2\beta - \alpha + n - k' + 1)!} {n \choose k'-1}$   
 $(\alpha - k' + 1)(2\lambda - 2\beta + 2n - k' + 1 - \alpha + 1)$   
 $T_{-}^{\alpha-k'+1-1}T_{+}^{n-k'+1}U_{+}^{\beta}V_{-}^{\beta}|max$  (A.34)

<span id="page-92-3"></span>
$$
+\sum_{k=1}^{n-1} \frac{\alpha!}{(\alpha-k)!} \frac{(2\lambda-2\beta-\alpha+n)!}{(2\lambda-2\beta-\alpha+n-k)!} \binom{n}{k}
$$
  

$$
T_{-}^{\alpha-k} T_{+}^{n+1-k} U_{+}^{\beta} V_{-}^{\beta} |max \rangle
$$
  
(A.35)

<span id="page-93-0"></span>
$$
+\frac{\alpha!}{(\alpha-(n+1))!}\frac{(2\lambda-2\beta-\alpha+n+1)!}{(2\lambda-2\beta-\alpha)!}
$$

$$
{n+1 \choose n+1}T_{-}^{\alpha-(n+1)}U_{+}^{\beta}V_{-}^{\beta}|max
$$

$$
+\frac{\alpha!}{(\alpha-n)!}\frac{(2\lambda-2\beta-\alpha+n)!}{(2\lambda-2\beta-\alpha)!}
$$

$$
{n \choose n}T_{-}^{\alpha-n}T_{+}U_{+}^{\beta}V_{-}^{\beta}|max
$$

$$
.
$$
(A.37)

Notamos que  $(A.33)$  es el sumando  $k' = 1$  de  $(A.34)$  y  $(A.37)$  es el sumando  $k = n$  de [\(A.35\)](#page-92-3). Entonces asociando los sumandos y cambiando  $k' \leftrightarrow k$  tenemos

<span id="page-93-1"></span>
$$
= \frac{\alpha!}{\alpha!} \frac{(2\lambda - 2\beta - \alpha + n + 1)!}{(2\lambda - 2\beta - \alpha + n + 1)!} {n+1 \choose 0}
$$
  
\n
$$
T^{\alpha}T^{n+1}_{+}U^{\beta}_{+}V^{\beta}|max
$$
  
\n
$$
+ \sum_{k=1}^{n} \frac{\alpha!}{(\alpha - k + 1)!} \frac{(2\lambda - 2\beta - \alpha + n)!}{(2\lambda - 2\beta - \alpha + n - k + 1)!} {n \choose k-1}
$$
  
\n
$$
(\alpha - k + 1)(2\lambda - 2\beta + 2n - k + 1 - \alpha + 1)
$$
  
\n
$$
T^{\alpha-k}_{-}T^{n-k+1}_{+}U^{\beta}_{+}V^{\beta}_{-}|max
$$
  
\n
$$
(A.39)
$$

<span id="page-93-2"></span>+
$$
\sum_{k=1}^{n} \frac{\alpha!}{(\alpha - k)!} \frac{(2\lambda - 2\beta - \alpha + n)!}{(2\lambda - 2\beta - \alpha + n - k)!}
$$
  
\n
$$
\binom{n}{k} T_{-}^{\alpha - k} T_{+}^{n+1 - k} U_{+}^{\beta} V_{-}^{\beta} |max \rangle
$$
  
\n(A.40)

$$
+\frac{\alpha!}{(\alpha-(n+1))!}\frac{(2\lambda-2\beta-\alpha+n+1)!}{(2\lambda-2\beta-\alpha)!}
$$

$$
{n+1 \choose n+1}T_{-}^{\alpha-(n+1)}U_{+}^{\beta}V_{-}^{\beta}|max
$$
. (A.41)

### $A.1. \quad CÁLCULO DE ESTADOS \qquad \qquad 87$

Asociamos y factorizamos [\(A.39\)](#page-93-1) y [\(A.40\)](#page-93-2) para tener

<span id="page-94-0"></span>
$$
= \frac{\alpha!}{\alpha!} \frac{(2\lambda - 2\beta - \alpha + n + 1)!}{(2\lambda - 2\beta - \alpha + n + 1)!} {n+1 \choose 0} T_{-}^{\alpha} T_{+}^{n+1} U_{+}^{\beta} V_{-}^{\beta} |max
$$
\n
$$
+ \sum_{k=1}^{n} \frac{\alpha!}{(\alpha - k)!} (2\lambda - 2\beta - \alpha + n)! T_{-}^{\alpha - k} T_{+}^{n+1-k} U_{+}^{\beta} V_{-}^{\beta} |max
$$
\n
$$
\left\{ \frac{(2\lambda - 2\beta + 2n - k + 1 - \alpha + 1)}{(2\lambda - 2\beta - \alpha + n - k + 1)!} {n \choose k - 1} + \frac{1}{(2\lambda - 2\beta - \alpha + n - k)!} {n \choose k} + \frac{\alpha!}{(\alpha - (n + 1))!} \frac{(2\lambda - 2\beta - \alpha + n + 1)!}{(2\lambda - 2\beta - \alpha)!} + \frac{(A.43)}{(n + 1)} T_{-}^{\alpha - (n + 1)} U_{+}^{\beta} V_{-}^{\beta} |max
$$
\n(A.44)

Multiplicamos [\(A.43\)](#page-94-0) por

$$
\frac{(2\lambda - 2\beta - \alpha + n + 1)}{(2\lambda - 2\beta - \alpha + n + 1)} = 1
$$

y tenemos

<span id="page-94-1"></span>
$$
= \frac{\alpha!}{\alpha!} \frac{(2\lambda - 2\beta - \alpha + n + 1)!}{(2\lambda - 2\beta - \alpha + n + 1)!} {n+1 \choose 0} T_{-}^{\alpha} T_{+}^{n+1} U_{+}^{\beta} V_{-}^{\beta} |max
$$
  
+ 
$$
\sum_{k=1}^{n} \frac{\alpha!}{(\alpha - k)!} (2\lambda - 2\beta - \alpha + n + 1)!
$$
  

$$
T_{-}^{\alpha - k} T_{+}^{n+1 - k} U_{+}^{\beta} V_{-}^{\beta} |max
$$
  

$$
\left\{ \frac{(2\lambda - 2\beta + 2n - k + 1 - \alpha + 1)}{(2\lambda - 2\beta - \alpha + n + 1 - k)!(2\lambda - 2\beta - \alpha + n + 1)} {n \choose k - 1} + \frac{1}{(2\lambda - 2\beta - \alpha + n + 1)(2\lambda - 2\beta - \alpha + n - k)!} {n \choose k} \right\}
$$

$$
(2\lambda - 2\beta - \alpha + n + 1)(2\lambda - 2\beta - \alpha + n - k)! \binom{k}{}
$$
  
\n
$$
+ \frac{\alpha!}{(\alpha - (n+1))!} \frac{(2\lambda - 2\beta - \alpha + n + 1)!}{(2\lambda - 2\beta - \alpha)!} {n+1 \choose n+1}
$$
  
\n
$$
T_-^{\alpha - (n+1)} U_+^{\beta} V_-^{\beta} |max \rangle .
$$
  
\n(A.47)

Multiplicamos el segundo sumando que esta en los paréntesis  $\{\ldots\}$ en [\(A.46\)](#page-94-1) por

$$
\frac{(2\lambda-2\beta-\alpha+n+1-k)}{(2\lambda-2\beta-\alpha+n+1-k)}
$$

y lo factorizamos para tener

<span id="page-95-0"></span>
$$
= \frac{\alpha!}{\alpha!} \frac{(2\lambda - 2\beta - \alpha + n + 1)!}{(2\lambda - 2\beta - \alpha + n + 1)!} {n + 1 \choose 0} T_{-}^{\alpha} T_{+}^{n+1} U_{+}^{\beta} V_{-}^{\beta} |max
$$
  
+ 
$$
\sum_{k=1}^{n} \frac{\alpha!}{(\alpha - k)!} \frac{(2\lambda - 2\beta - \alpha + n + 1)!}{(2\lambda - 2\beta - \alpha + n + 1 - k)!} T_{-}^{\alpha - k}
$$
  
+ 
$$
T_{+}^{n+1-k} U_{+}^{\beta} V_{-}^{\beta} |max
$$
  

$$
\left\{ \frac{(2\lambda - 2\beta + 2n - k + 1 - \alpha + 1)}{(2\lambda - 2\beta - \alpha + n + 1)} {n \choose k - 1} + \frac{(2\lambda - 2\beta - \alpha + n + 1 - k)}{(2\lambda - 2\beta - \alpha + n + 1)} {n \choose k} \right\}
$$
  
+ 
$$
\frac{\alpha!}{(\alpha - (n + 1))!} \frac{(2\lambda - 2\beta - \alpha + n + 1)!}{(2\lambda - 2\beta - \alpha)!}
$$
  

$$
\left( \frac{n + 1}{n + 1} \right) T_{-}^{\alpha - (n + 1)} U_{+}^{\beta} V_{-}^{\beta} |max
$$
  
. (A.49)

(A.50)

Ahora solamente trabajemos con $\{\ldots\}$ en  $(A.49)$ 

<span id="page-95-1"></span>
$$
\frac{(2\lambda - 2\beta + 2n - k + 1 - \alpha + 1)}{(2\lambda - 2\beta - \alpha + n + 1)} {n \choose k - 1}
$$

$$
+ \frac{(2\lambda - 2\beta - \alpha + n + 1 - k)}{(2\lambda - 2\beta - \alpha + n + 1)} {n \choose k} =
$$

$$
\frac{1}{(2\lambda - 2\beta - \alpha + n + 1)} \left\{ (2\lambda - 2\beta - \alpha + 2n - k + 1 + 1) {n \choose k - 1} \right\}
$$

$$
+ (2\lambda - 2\beta - \alpha + n + 1 - k) {n \choose k} =
$$

$$
\frac{1}{(2\lambda - 2\beta - \alpha + n + 1)} \left\{ ((2\lambda - 2\beta - \alpha + n - k + 1) + (n + 1)) \right\}
$$

$$
\begin{aligned}\n\ast \binom{n}{k-1} + (2\lambda - 2\beta - \alpha + n + 1 - k) \binom{n}{k} &= \\
\frac{1}{(2\lambda - 2\beta - \alpha + n + 1)} \left\{ (2\lambda - 2\beta - \alpha + n - k + 1) \binom{n}{k-1} \right. \\
&\quad + (n+1) \binom{n}{k-1} + (2\lambda - 2\beta - \alpha + n + 1 - k) \binom{n}{k} \right\} &= \\
\frac{1}{(2\lambda - 2\beta - \alpha + n + 1)} \left\{ (2\lambda - 2\beta - \alpha + n - k + 1) \right. \\
&\quad \left[ \binom{n}{k-1} + \binom{n}{k} \right] + (n+1) \binom{n}{k-1} \right\} &= \\
\frac{1}{(2\lambda - 2\beta - \alpha + n + 1)} \left\{ (2\lambda - 2\beta - \alpha + n - k + 1) \binom{n+1}{k} \right. \\
&\quad + (n+1) \frac{n!}{(k-1)!(n-k+1)!} \right\} \\
&= \\
\frac{1}{(2\lambda - 2\beta - \alpha + n + 1)} \left\{ (2\lambda - 2\beta - \alpha + n - k + 1) \binom{n+1}{k} \right. \\
&\quad + k \frac{(n+1)!}{k!((n+1) - k)!} \right\} \\
&\quad \frac{1}{(2\lambda - 2\beta - \alpha + n + 1)} \left\{ (2\lambda - 2\beta - \alpha + n - k + 1) \binom{n+1}{k} \right. \\
&\quad + k \binom{n+1}{k} \right\} &= \\
\frac{1}{(2\lambda - 2\beta - \alpha + n + 1)} \left\{ (2\lambda - 2\beta - \alpha + n - k + 1 + k) \binom{n+1}{k} \right\} &= \\
\frac{(2\lambda - 2\beta - \alpha + n + 1)}{(2\lambda - 2\beta - \alpha + n + 1)} \binom{n+1}{k} \\
&= \binom{n+1}{k} .\n\end{aligned}
$$
\n(A.51)

Sustituyendo [\(A.51\)](#page-95-1) en [\(A.49\)](#page-95-0) tenemos

<span id="page-97-0"></span>
$$
= \frac{\alpha!}{\alpha!} \frac{(2\lambda - 2\beta - \alpha + n + 1)!}{(2\lambda - 2\beta - \alpha + n + 1)!}
$$
  
\n
$$
\binom{n+1}{0} T_{-}^{\alpha} T_{+}^{n+1} U_{+}^{\beta} V_{-}^{\beta} |max \n+ \sum_{k=1}^{n} \frac{\alpha!}{(\alpha - k)!} \frac{(2\lambda - 2\beta - \alpha + n + 1)!}{(2\lambda - 2\beta - \alpha + n + 1 - k)!}
$$
  
\n
$$
\binom{n+1}{k} T_{-}^{\alpha - k} T_{+}^{n+1 - k} U_{+}^{\beta} V_{-}^{\beta} |max \n+ \frac{\alpha!}{(\alpha - (n + 1))!} \frac{(2\lambda - 2\beta - \alpha + n + 1)!}{(2\lambda - 2\beta - \alpha)!}
$$
  
\n
$$
\binom{n+1}{n+1} T_{-}^{\alpha - (n+1)} U_{+}^{\beta} V_{-}^{\beta} |max \n+ (A.54)
$$

Notamos que [\(A.52\)](#page-97-0) y [\(A.54\)](#page-97-0) son los término  $k = 0$  y  $k = n + 1$ respectivamente de [\(A.53\)](#page-97-0). Obtenemos finalmente

$$
T_{+}^{n+1}T_{-}^{\alpha}U_{+}^{\beta}V_{-}^{\beta}|max\rangle
$$
  
= 
$$
\sum_{k=0}^{n+1} \frac{\alpha!}{(\alpha-k)!} \frac{(2\lambda - 2\beta - \alpha + n + 1)!}{(2\lambda - 2\beta - \alpha + n + 1 - k)!}
$$
  

$$
{n+1 \choose k} T_{-}^{\alpha-k}T_{+}^{n+1-k}U_{+}^{\beta}V_{-}^{\beta}|max\rangle
$$
(A.55)

que es lo que queríamos demostrar.

 $\Box$ 

Por lo tanto la fórmula es válida.

 $\overline{a}$ 

Sustituimos  $n = \alpha$ en la última ecuación y obtenemos

<span id="page-97-1"></span>
$$
T_{+}^{\alpha}T_{-}^{\alpha}U_{+}^{\beta}V_{-}^{\beta}|max\rangle
$$
\n
$$
= \sum_{k=0}^{\alpha} \frac{\alpha!}{(\alpha-k)!} \frac{(2\lambda - 2\beta)!}{(2\lambda - 2\beta - k)!} {\alpha \choose k} T_{-}^{\alpha-k} T_{+}^{\alpha-k} U_{+}^{\beta}V_{-}^{\beta}|max\rangle .
$$
\n(A.56)

#### $A.1. \quad CÁLCULO DE ESTADOS \qquad \qquad 91$

Como observamos en la ecuación anterior, tenemos que continuar con la aplicación del operador $T^{\alpha-k}_+$ a los operadores de descenso  $U^\beta_+$ ,  $V^\beta_-$ . Calculemos la aplicación de

$$
T_{+}^{\alpha-k}U_{+}^{\beta}V_{-}^{\beta}|max\rangle.
$$
 (A.57)

Comenzamos con

<span id="page-98-0"></span>
$$
T_{+}U_{+}^{\beta}V_{-}^{\beta}|max\rangle
$$
  
= [T\_{+}, U\_{+}^{\beta}]V\_{-}^{\beta}|max\rangle + U\_{+}^{\beta}T\_{+}V\_{-}^{\beta}|max\rangle (A.58)

Usando

$$
[T_+, U_+^\beta] = \sum_{k=0}^{\beta-1} U_+^{\beta-1-k} [T_+, U_+] U_+^k
$$
  
=  $\beta U_+^{\beta-1} V_+$  (A.59)

en [\(A.58\)](#page-98-0) tenemos

<span id="page-98-1"></span>
$$
= \beta U_+^{\beta - 1} V_+ V_-^{\beta} |max \rangle + U_+^{\beta} T_+ V_-^{\beta} |max \rangle \tag{A.60}
$$

El segundo término de  $(A.60)$  es cero pues

<span id="page-98-2"></span>
$$
U_{+}^{\beta}T_{+}V_{-}^{\beta}|max\rangle
$$
  
=  $U_{+}^{\beta}[T_{+},V_{-}^{\beta}]|max\rangle + T_{-}^{\alpha}U_{+}^{\beta}V_{-}^{\beta}T_{+}|max\rangle$  (A.61)

El último sumando es cero ya que el operador de ascenso  $T_+$  es aplicado a un estado de máximo peso. Usando

$$
[T_+, V_-^{\beta}] = \sum_{k=0}^{\beta-1} V_-^{\beta-1-k} [T_+, V_-] V_+^k
$$
  
=  $-\beta V_-^{\beta-1} U_-$  (A.62)

en el primer sumando de [\(A.61\)](#page-98-2), tenemos

$$
U_+^{\beta}T_+V_-^{\beta}|max\rangle = -\beta V_-^{\beta-1}U_-|max\rangle \qquad (A.63)
$$

que es cero pues U<sup>−</sup> es un operador de ascenso aplicado a un estado de máximo peso. Por lo tanto

$$
U_+^{\beta}T_+V_-^{\beta}|max\rangle = 0 \quad . \tag{A.64}
$$

De este resultado y [\(A.60\)](#page-98-1) obtenemos

<span id="page-99-0"></span>
$$
T_{+}U_{+}^{\beta}V_{-}^{\beta}|max\rangle = \beta U_{+}^{\beta-1}V_{+}V_{-}^{\beta}|max\rangle
$$
 (A.65)

Hacemos una segunda aplicación de  $T_+$ 

$$
T_{+}^{2}U_{+}^{\beta}V_{-}^{\beta}|max\rangle
$$
  
=  $T_{+}T_{+}U_{+}^{\beta}V_{-}^{\beta}|max\rangle$   
=  $T_{+}\beta U_{+}^{\beta-1}V_{+}V_{-}^{\beta}|max\rangle$   
=  $\beta T_{+}U_{+}^{\beta-1}V_{+}V_{-}^{\beta}|max\rangle$ . (A.66)

Usamos [\(A.65\)](#page-99-0) con  $\beta - 1$ ,

$$
= \beta(\beta - 1)U_{+}^{\beta - 2}V_{+}^{2}V_{-}^{\beta}|max\rangle.
$$
\n(A.67)

Esta última igualdad nos sugiere la siguiente fórmula

<span id="page-99-1"></span>
$$
T_{+}^{n}U_{+}^{\beta}V_{-}^{\beta}|max\rangle
$$
  
= 
$$
\frac{\beta!}{(\beta-n)!}U_{+}^{\beta-n}V_{+}^{n}V_{-}^{\beta}|max\rangle.
$$
  
(A.68)

La demostración de  $(A.68)$  la hacemos por inducción.

Demostración: Ya hemos hecho el caso  $k = 1$ , supongamos cierto el caso para  $k = n$ . Demostremos para  $k = n + 1$ . Debemos demostrar

<span id="page-99-2"></span>
$$
T_{+}^{n+1}U_{+}^{\beta}V_{-}^{\beta}|max\rangle
$$
  
= 
$$
\frac{\beta!}{(\beta-(n+1))!}U_{+}^{\beta-(n+1)}V_{+}^{n+1}V_{-}^{\beta}|max\rangle.
$$
  
(A.69)

#### $A.1. \quad CÁLCULO DE ESTADOS \qquad \qquad 93$

Comenzamos con el lado izquierdo de la igualdad [\(A.69\)](#page-99-2)

$$
T_{+}^{n+1}U_{+}^{\beta}V_{-}^{\beta}|max\rangle
$$
  
=  $T_{+}T_{+}^{n}U_{+}^{\beta}V_{-}^{\beta}|max\rangle$   
=  $T_{+}\frac{\beta!}{(\beta-n)!}U_{+}^{\beta-n}V_{+}^{n}V_{-}^{\beta}|max\rangle$   
=  $\frac{\beta!}{(\beta-n)!}T_{+}U_{+}^{\beta-n}V_{+}^{n}V_{-}^{\beta}|max\rangle$   
=  $\frac{\beta!}{(\beta-n)!}(\beta-n)U_{+}^{\beta-n-1}V_{+}V_{+}^{n}V_{-}^{\beta}|max\rangle$   
=  $\frac{\beta!}{(\beta-n-1)!}U_{+}^{\beta-n-1}V_{+}^{n+1}V_{-}^{\beta}|max\rangle$   
=  $\frac{\beta!}{(\beta-(n+1))!}U_{+}^{\beta-(n+1)}V_{+}^{n+1}V_{-}^{\beta}|max\rangle$  (A.70)

Esto es lo que queríamos demostrar por lo tanto  $(A.68)$  es válida. \_\_\_\_\_\_\_\_\_\_\_\_\_\_\_\_\_\_\_\_\_\_\_\_\_\_\_\_\_\_\_\_\_\_

 $\Box$ 

Aplicamos [\(A.68\)](#page-99-1) en la ecuación [\(A.56\)](#page-97-1) con $n = \alpha - k,$ 

<span id="page-100-0"></span>
$$
T_{+}^{\alpha}T_{-}^{\alpha}U_{+}^{\beta}V_{-}^{\beta}|max\rangle
$$
\n
$$
= \sum_{k=0}^{\alpha} \frac{\alpha!}{(\alpha-k)!} \frac{(2\lambda - 2\beta)!}{(2\lambda - 2\beta - k)!} \binom{\alpha}{k} T_{-}^{\alpha-k}T_{+}^{\alpha-k}U_{+}^{\beta}V_{-}^{\beta}|max\rangle
$$
\n
$$
= \sum_{k=0}^{\alpha} \frac{\alpha!}{(\alpha-k)!} \frac{(2\lambda - 2\beta)!}{(2\lambda - 2\beta - k)!}
$$
\n
$$
\binom{\alpha}{k}T_{-}^{\alpha-k} \frac{\beta!}{(\beta - \alpha + k)!} U_{+}^{\beta-\alpha+k}V_{+}^{\alpha-k}V_{-}^{\beta}|max\rangle
$$
\n
$$
= \sum_{k=0}^{\alpha} \frac{\alpha!}{(\alpha-k)!} \frac{(2\lambda - 2\beta)!}{(2\lambda - 2\beta - k)!}
$$
\n
$$
\binom{\alpha}{k} \frac{\beta!}{(\beta - \alpha + k)!} T_{-}^{\alpha-k}U_{+}^{\beta-\alpha+k}V_{+}^{\alpha-k}V_{-}^{\beta}|max\rangle
$$
\n(A.71)

Ahora queremos calcular  $V^{\alpha-k}_+ V^\beta_- |max\rangle$  para no tener operadores de ascenso implicados. Procedemos de la misma forma que los anteriores casos. Investigamos primero

$$
V_{+}V_{-}^{\beta}|max\rangle = [V_{+}, V_{-}^{\beta}]|max\rangle + V_{-}^{\beta}V_{+}|max\rangle . \quad (A.72)
$$

El segundo sumando es cero, pues tenemos la aplicación de un operador de ascenso a un estado de máximo peso. Para el primer sumando usamos

$$
[V_{+}, V_{-}^{\beta}] = \sum_{k=0}^{\beta-1-k} V_{-}^{\beta-1-k} [V_{+}, V_{-}] V_{-}^{k}
$$
  

$$
= \sum_{k=0}^{\beta-1} V_{-}^{\beta-1-k} (\frac{3}{2}Y + T_{z}) V_{-}^{k}
$$
  

$$
= \sum_{k=0}^{\beta-1} V_{-}^{\beta-1} (\frac{3}{2}Y + T_{z} - 2k)
$$
  

$$
= V_{-}^{\beta-1} [(\frac{3}{2}Y + T_{z})\beta - \beta(\beta - 1)]
$$
  

$$
= V_{-}^{\beta-1} \beta [\frac{3}{2}Y + T_{z} - \beta + 1], \qquad (A.73)
$$

por lo que tenemos

$$
V_{+}V_{-}^{\beta}|max\rangle = V_{-}^{\beta-1}\beta[\frac{3}{2}Y + T_{z} - \beta + 1]|max\rangle
$$
  
=  $\beta[\lambda - \beta + 1]V_{-}^{\beta-1}|max\rangle$  (A.74)

Investigamos la aplicación  $V_+^2$ , esto es

$$
V_{+}^{2}V_{-}^{\beta}|max\rangle
$$
  
=  $V_{+}V_{+}V_{-}^{\beta}|max\rangle$   
=  $V_{+}\beta[\lambda-\beta+1]V_{-}^{\beta-1}|max\rangle$   
=  $\beta[\lambda-\beta+1]V_{+}V_{-}^{\beta-1}|max\rangle$   
=  $\beta(\lambda-\beta+1)(\beta-1)(\lambda-\beta+1+1)V_{-}^{\beta-1-1}|max\rangle$   
=  $\beta(\beta-1)(\lambda-\beta+2)(\lambda-\beta+1)V_{-}^{\beta-2}|max\rangle$ . (A.75)

Esta ecuación nos sugiere la siguiente fórmula general

<span id="page-101-0"></span>
$$
V_{+}^{n}V_{-}^{\beta}|max\rangle = \frac{\beta!}{(\beta-n)!} \frac{(\lambda-\beta+n)!}{(\lambda-\beta)!} V_{-}^{\beta-n}|max\rangle . \quad (A.76)
$$

 $Demostraci\'on$ : Una vez más demostramos esta fórmula por inducción. El caso  $k = 1$  ya lo hicimos. Suponemos [\(A.76\)](#page-101-0) válido. Demostremos el caso  $k = n + 1$ . Demostremos

<span id="page-102-0"></span>
$$
V_{+}^{n+1}V_{-}^{\beta}|max\rangle = \frac{\beta!}{(\beta-(n+1))!} \frac{(\lambda-\beta+(n+1))!}{(\lambda-\beta)!} V_{-}^{\beta-(n+1)}|max\rangle.
$$
\n(A.77)

Tomamos el lado izquierdo de la ecuación [\(A.77\)](#page-102-0)

$$
V_{+}^{n+1}V_{-}^{\beta}|max\rangle
$$
  
=  $V_{+}V_{+}^{n}V_{-}^{\beta}|max\rangle$   
=  $V_{+}\frac{\beta!}{(\beta-n)!}\frac{(\lambda-\beta+n)!}{(\lambda-\beta)!}V_{-}^{\beta-n}|max\rangle$   
=  $\frac{\beta!}{(\beta-n)!}\frac{(\lambda-\beta+n)!}{(\lambda-\beta)!}V_{+}V_{-}^{\beta-n}|max\rangle$   
=  $\frac{\beta!}{(\beta-n)!}\frac{(\lambda-\beta+n)!}{(\lambda-\beta)!}(\beta-n)(\lambda-\beta+n+1)V_{-}^{\beta-n-1}|max\rangle$   
=  $\frac{\beta!}{(\beta-(n+1))!}\frac{(\lambda-\beta+(n+1))!}{(\lambda-\beta)!}V_{-}^{\beta-(n+1)}|max\rangle$ . (A.78)

Por lo tanto la ecuación  $(A.76)$  es válida. \_\_\_\_\_\_\_\_\_\_\_\_\_\_\_

 $\Box$ 

Aplicamos [\(A.76\)](#page-101-0) a [\(A.71\)](#page-100-0) con  $n = \alpha - k$ 

<span id="page-103-0"></span>
$$
T_{+}^{\alpha}T_{-}^{\alpha}U_{+}^{\beta}V_{-}^{\beta}|max\rangle
$$
\n
$$
= \sum_{k=0}^{\alpha} \frac{\alpha!}{(\alpha-k)!} \frac{(2\lambda - 2\beta)!}{(2\lambda - 2\beta - k)!} \binom{\alpha}{k} \frac{\beta!}{(\beta - \alpha + k)!}
$$
\n
$$
\times T_{-}^{\alpha-k}U_{+}^{\beta-\alpha+k}V_{+}^{\alpha-k}V_{-}^{\beta}|max\rangle
$$
\n
$$
= \sum_{k=0}^{\alpha} \frac{\alpha!}{(\alpha-k)!} \frac{(2\lambda - 2\beta)!}{(2\lambda - 2\beta - k)!} \binom{\alpha}{k} \frac{\beta!}{(\beta - \alpha + k)!}
$$
\n
$$
\times T_{-}^{\alpha-k}U_{+}^{\beta-\alpha+k} \frac{\beta!}{(\beta - \alpha + k)!} \frac{(\lambda - \beta + \alpha - k)!}{(\lambda - \beta)!}V_{-}^{\beta-\alpha+k}|max\rangle
$$
\n
$$
= \sum_{k=0}^{\alpha} \frac{\alpha!}{(\alpha-k)!} \frac{(2\lambda - 2\beta)!}{(2\lambda - 2\beta - k)!} \binom{\alpha}{k} \frac{\beta!}{(\beta - \alpha + k)!}
$$
\n
$$
\times \frac{\beta!}{(\beta - \alpha + k)!} \frac{(\lambda - \beta + \alpha - k)!}{(\lambda - \beta)!} T_{-}^{\alpha-k}U_{+}^{\beta-\alpha+k}V_{-}^{\beta-\alpha+k}|max\rangle .
$$
\n(A.79)

La ecuación  $(A.79)$  es lo que estabamos buscando y por lo tanto es nuestro primer resultado parcial importante.

#### A.1.2. Aplicación del operador  $U^{\beta}_{-}$ −

El resultado de la aplicación de  $T^{\alpha}_+T^{\alpha}_-U^{\beta}_+V^{\beta}_-|max\rangle$  lo tenemos en la ecua-ción [\(A.79\)](#page-103-0). Ahora calculamos la aplicación de  $U_{-}^{\beta}T_{+}^{\alpha}T_{-}^{\alpha}U_{+}^{\beta}V_{-}^{\beta}|max\rangle$ . Por el resultado anterior, tenemos que calcular

$$
U_-^{\beta}T_-^{\alpha-k}U_+^{\beta-\alpha+k}V_-^{\beta-\alpha+k}|max\rangle . \qquad (A.80)
$$

Vamos a investigar un caso más general

$$
U_{-}^{\beta}T_{-}^{n_1}U_{+}^{n_2}V_{-}^{n_3}|max\rangle . \qquad (A.81)
$$

1. Iniciamos con  $\beta = 1$ . Esto es,

<span id="page-103-1"></span>
$$
U_{-}T_{-}^{n_1}U_{+}^{n_2}V_{-}^{n_3}|max\rangle
$$
  
=  $[U_{-}, T_{-}^{n_1}]U_{+}^{n_2}V_{-}^{n_3}|max\rangle + T_{-}^{n_1}U_{-}U_{+}^{n_2}V_{-}^{n_3}|max\rangle$   
=  $[U_{-}, T_{-}^{n_1}]U_{+}^{n_2}V_{-}^{n_3}|max\rangle + T_{-}^{n_1}[U_{-}, U_{+}^{n_2}]V_{-}^{n_3}|max\rangle$   
+ $T_{-}^{n_1}U_{+}^{n_2}U_{-}V_{-}^{n_3}|max\rangle$  (A.82)

#### $A.1. \quad CÁLCULO DE ESTADOS \qquad \qquad 97$

El último sumando de [\(A.82\)](#page-103-1) es cero pues  $[U_-, V_-] = 0$ . Tenemos entonces

<span id="page-104-0"></span>
$$
= [U_-, T_-^{n_1}]U_+^{n_2}V_-^{n_3}|max\rangle + T_-^{n_1}[U_-, U_+^{n_2}]V_-^{n_3}|max\rangle\rangle
$$
\n(A.83)

En [\(A.83\)](#page-104-0) necesitamos

<span id="page-104-1"></span>
$$
[U_{-}, T_{-}^{n_1}] = \sum_{k=0}^{n_1-1} T_{-}^{n_1-1-k} [U_{-}, T_{-}] T_{-}^{k}
$$
  

$$
= T_{-}^{n-1} \sum_{k=0}^{n_1-1} V_{-}^{\beta}
$$
  

$$
= n_1 V_{-} T_{-}^{n_1-1}
$$
 (A.84)

y

<span id="page-104-2"></span>
$$
[U_{-}, U_{+}^{n_2}] = \sum_{k=0}^{n_2-1} U_{+}^{n_2-1-k} [U_{-}, U_{+}] U_{+}^{k}
$$
  

$$
= -\sum_{k=0}^{n_2-1} U_{+}^{n_2-1-k} (\frac{3}{2}Y - T_z) U_{+}^{k}
$$
  

$$
= -U_{+}^{n_2-1} \sum_{k=0}^{n_2-1} (\frac{3}{2}Y - T_z + 2k)
$$
  

$$
= -U_{+}^{n_2-1} ((\frac{3}{2}Y - T_z) n_2 + n_2(n_2 - 1))
$$
  

$$
= -U_{+}^{n_2-1} n_2 [\frac{3}{2}Y - T_z + n_2 - 1] . \qquad (A.85)
$$

Sustituimos [\(A.84\)](#page-104-1) y [\(A.85\)](#page-104-2) en [\(A.83\)](#page-104-0) y tenemos

<span id="page-104-3"></span>
$$
= [U_{-}, T_{-}^{n_1}]U_{+}^{n_2}V_{-}^{n_3}|max\rangle + T_{-}^{n_1}[U_{-}, U_{+}^{n_2}]V_{-}^{n_3}|max\rangle
$$
  
\n
$$
= n_1V_{-}T_{-}^{n_1-1}U_{+}^{n_2}V_{-}^{n_3}|max\rangle
$$
  
\n
$$
+T_{-}^{n_1}(-)U_{+}^{n_2-1}n_2[\frac{3}{2}Y - T_{z} + n_2 - 1]V_{-}^{n_3}|max\rangle
$$
  
\n
$$
= n_1T_{-}^{n_1-1}V_{-}U_{+}^{n_2}V_{-}^{n_3}|max\rangle
$$
  
\n
$$
-n_2[-\frac{3}{2}n_3 - \lambda + \frac{n_3}{2} + n_2 - 1]T_{-}^{n_1}U_{+}^{n_2-1}V_{-}^{n_3}|max\rangle
$$
  
\n
$$
= n_1T_{-}^{n_1-1}[V_{-}, U_{+}^{n_2}]V_{-}^{n_3}|max\rangle + n_1T_{-}^{n_1-1}U_{+}^{n_2}V_{-}V_{-}^{n_3}|max\rangle
$$
  
\n
$$
+ n_2(\lambda - n_2 + n_3 + 1)T_{-}^{n_1}U_{+}^{n_2-1}V_{-}^{n_3}|max\rangle.
$$
  
\n(A.86)

En [\(A.86\)](#page-104-3) necesitamos calcular

<span id="page-105-0"></span>
$$
[V_-, U_+^{n_2}] = \sum_{k=0}^{n_2-1} U_+^{n_2-1-k} [V_-, U_+] U_+^k
$$
  

$$
= - \sum_{k=0}^{n_2-1} U_+^{n_2-1-k} T_- U_+^k
$$
  

$$
= -n_2 T_- U_+^{n_2-1}.
$$
 (A.87)

Sustituimos [\(A.87\)](#page-105-0) en [\(A.86\)](#page-104-3) y tenemos

$$
= n_1 T_{-}^{n_1-1} [V_{-}, U_{+}^{n_2}] V_{-}^{n_3} |max\rangle + n_1 T_{-}^{n_1-1} U_{+}^{n_2} V_{-} V_{-}^{n_3} |max\rangle
$$
  
\n
$$
+ n_2 (\lambda + 1 - n_2 + n_3) T_{-}^{n_1} U_{+}^{n_2-1} V_{-}^{n_3} |max\rangle
$$
  
\n
$$
= n_1 T_{-}^{n_1-1} (-) n_2 T_{-} U_{+}^{n_2-1} V_{-}^{n_3} |max\rangle + n_1 T_{-}^{n_1-1} U_{+}^{n_2} V_{-} V_{-}^{n_3} |max\rangle
$$
  
\n
$$
+ n_2 (\lambda + 1 - n_2 + n_3) T_{-}^{n_1} U_{+}^{n_2-1} V_{-}^{n_3} |max\rangle
$$
  
\n
$$
+ n_2 (\lambda + 1 - n_2 + n_3) T_{-}^{n_1} U_{+}^{n_2-1} V_{-}^{n_3} |max\rangle
$$
  
\n
$$
= - n_2 n_1 T_{-}^{n_1} U_{+}^{n_2-1} V_{-}^{n_3} |max\rangle
$$
  
\n
$$
+ n_2 (\lambda + 1 - n_2 + n_3) T_{-}^{n_1} U_{+}^{n_2-1} V_{-}^{n_3} |max\rangle
$$
  
\n
$$
n_1 T_{-}^{n_1-1} U_{+}^{n_2} V_{-}^{n_3+1} |max\rangle
$$
  
\n
$$
= n_2 (\lambda - n_1 + 1 - n_2 + n_3) T_{-}^{n_1} U_{+}^{n_2-1} V_{-}^{n_3} |max\rangle
$$
  
\n
$$
n_1 T_{-}^{n_1-1} U_{+}^{n_2} V_{-}^{n_3+1} |max\rangle
$$
  
\n
$$
n_1 T_{-}^{n_1-1} U_{+}^{n_2} V_{-}^{n_3+1} |max\rangle
$$
  
\n(A.88)

Tenemos finalmente que

<span id="page-105-1"></span>
$$
U_{-}T_{-}^{n_1}U_{+}^{n_2}V_{-}^{n_3}|max\rangle
$$
  
=  $n_2(\lambda - n_1 + 1 - n_2 + n_3)T_{-}^{n_1}U_{+}^{n_2-1}V_{-}^{n_3}|max\rangle$   
+  $n_1T_{-}^{n_1-1}U_{+}^{n_2}V_{-}^{n_3+1}|max\rangle$  (A.89)

2. El siguiente paso es calcular  $U^2_-T^{n_1}_-U^{n_2}_+V^{n_2}_-|max\rangle$  para deducir una

#### $A.1. \quad CÁLCULO DE ESTADOS \qquad \qquad 99$

fórmula general. Entonces

$$
U_{-}^{2}T_{-}^{n_{1}}U_{+}^{n_{2}}V_{-}^{n_{3}}|max\rangle
$$
  
=  $U_{-}U_{-}T_{-}^{n_{1}}U_{+}^{n_{2}}V_{-}^{n_{3}}|max\rangle$   
=  $U_{-}\{n_{2}(\lambda - n_{1} - n_{2} + n_{3} + 1)T_{-}^{n_{1}}U_{+}^{n_{2}-1}V_{-}^{n_{3}}|max\rangle$   
=  $n_{2}(\lambda - n_{1} - n_{2} + n_{3} + 1)U_{-}T_{-}^{n_{1}}U_{+}^{n_{2}-1}V_{-}^{n_{3}}|max\rangle$   
 $n_{1}U_{-}T_{-}^{n_{1}-1}U_{+}^{n_{2}}V_{-}^{n_{3}+1}|max\rangle$   
(A.90)

Para continuar con el cálculo usamos [\(A.89\)](#page-105-1) con los exponentes  $n_1$ ,  $n_2 - 1$ y  $n_3$ para el primer sumando, y  $n_1 - 1,\, n_2$  y  $n_3 + 1$ para el segundo sumando. Obtenemos

$$
= n_2(\lambda - n_1 - n_2 + n_3 + 1)
$$
  
\n
$$
\{(n_2 - 1)(\lambda - n_1 - n_2 + 1 + n_3 + 1)T_{-}^{n_1}U_{+}^{n_2-2}V_{-}^{n_3}|max\}
$$
  
\n
$$
+ n_1T_{-}^{n_1-1}U_{+}^{n_2-1}V_{-}^{n_3+1}|max\}
$$
  
\n
$$
+ n_1\{n_2(\lambda - n_1 + 1 - n_2 + n_3 + 1 + 1)T_{-}^{n_1-1}U_{+}^{n_2-1}V_{-}^{n_3+1}|max\}
$$
  
\n
$$
+ (n_1 - 1)T_{-}^{n_1-2}U_{+}^{n_2}V_{-}^{n_3+2}|max\}
$$
  
\n
$$
= n_2(\lambda - n_1 - n_2 + n_3 + 1)(n_2 - 1)
$$
  
\n
$$
*(\lambda - n_1 - n_2 + 1 + n_3 + 1)T_{-}^{n_1}U_{+}^{n_2-2}V_{-}^{n_3}|max\}
$$
  
\n
$$
+ n_2(\lambda - n_1 - n_2 + n_3 + 1)n_1T_{-}^{n_1-1}U_{+}^{n_2-1}V_{-}^{n_3+1}|max\}
$$
  
\n
$$
+ n_1n_2(\lambda - n_1 + 1 - n_2 + n_3 + 1 + 1)T_{-}^{n_1-1}U_{+}^{n_2-1}V_{-}^{n_3+1}|max\}
$$
  
\n
$$
+ n_1(n_1 - 1)T_{-}^{n_1-2}U_{+}^{n_2}V_{-}^{n_3+2}|max\
$$
  
\n
$$
n_2(n_2 - 1)(\lambda - n_1 - n_2 + n_3 + 1)
$$
  
\n
$$
(\lambda - n_1 - n_2 + n_3 + 2)T_{-}^{n_1}U_{+}^{n_2-2}V_{-}^{n_3}|max\}
$$
  
\n
$$
+ 2n_1n_2(\lambda - n_1 - n_2 + n_3 + 2)T_{-}^{n_1-1}U_{+}^{n_2-1}V_{-}^{n_3+1
$$

Por lo que tenemos finalmente

$$
U_{-}^{2}T_{-}^{n_{1}}U_{+}^{n_{2}}V_{-}^{n_{3}}|max\rangle
$$
  
=  $n_{2}(n_{2}-1)(\lambda - n_{1} - n_{2} + n_{3} + 1)$   
 $(\lambda - n_{1} - n_{2} + n_{3} + 2)T_{-}^{n_{1}}U_{+}^{n_{2}-2}V_{-}^{n_{3}}|max\rangle$   
 $2n_{1}n_{2}(\lambda - n_{1} - n_{2} + n_{3} + 2)T_{-}^{n_{1}-1}U_{+}^{n_{2}-1}V_{-}^{n_{3}+1}|max\rangle$   
 $+n_{1}(n_{1}-1)T_{-}^{n_{1}-2}U_{+}^{n_{2}}V_{-}^{n_{3}+2}|max\rangle.$  (A.92)

3. Esta ecuación nos sugiere la fórmula general

<span id="page-107-0"></span>
$$
U_{-}^{n}T_{-}^{n_{1}}U_{+}^{n_{2}}V_{-}^{n_{3}}|max\rangle
$$
\n
$$
= \sum_{k=0}^{n} \frac{n_{2}!}{(n_{2}-k)!} \frac{n_{1}!}{(n_{1}-n+k)!} {n \choose k}
$$
\n
$$
\frac{(\lambda - n_{1} - n_{2} + n_{3} + n)!}{(\lambda - n_{1} - n_{2} + n_{3} + n - k)!} T_{-}^{n_{1}-n+k} U_{+}^{n_{2}-k}V_{-}^{n_{3}+n-k}|max\rangle
$$
\n(A.93)

Está fórmula la demostramos por inducción.

 $\sim$ 

------------------------------------

Demostración: El caso  $l = 1$  ya lo hicimos. Suponemos [\(A.93\)](#page-107-0) válida para  $l = n$ . Demostrémosla para  $l = n + 1$ . Esto es

<span id="page-107-1"></span>
$$
U_{-}^{n+1}T_{-}^{n_1}U_{+}^{n_2}V_{-}^{n_3}|max\rangle
$$
  
= 
$$
\sum_{k=0}^{n+1} \frac{n_2!}{(n_2 - k)!} \frac{n_1!}{(n_1 - (n+1) + k)!} {n+1 \choose k}
$$
  

$$
\frac{(\lambda - n_1 - n_2 + n_3 + n + 1)!}{(\lambda - n_1 - n_2 + n_3 + n + 1 - k)!}
$$
  

$$
T_{-}^{n_1 - (n+1) + k}U_{+}^{n_2 - k}V_{-}^{n_3 + (n+1) - k}|max\rangle
$$
(A.94)

Comenzamos con el lado izquierdo de [\(A.94\)](#page-107-1)

$$
U_{-}^{n+1}T_{-}^{n_1}U_{+}^{n_2}V_{-}^{n_3}|max\rangle
$$
  
=  $U_{-}U_{-}^{n}T_{-}^{n_1}U_{+}^{n_2}V_{-}^{n_3}|max\rangle$   
=  $U_{-}\sum_{k=0}^{n} \frac{n_2!}{(n_2-k)!} \frac{n_1!}{(n_1-n+k)!} {n \choose k}$   
 $\frac{(\lambda - n_1 - n_2 + n_3 + n)!}{(\lambda - n_1 - n_2 + n_3 + n - k)!}T_{-}^{n_1-n+k}U_{+}^{n_2-k}V_{-}^{n_3+n-k}|max\rangle$
$$
= \sum_{k=0}^{n} \frac{n_2!}{(n_2 - k)!} \frac{n_1!}{(n_1 - n + k)!} {n \choose k}
$$
  

$$
\frac{(\lambda - n_1 - n_2 + n_3 + n)!}{(\lambda - n_1 - n_2 + n_3 + n - k)!} U_{-} T_{-}^{n_1 - n + k} U_{+}^{n_2 - k} V_{-}^{n_3 + n - k} |max
$$
  
(A.95)

Usamos [\(A.89\)](#page-105-0) en [\(A.95\)](#page-107-0) con los siguientes exponentes  $n_1 - n + k$ ,  $n_2 - k y n_3 + n - k$ , obtenemos

<span id="page-108-0"></span>
$$
= \sum_{k=0}^{n} \frac{n_2!}{(n_2 - k)!} \frac{n_1!}{(n_1 - n + k)!} {n \choose k}
$$
  
\n
$$
\frac{(\lambda - n_1 - n_2 + n_3 + n)!}{(\lambda - n_1 - n_2 + n_3 + n - k)!} U_{-} T_{-}^{n_1 - n + k} U_{+}^{n_2 - k} V_{-}^{n_3 + n - k} |max
$$
  
\n
$$
= \sum_{k=0}^{n} \frac{n_2!}{(n_2 - k)!} \frac{n_1!}{(n_1 - n + k)!} {n \choose k}
$$
  
\n
$$
\frac{(\lambda - n_1 - n_2 + n_3 + n)!}{(\lambda - n_1 - n_2 + n_3 + n - k)!}
$$
  
\n
$$
\{(n_2 - k)(\lambda - (n_1 - n + k) + 1 - (n_2 - k) + (n_3 + n - k))T_{-}^{n_1 - n + k} U_{+}^{n_2 - k - 1} V_{-}^{n_3 + n - k} |max \}
$$
  
\n
$$
+ (n_1 - n + k) T_{-}^{n_1 - n + k - 1} U_{+}^{n_2 - k} V_{-}^{n_3 + n - k + 1} |max \}
$$

$$
= \sum_{k=0}^{n} \frac{n_2!}{(n_2 - k)!} \frac{n_1!}{(n_1 - n + k)!} {n \choose k}
$$
  
\n
$$
\frac{(\lambda - n_1 - n_2 + n_3 + n)!}{(\lambda - n_1 - n_2 + n_3 + n - k)!}
$$
  
\n
$$
(n_2 - k)(\lambda - (n_1 - n + k) + 1 - (n_2 - k) + (n_3 + n - k))
$$
  
\n
$$
T_{-}^{n_1 - n + k} U_{+}^{n_2 - k - 1} V_{-}^{n_3 + n - k} |max
$$
  
\n
$$
+ \sum_{k=0}^{n} \frac{n_2!}{(n_2 - k)!} \frac{n_1!}{(n_1 - n + k)!} {n \choose k}
$$
  
\n
$$
\frac{(\lambda - n_1 - n_2 + n_3 + n - k)!}{(\lambda - n_1 - n_2 + n_3 + n - k)!}
$$
  
\n
$$
(n_1 - n + k) T_{-}^{n_1 - n + k - 1} U_{+}^{n_2 - k} V_{-}^{n_3 + n - k + 1} |max
$$

$$
= \sum_{k=0}^{n} \frac{n_2!}{(n_2 - k - 1)!} \frac{n_1!}{(n_1 - n + k)!} {n \choose k}
$$
  
\n
$$
\frac{(\lambda - n_1 - n_2 + n_3 + n)!}{(\lambda - n_1 - n_2 + n_3 + n - k)!}
$$
  
\n
$$
(\lambda - n_1 - n_2 + n_3 + 2n - k + 1) T_{-}^{n_1 - n + k} U_{+}^{n_2 - k - 1} V_{-}^{n_3 + n - k} |max \rangle
$$
  
\n
$$
+ \sum_{k=0}^{n} \frac{n_2!}{(n_2 - k)!} \frac{n_1!}{(n_1 - (n + 1) + k)!} {n \choose k}
$$
  
\n
$$
\frac{(\lambda - n_1 - n_2 + n_3 + n)}{(\lambda - n_1 - n_2 + n_3 + n - k)!}
$$
  
\n
$$
T_{-}^{n_1 - (n+1) + k} U_{+}^{n_2 - k} V_{-}^{n_3 + n + 1 - k} |max \rangle
$$
  
\n
$$
(A.96)
$$

En el primer sumando de la última igualdad en  $(A.96)$  hacemos  $k' =$  $k+1$ y tenemos

$$
= \sum_{k'=1}^{n+1} \frac{n_2!}{(n_2 - k')!} \frac{n_1!}{(n_1 - n + k' - 1)!} {n \choose k'-1}
$$
  
\n
$$
\frac{(\lambda - n_1 - n_2 + n_3 + n)!}{(\lambda - n_1 - n_2 + n_3 + n - k' + 1)!}
$$
  
\n
$$
(\lambda - n_1 - n_2 + n_3 + 2n - k' + 1 + 1)
$$
  
\n
$$
T_{-}^{n_1 - n + k' - 1} U_{+}^{n_2 - k'} V_{-}^{n_3 + n - k' + 1} |max
$$
  
\n
$$
+ \sum_{k=0}^{n} \frac{n_2!}{(n_2 - k)!} \frac{n_1!}{(n_1 - (n + 1) + k)!} {n \choose k}
$$
  
\n
$$
\frac{(\lambda - n_1 - n_2 + n_3 + n)!}{(\lambda - n_1 - n_2 + n_3 + n - k)!}
$$
  
\n
$$
T_{-}^{n_1 - (n+1) + k} U_{+}^{n_2 - k} V_{-}^{n_3 + n + 1 - k} |max
$$
 (A.97)

Como k es un índice mudo, cambiamos  $k' \leftrightarrow k$ . Además separamos los sumandos  $k=n+1$  de la primer suma y  $k=0$  de la segunda suma.

<span id="page-109-0"></span>
$$
= \frac{n_2!}{(n_2 - (n+1))!} \frac{n_1!}{(n_1)!} {n \choose n}
$$

$$
\frac{(\lambda - n_1 - n_2 + n_3 + n)!}{(\lambda - n_1 - n_2 + n_3)!}
$$

$$
(\lambda - n_1 - n_2 + n_3 + n + 1)T_1^{n_1}U_1^{n_2 - (n+1)}V_2^{n_3}|max\rangle
$$
  
+ 
$$
\sum_{k=1}^n \frac{n_2!}{(n_2 - k)!} \frac{n_1!}{(n_1 - (n+1) + k)!} {n \choose k-1}
$$
  

$$
\frac{(\lambda - n_1 - n_2 + n_3 + n)!}{(\lambda - n_1 - n_2 + n_3 + n - k + 1)!}
$$
  

$$
(\lambda - n_1 - n_2 + n_3 + 2n - k + 2)
$$
  

$$
T_1^{n_1 - (n+1) + k}U_1^{n_2 - k}V_2^{n_3 + n + 1 - k}|max\rangle
$$
  
+ 
$$
\sum_{k=1}^n \frac{n_2!}{(n_2 - k)!} \frac{n_1!}{(n_1 - (n+1) + k)!} {n \choose k}
$$
  

$$
\frac{(\lambda - n_1 - n_2 + n_3 + n)!}{(\lambda - n_1 - n_2 + n_3 + n - k)!}
$$
  

$$
T_1^{n_1 - (n+1) + k}U_1^{n_2 - k}V_2^{n_3 + n + 1 - k}|max\rangle
$$
  
+ 
$$
\frac{n_2!}{(n_2)!} \frac{n_1!}{(n_1 - (n+1))!} {n \choose 0}
$$
  

$$
\frac{(\lambda - n_1 - n_2 + n_3 + n)!}{(\lambda - n_1 - n_2 + n_3 + n)!}
$$
  

$$
T_1^{n_1 - (n+1)}U_1^{n_2}V_2^{n_3 + n + 1}|max\rangle
$$
  

$$
= \frac{n_2!}{(n_2 - (n+1))!} \frac{n_1!}{(n_1)!} {n_1 + 1}
$$
  

$$
\frac{(\lambda - n_1 - n_2 + n_3 + n + 1)!}{(\lambda - n_1 - n_2 + n_3)!}
$$
  

$$
T_1^{n_1}U_1^{n_2 - (n+1)}V_1^{n_3}|max\rangle
$$

$$
+\sum_{k=1}^{n} \frac{n_2!}{(n_2 - k)!} \frac{n_1!}{(n_1 - (n + 1) + k)!}
$$
  
\n
$$
\frac{(\lambda - n_1 - n_2 + n_3 + n + 1)!}{(\lambda - n_1 - n_2 + n_3 + (n + 1) - k)!}
$$
  
\n
$$
T_{-}^{n_1 - (n+1) + k} U_+^{n_2 - k} V_{-}^{n_3 + n + 1 - k} |max
$$
  
\n
$$
\left\{ \binom{n}{k-1} \frac{(\lambda - n_1 - n_2 + n_3 + 2n - k + 2)}{(\lambda - n_1 - n_2 + n_3 + n + 1)} + \binom{n}{k} \frac{(\lambda - n_1 - n_2 + n_3 + n + 1)}{(\lambda - n_1 - n_2 + n_3 + n + 1)} \right\}
$$
  
\n
$$
+ \frac{n_2!}{(n_2)!} \frac{n_1!}{(n_1 - (n + 1))!} \binom{n + 1}{0}
$$
  
\n
$$
\frac{(\lambda - n_1 - n_2 + n_3 + n + 1)!}{(\lambda - n_1 - n_2 + n_3 + n + 1)!}
$$
  
\n
$$
T_{-}^{n_1 - (n+1)} U_+^{n_2} V_{-}^{n_3 + n + 1} |max \rangle.
$$
 (A.98)

Ahora trabajamos únicamente con lo que esta entre llaves y tenemos

<span id="page-111-0"></span>
$$
\binom{n}{k-1} \frac{(\lambda - n_1 - n_2 + n_3 + 2n - k + 2)}{(\lambda - n_1 - n_2 + n_3 + n + 1)}
$$

$$
+ \binom{n}{k} \frac{(\lambda - n_1 - n_2 + n_3 + n - k + 1)}{(\lambda - n_1 - n_2 + n_3 + n + 1)}
$$

$$
= \frac{1}{(\lambda - n_1 - n_2 + n_3 + n + 1)} \left\{ \binom{n}{k-1} \right\}
$$

$$
(\lambda - n_1 - n_2 + n_3 + 2n - k + 2)
$$

$$
+ \binom{n}{k} (\lambda - n_1 - n_2 + n_3 + n - k + 1)
$$

$$
= \frac{1}{(\lambda - n_1 - n_2 + n_3 + n + 1)}
$$
  
\n
$$
\left\{ \left[ \binom{n}{k-1} + \binom{n}{k} \right] (\lambda - n_1 - n_2 + n_3 + n - k + 1) + (n+1) \binom{n}{k-1} \right\}
$$
  
\n
$$
= \frac{1}{(\lambda - n_1 - n_2 + n_3 + n + 1)}
$$
  
\n
$$
\left\{ \binom{n+1}{k} (\lambda - n_1 - n_2 + n_3 + n - k + 1) + k \binom{n+1}{k} \right\}
$$
  
\n
$$
= \frac{1}{(\lambda - n_1 - n_2 + n_3 + n + 1)} \{ (\lambda - n_1 - n_2 + n_3 + n - k + 1 + k) + (n+1) \binom{n+1}{k} \}
$$
  
\n
$$
= \binom{n+1}{k}
$$
  
\n(A.99)

Sustituyendo  $(A.99)$  en la última igualdad de  $(A.98)$  tenemos

<span id="page-112-0"></span>
$$
= \frac{n_2!}{(n_2 - (n+1))!} \frac{n_1!}{(n_1)!} {n_1 \choose n+1}
$$

$$
\frac{(\lambda - n_1 - n_2 + n_3 + n + 1)!}{(\lambda - n_1 - n_2 + n_3)!}
$$

$$
T_{-}^{n_1} U_{+}^{n_2 - (n+1)} V_{-}^{n_3} |max \rangle
$$

$$
+ \sum_{k=1}^{n} \frac{n_2!}{(n_2 - k)!} \frac{n_1!}{(n_1 - (n+1) + k)!}
$$

$$
\frac{(\lambda - n_1 - n_2 + n_3 + n + 1)!}{(\lambda - n_1 - n_2 + n_3 + (n+1) - k)!}
$$

$$
T_{-}^{n_1 - (n+1) + k} U_{+}^{n_2 - k} V_{-}^{n_3 + n + 1 - k} |max \rangle
$$

$$
\begin{aligned}\n&\{\binom{n}{k-1}\frac{(\lambda-n_1-n_2+n_3+2n-k+2)}{(\lambda-n_1-n_2+n_3+n+1)} \\
&+\binom{n}{k}\frac{(\lambda-n_1-n_2+n_3+n-k+1)}{(\lambda-n_1-n_2+n_3+n+1)}\} \\
&+\frac{n_2!}{(n_2)!}\frac{n_1!}{(n_1-(n+1))!}\binom{n+1}{0} \\
&\frac{(\lambda-n_1-n_2+n_3+n+1)!}{(\lambda-n_1-n_2+n_3+n+1)!} \\
&\frac{n_2!}{(n_2-(n+1))!}\binom{n_2}{n_1}n_2^2\n\end{aligned}
$$
\n
$$
=\frac{n_2!}{(n_2-(n+1))!}\frac{n_1!}{(n_1)!}\binom{n+1}{n+1} \\
&\frac{(\lambda-n_1-n_2+n_3+n+1)!}{(\lambda-n_1-n_2+n_3)!} \\
&\frac{T^{n_1}U_+^{n_2-(n+1)}V_+^{n_3}|max}{(n_2-k)!}\n+ \sum_{k=1}^n \frac{n_2!}{(n_2-k)!}\frac{n_1!}{(n_1-(n+1)+k)!} \\
&\frac{(\lambda-n_1-n_2+n_3+n+1)!}{(\lambda-n_1-n_2+n_3+(n+1)-k)!} \\
&\frac{T^{n_1-(n+1)+k}U_+^{n_2-k}V_+^{n_3+n+1-k}|max}{(n_2)!}\binom{n+1}{(n_1-(n+1))!} \\
&\frac{(\lambda-n_1-n_2+n_3+n+1)!}{(\lambda-n_1-n_2+n_3+n+1)!} \\
&\frac{n_2!}{(\lambda-n_1-n_2+n_3+n+1)!} \\
&\frac{n_1-(n+1)}{(\lambda-n_1-n_2+n_3+n+1)!} \\
&\frac{n_2!}{(\lambda-n_1-n_2+n_3+n+1)!} \\
&\frac{n_1!}{(\lambda-n_1-n_2+n_3+n+1)!}\n\end{aligned}
$$
\n(A.100)

### $A.1. \quad CÁLCULO DE ESTADOS \qquad \qquad 107$

Notamos que el primer sumando y el último corresponde a  $k = n + 1$ y  $k = 0$ en la sumatoria de [\(A.100\)](#page-112-0) y obtenemos

$$
= \frac{n_2!}{(n_2 - (n+1))!} \frac{n_1!}{(n_1)!} {n_1 + 1}
$$
  
\n
$$
\frac{(\lambda - n_1 - n_2 + n_3 + n + 1)!}{(\lambda - n_1 - n_2 + n_3)!}
$$
  
\n
$$
T_{-}^{n_1} U_{+}^{n_2 - (n+1)} V_{-}^{n_3} |max \rangle
$$
  
\n
$$
+ \sum_{k=1}^{n} \frac{n_2!}{(n_2 - k)!} \frac{n_1!}{(n_1 - (n+1) + k)!}
$$
  
\n
$$
\frac{(\lambda - n_1 - n_2 + n_3 + n + 1)!}{(\lambda - n_1 - n_2 + n_3 + (n+1) - k)!}
$$
  
\n
$$
T_{-}^{n_1 - (n+1) + k} U_{+}^{n_2 - k} V_{-}^{n_3 + n + 1 - k} |max \binom{n+1}{k}
$$
  
\n
$$
+ \frac{n_2!}{(n_2)!} \frac{n_1!}{(n_1 - (n+1))!} {n_1 + 1 \choose 0}
$$
  
\n
$$
\frac{(\lambda - n_1 - n_2 + n_3 + n + 1)!}{(\lambda - n_1 - n_2 + n_3 + n + 1)!}
$$
  
\n
$$
T_{-}^{n_1 - (n+1)} U_{+}^{n_2} V_{-}^{n_3 + n + 1} |max \rangle
$$
  
\n
$$
= \sum_{k=0}^{n+1} \frac{n_2!}{(n_2 - k)!} \frac{n_1!}{(n_1 - (n+1) + k)!}
$$
  
\n
$$
\frac{(\lambda - n_1 - n_2 + n_3 + n + 1)!}{(\lambda - n_1 - n_2 + n_3 + (n+1) - k)!}
$$
  
\n
$$
{n + 1 \choose k} T_{-}^{n_1 - (n+1) + k} U_{+}^{n_2 - k} V_{-}^{n_3 + n + 1 - k} |max \rangle
$$
  
\n(A.101)

 $\Box$ 

Que es lo que queríamos demostrar. Por lo tanto la fórmula  $(A.93)$  es válida.

La usamos con los siguientes valores  $n = \beta$ ,  $n_1 = \alpha - k$ ,  $n_2 = n_3 = \beta - \alpha + k$ y tenemos

<span id="page-115-0"></span>
$$
U_{-}^{\beta}T_{-}^{\alpha-k}U_{+}^{\beta-\alpha+k}V_{-}^{\beta-\alpha+k}|max\rangle
$$
\n
$$
= \sum_{l=0}^{\beta} \frac{(\beta-\alpha-k)!}{(\beta-\alpha+k-l)!} \frac{(\alpha-k)!}{(\alpha-k-\beta+l)!} {(\beta) \choose l}
$$
\n
$$
\frac{(\lambda-\alpha+k-\beta+\alpha-k+\beta-\alpha+k+\beta)!}{(\lambda-\alpha+k-\beta+\alpha-k+\beta-\alpha+k+\beta-l)!}
$$
\n
$$
T_{-}^{\alpha-k-\beta+l}U_{+}^{\beta-\alpha+k-l}V_{-}^{\beta-\alpha+k+\beta-l}|max\rangle
$$
\n
$$
= \sum_{l=0}^{\beta} \frac{(\beta-\alpha-k)!}{(\beta-\alpha+k-l)!} \frac{(\alpha-k)!}{(\alpha-k-\beta+l)!} {(\beta) \choose l}
$$
\n
$$
\frac{(\lambda-\alpha+\beta+k)!}{(\lambda-\alpha+\beta+k-l)!} T_{-}^{\alpha-k-\beta+l}U_{+}^{\beta-\alpha+k-l}V_{-}^{2\beta-\alpha+k-l}|max\rangle
$$
\n(A.102)

Haciendo uso de [\(A.79\)](#page-103-0) y [\(A.102\)](#page-115-0) tenemos

β

β

<span id="page-115-1"></span>
$$
U_{-}^{\beta}T_{+}^{\alpha}T_{-}^{\alpha}U_{+}^{\beta}V_{-}^{\beta}|max\rangle
$$
\n
$$
= \sum_{k=0}^{\alpha} \frac{\alpha!}{(\alpha-k)!} \frac{(2\lambda - 2\beta)!}{(2\lambda - 2\beta - k)!} { \binom{\alpha}{k}} \frac{\beta!}{(\beta - \alpha + k)!}
$$
\n
$$
\times \frac{\beta!}{(\beta - \alpha + k)!} \frac{(\lambda - \beta + \alpha - k)!}{(\lambda - \beta)!}
$$
\n
$$
\sum_{l=0}^{\beta} \frac{(\beta - \alpha - k)!}{(\beta - \alpha + k - l)!} \frac{(\alpha - k)!}{(\alpha - k - \beta + l)!} { \binom{\beta}{l}}
$$
\n
$$
\frac{(\lambda - \alpha + \beta + k)!}{(\lambda - \alpha + \beta + k - l)!} T_{-}^{\alpha - k - \beta + l} U_{+}^{\beta - \alpha + k - l} V_{-}^{2\beta - \alpha + k - l} |max\rangle
$$
\n(A.103)

#### A.1.3. Aplicación de  $V_{+}^{\beta}$ +

En este punto ya tenemos las aplicaciones de los operadores de ascenso  $T_{+}$  y  $U_{-}$ . Nos hace falta la aplicación de potencias arbitrarias del operador  $V_+$ . Procedemos a su investigación.

1. Hacemos una aplicación del operador  $V_+$  a un estado  $T_-^{n_1} U_+^{n_2} V_-^{n_3} | max \rangle$ .

### $A.1. \quad CÁLCULO DE ESTADOS \qquad \qquad 109$

Esto es

<span id="page-116-1"></span>
$$
V_{+}T_{-}^{n_{1}}U_{+}^{n_{2}}V_{-}^{n_{3}}|max\rangle = [V_{+}, T_{-}^{n_{1}}]U_{+}^{n_{2}}V_{-}^{n_{3}}|max\rangle + T_{-}^{n_{1}}V_{+}U_{-}^{n_{2}}V_{-}^{n_{3}}|max\rangle.
$$
\n(A.104)

Sabemos que

<span id="page-116-0"></span>
$$
[V_{+}, T_{-}^{n_1}] = -n_1 T_{-}^{n_1 - 1} U_{+}
$$
  
\n
$$
[V_{+}, U_{+}^{n_2}] = 0
$$
  
\n
$$
(A.105)
$$

Entonces sustituyendo [\(A.105\)](#page-116-0) en [\(A.104\)](#page-116-1) tenemos

<span id="page-116-3"></span>
$$
= -n_1 T_{-}^{n_1-1} U_{+} U_{+}^{n_2} V_{-}^{n_3} |max\rangle + T_{-}^{n_1} U_{-}^{n_2} V_{+} V_{-}^{n_3} |max\rangle
$$
  
\n
$$
= -n_1 T_{-}^{n_1-1} U_{+}^{n_2+1} V_{-}^{n_3} |max\rangle + T_{-}^{n_1} U_{-}^{n_2} [V_{+}, V_{-}^{n_3}] |max\rangle
$$
  
\n
$$
+ T_{-}^{n_1} U_{-}^{n_2} V_{-}^{n_3} V_{+} |max\rangle
$$
\n(A.106)

El último sumando es cero pues  $V_+$  es un operador de ascenso aplicado a un estado de máximo peso. Ademas tenemos que

<span id="page-116-2"></span>
$$
[V_+, V_-^{n_3}] = V_-^{n_3-1} n_3 [\frac{3}{2}Y + T_z - n_3 + 1] . \quad (A.107)
$$

Sustituyendo [\(A.107\)](#page-116-2) en [\(A.106\)](#page-116-3) tenemos

$$
= -n_1 T_-^{n_1-1} U_+^{n_2+1} V_-^{n_3} |max\rangle
$$
  
+ $T_-^{n_1} U_-^{n_2} V_-^{n_3-1} n_3 [\frac{3}{2}Y + T_z - n_3 + 1] |max\rangle$   
=  $-n_1 T_-^{n_1-1} U_+^{n_2+1} V_-^{n_3} |max\rangle$   
+ $n_3 [\lambda - n_3 + 1] T_-^{n_1} U_-^{n_2} V_-^{n_3-1} |max\rangle.$  (A.108)

Tenemos el resultado final

<span id="page-116-4"></span>
$$
V_{+}T_{-}^{n_1}U_{+}^{n_2}V_{-}^{n_3}|max\rangle
$$
  
= -n<sub>1</sub>T<sub>-1</sub><sup>n<sub>1</sub>-1</sup>U<sub>+</sub><sup>n<sub>2</sub>+1</sup>V<sub>-</sub><sup>n<sub>3</sub></sup>|max\rangle  
+n<sub>3</sub>[ $\lambda$  - n<sub>3</sub> + 1]T\_{-}^{n\_1}U\_{-}^{n\_2}V\_{-}^{n\_3-1}|max\rangle. (A.109)

2. Aplicando por segunda vez $V_{\rm{+}}$  tenemos

$$
V_{+}^{2}T_{-}^{n_{1}}U_{+}^{n_{2}}V_{-}^{n_{3}}|max\rangle
$$
  
=  $V_{+}V_{+}T_{-}^{n_{1}}U_{+}^{n_{2}}V_{-}^{n_{3}}|max\rangle$   
=  $V_{+}\Big[-n_{1}T_{-}^{m_{1}-1}U_{+}^{n_{2}+1}V_{-}^{n_{3}}|max\rangle$   
+ $n_{3}[\lambda - n_{3} + 1]T_{-}^{n_{1}}U_{-}^{n_{2}}V_{-}^{n_{3}-1}|max\rangle$   
=  $-n_{1}V_{+}T_{-}^{n_{1}-1}U_{+}^{n_{2}+1}V_{-}^{n_{3}}|max\rangle$   
+ $n_{3}[\lambda - n_{3} + 1]V_{+}T_{-}^{n_{1}}U_{-}^{n_{2}}V_{-}^{n_{3}-1}|max\rangle$ . (A.110)

Usando [\(A.109\)](#page-116-4) en ambos sumandos, con  $n_1 = n_1 - 1$ ,  $n_2 = n_2 + 1$  $y \, n_3 = n_3$  en el primer sumando. En el segundo sumando usamos  $n_1 = n_1, n_2 = n_2$  y  $n_3 = n_3 - 1$ . Obtenemos

$$
= -n_1 \Big( -(n_1 - 1) T_{-}^{(n_1 - 1) - 1} U_{+}^{(n_2 + 1) + 1} V_{-}^{n_3} | max \rangle
$$
  
\n
$$
+ n_3 [\lambda - n_3 + 1] T_{-}^{n_1 - 1} U_{-}^{n_2 + 1} V_{-}^{n_3 - 1} | max \rangle
$$
  
\n
$$
+ n_3 [\lambda - n_3 + 1] \Big( - n_1 T_{-}^{n_1 - 1} U_{+}^{n_2 + 1} V_{-}^{n_3 - 1} | max \rangle
$$
  
\n
$$
+ (n_3 - 1) [\lambda - (n_3 - 1) + 1] T_{-}^{n_1} U_{-}^{n_2} V_{-}^{(n_3 - 1) - 1} | max \rangle
$$
  
\n
$$
= (-)^2 n_1 (n_1 - 1) T_{-}^{n_1 - 2} U_{+}^{n_2 + 2} V_{-}^{n_3} | max \rangle
$$
  
\n
$$
+ (-1) n_1 2 n_3 (\lambda - n_3 + 1) T_{-}^{n_1 - 1} U_{+}^{n_2 + 1} V_{-}^{n_3 - 1} | max \rangle
$$
  
\n
$$
+ n_3 (n_3 - 1) (\lambda - n_1 + 1) (\lambda - n_3 + 2) T_{-}^{n_1} U_{+}^{n_2} V_{-}^{n_3 - 2} | max \rangle .
$$
  
\n(A.111)

Tenemos finalmente

<span id="page-117-0"></span>
$$
V_{+}^{2}T_{-}^{n_{1}}U_{+}^{n_{2}}V_{-}^{n_{3}}|max\rangle
$$
  
=  $(-)^{2}n_{1}(n_{1}-1)T_{-}^{n_{1}-2}U_{+}^{n_{2}+2}V_{-}^{n_{3}}|max\rangle$   
+ $(-1)n_{1}2n_{3}(\lambda - n_{3} + 1)T_{-}^{n_{1}-1}U_{+}^{n_{2}+1}V_{-}^{n_{3}-1}|max\rangle$   
+ $n_{3}(n_{3}-1)(\lambda - n_{1}+1)(\lambda - n_{3}+2)T_{-}^{n_{1}}U_{+}^{n_{2}}V_{-}^{n_{3}-2}|max\rangle$ . (A.112)

3. Observando las ecuaciones [\(A.109\)](#page-116-4) y [\(A.112\)](#page-117-0). Nos llevan a la suposi-

### $A.1. \quad CÁLCULO DE ESTADOS \qquad \qquad 111$

ción de la siguiente fórmula

<span id="page-118-0"></span>
$$
V_{-}^{n}T_{-}^{n_{1}}U_{+}^{n_{2}}V_{-}^{n_{3}}|max\rangle
$$
\n
$$
= \sum_{k=0}^{n} {n \choose k} \frac{n_{1}!}{(n_{1}-k)!}(-)^{k} \frac{n_{3}!}{(n_{3}-n+k)!} \frac{(\lambda - n_{3} + n - k)!}{(\lambda - n_{3})!}
$$
\n
$$
\times T_{-}^{n_{1}-k}U_{+}^{n_{2}+k}V_{-}^{n_{3}-n+k}|max\rangle . \qquad (A.113)
$$

 $Demostración:$  La hacemos por inducción. Ya hicimos los casos  $n = 1$ y  $n = 2$ . Suponemos válida la fórmula [\(A.113\)](#page-118-0) para  $n = k$ . Tenemos que demostrar la fórmula [\(A.113\)](#page-118-0) para  $n = k + 1$ . Esto es

<span id="page-118-1"></span>
$$
V_{-}^{n+1}T_{-}^{n_1}U_{+}^{n_2}V_{-}^{n_3}|max\rangle
$$
  
= 
$$
\sum_{k=0}^{n+1} {n+1 \choose k} \frac{n_1!}{(n_1-k)!}(-)^k
$$
  

$$
\frac{n_3!}{(n_3-(n+1)+k)!} \frac{(\lambda - n_3 + (n+1) - k)!}{(\lambda - n_3)!}
$$
  

$$
\times T_{-}^{n_1-k}U_{+}^{n_2+k}V_{-}^{n_3-(n+1)+k}|max\rangle
$$
. (A.114)

Comenzamos con el lado izquierdo de [\(A.114\)](#page-118-1)

$$
V_{+}^{n+1}T_{-}^{n_{1}}U_{+}^{n_{2}}V_{-}^{n_{3}}|max\rangle
$$
\n
$$
= V_{-}V_{-}^{n}T_{-}^{n_{1}}U_{+}^{n_{2}}V_{-}^{n_{3}}|max\rangle
$$
\n
$$
= V_{-}(\sum_{k=0}^{n} {n \choose k} \frac{n_{1}!}{(n_{1}-k)!}(-)^{k} \frac{n_{3}!}{(n_{3}-n+k)!} \frac{(\lambda - n_{3}+n-k)!}{(\lambda - n_{3})!}
$$
\n
$$
\times T_{-}^{n_{1}-k}U_{+}^{n_{2}+k}V_{-}^{n_{3}-n+k}|max\rangle)
$$
\n
$$
= \sum_{k=0}^{n} {n \choose k} \frac{n_{1}!}{(n_{1}-k)!}(-)^{k} \frac{n_{3}!}{(n_{3}-n+k)!} \frac{(\lambda - n_{3}+n-k)!}{(\lambda - n_{3})!}
$$
\n
$$
\times V_{-}T_{-}^{n_{1}-k}U_{+}^{n_{2}+k}V_{-}^{n_{3}-n+k}|max\rangle)
$$
\n
$$
= \sum_{k=0}^{n} {n \choose k} \frac{n_{1}!}{(n_{1}-k)!}(-)^{k} \frac{n_{3}!}{(n_{3}-n+k)!} \frac{(\lambda - n_{3}+n-k)!}{(\lambda - n_{3})!}
$$
\n
$$
\{-(n_{1}-k)T_{-}^{n_{1}-k-1}U_{+}^{n_{2}+k+1}V_{-}^{n_{3}-n+k}|max\rangle
$$
\n
$$
+(n_{3}-n+k)(\lambda - n_{3}+n-k+1)
$$

$$
\times T_{-}^{n_{1}-k} U_{+}^{n_{2}+k} V_{-}^{n_{3}-n+k-1} \max \}
$$
\n
$$
= \sum_{k=0}^{n} {n \choose k} \frac{n_{1}!}{(n_{1}-k)!} (-)^{k} \frac{n_{3}!}{(n_{3}-n+k)!} \frac{(\lambda - n_{3}+n-k)!}{(\lambda - n_{3})!}
$$
\n
$$
(-)(n_{1}-k) T_{-}^{n_{1}-k-1} U_{+}^{n_{2}+k+1} V_{-}^{n_{3}-n+k} |max \}
$$
\n
$$
+ \sum_{k=0}^{n} {n \choose k} \frac{n_{1}!}{(n_{1}-k)!} (-)^{k} \frac{n_{3}!}{(n_{3}-n+k)!}
$$
\n
$$
\frac{(\lambda - n_{3}+n-k)!}{(\lambda - n_{3})!} (n_{3}-n+k) (\lambda - n_{3}+n-k+1)
$$
\n
$$
\times T_{-}^{n_{1}-k} U_{+}^{n_{2}+k} V_{-}^{n_{3}-n+k-1} \max \} . \quad (A.115)
$$

En el primer término hacemos  $k + 1 = k'$ , tenemos

$$
= \sum_{k'=1}^{n+1} {n \choose k'-1} \frac{n_1!}{(n_1 - k' + 1)!} (-)^{k'-1} \frac{n_3!}{(n_3 - (n+1) + k')!}
$$
  
 
$$
\times \frac{(\lambda - n_3 + (n+1) - k')!}{(\lambda - n_3)!} (-1)(n_1 - k' + 1)
$$
  
\n
$$
T^{n_1-k'}_{-1} U^{n_2+k'}_{+1} V^{n_3-(n+1)+k'}_{-1} |max \rangle
$$
  
\n
$$
+ \sum_{k=0}^{n} {n \choose k} \frac{n_1!}{(n_1 - k)!} (-)^k \frac{n_3!}{(n_3 - n + k)!} \frac{(\lambda - n_3 + n - k)!}{(\lambda - n_3)!}
$$
  
\n
$$
\times (\lambda - n_3 + n - k + 1) T^{n_1-k}_{-1} U^{n_2+k}_{+1} V^{n_3-(n+1)+k'}_{-1} |max \rangle .
$$
  
\n(A.116)

Como  $k'$  es un índice mudo, lo remplazamos  $k' \leftrightarrow k$ . Separamos los sumandos  $k = n+1$  del primer sumando y  $k = 0$  del segundo sumando.

$$
= {n \choose n} \frac{n_1!}{(n_1 - n)!} (-)^{n+1} \frac{n_3!}{(n_3)!} \frac{(\lambda - n_3)!}{(\lambda - n_3)!}
$$
  
\n
$$
(n_1 - n) T_1^{n_1 - (n+1)} U_+^{n_2 + (n+1)} V_-^{n_3} | max \rangle
$$
  
\n
$$
+ {n \choose 0} \frac{n_1!}{(n_1)!} (-)^0 \frac{n_3!}{(n_3 - n)!} \frac{(\lambda - n_3 - n)!}{(\lambda - n_3)!} (n_3 - n)(\lambda - n_3 + n + 1)
$$
  
\n
$$
\times T_-^{n_1} U_+^{n_2} V_-^{n_3 - (n+1)} | max \rangle + \sum_{k=1}^n {n \choose k-1} \frac{n_1!}{(n_1 - k)!} (-)^k
$$

$$
\frac{n_3!}{(n_3 - (n+1) + k)!} \frac{(\lambda - n_3 + (n+1) - k)!}{(\lambda - n_3)!}
$$
\n
$$
T_{-}^{n_1-k}U_+^{n_2+k}V_{-}^{n_3-(n+1)+k}|max\rangle
$$
\n
$$
+ \sum_{n_3!}^{k-1} {n_3 \choose k} \frac{n_1!}{(n_1 - k)!}(-)^k
$$
\n
$$
\frac{n_3!^{k-1}}{(n_3 - (n+1) + k)!} \frac{(\lambda - n_3 + (n+1) - k)!}{(\lambda - n_3)!}
$$
\n
$$
T_{-}^{n_1-k}U_+^{n_2+k}V_+^{n_3-(n+1)+k}|max\rangle
$$
\n
$$
= {n+1 \choose n+1} \frac{n_1!}{(n_1 - (n+1))!}(-)^{n+1} \frac{n_3!}{(n_3)!} \frac{(\lambda - n_3)!}{(\lambda - n_3)!}
$$
\n
$$
T_{-}^{n_1-(n+1)}U_+^{n_2+(n+1)}V_-^{n_3}|max\rangle
$$
\n
$$
+ {n+1 \choose 0} \frac{n_1!}{(n_1)!}(-)^0 \frac{n_3!}{(n_3 - (n+1))!} \frac{(\lambda - n_3 + n + 1)!}{(\lambda - n_3)!}
$$
\n
$$
\times T_{-}^{n_1}U_+^{n_2}V_-^{n_3-(n+1)}|max\rangle + \sum_{n=1}^{k-1} \frac{n_1!}{(n_1 - k)!}(-)^k
$$
\n
$$
\frac{n_3!}{(n_3 - (n+1) + k)!} \frac{(\lambda - n_3)!\lambda!}{(\lambda - n_3)!}
$$
\n
$$
T_{-}^{n_1-k}U_+^{n_2+k}V_-^{n_3-(n+1)+k}|max\rangle
$$
\n
$$
= {n+1 \choose k+1} \frac{n_1!}{(n_1 - (n+1))!}(-)^{n+1} \frac{n_3!}{(n_3)!} \frac{(\lambda - n_3)!}{(\lambda - n_3)!}
$$
\n
$$
T_{-}^{n_1-(n+1)}U_+^{n_2+(n+1)}V_-^{n_3}|max\rangle
$$
\n
$$
+ {n+1 \
$$

Notamos que los sumandos fuera de la sumatoria concuerdan con  $k =$  $n+1$  y  $k=0$ . Obtenemos

$$
= \sum_{k=0}^{n+1} {n+1 \choose k} \frac{n_1!}{(n_1-k)!} (-)^k
$$
  

$$
\frac{n_3!}{(n_3 - (n+1) + k)!} \frac{(\lambda - n_3 + (n+1) - k)!}{(\lambda - n_3)!}
$$
  

$$
T_{-1}^{n_1-k} U_+^{n_2+k} V_-^{n_3 - (n+1) + k} |max \rangle.
$$
 (A.118)

Por lo tanto la ecuación  $(A.113)$  es válida.

 $\Box$ 

Finalizando así la demostración.

Con esto hemos prácticamente términado el cálculo, solamente resta reunir los resultados obtenidos. Para eso tomamos los siguientes exponentes en la ecuación  $(A.113)$ 

$$
n = \beta
$$
  
\n
$$
n_1 = \alpha - k - \beta + l
$$
  
\n
$$
n_2 = \beta - \alpha + k - l
$$
  
\n
$$
n_3 = 2\beta - \alpha + k - l
$$
 (A.119)

Usando [\(A.103\)](#page-115-1) y [\(A.109\)](#page-116-4) tenemos

$$
\langle max|V_{+}^{\beta}U_{-}^{\beta}T_{+}^{\alpha}T_{-}^{\alpha}U_{+}^{\beta}V_{-}^{\beta}|max\rangle
$$
\n
$$
= \alpha!^{2}\beta!^{3}\frac{(2\lambda - 2\beta)!}{(\lambda - \beta)!}\sum_{k=0}^{\alpha}\frac{(\lambda - \beta + \alpha - k)!}{k!(\alpha - k)!(2\lambda - 2\beta - k)!(\beta - \alpha + k)!}
$$
\n
$$
\times \sum_{l=0}^{\beta}\frac{(\lambda + \beta - \alpha + k)!}{(\beta - \alpha + k - l)!(\alpha - \beta - k + l)!l!(\beta - l)!(\lambda + \beta - \alpha + k - l)!}
$$
\n
$$
\times \sum_{p=0}^{\beta}\binom{\beta}{p}\frac{(\alpha - k - p + l)!}{(\alpha - k - \beta + l - p)!}(-)^{p}\frac{(2\beta - \alpha + k - l)!}{(2\beta - \alpha + k - l - \beta + p)!}
$$
\n
$$
\frac{(\lambda - 2\beta + \alpha - k + l + \beta - p)!}{(\lambda - 2\beta + \alpha - k + l)!}
$$
\n
$$
\langle max|T_{-}^{\alpha - k - \beta + l - p}U_{+}^{\beta - \alpha + k - l + p}V_{-}^{\beta - \alpha + k - l + p}|max\rangle
$$
\n(A.120)

### $A.1. \quad CÁLCULO DE ESTADOS \qquad \qquad 115$

Todos los operadores de descenso, son operadores de ascenso aplicados al lado izquierdo  $\langle max|$ . Para exponentes equivalentemente a cero ver (3.19).

### 116  $AP \acute{E}NDICE A. C \acute{A}LCULO DE ESTADOS CON PESO MENOR.$

## Apéndice B

## Cuadros de Factores Isoescalares.

En este capítulo enlistamos los cuadros de coeficientes de la sección de coeficientes de Clebsch-Gordan de  $U(8) \supset O(8) \supset SU(3)$ .

#### B.1. Cuadros

En los cuadros [B.1,](#page-125-0) [B.2,](#page-126-0) [B.3,](#page-127-0) [B.4,](#page-128-0) [B.5](#page-129-0) y [B.6](#page-130-0) se dá una lista de polinomios hasta ocho bosones, con la restricción  $N = \nu$ . En el caso de que haya más de un estado, se asigna un índice de multiplicidad llamado  $\kappa$ . Sólo se dan valores numéricos, sabiendo que muchos de los números listados pueden expresarse como raíces de números racionales. Sin embargo, cuando más de un estado aparece para una *seniority* y representación irreducible  $(\lambda, \mu)$  de  $SU(3)$ , se aplica el método de ortonormalización de Schmidt dejando números sencillos para el primer estado pero en general n´umeros reales para estados con ´ındice k. En cálculos dentro de los modelos  $[29, 41]$  no se necesitan más de seis bosones.

En los cuadros [B.7,](#page-131-0) [B.8,](#page-132-0) [B.9,](#page-133-0) [B.10](#page-134-0) y [B.11](#page-135-0) se da una lista parcial de factores isoescalares hasta ocho bosones, involucrando únicamente las representaciones irreducibles  $(0, 0)$ ,  $(1, 1)$ ,  $(3, 0)$  y  $(0, 3)$  de  $SU(3)$  y restringiendonos a  $\nu_1 \geq \nu_2$  (para  $\nu_1 < \nu_2$  usamos las propiedades de simetría de los factores isoescalares ante la permutación de las primeras dos representaciones irreducibles). Las representaciones irreducibles para más altos valores también fuerón calculadas pero no aparecen en los cuadros. En total hay aproximadamente 15000 factores isoescalares involucrados hasta ocho partículas. Solamente damos una lista parcial de los que consideramos los

| $\nu$          | $(\lambda,\mu)$ | n <sub>1</sub> | n <sub>2</sub> | state No. k  | $c_{n_1 n_2}$ |
|----------------|-----------------|----------------|----------------|--------------|---------------|
| $\overline{0}$ | (0,0)           | 0              | $\overline{0}$ | 1            | 1.            |
| 1              | (1,1)           | 1              | $\theta$       | 1            | 1.            |
| $\overline{2}$ | (2,2)           | $\overline{2}$ | $\overline{0}$ | 1            | 0.70710678    |
| $\overline{2}$ | (1,1)           | 0              | $\overline{0}$ | $\mathbf{1}$ | 0.70710678    |
| 3              | (3,3)           | 3              | $\overline{0}$ | 1            | 0.40824829    |
| 3              | (2,2)           | $\mathbf 1$    | $\overline{0}$ | 1            | 0.59761431    |
| 3              | (3,0)           | 0              | $\overline{0}$ | $\mathbf{1}$ | 0.52704628    |
| 3              | (0,3)           | 0              | $\overline{0}$ | $\mathbf{1}$ | 0.52704628    |
| 3              | (0,0)           | $\theta$       | $\theta$       | 1            | 0.22360680    |
| $\overline{4}$ | (4,4)           | 4              | $\overline{0}$ | 1            | 0.20412415    |
| $\overline{4}$ | (3,3)           | $\overline{2}$ | 0              | 1            | 0.37267800    |
| 4              | (4,1)           | $\mathbf 1$    | 0              | 1            | 0.37267800    |
| 4              | (1,4)           | $\mathbf 1$    | 0              | $\mathbf{1}$ | 0.37267800    |
| 4              | (2,2)           | 0              | 0              | 1            | 0.28931878    |
| 4              | (2,2)           | $\overline{2}$ | 1              | 1            | -0.01928792   |
| 4              | (1,1)           | $\theta$       | 1              | 1            | 0.03149704    |
| 4              | 1,1)            | 1              | 0              | 1            | $-0.19518002$ |

<span id="page-125-0"></span>Cuadro B.1: Lista de coeficientes de polinomios con seniority definida  $\nu = 0$ hasta  $\nu = 4$ . Sólo valores numéricos de los coeficientes son dados. Estos pueden expresarse como raíces de números racionales. Sin embargo, para N grande hay casos donde no se puede hacer (ver comentarios en el texto), lo cual es la razón para esta presentación. Las potencias de los epd's pueden ser deducidas usando las ecuaciones (3.14) and (3.15), el valor de la representación irreducible de  $SU(3)$  y los números  $n_1$ ,  $n_2$  listados.

| $\nu$ | $(\lambda, \mu)$ | n <sub>1</sub> | n <sub>2</sub> | state No. | $c_{n_1n_2}$  |
|-------|------------------|----------------|----------------|-----------|---------------|
| 5     | (5,5)            | 5              | 0              | 1         | 0.09128709    |
| 5     | (4,4)            | 3              | 0              |           | 0.19462474    |
| 5     | (5,2)            | $\overline{2}$ | 0              | 1         | 0.20412415    |
| 5     | (2,5)            | $\overline{2}$ | 0              | 1         | 0.20412415    |
| 5     | (3,3)            | 1              | 0              | 1         | 0.22047928    |
| 5     | (3,3)            | 3              | 1              | 1         | $-0.01259882$ |
| 5     | (4,1)            | 0              | 0              | 1         | 0.20833333    |
| 5     | (1,4)            | 0              | 0              | 1         | 0.20833333    |
| 5     | (2,2)            | 1              | 1              | 1         | 0.03458021    |
| 5     | (2,2)            | 2              | 0              |           | $-0.125$      |
| 5     | (1,1)            | 0              | 0              |           | 0.10910895    |
| 5     | 1,1)             | 1              | 2              |           | $-0.00352148$ |

<span id="page-126-0"></span>Cuadro B.2: Igual que en el Cuadro [B.1,](#page-125-0) pero para  $\nu = 5$ .

factores isoescalares de mayor interés. Los cuales involucran las representaciones irreducibles  $(0, 0)$ ,  $(1, 1)$ ,  $(3, 0)$  y  $(0, 3)$  de  $SU(3)$ . Para ejemplos donde se consideren estados de muchos quark-antiquark con un gluón adicional, los estados del color de la parte de quark y antiquark deben estar en la representación irreducible  $(1, 1)$  como el gluón. Cuando una pareja quarkantiquark está acoplada a un octete de color, la otra pareja tiene que estar en el mismo estado (no necesariamente para el caso del sabor) para poder acoplar a (0, 0) para el estado total.

| $\nu$ | $(\lambda,\mu)$ | $n_1$            | n <sub>2</sub>   | state No.      | $c_{n_1n_2}$  |
|-------|-----------------|------------------|------------------|----------------|---------------|
| 6     | (6,6)           | $\,6$            | $\overline{0}$   | 1              | 0.03726780    |
| 6     | (5,5)           | 4                | $\overline{0}$   | $\mathbf 1$    | 0.08951436    |
| 6     | (6,3)           | $\boldsymbol{3}$ | $\overline{0}$   | $\mathbf{1}$   | 0.09622504    |
| 6     | (3,6)           | 3                | $\overline{0}$   | $\mathbf{1}$   | 0.09622504    |
| 6     | (4,4)           | $\sqrt{2}$       | $\boldsymbol{0}$ | $\mathbf{1}$   | 0.12562973    |
| 6     | (4,4)           | $\overline{4}$   | $\mathbf{1}$     | $\mathbf{1}$   | $-0.00628149$ |
| 6     | (5,2)           | $\mathbf{1}$     | $\overline{0}$   | $\mathbf{1}$   | 0.14433757    |
| 6     | (2,5)           | $\mathbf{1}$     | $\boldsymbol{0}$ | $\mathbf{1}$   | 0.14433757    |
| 6     | (6,0)           | $\overline{0}$   | $\overline{0}$   | $\mathbf{1}$   | 0.10758287    |
| 6     | (0,6)           | $\overline{0}$   | $\overline{0}$   | $\mathbf{1}$   | 0.10758287    |
| 6     | (3,3)           | $\overline{0}$   | $\overline{0}$   | $\mathbf{1}$   | 0.07081272    |
| 6     | (3,3)           | $\overline{2}$   | $\mathbf{1}$     | $\mathbf{1}$   | 0.            |
| 6     | (3,3)           | 3                | $\overline{0}$   | $\mathbf{1}$   | $-0.02925403$ |
| 6     | (3,3)           | $\overline{0}$   | $\boldsymbol{0}$ | $\overline{2}$ | 0.044592127   |
| 6     | (3,3)           | $\sqrt{2}$       | $\mathbf{1}$     | $\overline{2}$ | $-0.02862962$ |
| 6     | (3,3)           | 3                | $\overline{0}$   | $\overline{2}$ | 0.06042762    |
| 6     | (2,2)           | $\overline{0}$   | $\mathbf{1}$     | $\mathbf{1}$   | 0.01022896    |
| 6     | (2,2)           | $\mathbf{1}$     | $\overline{0}$   | $\mathbf{1}$   | $-0.08451543$ |
| 6     | (2,2)           | $\overline{2}$   | $\overline{2}$   | $\mathbf{1}$   | 0.00204579    |
| 6     | (3,0)           | $\overline{0}$   | $\overline{0}$   | $\mathbf{1}$   | 0.07042952    |
| 6     | (0,3)           | $\theta$         | $\boldsymbol{0}$ | $\mathbf{1}$   | 0.07042952    |
| 6     | (0,0)           | $\boldsymbol{0}$ | $\boldsymbol{0}$ | $\mathbf{1}$   | 0.02439750    |
| 6     | (0,0)           | $\overline{0}$   | 3                | $\mathbf 1$    | $-0.00050828$ |

<span id="page-127-0"></span>Cuadro B.3: Igual que en el Cuadro [B.1,](#page-125-0) pero ahora para  $\nu = 6$ .

### B.1. CUADROS 121

| $\overline{\nu}$ | $(\lambda,\mu)$    | $n_1$          | n <sub>2</sub> | state No.      | $c_{n_1n_2}$  |
|------------------|--------------------|----------------|----------------|----------------|---------------|
| $\overline{7}$   | $\overline{(7,7)}$ | 7              | $\overline{0}$ | $\overline{1}$ | 0.01408590    |
| $\overline{7}$   | (6, 6)             | $\overline{5}$ | $\overline{0}$ | $\overline{1}$ | 0.03726780    |
| $\overline{7}$   | (7,4)              | $\overline{4}$ | $\overline{0}$ | $\overline{1}$ | 0.04066250    |
| $\overline{7}$   | (4,7)              | $\overline{4}$ | $\overline{0}$ | $\mathbf{1}$   | 0.04066250    |
| $\overline{7}$   | (5,5)              | 3              | $\overline{0}$ | $\overline{1}$ | 0.06065770    |
| $\overline{7}$   | (5,5)              | 5              | $\overline{1}$ | $\overline{1}$ | $-0.00269590$ |
| $\overline{7}$   | (6,3)              | $\overline{2}$ | $\overline{0}$ | $\overline{1}$ | 0.07607258    |
| $\overline{7}$   | (3,6)              | $\overline{2}$ | $\overline{0}$ | $\overline{1}$ | 0.07607258    |
| $\overline{7}$   | (7,1)              | $\overline{1}$ | $\overline{0}$ | $\mathbf 1$    | 0.06211300    |
| $\overline{7}$   | (1,7)              | $\overline{1}$ | $\overline{0}$ | $\overline{1}$ | 0.06211300    |
| $\overline{7}$   | (4,4)              | $\overline{1}$ | $\overline{0}$ | $\overline{1}$ | 0.04792122    |
| $\overline{7}$   | (4,4)              | 3              | $\mathbf{1}$   | $\overline{1}$ | 0.            |
| $\overline{7}$   | (4,4)              | $\overline{4}$ | $\overline{0}$ | $\overline{1}$ | $-0.01484785$ |
| $\overline{7}$   | (4,4)              | $\mathbf{1}$   | $\overline{0}$ | $\overline{2}$ | 0.03606636    |
| $\overline{7}$   | (4,4)              | 3              | $\mathbf{1}$   | $\overline{2}$ | $-0.01683097$ |
| $\overline{7}$   | (4,4)              | $\overline{4}$ | $\overline{0}$ | $\overline{2}$ | 0.02793688    |
| $\overline{7}$   | (5,2)              | $\overline{0}$ | $\overline{0}$ | $\overline{1}$ | 0.05517093    |
| $\overline{7}$   | (5,2)              | $\overline{2}$ | $\overline{1}$ | $\overline{1}$ | $-0.00245204$ |
| $\overline{7}$   | (2, 5)             | $\overline{0}$ | $\overline{0}$ | $\mathbf 1$    | 0.05517093    |
| $\overline{7}$   | (2,5)              | $\overline{2}$ | $\mathbf{1}$   | $\overline{1}$ | $-0.00245204$ |
| $\overline{7}$   | (3,3)              | $\overline{1}$ | $\mathbf{1}$   | $\overline{1}$ | 0.01059403    |
| $\overline{7}$   | (3,3)              | $\overline{2}$ | $\overline{0}$ | $\overline{1}$ | $-0.04923660$ |
| $\overline{7}$   | (3,3)              | 3              | $\overline{2}$ | $\overline{1}$ | 0.00092698    |
| $\overline{7}$   | (4,1)              | $\overline{0}$ | $\overline{1}$ | $\overline{1}$ | 0.00491046    |
| $\overline{7}$   | (1,4)              | $\overline{1}$ | $\overline{0}$ | $\overline{1}$ | $-0.04564355$ |
| $\overline{7}$   | (1, 4)             | $\overline{0}$ | $\mathbf 1$    | $\overline{1}$ | 0.00491046    |
| $\overline{7}$   | (4,1)              | $\overline{1}$ | $\overline{0}$ | $\overline{1}$ | $-0.04564355$ |
| $\overline{7}$   | (2,2)              | $\overline{0}$ | $\overline{0}$ | $\overline{1}$ | 0.03378515    |
| $\overline{7}$   | (2,2)              | $\mathbf 1$    | $\overline{2}$ | $\overline{1}$ | $-0.00145388$ |
| $\overline{7}$   | (2,2)              | $\overline{2}$ | $\overline{1}$ | $\overline{1}$ | $-0.00150156$ |
| $\overline{7}$   | (1,1)              | $\overline{0}$ | $\mathbf 1$    | $\overline{1}$ | 0.00406625    |
| $\overline{7}$   | (1,1)              | $\mathbf 1$    | $\overline{0}$ | $\overline{1}$ | $-0.01889822$ |
| $\overline{7}$   | (1,1)              | $\overline{1}$ | 3              | $\overline{1}$ | 0.00026248    |

<span id="page-128-0"></span>Cuadro B.4: Igual que en el cuadro [B.1,](#page-125-0) para  $\nu = 7$ .

| $\nu$ | $(\lambda,\mu)$ | n <sub>1</sub>   | n <sub>2</sub>   | state No.      | $c_{n_1n_2}$     |
|-------|-----------------|------------------|------------------|----------------|------------------|
| 8     | (8,8)           | 8                | $\boldsymbol{0}$ | $\mathbf{1}$   | 0.00498012       |
| 8     | (7,7)           | $\overline{6}$   | $\overline{0}$   | $\mathbf{1}$   | 0.01429155       |
| 8     | (8,5)           | $\overline{5}$   | $\boldsymbol{0}$ | $\mathbf{1}$   | 0.01574852       |
| 8     | (5,8)           | $\overline{5}$   | $\boldsymbol{0}$ | $\mathbf{1}$   | 0.01574852       |
| 8     | (6, 6)          | $\overline{4}$   | $\overline{0}$   | $\mathbf{1}$   | 0.02604167       |
| 8     | (6, 6)          | $\overline{6}$   | $\mathbf{1}$     | $\mathbf 1$    | $-0.00104167$    |
| 8     | (7,4)           | 3                | $\overline{0}$   | $\mathbf{1}$   | 0.03436609       |
| 8     | (4,7)           | 3                | $\boldsymbol{0}$ | $\mathbf 1$    | 0.03436609       |
| 8     | (8,2)           | $\overline{2}$   | $\boldsymbol{0}$ | $\mathbf{1}$   | 0.02875273       |
| 8     | (2,8)           | $\overline{2}$   | $\overline{0}$   | $\mathbf{1}$   | 0.02875273       |
| 8     | (5,5)           | $\overline{2}$   | $\overline{0}$   | $\mathbf{1}$   | 0.02522706       |
| 8     | (5, 5)          | $\overline{4}$   | $\,1$            | $\mathbf{1}$   | $\overline{0}$ . |
| 8     | (5, 5)          | $\overline{5}$   | $\overline{0}$   | $\mathbf{1}$   | $-0.00625305$    |
| 8     | (5,5)           | $\overline{2}$   | $\overline{0}$   | $\overline{2}$ | 0.01991116       |
| 8     | (5,5)           | $\overline{4}$   | $\mathbf{1}$     | $\overline{2}$ | $-0.00814765$    |
| 8     | (5,5)           | $\overline{5}$   | $\boldsymbol{0}$ | $\overline{2}$ | 0.01189431       |
| 8     | (6,3)           | $\mathbf{1}$     | $\boldsymbol{0}$ | $\mathbf{1}$   | 0.03729765       |
| 8     | (6,3)           | 3                | $\mathbf{1}$     | $\mathbf{1}$   | $-0.00149191$    |
| 8     | (3,6)           | $\mathbf{1}$     | $\overline{0}$   | $\mathbf{1}$   | 0.03729765       |
| 8     | (3,6)           | 3                | $\mathbf{1}$     | $\mathbf{1}$   | $-0.00149191$    |
| 8     | (7,1)           | $\boldsymbol{0}$ | $\boldsymbol{0}$ | $\mathbf 1$    | 0.02961121       |
| 8     | (1,7)           | $\boldsymbol{0}$ | $\boldsymbol{0}$ | 1              | 0.02961121       |
| 8     | (4,4)           | $\boldsymbol{0}$ | $\boldsymbol{0}$ | $\mathbf{1}$   | 0.01467454       |
| 8     | (4,4)           | $\overline{2}$   | $\mathbf{1}$     | $\mathbf{1}$   | $\overline{0}$ . |
| 8     | (4,4)           | 3                | $\boldsymbol{0}$ | $\mathbf{1}$   | $-0.01212464$    |
| 8     | (4,4)           | $\overline{4}$   | $\overline{2}$   | $\mathbf{1}$   | 0.00026088       |

<span id="page-129-0"></span>Cuadro B.5: Igual que en el Cuadro [B.1.](#page-125-0) Lista parcial para  $\nu = 8$ .

| $\nu$ | $(\lambda,\mu)$ | $n_1$            | n <sub>2</sub> | state No.      | $c_{n_1n_2}$  |
|-------|-----------------|------------------|----------------|----------------|---------------|
| 8     | (4,4)           | $\boldsymbol{0}$ | $\overline{0}$ | $\overline{2}$ | 0.01136392    |
| 8     | (4,4)           | $\overline{2}$   | $\mathbf 1$    | $\overline{2}$ | $-0.00893320$ |
| 8     | (4,4)           | 3                | $\overline{0}$ | $\overline{2}$ | 0.02136460    |
| 8     | (4,4)           | $\overline{4}$   | $\overline{2}$ | $\overline{2}$ | $-0.00026118$ |
| 8     | (5,2)           | $\mathbf{1}$     | $\mathbf{1}$   | $\mathbf{1}$   | 0.00450469    |
| 8     | (5,2)           | $\overline{2}$   | $\overline{0}$ | $\mathbf{1}$   | $-0.02326211$ |
| 8     | (2,5)           | $\mathbf{1}$     | $\mathbf{1}$   | $\mathbf{1}$   | 0.00450469    |
| 8     | (2,5)           | $\overline{2}$   | $\overline{0}$ | $\mathbf{1}$   | $-0.02326211$ |
| 8     | (3,3)           | $\overline{0}$   | $\mathbf{1}$   | $\mathbf{1}$   | 0.00233737    |
| 8     | (3,3)           | $\mathbf{1}$     | $\overline{0}$ | $\mathbf{1}$   | $-0.02414023$ |
| 8     | (3,3)           | $\overline{2}$   | $\overline{2}$ | $\mathbf{1}$   | 0.00072718    |
| 8     | (3,3)           | 3                | $\mathbf{1}$   | $\mathbf{1}$   | 0.00096561    |
| 8     | (4,1)           | $\boldsymbol{0}$ | $\overline{0}$ | $\mathbf{1}$   | 0.02175971    |
| 8     | (4,1)           | $\mathbf{1}$     | $\overline{2}$ | $\mathbf{1}$   | $-0.00046819$ |
| 8     | (1,4)           | $\overline{0}$   | $\overline{0}$ | $\mathbf{1}$   | 0.02175971    |
| 8     | (1,4)           | $\mathbf{1}$     | $\overline{2}$ | $\mathbf{1}$   | $-0.00046819$ |
| 8     | (2,2)           | $\overline{0}$   | $\overline{2}$ | $\mathbf{1}$   | 0.00022988    |
| 8     | (2,2)           | $\mathbf{1}$     | $\mathbf{1}$   | $\mathbf{1}$   | $-0.00427352$ |
| 8     | (2,2)           | $\overline{2}$   | $\overline{0}$ | $\mathbf{1}$   | 0.01103419    |
| 8     | (2,2)           | $\overline{2}$   | 3              | $\mathbf{1}$   | $-0.00010728$ |
| 8     | (1,1)           | $\boldsymbol{0}$ | $\overline{0}$ | $\mathbf{1}$   | 0.00900937    |
| 8     | (1,1)           | $\overline{0}$   | 3              | $\mathbf{1}$   | $-0.00012513$ |
| 8     | (1,1)           | $\mathbf{1}$     | $\overline{2}$ | $\mathbf 1$    | $-0.00038770$ |

<span id="page-130-0"></span>Cuadro B.6: Igual que en el Cuadro [B.1.](#page-125-0) Lista parcial para  $\nu = 8$ .

| $\nu_2$        | $k_2$ $(\lambda_2, \mu_2)$ | $\nu_1$        | $k_1$ $(\lambda_1, \mu_1)$ | $\nu_3$          | $k_3$ $(\lambda_3, \mu_3)$ | $\rho$         | IF               |
|----------------|----------------------------|----------------|----------------------------|------------------|----------------------------|----------------|------------------|
| $\overline{0}$ | (0,0)<br>$\mathbf{1}$      | $\overline{0}$ | 1(0,0)                     | $\boldsymbol{0}$ | 1(0,0)                     | $\overline{1}$ | 1.               |
| $\overline{0}$ | 1(0,0)                     | $\mathbf{1}$   | 1(1,1)                     | $\mathbf{1}$     | 1(1,1)                     | $\mathbf{1}$   | 1.               |
| $\mathbf{1}$   | 1(1,1)                     | $\mathbf{1}$   | 1(1,1)                     | $\overline{2}$   | 1(1,1)                     | $\mathbf{1}$   | $\overline{0}$ . |
| $\mathbf{1}$   | 1(1,1)                     | $\mathbf{1}$   | 1(1,1)                     | $\overline{2}$   | 1(1,1)                     | $\overline{2}$ | 1.               |
| $\mathbf{1}$   | 1(1,1)                     | $\mathbf{1}$   | 1(1,1)                     | $\boldsymbol{0}$ | 1(0,0)                     | $\mathbf{1}$   | 1.               |
| $\overline{0}$ | 1(0,0)                     | $\overline{2}$ | 1(1,1)                     | $\overline{2}$   | 1(1,1)                     | $\overline{1}$ | 1.               |
| $\mathbf{1}$   | 1(1,1)                     | $\overline{2}$ | 1(1,1)                     | 3                | 1(0,0)                     | $\mathbf{1}$   | 1.               |
| $\mathbf{1}$   | 1(1,1)                     | $\overline{2}$ | 1(1,1)                     | 3                | 1(0,3)                     | $\mathbf{1}$   | $-0.77459667$    |
| $\mathbf{1}$   | 1(1,1)                     | $\overline{2}$ | 1(1,1)                     | 3                | 1(3,0)                     | $\mathbf{1}$   | 0.77459667       |
| $\mathbf{1}$   | 1(1,1)                     | $\overline{2}$ | 1(1,1)                     | $\mathbf{1}$     | 1(1,1)                     | 1              | $\overline{0}$ . |
| $\mathbf{1}$   | 1(1,1)                     | $\overline{2}$ | 1(1,1)                     | $\mathbf{1}$     | 1(1,1)                     | $\overline{2}$ | 0.36514837       |
| $\overline{2}$ | 1(1,1)                     | $\overline{2}$ | 1(1,1)                     | $\overline{4}$   | 1(1,1)                     | $\mathbf{1}$   | $\overline{0}$ . |
| $\overline{2}$ | 1(1,1)                     | $\overline{2}$ | 1(1,1)                     | $\overline{4}$   | 1(1,1)                     | $\overline{2}$ | $-0.64807407$    |
| $\overline{2}$ | 1(1,1)                     | $\overline{2}$ | 1(1,1)                     | $\overline{2}$   | 1(1,1)                     | $\mathbf{1}$   | 0.               |
| $\overline{2}$ | 1(1,1)                     | $\overline{2}$ | 1(1,1)                     | $\overline{2}$   | 1(1,1)                     | $\overline{2}$ | $-0.14142136$    |
| $\overline{2}$ | 1(1,1)                     | $\overline{2}$ | 1(1,1)                     | $\overline{0}$   | 1(0,0)                     | $\mathbf{1}$   | 0.36514837       |
| $\overline{0}$ | 1(0,0)                     | 3              | 1(3,0)                     | 3                | 1(3,0)                     | $\mathbf{1}$   | 1.               |
| $\overline{0}$ | 1(0,0)                     | 3              | 1(0,3)                     | 3                | 1(0,3)                     | $\overline{1}$ | 1.               |
| $\overline{0}$ | 1(0,0)                     | 3              | 1(0,0)                     | 3                | 1(0,0)                     | $\mathbf{1}$   | 1.               |
| $\mathbf{1}$   | 1(1,1)                     | 3              | 1(3,0)                     | $\overline{4}$   | 1(1,1)                     | $\mathbf{1}$   | 0.46770718       |
| $\mathbf{1}$   | 1(1,1)                     | 3              | 1(0,3)                     | 4                | 1(1,1)                     | $\mathbf{1}$   | $-0.46770718$    |
| $\mathbf{1}$   | 1(1,1)                     | 3              | 1(0,0)                     | $\overline{4}$   | 1(1,1)                     | $\mathbf{1}$   | $-0.57282196$    |
| $\mathbf{1}$   | 1(1,1)                     | 3              | 1(3,0)                     | $\overline{2}$   | 1(1,1)                     | $\mathbf{1}$   | 0.30618622       |
| $\mathbf{1}$   | 1(1,1)                     | 3              | 1(0,3)                     | $\overline{2}$   | 1(1,1)                     | $\mathbf{1}$   | $-0.30618622$    |
| $\overline{1}$ | 1(1,1)                     | 3              | 1(0,0)                     | $\overline{2}$   | 1(1,1)                     | $\mathbf{1}$   | 0.125            |
| $\overline{2}$ | 1(1,1)                     | 3              | 1(3,0)                     | $\bf 5$          | 1(1,1)                     | $\mathbf{1}$   | 0.37416574       |
| $\overline{2}$ | 1(1,1)                     | 3              | 1(0,3)                     | $\overline{5}$   | 1(1,1)                     | $\mathbf{1}$   | $-0.37416574$    |
| $\overline{2}$ | 1(1,1)                     | 3              | 1(0,0)                     | $\overline{5}$   | 1(1,1)                     | $\mathbf{1}$   | 0.45825757       |
| $\overline{2}$ | 1(1,1)                     | 3              | 1(3,0)                     | 3                | 1(3,0)                     | $\mathbf{1}$   | $\overline{0}$ . |
| $\overline{2}$ | 1(1,1)                     | 3              | 1(0,3)                     | 3                | 1(0,3)                     | $\mathbf{1}$   | $\overline{0}$ . |

<span id="page-131-0"></span>Cuadro B.7: Lista parcial de factores isoescalares (denotados por IF) para la cadena de grupos  $U(8) \supset O(8) \supset SU(3)$ . Únicamente aparecen listadas  $\nu_k = N_k$  (k = 1, 2) y  $\nu_1 > \nu_2$ , entonces  $N_3 = \nu_1 + \nu_2$ . Por esta razón el valor de N<sup>3</sup> no esta listado. Eq. (3.36) tiene que ser aplicada en orden para obtener  $N_1 > \nu_1$ ,  $N_2 > \nu_2$  y  $N_3 = N_1 + N_2$ .

| $\nu_2$          | $k_2$<br>$(\lambda_2,\mu_2)$ | $\nu_1$        | $k_1$<br>$(\lambda_1,\mu_1)$ | $\nu_3$          | $k_3$<br>$(\lambda_3,\mu_3)$ | $\rho$         | IF               |
|------------------|------------------------------|----------------|------------------------------|------------------|------------------------------|----------------|------------------|
| $\sqrt{2}$       | (1,1)<br>$\mathbf{1}$        | $\overline{3}$ | 1(3,0)                       | $\mathbf{1}$     | (1,1)<br>$\mathbf{1}$        | $\mathbf{1}$   | $-0.12247449$    |
| $\overline{2}$   | (1,1)<br>$\mathbf{1}$        | 3              | 1(0,3)                       | $\mathbf{1}$     | 1(1,1)                       | $\mathbf{1}$   | 0.12247449       |
| $\overline{2}$   | 1(1,1)                       | 3              | 1(0,0)                       | $\mathbf{1}$     | 1(1,1)                       | $\mathbf{1}$   | 0.05             |
| 3                | 1(3,0)                       | 3              | 1(3,0)                       | 6                | 1(0,3)                       | $\mathbf{1}$   | $\overline{0}$ . |
| 3                | 1(0,3)                       | 3              | 1(3,0)                       | 6                | 1(0,0)                       | $\mathbf{1}$   | $-0.48304589$    |
| 3                | 1(0,0)                       | 3              | 1(3,0)                       | $\sqrt{6}$       | 1(3,0)                       | $\mathbf{1}$   | 0.37416574       |
| 3                | 1(3,0)                       | $\overline{3}$ | 1(0,3)                       | 6                | 1(0,0)                       | 1              | $-0.48304589$    |
| 3                | (0,3)<br>$\mathbf{1}$        | 3              | 1(0,3)                       | $\sqrt{6}$       | 1(3,0)                       | $\mathbf{1}$   | $\overline{0}$ . |
| 3                | (0,0)<br>$\mathbf{1}$        | 3              | 1(0,3)                       | $\boldsymbol{6}$ | 1(0,3)                       | $\mathbf{1}$   | 0.37416574       |
| 3                | 1(3,0)                       | 3              | 1(0,0)                       | $6\phantom{.}6$  | 1(3,0)                       | 1              | 0.37416574       |
| 3                | 1(0,3)                       | 3              | 1(0,0)                       | $\sqrt{6}$       | 1(0,3)                       | $\mathbf{1}$   | 0.37416574       |
| 3                | 1(0,0)                       | $\overline{3}$ | 1(0,0)                       | 6                | 1(0,0)                       | $\mathbf 1$    | 0.45825757       |
| 3                | (0,3)<br>$\mathbf{1}$        | 3              | 1(3,0)                       | $\overline{4}$   | 1(1,1)                       | $\mathbf{1}$   | $\overline{0}$ . |
| $\overline{3}$   | 1(3,0)                       | 3              | 1(0,3)                       | $\overline{4}$   | 1(1,1)                       | $\mathbf{1}$   | $\overline{0}$ . |
| 3                | 1(0,3)                       | 3              | 1(3,0)                       | $\boldsymbol{2}$ | 1(1,1)                       | $\mathbf{1}$   | 0.               |
| 3                | 1(3,0)                       | 3              | 1(0,3)                       | $\overline{2}$   | 1(1,1)                       | $\mathbf{1}$   | $\overline{0}$ . |
| 3                | 1(0,3)                       | 3              | 1(3,0)                       | $\overline{0}$   | 1(0,0)                       | $\mathbf{1}$   | 0.15811388       |
| 3                | 1(3,0)                       | 3              | 1(0,3)                       | $\boldsymbol{0}$ | 1(0,0)                       | $\mathbf{1}$   | 0.15811388       |
| $\overline{3}$   | 1(0,0)                       | 3              | 1(0,0)                       | $\boldsymbol{0}$ | 1(0,0)                       | $\mathbf{1}$   | 0.05             |
| $\boldsymbol{0}$ | 1(0,0)                       | $\overline{4}$ | 1(1,1)                       | $\overline{4}$   | 1(1,1)                       | $\mathbf{1}$   | 1.               |
| $\mathbf{1}$     | (1,1)<br>$\mathbf{1}$        | $\overline{4}$ | 1(1,1)                       | $\overline{5}$   | 1(1,1)                       | $\mathbf{1}$   | $\overline{0}$ . |
| $\mathbf{1}$     | (1,1)<br>$\mathbf{1}$        | $\overline{4}$ | 1(1,1)                       | $\overline{5}$   | 1(1,1)                       | $\overline{2}$ | $-0.8$           |
| $\mathbf{1}$     | 1(1,1)                       | $\overline{4}$ | 1(1,1)                       | 3                | 1(0,0)                       | $\mathbf{1}$   | $-0.54772256$    |
| $\mathbf{1}$     | 1(1,1)                       | $\overline{4}$ | 1(1,1)                       | 3                | 1(0,3)                       | $\mathbf{1}$   | $-0.14142136$    |
| $\mathbf{1}$     | 1(1,1)                       | 4              | 1(1,1)                       | 3                | 1(3,0)                       | $\mathbf{1}$   | 0.14142136       |
| $\overline{2}$   | (1,1)<br>$\mathbf{1}$        | $\overline{4}$ | 1(1,1)                       | $\overline{6}$   | 1(0,0)                       | $\mathbf{1}$   | $-0.8$           |
| $\overline{2}$   | (1,1)<br>$\mathbf{1}$        | 4              | 1(1,1)                       | 6                | 1(0,3)                       | 1              | $-0.50596443$    |
| $\overline{2}$   | (1,1)<br>$\mathbf{1}$        | $\overline{4}$ | 1(1,1)                       | $\boldsymbol{6}$ | 1(3,0)                       | $\mathbf{1}$   | 0.50596443       |
| $\overline{2}$   | (1,1)<br>$\mathbf{1}$        | $\overline{4}$ | (1,1)<br>$\mathbf{1}$        | $\overline{4}$   | 1(1,1)                       | $\mathbf 1$    | $\overline{0}$ . |
| $\overline{2}$   | 1(1,1)                       | $\overline{4}$ | 1(1,1)                       | $\overline{4}$   | 1(1,1)                       | $\overline{2}$ | 0.10327956       |

<span id="page-132-0"></span>Cuadro B.8: Cuadro [B.7](#page-131-0) continuación.

| $\nu_2$          | $k_2$<br>$(\lambda_2,\mu_2)$ | $\nu_1$        | $k_1$ $(\lambda_1, \mu_1)$ | $\nu_3$          | $k_3$ $(\lambda_3, \mu_3)$ | $\rho$         | IF               |
|------------------|------------------------------|----------------|----------------------------|------------------|----------------------------|----------------|------------------|
| $\overline{2}$   | (1,1)<br>$\mathbf{1}$        | $\overline{4}$ | (1,1)<br>$\mathbf{1}$      | $\overline{2}$   | (1,1)<br>$\mathbf{1}$      | $\overline{1}$ | 0.               |
| $\overline{2}$   | 1(1,1)                       | $\overline{4}$ | 1(1,1)                     | $\sqrt{2}$       | 1(1,1)                     | $\overline{2}$ | $-0.08944272$    |
| 3                | 1(3,0)                       | $\overline{4}$ | 1(1,1)                     | $\overline{7}$   | 1(1,1)                     | $\overline{1}$ | 0.31872763       |
| 3                | 1(0,3)                       | $\overline{4}$ | 1(1,1)                     | $\overline{7}$   | 1(1,1)                     | $\mathbf{1}$   | $-0.31872763$    |
| 3                | 1(0,0)                       | $\overline{4}$ | 1(1,1)                     | $\overline{7}$   | 1(1,1)                     | $\mathbf{1}$   | 0.39036003       |
| 3                | 1(3,0)                       | $\overline{4}$ | 1(1,1)                     | $\overline{5}$   | 1(1,1)                     | $\mathbf{1}$   | 0.08908708       |
| 3                | 1(0,3)                       | $\overline{4}$ | 1(1,1)                     | $\overline{5}$   | 1(1,1)                     | $\mathbf{1}$   | $-0.08908708$    |
| 3                | 1(0,0)                       | $\overline{4}$ | 1(1,1)                     | $\overline{5}$   | 1(1,1)                     | $\mathbf{1}$   | $-0.02182179$    |
| 3                | 1(3,0)                       | $\overline{4}$ | 1(1,1)                     | 3                | 1(3,0)                     | $\mathbf{1}$   | $\overline{0}$ . |
| 3                | 1(0,3)                       | $\overline{4}$ | 1(1,1)                     | 3                | 1(0,3)                     | $\mathbf{1}$   | $\overline{0}$ . |
| 3                | 1(3,0)                       | $\overline{4}$ | 1(1,1)                     | $\mathbf{1}$     | 1(1,1)                     | $\mathbf{1}$   | 0.02672612       |
| 3                | 1(0,3)                       | $\overline{4}$ | 1(1,1)                     | $\mathbf{1}$     | 1(1,1)                     | $\mathbf{1}$   | $-0.02672612$    |
| 3                | 1(0,0)                       | $\overline{4}$ | 1(1,1)                     | $\mathbf{1}$     | 1(1,1)                     | $\mathbf{1}$   | $-0.03273268$    |
| $\overline{4}$   | 1(1,1)                       | $\overline{4}$ | 1(1,1)                     | $8\,$            | 1(1,1)                     | $\mathbf{1}$   | $\overline{0}$ . |
| $\overline{4}$   | 1(1,1)                       | $\overline{4}$ | 1(1,1)                     | 8                | 1(1,1)                     | $\overline{2}$ | 0.50539045       |
| $\overline{4}$   | 1(1,1)                       | $\overline{4}$ | 1(1,1)                     | $\boldsymbol{6}$ | 1(0,0)                     | $\mathbf{1}$   | 0.20865621       |
| $\overline{4}$   | 1(1,1)                       | $\overline{4}$ | 1(1,1)                     | $\overline{6}$   | 1(0,3)                     | $\overline{1}$ | $\overline{0}$ . |
| $\overline{4}$   | 1(1,1)                       | $\overline{4}$ | 1(1,1)                     | $\boldsymbol{6}$ | 1(3,0)                     | $\overline{1}$ | $\overline{0}$ . |
| $\overline{4}$   | 1(1,1)                       | $\overline{4}$ | 1(1,1)                     | $\overline{4}$   | 1(1,1)                     | $\mathbf{1}$   | $\overline{0}$ . |
| $\overline{4}$   | 1(1,1)                       | $\overline{4}$ | 1(1,1)                     | $\overline{4}$   | 1(1,1)                     | $\overline{2}$ | 0.00602339       |
| $\overline{4}$   | 1(1,1)                       | $\overline{4}$ | 1(1,1)                     | $\overline{2}$   | 1(1,1)                     | $\mathbf{1}$   | $\overline{0}$ . |
| $\overline{4}$   | 1(1,1)                       | $\overline{4}$ | 1(1,1)                     | $\overline{2}$   | 1(1,1)                     | $\overline{2}$ | 0.01807016       |
| $\overline{4}$   | 1(1,1)                       | $\overline{4}$ | 1(1,1)                     | $\boldsymbol{0}$ | 1(0,0)                     | $\mathbf{1}$   | 0.05714286       |
| $\boldsymbol{0}$ | 1(0,0)                       | $\overline{5}$ | 1(1,1)                     | $\overline{5}$   | 1(1,1)                     | $\mathbf{1}$   | 1.               |
| $\mathbf{1}$     | 1(1,1)                       | $\overline{5}$ | 1(1,1)                     | $\boldsymbol{6}$ | 1(0,0)                     | $\mathbf{1}$   | 1.               |
| $\mathbf{1}$     | 1(1,1)                       | $\overline{5}$ | 1(1,1)                     | $\boldsymbol{6}$ | 1(0,3)                     | $\mathbf{1}$   | $-0.63245553$    |
| $\mathbf{1}$     | 1(1,1)                       | $\overline{5}$ | 1(1,1)                     | $\overline{6}$   | 1(3,0)                     | $\mathbf{1}$   | 0.63245553       |
| $\mathbf{1}$     | 1(1,1)                       | $\overline{5}$ | 1(1,1)                     | $\overline{4}$   | 1(1,1)                     | $\overline{1}$ | 0.               |
| $\overline{1}$   | 1(1,1)                       | $\overline{5}$ | 1(1,1)                     | $\overline{4}$   | 1(1,1)                     | $\overline{2}$ | $-0.25819889$    |
| $\overline{2}$   | 1(1,1)                       | $\overline{5}$ | 1(1,1)                     | $\overline{7}$   | 1(1,1)                     | $\mathbf{1}$   | $\overline{0}$ . |

<span id="page-133-0"></span>Cuadro B.9: Cuadro [B.7](#page-131-0) continuación.

| $\nu_2$          | $k_2$ $(\lambda_2, \mu_2)$ | $\nu_1$        | $k_1$ $(\lambda_1, \mu_1)$ | $\nu_3$        | $k_3$ $(\lambda_3,\mu_3)$ | $\rho$         | ΙF               |
|------------------|----------------------------|----------------|----------------------------|----------------|---------------------------|----------------|------------------|
| $\sqrt{2}$       | (1,1)<br>$\mathbf{1}$      | $\overline{5}$ | 1(1,1)                     | $\overline{7}$ | $\overline{1}$ $(1,1)$    | $\overline{2}$ | $-0.55205245$    |
| $\overline{2}$   | (1,1)<br>$\mathbf 1$       | $\overline{5}$ | 1(1,1)                     | $\overline{5}$ | 1(1,1)                    | $\mathbf{1}$   | $\overline{0}$ . |
| $\overline{2}$   | 1(1,1)                     | $\overline{5}$ | 1(1,1)                     | $\overline{5}$ | 1(1,1)                    | $\overline{2}$ | $-0.06172134$    |
| $\overline{2}$   | 1(1,1)                     | $\overline{5}$ | 1(1,1)                     | 3              | 1(0,0)                    | $\mathbf{1}$   | 0.16903085       |
| $\overline{2}$   | 1(1,1)                     | $\overline{5}$ | 1(1,1)                     | 3              | 1(0,3)                    | $\mathbf{1}$   | $-0.04364358$    |
| $\overline{2}$   | 1(1,1)                     | $\overline{5}$ | 1(1,1)                     | 3              | 1(3,0)                    | $\mathbf{1}$   | 0.04364358       |
| $\overline{3}$   | 1(3,0)                     | $\overline{5}$ | 1(1,1)                     | 8              | 1(1,1)                    | $\mathbf{1}$   | $-0.29546842$    |
| 3                | 1(0,3)                     | $\overline{5}$ | 1(1,1)                     | 8              | 1(1,1)                    | $\mathbf{1}$   | 0.29546842       |
| 3                | 1(0,0)                     | $\overline{5}$ | 1(1,1)                     | 8              | 1(1,1)                    | $\mathbf{1}$   | 0.36187343       |
| 3                | 1(3,0)                     | $\overline{5}$ | 1(1,1)                     | 6              | 1(3,0)                    | $\mathbf{1}$   | 0.               |
| $\boldsymbol{3}$ | 1(0,3)                     | $\overline{5}$ | 1(1,1)                     | 6              | 1(0,3)                    | $\mathbf 1$    | 0.               |
| 3                | 1(3,0)                     | $\overline{5}$ | 1(1,1)                     | $\overline{4}$ | 1(1,1)                    | $\mathbf{1}$   | $-0.03521476$    |
| 3                | 1(0,3)                     | $\overline{5}$ | 1(1,1)                     | 4              | 1(1,1)                    | $\mathbf{1}$   | 0.03521476       |
| 3                | 1(0,0)                     | $\overline{5}$ | 1(1,1)                     | $\overline{4}$ | 1(1,1)                    | $\mathbf{1}$   | $-0.00862582$    |
| 3                | 1(3,0)                     | $\overline{5}$ | 1(1,1)                     | $\overline{2}$ | 1(1,1)                    | $\mathbf{1}$   | 0.02112886       |
| 3                | 1(0,3)                     | $\overline{5}$ | 1(1,1)                     | $\overline{2}$ | 1(1,1)                    | $\mathbf 1$    | $-0.02112886$    |
| 3                | 1(0,0)                     | $\overline{5}$ | (1,1)<br>$\mathbf{1}$      | $\overline{2}$ | 1(1,1)                    | $\mathbf{1}$   | 0.02587746       |
| $\boldsymbol{0}$ | 1(0,0)                     | 6              | 1(3,0)                     | 6              | 1(3,0)                    | $\mathbf{1}$   | 1.               |
| $\boldsymbol{0}$ | (0,0)<br>$\mathbf 1$       | 6              | 1(0,3)                     | 6              | 1(0,3)                    | $\mathbf 1$    | 1.               |
| $\boldsymbol{0}$ | 1(0,0)                     | 6              | 1(0,0)                     | 6              | 1(0,0)                    | $\mathbf{1}$   | 1.               |
| $\mathbf{1}$     | (1,1)                      | 6              | 1(3,0)                     | $\overline{7}$ | 1(1,1)                    | $\overline{1}$ | 0.48795004       |
| $\mathbf{1}$     | (1,1)<br>$\mathbf{1}$      | 6              | (0,3)<br>$\mathbf{1}$      | $\overline{7}$ | 1(1,1)                    | $\mathbf{1}$   | $-0.48795004$    |
| $\mathbf{1}$     | 1(1,1)                     | 6              | 1(0,0)                     | $\overline{7}$ | 1(1,1)                    | $\mathbf{1}$   | $-0.48795004$    |
| $\mathbf{1}$     | (1,1)<br>$\mathbf{1}$      | 6              | 1(3,0)                     | $\overline{5}$ | 1(1,1)                    | $\mathbf 1$    | 0.21821789       |
| $\mathbf{1}$     | 1(1,1)                     | 6              | 1(0,3)                     | $\overline{5}$ | 1(1,1)                    | $\mathbf{1}$   | $-0.21821789$    |
| $\mathbf{1}$     | (1,1)                      | 6              | (0,0)<br>$\mathbf{1}$      | $\overline{5}$ | 1(1,1)                    | $\mathbf{1}$   | 0.10910895       |
| $\overline{2}$   | (1,1)<br>$\mathbf{1}$      | 6              | (3,0)<br>$\mathbf 1$       | 8              | 1(1,1)                    | $\mathbf 1$    | 0.36187343       |
| $\overline{2}$   | 1(1,1)                     | 6              | 1(0,3)                     | 8              | 1(1,1)                    | $\mathbf{1}$   | $-0.36187343$    |
| $\overline{2}$   | (1,1)<br>$\mathbf 1$       | 6              | (0,0)<br>1                 | 8              | 1(1,1)                    | $\overline{2}$ | 0.36187343       |
| $\overline{2}$   | 1(1,1)                     | 6              | 1(3,0)                     | 6              | 1(3,0)                    | $\mathbf{1}$   | $\overline{0}$ . |

<span id="page-134-0"></span>Cuadro B.10: Cuadro [B.7](#page-131-0) continuación.

| $\nu_2$        | $k_2$ $(\lambda_2, \mu_2)$ | $\nu_1$ | $k_1$<br>$(\lambda_1,\mu_1)$ | $\nu_3$ | $k_3$ $(\lambda_3, \mu_3)$ | $\rho$         | ΙF            |
|----------------|----------------------------|---------|------------------------------|---------|----------------------------|----------------|---------------|
| $\overline{2}$ | (1,1)                      | 6       | (0,3)                        | 6       | (0,3)                      |                | 0.            |
| $\overline{2}$ | 1(1,1)                     | 6       | (3,0)                        | 4       | (1,1)                      |                | 0.06900656    |
| $\overline{2}$ | 1(1,1)                     | 6       | 1(0,3)                       | 4       | 1(1,1)                     | 1              | $-0.06900656$ |
| $\overline{2}$ | 1(1,1)                     | 6       | 1(0,0)                       | 4       | 1(1,1)                     | 1              | $-0.03450328$ |
| $\Omega$       | 1(0,0)                     | 7       | 1(1,1)                       | 7       | 1(1,1)                     |                |               |
|                | 1(1,1)                     | 7       | 1(1,1)                       | 8       | 1(1,1)                     |                | $\theta$ .    |
|                | 1(1,1)                     | 7       | 1(1,1)                       | 8       | 1(1,1)                     | $\overline{2}$ | $-0.74161985$ |
|                | 1(1,1)                     | 7       | 1(1,1)                       | 6       | (0,0)<br>$\mathbf 1$       | 1              | $-0.40824829$ |
|                | 1(1,1)                     | 7       | 1(1,1)                       | 6       | (0,3)<br>$\mathbf{1}$      | 1              | $-0.12909945$ |
|                | (1,1)                      | 7       | 1(1,1)                       | 6       | (3,0)                      |                | 0.12909945    |
| 0              | (0,0)                      | 8       | (1,1)                        | 8       | (1,1)                      |                |               |

<span id="page-135-0"></span>Cuadro B.11: Cuadro [B.7](#page-131-0) continuación.

### Apéndice C

# Cálculo de la reducción  $SU(9) \supset SU<sub>s</sub>(2) \otimes SU<sub>T</sub>(2)$

El objetivo en este apéndice es obtener la función generadora para la cadena de grupos  $SU(9) \supset SU<sub>s</sub>(3) \otimes SU<sub>T</sub>(3)$ . Para ello debemos obtener

<span id="page-136-0"></span>
$$
\frac{1+ABS}{(1-AS)(1-A^2)(1-BS)(1-B^2)} \times \frac{1+CDT}{(1-CT)(1-C^2)(1-DT)(1-D^2)} \times \frac{1}{(1-UA^{-1}C^{-1})(1-U^2B^{-1}D^{-1})(1-U^3)}
$$
(C.1)

Recordemos que en la función [\(C.1\)](#page-136-0) los factores  $\frac{1}{(1-UAC)}$ ,  $\frac{1}{1-U^2B^1D^1}$  se han sustituido por  $\frac{1}{(1-UA^{-1}C^{-1})}$  y  $\frac{1}{1-U^2B^1D^1}$ . Pero no cambiamos el significado, es decir, representa una sumatoria infinita. El cambio es por comodidad para hacer los cálculos y propositos de identificación, es decir, es un truco para obtener una representación  $(\lambda, \mu)$  específica. La representación  $(\lambda, \mu)$  se obtiene al hacer un producto en el desarrollo de la serie. El exponente de A, por ejemplo, es positivo en una serie, y negativo en otra. Cuando se busca el exponente  $A^0$  se tienen que igualar el exponente positvo con el negativo, lo que nos da un  $\lambda$  específico. De igual forma para B, C y D.

Estamos listos para obtener los acoplamientos elementales, es decir, nos interesa obtener el coeficiente de las potencias  $C^0$ ,  $D^0$ ,  $A^0$  y  $B^0$ . A partir de aqui la obtención de la función generadora es sólo manipulación algebraica. Tomamos el producto de las tres funciones que podemos escribir como

<span id="page-137-0"></span>
$$
\frac{1+ABS}{(1-AS)(1-A^2)(1-BS)(1-B^2)} \times \frac{1+CDT}{(1-CT)(1-C^2)(1-DT)(1-D^2)}
$$
\n
$$
\times \frac{1}{(1-UA^{-1}C^{-1})(1-U^2B^{-1}D^{-1})(1-U^3)}
$$
\n
$$
= \frac{1}{(1-U^3)} \frac{(1+(UC^{-1})(U^2D^{-1}S))(1+CDT)}{(1-U^3)(1-UC^{-1}S)(1-U^2C^{-2})(1-U^2D^{-1}S)}
$$
\n
$$
\times \frac{1}{(1-U^4D^{-2})(1-CT)(1-DT)(1-C^2)(1-D^2)}
$$
\n
$$
= \frac{1}{(1-U^3)} (1+U^3C^{-1}D^{-1}S+CDT+U^3ST)*(I)*(II)*(III)*(IV)
$$
\n(C.2)

donde  $(I)$ ,  $(II)$ ,  $(III)$  y  $(IV)$  son:

$$
(I) = \left[\frac{1}{1 - USC^{-1}} \frac{1}{(1 - CT)}\right]
$$
 (C.3)

$$
(II) = \left[\frac{1}{1 - U^2 C^{-2}} \frac{1}{(1 - C^2)}\right]
$$
\n(C.4)

$$
(III) = \left[\frac{1}{1 - U^2 SD^{-1}} \frac{1}{(1 - TD)}\right]
$$
 (C.5)

$$
(IV) = \left[\frac{1}{1 - U^4 D^{-2}} \frac{1}{(1 - D^2)}\right].
$$
 (C.6)

Usando las ecuaciones (4.12) y (4.13) escribimos (I), (II), (III) y (IV) como

$$
(I) = \frac{1}{1 - UST} \left[ \frac{1}{1 - TC} + \frac{USC^{-1}}{1 - USC^{-1}} \right] \tag{C.7}
$$

$$
(II) = \frac{1}{1 - U^2} \left[ \frac{1}{1 - C^2} + \frac{U^2 C^{-2}}{1 - U^2 C^{-2}} \right]
$$
\n(C.8)

$$
(III) = \frac{1}{1 - TU^2S} \left[ \frac{1}{1 - TD} + \frac{U^2SD^{-1}}{1 - U^2SD^{-1}} \right]
$$
 (C.9)

$$
(IV) = \frac{1}{1 - U^4} \left[ \frac{1}{1 - D^2} + \frac{U^4 D^{-2}}{1 - U^4 D^{-2}} \right] . \tag{C.10}
$$

Sustituyendo los resultados anteriores en [\(C.2\)](#page-137-0) obtenemos

<span id="page-138-2"></span>
$$
\frac{(1+U^3C^{-1}D^{-1}S+CDT+U^3ST)}{(1-U^2)(1-U^3)(1-U^3)(1-U^3S)(1-U^4)} \times \left[\frac{1}{1-TC} + \frac{USC^{-1}}{1-USC^{-1}}\right] * \left[\frac{1}{1-C^2} + \frac{U^2C^{-2}}{1-U^2C^{-2}}\right]
$$

$$
* \left[\frac{1}{1-TD} + \frac{U^2SD^{-1}}{1-U^2SD^{-1}}\right] * \left[\frac{1}{1-D^2} + \frac{U^4D^{-2}}{1-U^4D^{-2}}\right]
$$
(C.11)

Continuando con el cálculo, este lo vamos ha hacer por partes, es decir, primero calculamos

1.

<span id="page-138-3"></span>
$$
(1 + U^3 C^{-1} D^{-1} S + C D T + U^3 S T) \times \left[\frac{1}{1 - T C} + \frac{U S C^{-1}}{1 - U S C^{-1}}\right] * \left[\frac{1}{1 - C^2} + \frac{U^2 C^{-2}}{1 - U^2 C^{-2}}\right]
$$
  
 
$$
* \left[\frac{1}{1 - T D} + \frac{U^2 S D^{-1}}{1 - U^2 S D^{-1}}\right] * \left[\frac{1}{1 - D^2} + \frac{U^4 D^{-2}}{1 - U^4 D^{-2}}\right]
$$
(C.12)

Para proceder consideramos por separado cada sumando del producto anterior. El primer sumando es el siguiente

<span id="page-138-1"></span>
$$
1 \times \left[\frac{1}{1-TC} + \frac{USC^{-1}}{1-USC^{-1}}\right] * \left[\frac{1}{1-C^2} + \frac{U^2C^{-2}}{1-U^2C^{-2}}\right]
$$
  
 
$$
* \left[\frac{1}{1-TD} + \frac{U^2SD^{-1}}{1-U^2SD^{-1}}\right] * \left[\frac{1}{1-D^2} + \frac{U^4D^{-2}}{1-U^4D^{-2}}\right]
$$
 (C.13)

Ahora consideremos por separado los siguientes factores

<span id="page-138-0"></span>
$$
\left[\frac{1}{1-TC} + \frac{USC^{-1}}{1-USC^{-1}}\right] * \left[\frac{1}{1-C^2} + \frac{U^2C^{-2}}{1-U^2C^{-2}}\right] . \tag{C.14}
$$

Tenemos los siguientes productos

$$
\left(\frac{1}{1-TC}\right)\left(\frac{1}{1- C^2}\right) = \text{ solo exponents positives}
$$

$$
= 1 \tag{C.15}
$$

$$
\left(\frac{USC^{-1}}{1 - USC^{-1}}\right)\left(\frac{U^2C^{-2}}{1 - U^2C^{-2}}\right) = \text{ solo exponents negativos}
$$
  
= 0 \t(C.16)

$$
\left(\frac{1}{1-TC}\right)\left(\frac{U^2C^{-2}}{1-U^2C^{-2}}\right) = \frac{U^2T^2}{1-U^2T^2}, \qquad (C.17)
$$

donde la última igualda la obtenemos usando la ecuación (4.14). El siguiente producto lo obtenemos de la siguiente forma

$$
\begin{aligned}\n(\frac{USC^{-1}}{1 - USC^{-1}})(\frac{1}{1 - C^2})|_{C^0} &= \sum_{n=0}^{\infty} C^{2n}USC^{-1}\frac{1}{1 - USC^{-1}} \\
&= \sum_{n=0}^{\infty} \frac{C^{2n-1}US}{1 - USC^{-1}} \\
&= \sum_{k=0}^{\infty} \sum_{n=0}^{\infty} C^{2n-1}US(C^{-1}US)^k \\
&= \sum_{k,n=0}^{\infty} C^{2n-k-1}(US)^{k+1} \quad \text{(C.18)}\n\end{aligned}
$$

Como estamos buscando el coeficiente para  $C^0$ , tenemos que  $k = 2n-1$ ,  $n = 0$  implica que  $k = -1$  por tanto este término no aparece en la sumatoria y n comienza en 1, tenemos entonces

$$
\begin{aligned}\n(\frac{USC^{-1}}{1 - USC^{-1}})(\frac{1}{1 - C^2})|_{C^0} &= \sum_{n=1}^{\infty} (US)^{2n} \\
&= \sum_{n=0}^{\infty} (US)^{2n} - 1 \\
&= \frac{1 - (1 - U^2 S^2)}{1 - (US)^2} \\
&= \frac{U^2 S^2}{1 - U^2 S^2} \quad .\n\end{aligned} \tag{C.19}
$$

Finalmente tenemos que [\(C.14\)](#page-138-0) es

$$
\left[\frac{1}{1-TC} + \frac{USC^{-1}}{1-USC^{-1}}\right] * \left[\frac{1}{1-C^2} + \frac{U^2C^{-2}}{1-U^2C^{-2}}\right]
$$

$$
= 1 + \frac{U^2T^2}{1-U^2T^2} + \frac{U^2S^2}{1-U^2S^2}
$$
(C.20)

Ahora calculamos el otro producto de la ecuación [\(C.13\)](#page-138-1)

$$
\left[\frac{1}{1-TD} + \frac{U^2SD^{-1}}{1-U^2SD^{-1}}\right] * \left[\frac{1}{1-D^2} + \frac{U^4D^{-2}}{1-U^4D^{-2}}\right].
$$
 (C.21)

En primer lugar tenemos

$$
(\frac{1}{1 - TD})(\frac{1}{1 - D^2}) = \text{ solo exponents positives}
$$
  
= 1 (C.22)

ahora

$$
\left(\frac{U^2SD^{-1}}{1 - U^2SD^{-1}}\right)\left(\frac{U^4D^{-2}}{1 - U^4D^{-2}}\right) = \text{ solo exponents negativos} = 0 \tag{C.23}
$$

y

$$
\left(\frac{1}{1 - TD}\right)\left(\frac{U^4 D^{-2}}{1 - U^4 D^{-2}}\right) = \frac{U^4 T^2}{1 - U^4 T^2} \tag{C.24}
$$

donde la igualda sale de usar la ecuación  $(4.13)$ , con  $B = T, C = U<sup>4</sup>$ ,  $x = D, m = 1$  y  $n = 2$ . El último producto es

$$
\left(\frac{US^2D^{-1}}{1-U^2SD^{-1}}\right)\left(\frac{1}{1-D^2}\right)|_{D^0} = U^2SD^{-1}\sum_{l,n=0}^{\infty} (U^2SD^{-1})^nD^{2l}|_{D^0}
$$

$$
= \sum_{l,n=0}^{\infty} U^{2n+2}S^{n+1}D^{2l-n-1} . \tag{C.25}
$$

Estamos buscando el coeficiente para  $D^0$  por tanto tenemos que  $n =$  $2l - 1$ ,  $l = 0$  implica que  $n = -1$  por tanto este término no aparece, l comienza en 1 y tomando estas consideraciones tenemos

$$
\left(\frac{US^2D^{-1}}{1-U^2SD^{-1}}\right)\left(\frac{1}{1-D^2}\right)|_{D^0} = \sum_{l=1}^{\infty} U^{4l}S^{2l}
$$

$$
= \frac{U^4S^2}{1-U^4S^2} \qquad (C.26)
$$

En este punto, juntamos los resultados anteriores y obtenemos nuestro primer sumando de [\(C.11\)](#page-138-2)

$$
1 \times \left[\frac{1}{1-TC} + \frac{USC^{-1}}{1-USC^{-1}}\right] * \left[\frac{1}{1-C^2} + \frac{U^2C^{-2}}{1-U^2C^{-2}}\right]
$$
  
\n
$$
* \left[\frac{1}{1-TD} + \frac{U^2SD^{-1}}{1-U^2SD^{-1}}\right] * \left[\frac{1}{1-D^2} + \frac{U^4D^{-2}}{1-U^4D^{-2}}\right] =
$$
  
\n
$$
(1 + \frac{U^2T^2}{1-U^2T^2} + \frac{U^2S^2}{1-U^2S^2})(1 + \frac{U^4S^2}{1-U^4S^2} + \frac{U^4T^2}{1-U^4T^2})
$$
 (C.27)

Ahora procedemos a calcular el segundo sumando de [\(C.11\)](#page-138-2)

2.

$$
U^{3}C^{-1}D^{-1}S \times \left[\frac{1}{1-TC} + \frac{USC^{-1}}{1-USC^{-1}}\right] * \left[\frac{1}{1-C^{2}} + \frac{U^{2}C^{-2}}{1-U^{2}C^{-2}}\right]
$$
  
 
$$
* \left[\frac{1}{1-TD} + \frac{U^{2}SD^{-1}}{1-U^{2}SD^{-1}}\right] * \left[\frac{1}{1-D^{2}} + \frac{U^{4}D^{-2}}{1-U^{4}D^{-2}}\right]
$$
 (C.28)

Calculamos primero el producto de los siguientes factores de la ecuación anterior

$$
C^{-1} \times \left[\frac{1}{1-TC} + \frac{USC^{-1}}{1-USC^{-1}}\right] * \left[\frac{1}{1-C^2} + \frac{U^2C^{-2}}{1-U^2C^{-2}}\right] \quad . \tag{C.29}
$$

Comenzamos por hacer el producto

$$
C^{-1} \times \frac{1}{1 - TC} \frac{1}{1 - C^2} |_{C^0} = C^{-1} (1 + TC + \cdots)(1 + C^2 + \cdots)
$$
  
= T (C.30)

$$
\frac{C^{-1}}{1 - TC} \frac{U^2 C^{-2}}{1 - U^2 C^{-2}} = \frac{U^2 T^3}{1 - U^2 T^2}
$$
 (C.31)

en donde se usó la ecuación (4.13), con  $B = T$ ,  $C = U<sup>4</sup>$ ,  $x = C$ ,  $m = 1$ y $n=2$  .

El siguiente producto es

$$
\frac{USC^{-2}}{(1-USC^{-1})(1-C^2)}|_{C^0} = \sum_{n,l=0}^{\infty} (USC^{-2})(USC^{-1})^n (C^2)^l
$$

$$
= \sum_{n,l=0}^{\infty} U^{n+1} S^{n+1} C^{2l-n-2}|_{C^0} \quad (C.32)
$$

Estamos buscando el coeficiente para  $C^0$  por tanto tenemos que  $n =$ 2l − 2, l = 0 implica que  $n = -2$ , este término no aparece, l comienza en 1 y tenemos

$$
\frac{USC^{-2}}{(1 - USC^{-1})(1 - C^2)}|_{C^0} = \sum_{l=1}^{\infty} U^{2l-1} S^{2l-1}
$$

$$
= \frac{1}{US} [\frac{1}{1 - U^2 S^2} - 1]
$$

$$
= \frac{US}{1 - U^2 S^2}.
$$
(C.33)

Tenemos finalmente que

<span id="page-142-0"></span>
$$
C^{-1} \times \left[\frac{1}{1-TC} + \frac{USC^{-1}}{1-USC^{-1}}\right] * \left[\frac{1}{1-C^2} + \frac{U^2C^{-2}}{1-U^2C^{-2}}\right]
$$

$$
= \left[T + \frac{U^2T^3}{1-U^2T^2} + \frac{US}{1-U^2S^2}\right]
$$
(C.34)

Ahora calculamos la otra parte

$$
D^{-1} \times \left[\frac{1}{1 - TD} + \frac{U^2 SD^{-1}}{1 - U^2 SD^{-1}}\right] * \left[\frac{1}{1 - D^2} + \frac{U^4 D^{-2}}{1 - U^4 D^{-2}}\right]
$$
\n(C.35)

Notamos que hay una simetría entre  $C$  y  $D$  por tanto tenemos un resultado similar a [\(C.34\)](#page-142-0).

$$
D^{-1} \times \left[\frac{1}{1-TD} + \frac{U^2 SD^{-1}}{1-U^2 SD^{-1}}\right] * \left[\frac{1}{1-D^2} + \frac{U^4 D^{-2}}{1-U^4 D^{-2}}\right]
$$
  
= 
$$
\left[T + \frac{U^4 T^3}{1-U^4 T^2} + \frac{U^2 S}{1-U^4 S^2}\right]
$$
 (C.36)

Con esto terminamos con el segundo sumando. Falta multiplicar todo por  $U^3S$ 

3. Ahora calculamos el tercer término de  $(C.11)$ , lo hacemos nuevamente por partes, la primera parte que calculamos es

$$
C \times \left[\frac{1}{1-TC} + \frac{USC^{-1}}{1-USC^{-1}}\right] * \left[\frac{1}{1-C^2} + \frac{U^2C^{-2}}{1-U^2C^{-2}}\right].
$$
 (C.37)

Tenemos los siguientes productos

$$
\left(\frac{C}{1 - TC}\right)\left(\frac{1}{1 - C^2}\right) = \text{ solo exponents positivos } * C
$$
  
= 0 \t(C.38)

$$
\left(\frac{C}{1-TC}\right)\frac{U^2C^{-2}}{1-U^2C^{-2}} = \frac{U^2C^{-1}}{(1-TC)(1-U^2C^{-2})} = \frac{U^2T}{1-U^2T^2},
$$
\n(C.39)

donde usamos la ecuación (4.14) con  $x^{-1} = C$  y  $X = T$ . El siguiente producto es

$$
\frac{US}{1 - USC^{-1}} \frac{1}{1 - C^2} = \frac{US}{1 - U^2 S^2}, \quad (C.40)
$$

donde usamos nuevamente (4.14) con  $x^{-1} = C^{-1}$  y  $X = US$ . Finalmente tenemos

$$
\frac{US}{1 - USC^{-1}} \frac{U^2 C^{-2}}{1 - U^2 C^{-2}} = \frac{U^3 SC^{-2}}{(1 - USC^{-1})(1 - U^2 C^{-2})}
$$
  
= 0, (C.41)

pues tenemos solo exponentes negativos empezando con  $C^{-2}$ . Para el factor restante tenemos simetrias con  $C \to D$  y  $U \to U^2$ . Por lo que tendremos un resultado similar. Recordemos que al resultado de este producto le hace falta multiplicarse por T.

4. El último término en la ecuación  $(C.12)$  es

$$
U^3 ST \times \left[\frac{1}{1-TC} + \frac{USC^{-1}}{1-USC^{-1}}\right] * \left[\frac{1}{1-C^4} + \frac{U^2C^{-2}}{1-U^2C^{-2}}\right]
$$
  
 
$$
* \left[\frac{1}{1-TD} + \frac{U^2SD^{-1}}{1-U^2SD^{-1}}\right] * \left[\frac{1}{1-D^2} + \frac{U^4D^{-2}}{1-U^4D^{-2}}\right]
$$
 (C.42)

Notamos que este último término es el mismo que el primero que obtuvimos, solamente multiplicado por  $U^3ST$ . Siendo así tenemos finalmente

$$
\frac{1}{(1-U^3)(1-UST)(1-UU^2S)(1-U^4)} \times [(1+U^3ST)[1+\frac{U^2T^2}{1-U^2T^2}+\frac{U^2S^2}{1-U^2S^2}]
$$
\n
$$
\times [1+\frac{U^4T^2}{1-U^4T^2}+\frac{U^4S^2}{1-U^4S^2}] + U^3S[T+\frac{U^2T^3}{1-U^2T^2}+\frac{US}{1-U^2S^2}]
$$
\n
$$
\times [T+\frac{U^4T^3}{1-U^4T^2}+\frac{U^2S}{1-U^4S^2}] + T[\frac{U^2T}{1-U^2T^2}+\frac{US}{1-U^2S^2}][\frac{U^4T}{1-U^2T^2}+\frac{U^2S}{1-U^4S^2}]]
$$
\n(C.43)

Usamos las siguientes igualdades

$$
1 + \frac{U^2 S^2}{1 - U^2 S^2} = \frac{1}{1 - U^2 S^2}
$$
 (C.44)

$$
1 + \frac{U^4 S^2}{1 - U^4 S^2} = \frac{1}{1 - U^4 S^2}
$$
 (C.45)

$$
T[1 - \frac{U^2 T^2}{1 - U^2 T^2}] = \frac{T}{1 - U^2 T^2}
$$
 (C.46)

$$
T[1 + \frac{U^4 T^2}{1 - U^4 T^2}] = \frac{T}{1 - U^4 T^2}
$$
 (C.47)
$\mathbf Y$ tenemos finalmente la función generadora que buscábamos

$$
\frac{1}{(1-U^3)(1-UST)(1-UTTS)(1-U^4)} \times \left\{ \frac{1}{(1-U^2S^2)(1-U^4S^2)} \right\}
$$
  
\n
$$
\times [1 + U^3ST + U^6S^3 + U^3S^2T]
$$
  
\n
$$
+ \frac{1}{(1-U^2S^2)(1-U^4T^2)} \times [U^4T^2 + U^7ST^3 + U^4S^2T + U^5ST^2]
$$
  
\n
$$
+ \frac{1}{(1-U^4S^2)(1-U^2T^2)} \times [U^2T^2 + U^5ST^3 + U^5S^2T + U^4ST^2]
$$
  
\n
$$
+ \frac{1}{(1-U^2T^2)(1-U^4T^2)} \times [U^6T^4 + U^9ST^5 + U^3ST^2 + U^6T^3]
$$
 (C.48)

138

### Apéndice D

# Programas para el cálculo de Coeficientes de Clebsch-Gordan de $\mathcal{U}(8)$

#### D.1. Programas

Hay tres programas principales para realizar los cálculos.

- 1. su3-copl fin.f: determina las posibles combinaciones de los productos  $(\lambda_1, \mu_1) \otimes (\lambda_2, \mu_2) \rightarrow (\lambda_3, \mu_3)$  en  $SU(3)$  que aparecen en el problema.
- 2. *overlaps.m:* calcula los traslapes de los estados de  $U(8)$ , usando MAT-HEMATICA (versión 5).
- 3. o8clebsch fin.f: calcula los coeficientes de Clebsch-Gordan.

#### D.1.1. su3-coupl\_fin.f

Este programa crea los siguientes archivos de salida:

- 1. *contentn1n2-su3.dat*: Para un número dado N de bosones dá su contenido en  $SU(3)$ .
- 2. content-sen-su3.dat: Para una seniority ν dada crea su contenido en  $SU(3)$ .
- 3. coupling 2.out: Este archivo tiene la lista final de posibles combinaciones de  $SU(3)$ .

Los archivos de entrada son:  $u\delta_N 0.$ out donde  $N = 0, 1, 2, ..., 12$ . Estos archivos contienen los resultados de la reducción de  $U(8) \supset SU(3)$ .

Procedimiento: Solamente se compila y se corre el ejecutable. Durante la ejecución del programa, pregunta por el valor máximo del operador de Casimir de segundo orden de  $SU(3)$ . Con este valor se excluyen altas representaciones irreducibles de  $SU(3)$  (cuando es necesario) y el cálculo con la rutina de MATHEMATICA es más rápido. El valor propio del operador de Casimir está dado por

$$
\lambda^2 + \lambda \mu + \mu^2 + 3\lambda + 3\mu \tag{D.1}
$$

Enseguida pregunta por el número mínimo y máximo de bosones. Fija como el valor 0 por default. El número máximo está entre 0 y 12. **Nota**: Recomendamos que  $N$  máximo sea 8 (ver adelante). Déspues de esto el programa continua y términa. El archivo importante es *coupling.out*, el cual es necesario para la rutina de MATHEMATICA-5 overlaps.m.

#### D.1.2. overlaps.m

Esta rutina se ejecuta sobre MATHEMATICA-5. Determina los traslapes de los polinomios de estado de  $U(8)$  (con buen *seniority*). Al principio de la ejecución pregunta por el archivo que contiene los acoplamientos (la respuesta es : coupling 2.out). Posteriormente pregunta si uno quiere los resultados en términos de racionales, aproximación númerica o ambos. Escoga al menos la opción númerica (opción  $(2)$ ), es necesaria para la rutina que calcula los coeficientes de Clebsch-Gordan. Despu´es de esto, la rutina calcula los traslapes e indica en que número esta actualmente calculando.

Al final, el programa pregunta por el nombre del archivo donde se guardarán los resultados (responda: *numericos.dat*). Después de esto: **Abrir el** archivo numericos.dat y escribir en la primera linea el número de renglones totales que le siguen. Es importante para la siguiente rutina.

#### D.1.3. adapter.f

Para que la siguiente rutina sea más eficiente, tenemos que hacer un ordenamiento más adecuado de los traslapes obtenidos. Esta ordenación la hace el programa adapter.f

adapter.f: recibe como archivo de entrada numericos.dat y crea el archivo numericos2.dat. Este archivo contiene los mismos datos que numericos.dat pero con un orden distinto. Hay que abrir el archivo numericos  $2. \text{dat } y$ escribir en la primera línea el número de renglones totales que le siguen. Es importante para la siguiente rutina.

#### D.1.4. o8states fin.f

Otro programa auxiliar es  $\alpha$ *sates\_fin.f* que genera un archivo útil para el chequeo de las rutinas y un archivo importante para la obtención de los coeficientes de Clebsch-Gordan.

o8states fin.f: recibe como archivo de entrada numericos2.dat y crea los archivos o8states.out para chequeo de rutinas y o8states.dat necesario para la siguiente rutina.

#### D.1.5. o8clebsch\_fin.f

Esta rutina necesita de la librería de  $SU(3)$  de Bahri et al. [36, 38]. Esta librería tiene que ser agregada (formalmente sólo se juntaron todos los programas en dsu3total.f). Se debe de estar seguro que el archivo de binomios y factoriales (fakt) este disponible para el paquete de  $SU(3)$ . Para notación de  $SU(3)$ , consultar [39].

#### Archivos de entrada:

- 1. o8clebsch f.in: Este archivo pregunta por el nombre de tres archivos. El primer archivo que pide es el que contiene los traslapes después de la reorganización de los datos (numericos2.dat). El segundo archivo que solicita es el que contiene información sobre los estados con buen *seniority* (*o8states.out*). Finalmente el tercer archivo es (*nume* $ricos2.dat$ , que es el archivo de salida de la ejecución del programa en MATHEMATICA.
- 2. contentn1n2-su3.dat y content-sen-su3.out: Estos archivos fueron crea- $\cos \cos su^3$ -coupl\_fin.f
- 3. o8states.dat

#### Archivos de salida:

- 1. o8clebsch.out: El archivo de salida por default para checar los pasos del cálculo.
- 2. inter.dat: Archivo intermedio.
- 3. o8clebsch.dat: Factores isoescalares de  $U(8)$  ⊃  $O(8)$  ⊃  $SU(3)$ . Solamente aparecen con  $N_3 = \nu_2 + \nu_1$  con  $N_1 = \nu_1$  y  $N_2 = \nu_2$ .

#### D.1.6. cgco8-total.f

Finalmente para obtener los coeficientes de Clebsch-Gordan para todo N se ejecuta el programa cgco8-total.f. Este programa recibe como archivo de entrada o*8clebsch.dat* y dá como archivo de salida cgco8-total.dat que contiene la lista completa de coeficientes de Clebsch-Gordan.

#### D.2. Formato de archivos \*.dat

A continuación explicamos brevemente la forma en que están ordenados los datos en los archivos \*.dat.

#### D.2.1. contentn1n2-su3.dat

Los datos están distribuidos de la siguiente forma: *Primer renglón*: indica el número de estados para un N número de bosones dado  $(1)$ . Segundo  $renglón:$  índice global, lambda, mu, multiplicidad  $(1,0,0,1)$ . Tercer renglón:  $n_1$ ,  $n_2$  y N (número total de bosones). Esta estructura se sigue repetidamente.

Por ejemplo

#### D.2.2. content-sen-su3.dat

Un n´umero sencillo nos dice cuantos bloques existen en el archivo. La estrutura de los bloque es similar, excepto que en lugar de N, tenemos la seniority ν.

Por ejemplo

#### D.2.3. o8states.dat

En la primera línea aparece el número global de estados (por ejemplo, para  $N_{max} = 8$  y todas las representaciones irreducibles tomadas en cuenta, este número es 77). En la segunda línea es un número sencillo, el cuál enumera el estado considerado. El siguiente renglón tiene 4 números :  $se$  $niority \nu$ , lambda, mu y la multiplicidad. El tercer renglón del bloque lista el número de posibles combinaciones  $((n_1, n_2))$ , la lista correspondiente aparece después con la notación :  $n_1$   $n_2$   $c_{n_1n_2}$ . Esta es la estructura de cada sub-bloque.

$$
\begin{array}{ccc}\nI & \wedge & \mu & mult \\
nk & & \\
n_1 & n_2 & c_{n_1 n_2}\n\end{array}
$$
\n(D.2)

con I siendo el número que identifica el estado y  $nk$  el número de combinaciones de  $(n_1, n_2)$ .

## **Bibliografía**

- [1] E. Chacón y M. Moshinsky, J. Math. Phys. **18**, 870 (1977).
- [2] R. Gaskell, A. Peccia and R. T. Sharp, J. Math. Phys. 19 1978, 727
- [3] Gottfried, Kurt, Concepts of Particle Physics, Vol. I, Oxford University Press, 1986.
- [4] S. Lerma, S. Jesgarz, P. O. Hess, O. Civaterese y M. Reboiro, Phys. Rev. C67, 055209 (2003)
- [5] H. J. Lipkin, N. Meschkov y S. Glick, Nucl. Phys. A62, 118 (1965).
- [6] S.Lerma, S. Jesgarz, P. O. Hess, O. Civitarese y M. Reboiro, Phys. Rev. C 66, 045207 (2002).
- [7] D. Schütte and J. Da Providencia, Nucl. Phys. **A282**, 518 (1977).
- [8] S. Pittel, J. M. Arias, J. Dukelsky and A. Frank, Phys. Rev. C 50, 423, (1994).
- [9] W. Greiner and B. Müller, *Quantum Mechanics: Symmetries*, Springer, Heidelberg, 1989.
- [10] J. P. Draayer and Y. Akiyama, J. Math. Phys. 14 (1973), 1904.
- [11] P. O. Hess, A. Weber, C. F. Stephens, S. A. Lerma y J. C. López, Eur. Phys. J. C9, 121, (1999).
- [12] M. Hamermesh, Group Theory and its Application to Physical Problem (Dover, New York, 1989).
- [13] A. Klein y E. R. Marshalek, Rev. Mod. Phys. 63 (No. 2) (1991), 375.
- [14] P. Ring and P. Schuck, *The Nuclear Many-Body Problem* (Springer-Verlag, Heidelberg, 1980).
- [15] M. Moshinsky and Yu F. Smirnov, The Armonic Oscillator in Modern Physics, Harwood Academic Publishers, New York, 1996.
- [16] S. Jesgarz, S. Lerma, P. O. Hess, O. Civaterese y M. Reboiro, Phys. Rev. C67, 055210 (2003).
- [17] T. Nakano et al., Phys. Rev. Lett. 91, 2003, 012002.
- [18] V. V. Barmin et al. (DIANA Collaboration), preprint hep-ex/0307018, Yed. Fis. (in press).
- [19] S. Stepanyan et al. (CLAS Collaboration), preprint hep-ex/0307018.
- [20] J. Barth et al. (SAPHIR Collaboration), preprint hep-ex/0307083, Nucl. Phys. B (in press).
- [21] A. E. Asratyan, A. G. Dolgolenko and M. A. Kubantsev, preprint hepex/0309042, submitted to Yad. Fis. 2003.
- [22] M. Nuñez, S. Lerma, S. Jesgarz, P. O. Hess, O. Civitarese y M. Reboiro, Phys. Rev. C70, 025201 (2004) 025201.
- [23] M. Nuñez, S. Lerma, P. O. Hess, O. Civitarese y M. Reboiro, Phys. Rev. C70, 025201 (2004) 035208.
- [24] Ferbal, *Technics and concepts of High-energy physics VIII*, Series B: Physics, Vol. 351, Plenium Press, New York London.
- [25] Kuo, T. T. S., and Wong S. S. M., Lectures Notes in Physics: Topics in Nuclear Physics I, Springer-Verlag, 1981.
- [26] R. López, P. O. Hess, P. Rochford and J. P. Draayer, J. Phys. A  $23$ , L229 (1990).
- [27] E. Chacón, in Anales de Física, Monografías, editado por M. A. Olmo, M. Santander y J. Mateos Guilarte, CIEMAT, procedente de XIX Coloquio Internacional de Salamanca, España 1992, p331.
- [28] A. R. Edmonds, Angular Momentum en Quantum Mechanics, Princeton Univ. Press, Princeton, 1957.
- [29] J. D. Vergados, Nucl. Phys. A. 111, 1968.
- [30] D. J. Rowe, P. S. Turner and J. Repka, J. Math. Phys. 45 2004.
- $[31]$  Israel Sánchez Lima, Teoría de grupos con una aplicación a partículas elementales. Tesis de Licenciatura, Dir. de Tesis: Peter O. Hess Beschtedt, UNAM, Facultad de Ciencias, abril del 2006, 61 pgs.
- [32] I. Sánchez Lima and P. O. Hess, Rev. Mex. Fís,  $52$ ,  $82$  (2006).
- [33] J. P. Draayer y G. Rosensteel, Nucl. Phys. A 439, 61, (1985).
- [34] M. Moshinsky, Group Theory and the Many-Body problem, Gordon and Breach, New York, 1967.
- [35] MATHEMATICA-5 package, Wolfram Research, 2004.
- [36] D. J. Rowe and C. Bahri, J. Math. Phys., 41, (2000), 6544.
- [37] Y. Akiyama and J. P. Draayer, Comput. Phys. Commun. 5, 405, (1973)
- [38] C. Bahri, D. J. Rowe and J. P. Draayer. Comput. Phys. Commun. 159, 121, (2004)
- [39] J. Escher and J. P. Draayer, J. Math. Phys., Vol. 39, No.10, 1998
- [40] E. Chacón, M. Moshinsky, y R. T. Sharp, J. Math. Phys. 17, 668 (1976)
- [41] J. P. Elliot and P. G. Dawber, Symmetry in Physics (Oxford University Press, New York, 1979) Vols. 1 y 2.
- [42] P. Cabauy and P. Benihoff, Phys. Rev. A **68**, 032315 (2003).
- [43] O. Civitarese and P. O. Hess, International Journal of Modern Physiscs E 15, No. 6 (2006), 1233-1242.
- [44] P.O. Hess, A. Szczepaniak, Phys. Rev. **C73** (2006), 02520.